Alberto Rotondi

# Appunti di circuiti elettrici

Dispense per gli studenti del corso di Laboratorio di Fisica II

Pavia, marzo 2018

ad Achille Venaglioni

## **Contents**

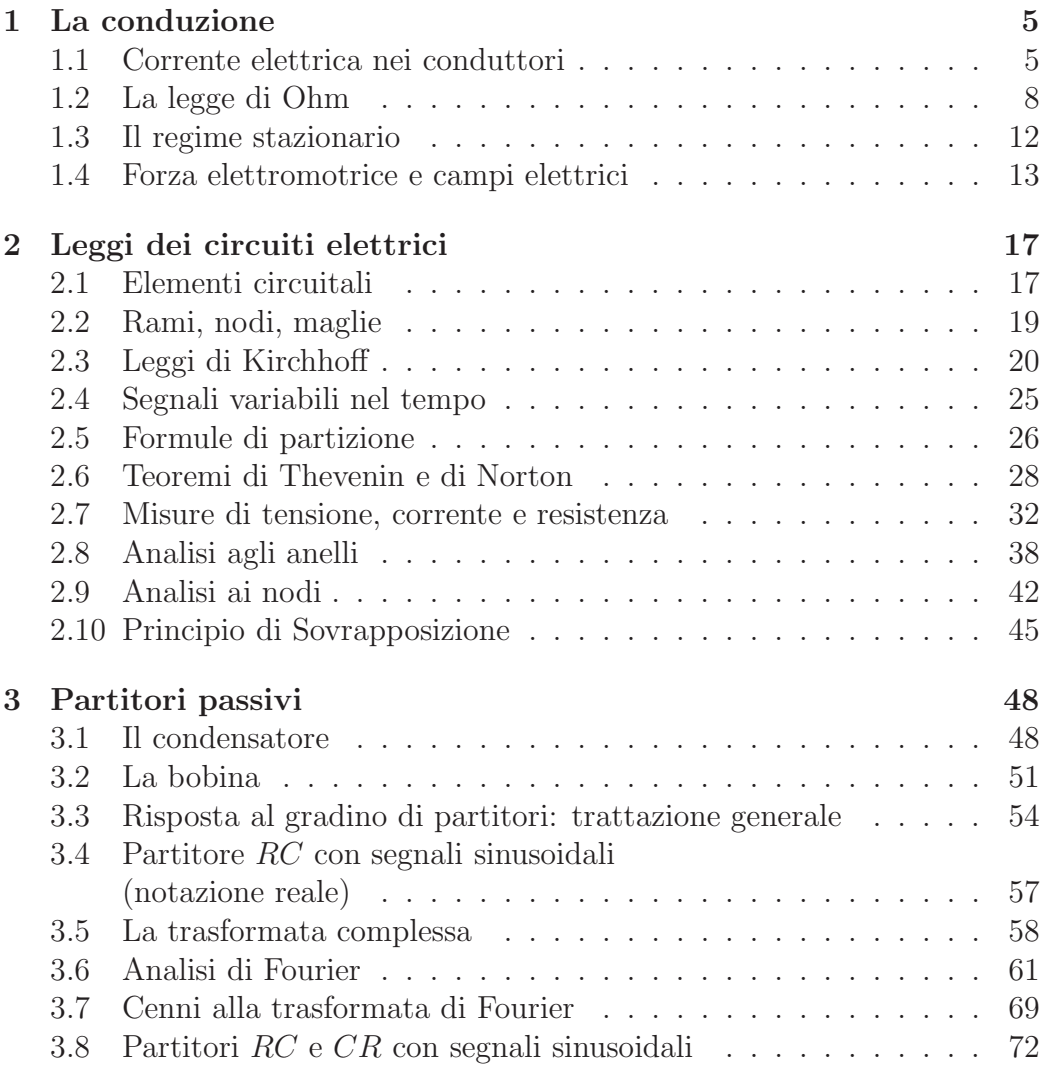

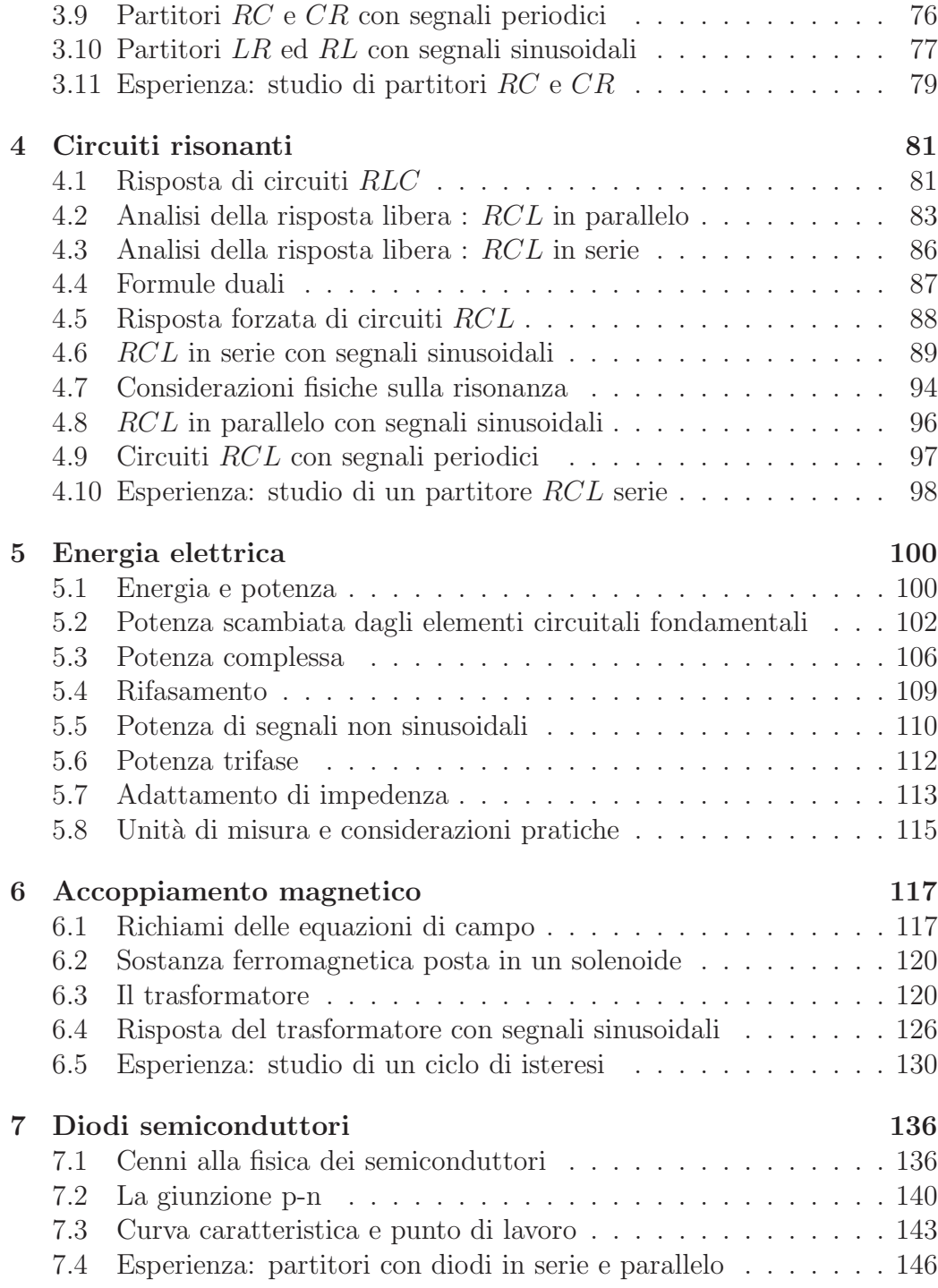

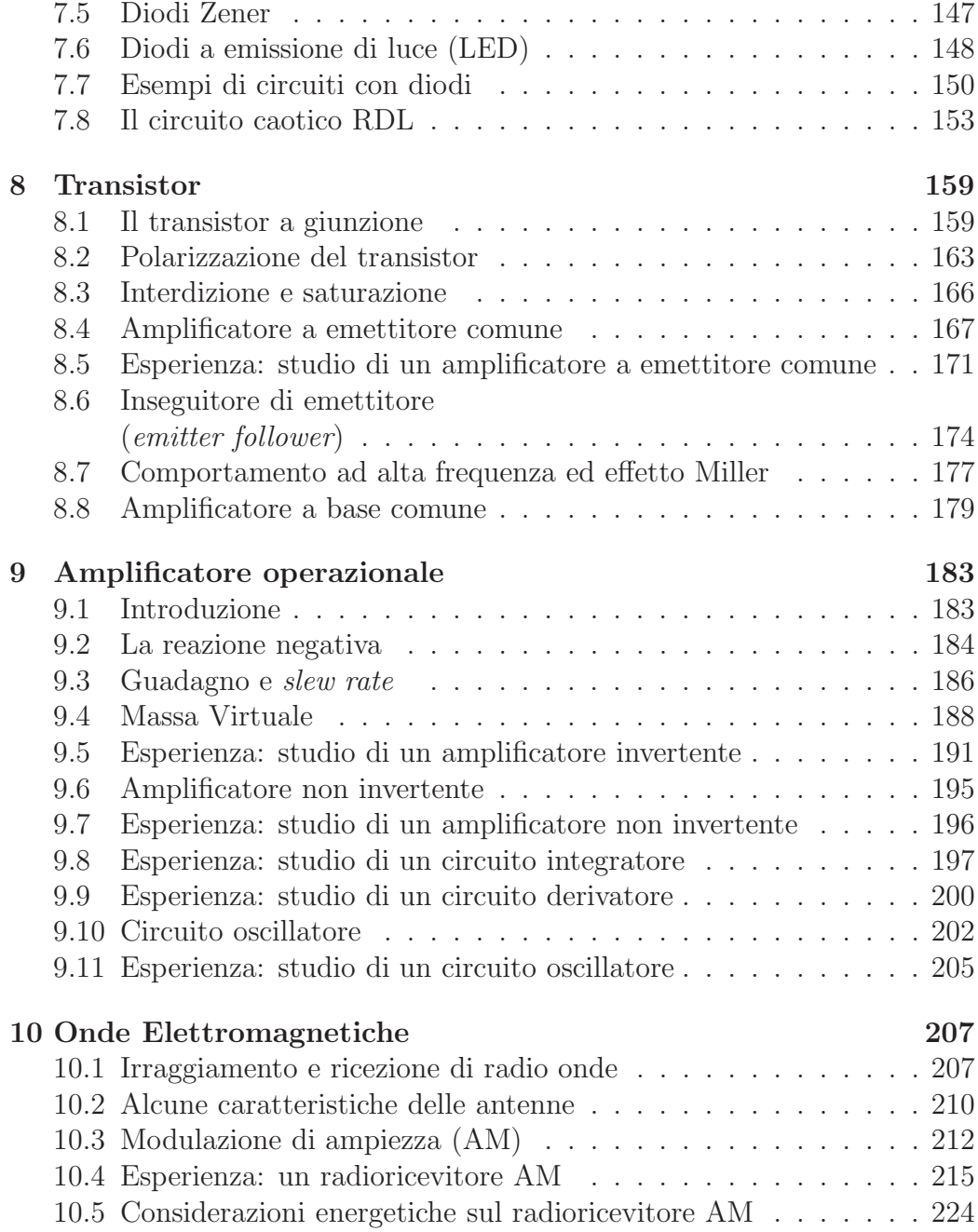

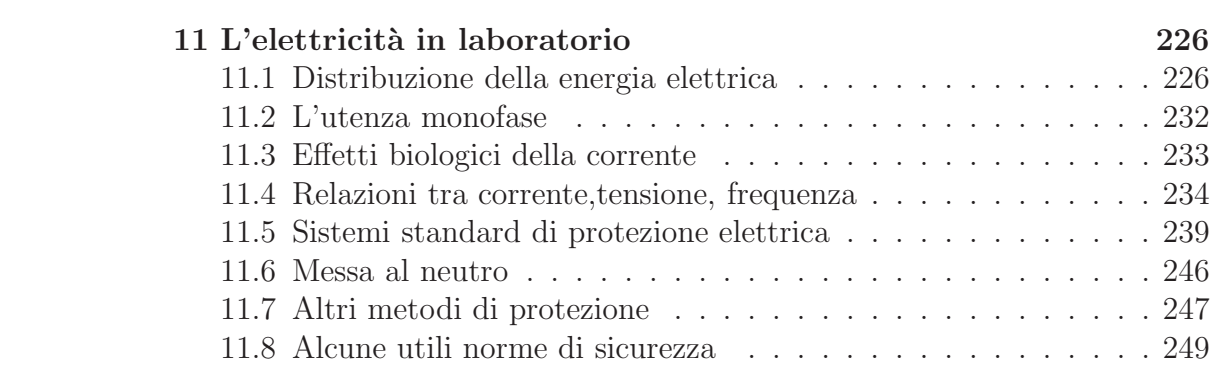

## Chapter 1 La conduzione

Si definiscono conduttori quei materiali in cui le cariche elettriche possono muoversi entro il volume occupato dalla sostanza Questo avviene, ad esempio, nella maggior parte dei metalli. In molte sostenze metalliche ciascun atomo mette a disposizione uno o più dei suoi elettroni periferici nelle bande di energia, permettendo a questi di vagare all'interno della struttura solida come una sorta di gas elettronico confinato dal volume occupato dal metallo.

Quando si applica un campo elettrico alla sostanza conduttrice, questi elettroni possono essere considerati liberi e soggetti alla azione dei campi esterni.

Negli isolanti, invece, gli elettroni restano legati agli atomi e, sotto l'azione di un campo esterno, non sono in grado di migrare entro il volume occupato dalla sostanza.

Un comportamento intermedio tra quello degli isolanti e dei conduttori è quello presentato dai semiconduttori. La struttura di questi materiali verrà discussa più avanti, nel par. 7.1 a pagina 136.

### 1.1 Corrente elettrica nei conduttori

Quando un filo conduttore viene collegato ad una sorgente di differenza di potenziale V , le cariche libere sono costrette dal campo elettrico a spostarsi: le cariche positive si muovono nella direzione del campo, quelle negative nella direzione opposta.

Il moto di cariche viene solitamente descritto dal vettore densità di cor-

rente:

$$
\mathbf{J} = \frac{1}{V} \sum_{i} q_i \mathbf{v}_i , \qquad (1.1)
$$

dove V è il volume interessato, q la carica elettrica e v il vettore velocità della carica. Se tutte le cariche hanno un moto ordinato di deriva, con la stessa velocità, si ha:

$$
\mathbf{J} = Nq\mathbf{v}_d \;, \tag{1.2}
$$

dove  $N$  è il numero di cariche per unità di volume. Il vettore  $J$  ha le dimensioni Coulomb/(m<sup>2</sup> s) ed ha quindi le dimensioni di una densità di carica che varia nel tempo. Il verso di  $J$  è sempre quello che va dal potenziale maggiore a quello minore: infatti una carica negativa si muove nella direzione opposta, ma il segno di q contenuto nella formula rende invariante il verso di J, qualunque sia la carica.

La corrente che scorre attraverso una generica superficie S, suddivisa in elementi infinitesimi dS aventi un versore normale  $n$ , è data da:

$$
I = \frac{\mathrm{d}q}{\mathrm{d}t} = \int_{S} \mathbf{J} \cdot \mathbf{n} \, \mathrm{d}S \; . \tag{1.3}
$$

Questa grandezza, ha le dimensioni [q][t]−<sup>1</sup> e rappresenta la carica che attraversa la superficie nell'unità di tempo. Essa viene detta corrente elettrica e si misura in Ampère (Coulomb/s). Questa è una grandezza scalare, ma convenzionalmente le si assegna il verso del vettore J.

La velocità  $v_d$  che compare nella (1.2) è la velocità di deriva elettrica. È importante stimare l'ordine di grandezza di questa velocità. Consideriamo ad esempio un cavo di rame del diametro di 1.8 mm (2.54·10−<sup>6</sup> m<sup>2</sup> ) attraversato da una corrente di 1.3 A. La densità di corrente è data da:

$$
J = \frac{1.3 \text{ A}}{2.54 \cdot 10^{-6} \text{ m}^2} = 51 \text{ A/cm}^2.
$$

Nel rame è disponibile circa un elettrone di conduzione per ogni atomo. Il numero di elettroni per unità di volume è quindi dato da:

$$
N = \frac{N_A \rho}{A} = \frac{6.02 \cdot 10^{23} \cdot 8.96 \cdot 10^3 \cdot \text{kg/m}^2}{63.5 \cdot 10^{-3} \cdot \text{kg/mole}} = 8,49 \cdot 10^{28} \cdot e^{-}/\text{m}^3.
$$

dove  $N_A$  è il numero di Avogadro,  $\rho$  la densità del rame e A la grammo mole.

Dalla (1.2) si ha:

$$
v_d = \frac{J}{Ne} = \frac{5.1 \cdot 10^5}{8.49 \cdot 10^{28} \cdot 1.6 \cdot 10^{-19}} = 3.8 \cdot 10^{-5} \text{m/s} = 14 \text{ cm/h}
$$

Pur essendo la velocità di deriva molto piccola rispetto a quella termica  $(10^6 \text{ m/s})$ , gli effetti elettrici sono praticamente istantanei, come tutti sperimentiamo. Per capire questo apparente paradosso bisogna distinguere tra

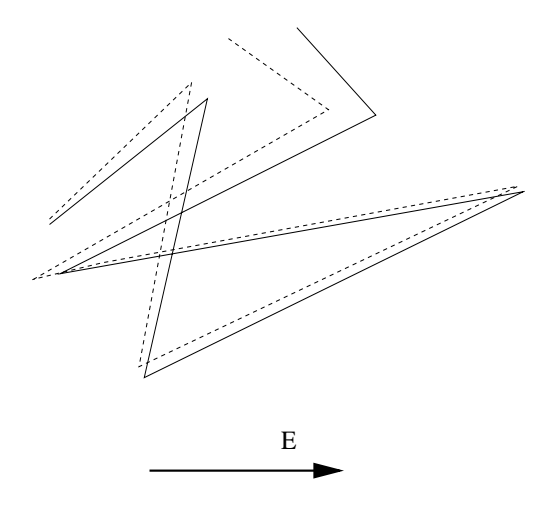

Figure 1.1: I segmenti a tratto continuo rappresentano il moto di un elettrone nel reticolo cristallino di un conduttore. Il valore medio dello spostamento è nullo. I segmenti tratteggiati indicano invece gli spostamenti in presenza di campo elettrico, che mostrano la deriva costante nel verso  $-E$ .

la velocit`a degli elettroni e la velocit`a di variazione del campo elettrico. Quest'ultima, che è la responsabile della propagazione dei segnali, nei conduttori è dell'ordine della velocità della luce. In assenza di campo elettrico gli elettroni si muovono casualmente, come le molecole di un gas in un contenitore. Occasionalmente un elettrone urta uno ione del reticolo cristallino subendo una brusca variazione della direzione del moto.

Quando si applica un campo elettrico, gli elettroni modificano il loro moto casuale in modo tale da migrare lentamente in senso opposto, con velocità di deriva  $v_d$ . . La Fig. 1.1 mostra come avviene il processo. La velocità di deriva `e piccola, ma lo spostamento interessa tutto il conduttore e si propaga con la velocità di propagazione del campo elettrico nel conduttore, che è dell'ordine della velocità della luce nel vuoto.

### 1.2 La legge di Ohm

Gli elettroni all'interno di un metallo conduttore vengono accelerati dal campo elettrico  $E$  e quindi la loro velocità di deriva deve essere proporzionale ad  $E$ . A sua volta, la densità di corrente è proporzionale alla velocità di deriva  $v_d$ . In generale si può quindi scrivere:

$$
J = \sigma E \tag{1.4}
$$

La grandezza  $\sigma$  tra la densità di corrente e il campo è chiamata conducibilità elettrica. Le unità di misura sono Siemens al metro  $(S/m)$  dove Siemens= Ampère/Volt. Sprsso viene introdotta la resistività

$$
\rho = \frac{1}{\sigma} \,,\tag{1.5}
$$

che ha le dimensioni  $\Omega$ ·m (Ohm per metro), dove  $\Omega = \text{Volt}/\text{Amp}$ ère.

L'equazione  $(1.4)$  è valida per sostanze isotrope, dove  $J$  ed  $E$  hanno la stessa direzione. Inoltre, quando  $\sigma \dot{e}$  una costante indipendente da  $\bm{E}$ , siamo in presenza dei conduttori ohmici. La  $(1.4)$  è detta infatti legge di Ohm puntuale. Rientrano in questo tipo di sostanze tutti i metalli. Va comunque notato che per valori del capo molto elevati si possono avere piccole deviazioni da questo comportamento.

Consideriamo ora un conduttore di materiale omogeneo e isotropo di lunghezza  $L$  e sezione trasversale  $S$ , alle cui estremità viene applicata una differenza di potenziale  $\Delta V \equiv V$ . Entro il conduttore si instaura un campo elettrico di modulo  $E = V/L$ . Se supponiamo che entro il conduttore si instauri una densità di corrente uniforme, dalla  $(1.3)$  si ha d  $J = I/S$  e quindi:

$$
\rho = \frac{E}{J} = \frac{V/L}{I/S} \; .
$$

Definendo ora la resistenza elettrica R come:

$$
R = \frac{\rho L}{S} = \frac{V}{I} \,,\tag{1.6}
$$

otteniamo la legge di Ohm

$$
V = RI \t{1.7}
$$

la quale non è altro che la versione macroscopica della legge di Ohm puntuale (1.4). L'unità di misura della resistenza è l'Ohm  $(\Omega)$ . Nei conduttori, la resistenza è costante ed è indipendente dalla tensione applicata ai loro capi.

Il simbolo V indica la differenza di potenziale ai capi dell'elemento attraversato dalla corrente I, che presenta la resistenza R. I segni sono importanti, per utilizzare correttamente la legge di Ohm. Dato che la corrente ha il verso del vettore J, che va sempre dal potenziale maggiore a quello minore  $(dal + al -)$ , abbiamo la situazione di Fig. 1.2. I segni + e - non indicano il segno assoluto del potenziale, ma solo il punto a potenziale maggiore e quello a potenziale minore. Ovviamente, la differenza  $V_+ - V_-$  è sempre positiva, qualunque siano i valori di V rispetto a un terzo riferimento (ad esempio, (-3  $-(-5) = +2$ .

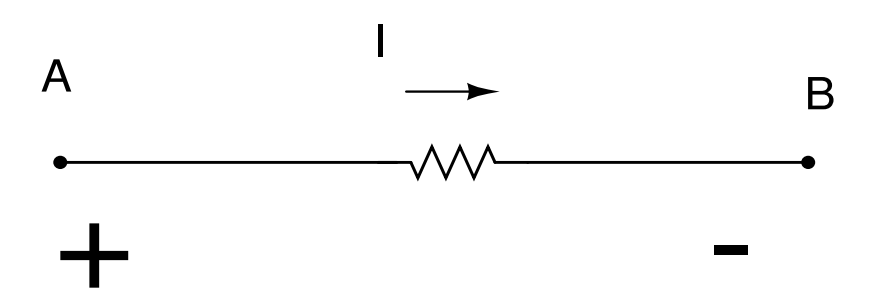

Figure 1.2: Legge di Ohm:  $V_A - V_B = IR = V > 0$ ;  $V_B - V_A = -V$ .

La espressione della resistività  $\rho$  dei metalli può essere ricavata con un semplice modello dinamico microscopico. Quando in un metallo viene imposto un campo di modulo  $E$  un generico elettrone, di carica  $e$  e massa  $m$ , è soggetto ad una forza  $eE$  che gli impartisce una accelerazione  $a$  pari a:

$$
a = \frac{eE}{m} .
$$

Supponiamo per semplicità che al momento della collisione con uno ione la velocità dell'elettrone si azzeri. Tra una collisione e l'altra, la velocità dell'elettrone cresce come  $\tau$ , dove  $\tau$  è il tempo tra due collisioni successive. Possiamo allora esprimere, con l'aiuto della  $(1.2)$ , il modulo della velocità di deriva come:

$$
v_d = a\tau = \frac{eE\tau}{m} = \frac{J}{Ne}
$$

Combinando questo risultato con le (1.4, 1.5) otteniamo:

$$
\rho = \frac{m}{Ne^2 \tau} \tag{1.8}
$$

Utilizzando i valori sperimentali della tab. 1.1 per il rame otteniamo:

| materiale    | resistività $\rho$ ( $\Omega$ ·m) |
|--------------|-----------------------------------|
| argento      | $1.62 \cdot 10^{-8}$              |
| rame         | $1.69 \cdot 10^{-8}$              |
| alluminio    | $2.75 \cdot 10^{-8}$              |
| ferro        | $9.68 \cdot 10^{-8}$              |
| silicio puro | $2.5 \cdot 10^{3}$                |
| acqua pura   | $2.5 \cdot \overline{10^5}$       |
| vetro        | $\simeq 10^{14}$                  |
| plastiche    | $> 10^{14}$                       |

Table 1.1: Valori di resistività  $\rho$  per alcuni materiali conduttori, semiconduttori e isolanti.

$$
\tau = \frac{m}{Ne^2 \rho} = \frac{9.11 \cdot 10^{-31} \text{kg}}{(8.49 \cdot 10^{28} \text{m}^{-3})(1.6 \cdot 10^{-19} \text{C})^2 (1.69 \cdot 10^{-8} \Omega \cdot \text{m})} = 2.48 \cdot 10^{-14} \text{s}.
$$

Dall'intertempo tra collisioni, tenendo presente l'ordine di grandezza della velocità di agitazione termica,  $v_{th} \simeq 10^6$  m/s, si può ricavare il libero cammino medio  $\lambda$ :

$$
\lambda = \tau v_{th} = 2.5 \, 10^{-8} \, \text{m} = 25 \, \text{nm} \, .
$$

Questa distanza è alcune centinaia di volte più grande della distanza inter reticolare del cristallo del rame. La trattazione quantistica più completa mostra che l'interazione è con i quanti di vibrazione del reticolo, con le imperfezioni del reticolo o con atomi delle impurit`a. In un reticolo ideale, vicino alla temperatura dello zero assoluto, sono stati osservati liberi cammini medi di decine di cm.

E importante a questo punto prendere confidenza coi valori numerici di resistenze usuali per un laboratorio.

Ad esempio, calcoliamo la resistenza di 10 metri di filo di rame del diametro di 1 mm. Dalla tabella 1.1 e dalla (1.6) si ha:

$$
R = \frac{1.69 \cdot 10^{-8} \, 10}{\pi 0.5^2 \cdot 10^{-6}} \simeq 0.2 \, \Omega \; .
$$

Le resistenze di frazioni di Ω o di pochi Ω sono in genere dette resistenze piccole e sono realizzate con semplici avvolgimenti di filo sottile. Questi componenti sono detti resistenze a filo.

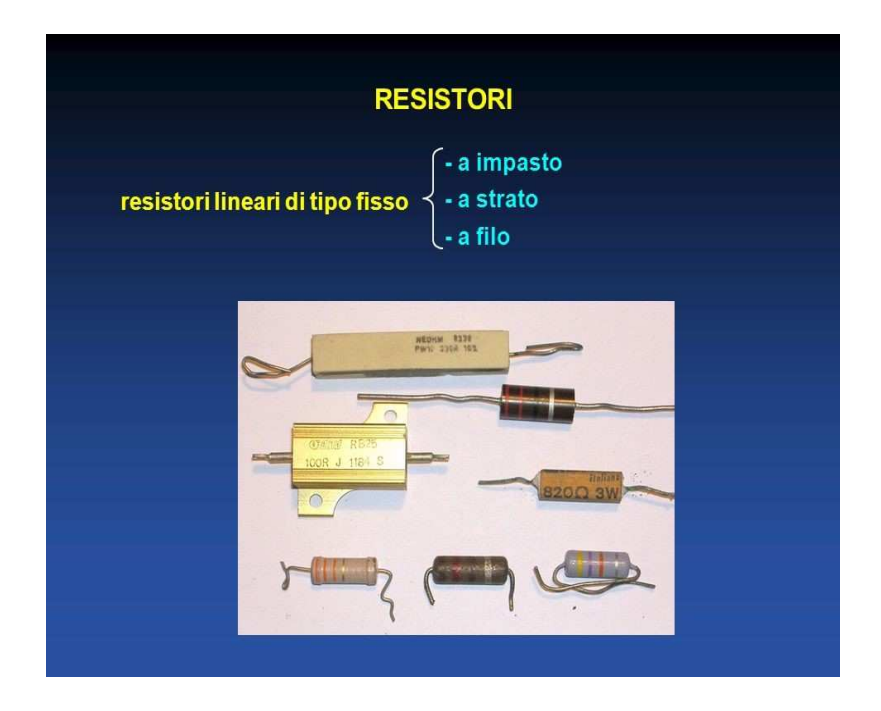

Figure 1.3: Resistenze di laboratorio

In laboratorio sono però disponibili resistenze di qualsiasi valore, da pochi  $Ω$  fino a resistenze di alcuni  $MΩ$  e più, dette resistenze grandi. Queste resistenze, dette resistenze a impasto, sono realizzate con un miscuglio di sostanza isolante in cui sono dispersi granuli metallici conduttori. Si creano cos`ı casualmente percorsi microscopici di conduzione, dovuti al contatto dei granuli, la cui prevalenza dipende dalla percentuale di miscelamento. Statisticamente, questo fenomeno si chiama percolazione. Variando le percentuali dell'impasto si possono realizzare tutti i valori di resistenza necessari per la realizzazione dei circuiti.

Le resistenze a impasto appaiono come piccoli cilindri plasticati con il codice colorato che indica il valore della resistenza (Fig. 1.3).

Il comportamento con la temperatura delle resistenze a filo e di quelle a impasto è completamente diverso. Per le resistenze a filo vale la legge dei metalli:

$$
\rho = \rho_0 + \rho_0 \alpha (T - T_0) , \quad \alpha \simeq 4.5 \cdot 10^{-3} \ (K^{-1}) , \tag{1.9}
$$

dove T e  $T_0$  sono temperature assolute,  $\rho_0$  è il valore della resistività alla temperatura  $T_0$  e  $\rho$  quello alla temperatura T. In base a questa legge la

resistività aumenta con la temperatura di circa il 40% ogni 100 gradi. Questo si spiega con l'aumento del numero degli urti tra elettroni e ioni, e quindi in un aumento della resistenza totale al passaggio di corrente.

Nelle resistenza a impasto invece, l'aumento della temperatura provoca una dilatazione dei granuli conduttori presenti nell'impasto isolante e quindi un aumento dei cammini conduttori di percolazione, il che provoca una diminuzione della resistenza.

#### 1.3 Il regime stazionario

Come sappiamo, la (1.3), il teorema della divergenza e la conservazione della carica elettrica applicata ad un flusso di cariche attraverso una superficie chiusa S che racchiude un volume V al cui interno c'è una carica  $q$ , portano alla legge

$$
\int_{S} \mathbf{J} \cdot \mathbf{n} \, \mathrm{d}S = \int_{V} \mathrm{div} \mathbf{J} \, \mathrm{d}V = -\frac{\mathrm{d}q}{\mathrm{d}t} = -\frac{\mathrm{d}}{\mathrm{d}t} \int_{V} \rho_{c} \, \mathrm{d}V , \qquad (1.10)
$$

dove  $\rho_c$  è la densità di volume di carica entro il volume considerato. Il segno meno davanti alla derivata della carica tiene conto del fatto che quando la carica entra nel volume, e quindi la carica interna aumenta (derivata positiva), il flusso è negativo perché è entrante. La legge differenziale che ne risulta è la seguente:

$$
\operatorname{div} \mathbf{J} = -\frac{\partial \rho_c}{\partial t} \ . \tag{1.11}
$$

Se durante il transito della carica nel volume la densità di carica resta costante,

$$
div\mathbf{J} = 0 \tag{1.12}
$$

e si dice che il flusso di carica elettrica è in regime stazionario. Come vedremo, questo regime è essenziale per la validità della legge di Kirchhoff dei nodi  $(2.7)$  di pagina 22 più avanti, quindi vale la pena di esaminare in dattaglio la validità della  $(1.12)$ .

Innanzi tutto, il regime stazionario non implica che la carica sia in quiete, o che le correnti e le tensioni applicate al conduttore siano costanti nel tempo, ma solo che la sua concentrazione di carica non vari nel tempo. Questo avviene se le variazioni di corrente avvengono in un tempo piccolo rispetto alla propagazione del campo elettrico nel conduttore. In questo caso, il campo riesce a "seguire" le variazioni di corrente senza che questa provochi accumulo o deficit di cariche al suo interno. Per di più, in queste condizioni il conduttore resta sempre complessivamente neutro, anche se è sede di corrente elettrica.

Dato che il campo elettrico nel conduttore si propaga circa alla velocità della luce c, il tempo impiegato dal campo a percorerre una lunghezza  $L = 1$ m sarà pari a  $T = L/c \simeq 0.3 \; 10^{-8}$  s, pari a una frequenza  $\nu = 1/T \simeq 300$ MHz.

In pratica, si considerano stazionari regimi fino a qualche decina di MHz, dove sono trascurabili i processi di irraggiamento da parte del circuito. Nel seguito tratteremo solo questo tipo di circuiti.

#### 1.4 Forza elettromotrice e campi elettrici

Per ottenere il passaggio di corrente, in un circuito deve essere presente un generatore, cioè un dispositivo che mantenga una differenza di potenziale tra due punti. Questa sorgente si chiama anche forza elettromotrice, (abbreviata spesso come f.e.m) anche se la quantità erogata non è una forza, ma una differenza di potenziale (abbreviata spesso come d.d.p).

Comuni sorgenti di f.e.m. sono le pile tascabili, gli alternatori dell'auto o delle centrali elettriche, gli alimentatori da laboratorio. Spesso questi dispositivi hanno una resistenza interna, che viene esplicitata graficamente come una resistenza posta in serie al generatore. Ai capi del generatore, come pure ai capi di qualunque elemento circuitale, vengono indicati i simboli + e -, con la convenzione già spiegata in Fig.  $1.2$ . La Fig.  $1.4$ (a sinistra) mostra il circuito più semplice: un generatore di f.e.m.  $E$ , con in serie la sua resistenza interna  $R_1$ , che alimenta una resistenza esterna  $R_2$ . La figura a destra mostra come vanno le differenze di potenziale nel circuito. Procedendo in senso orario e partendo dal generatore, il potenziale sale al valore E, se si assume  $V_B = 0$ . Lungo il tratto di filo la resistenza è molto piccola ed è sempre ritenuta trascurabile. Quindi, in base alle legge di Ohm,  $R = 0$  e il potenziale resta costante. Ai capi di  $R_1$  si ha una caduta  $IR_1$ . In uscita il potenziale vale  $V_A = E - IR_1$ . Ai capi di  $R_2$  si ha la seconda caduta  $V_A = IR_2$  e si chiude il circuito. Si noti che la corrente, in base alla legge di Ohm, vale

$$
I = \frac{E}{R_1 + R_2}
$$

.

Il generatore stabilisce una f.e.m. E nel circuito, "pompando" le cariche da un potenziale minore a un potenziale maggiore. La f.e.m. pu`o anche

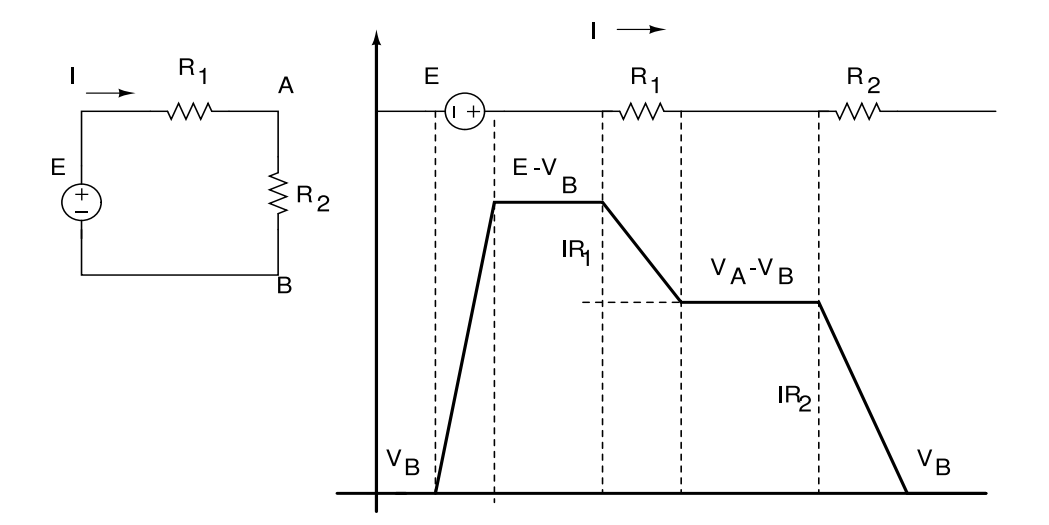

Figure 1.4: Circuito elettrico con generatore di tensione e resistenze (a sinistra) e corrispondente schema elettrico (a destra)

essere definita come il lavoro svolto dal generatore per unità di carica:

$$
E = \oint \frac{F}{q} \cdot dx \tag{1.13}
$$

La forza non conservativa  $\boldsymbol{F}$  non è necessariamente di natura elettrica, potrebbe anche essere di tipo meccanico o termodinamico.

In elettrostatica il campo elettrico nei conduttori è sempre nullo, perché le cariche si muovono nel transitorio per annullare il campo, fino a quando la situazione diventa statica. La fisica dei circuiti elettrici è però un problema di elettrodinamica. Entro i fili conduttori è sempre presente un campo elettrico. Senza di esso non vi sarebbe movimento di cariche. Tuttavia, nel circuito appena discusso, abbiamo considerato le differenze di potenziale solo ai capi delle resistenze.

Come mai c'è corrente anche nei fili, dove le cadute di potenziale sono nulle?

La risposta è che il campo elettrico è presente anche nei fili, anche se è molto debole e viene sempre trascurato. Supponiamo di avere una corrente  $I = 1$  A in un filo del raggio di 1 mm. La densità di corrente vale

$$
J = \frac{I}{S} = \frac{1 \text{ A}}{\pi \ 10^{-6} \text{ m}^2} = 3 \cdot 10^5 \text{ A/m}^2
$$

| filo | resistenza | $\blacksquare$<br>$\blacksquare$<br>$\blacksquare$<br>$\blacksquare$ | $\blacksquare$<br>-<br>filo |  |
|------|------------|----------------------------------------------------------------------|-----------------------------|--|
|      |            | $\blacksquare$<br>$\blacksquare$<br>$\blacksquare$<br>$\blacksquare$ |                             |  |

Figure 1.5: cariche superficiali ai capi di una resistenza.

Utilizzando la resistivit`a del rame della tab. 1.1 a pagina 10 abbiamo per il campo elettrico il valore:

$$
E = \rho J = (1.69 \cdot 10^{-8} \Omega \cdot m)(3 \cdot 10^5 A/m^2) \approx 5 \cdot 10^{-3} V/m
$$
.

che risulta essere molto piccolo, corrispondente a una caduta di potenziale dei millesimi di Volt/m.

Quando si collega il generatore al circuito, sulla superficie del filo si localizzano delle cariche, in un tempo transitorio del tutto trascurabile (si veda la discussiona alla fine del paragrafo), che creano il campo elettrico necessario a mantenere la corrente. L'ordine di grandezza di questa carica si può stimare dalla legge di Coulomb per una distanza  $R = 1$  mm pari al raggio del filo:

$$
q = 4\pi\varepsilon_0 R^2 E \simeq 5.5 \cdot 10^{-19} \text{ C},
$$

corrispondente alla carica di 3-4 elettroni. Come si vede, per mantenere la corrente in un filo conduttore bastano pochissime cariche sulla sua superficie.

Quante ne occorrono invece nei materiali con resistività più alta? Consideriamo una resistenza a grafite (una comune matita), di resistivit`a pari a 3 · 10−<sup>5</sup> Ω · m, circa 2000 volte pi`u alta di quella del rame. Ripetendo il conto per un filo di raggio pari a 1 mm e lungo 1 m, otteniamo E = 10  $V/m$ . Questo campo elettrico molto più intenso è necessario per "forzare" gi elettroni entro la "strozzatura" costituta dal resistore. Come mostrato in Fig. 1.5, l'accumulo di cariche agli estremi del resistore crea un doppio strato di cariche che instaura il campo elettrico richiesto. Ripetendo i calcoli appena fatti, per un campo elettrico di 10 V/m si trova che la carica necessaria corrisponde a circa un migliaio di elettroni.

Per finire, mostriamo quanto siano rapidi i tempi che le cariche impiegano a disporsi sulla superficie di un conduttore, dando luogo alle configurazioni statiche. Dalle note equazioni

$$
\mathrm{div}\mathbf{J}=-\frac{\partial \rho}{\partial t}\;,\;\;\mathrm{div}\mathbf{E}=\frac{\rho}{\varepsilon_0}\;,\;\;\sigma\mathbf{E}=\mathbf{J}\;,
$$

`e immediato ricavare che

$$
\operatorname{div}(\sigma \boldsymbol{E}) = \frac{\rho \sigma}{\varepsilon_0} = \operatorname{div} \mathbf{J} = -\frac{\partial \rho}{\partial t} ,
$$

da cui

$$
\frac{1}{\rho} d\rho = -\frac{\sigma}{\varepsilon_0} dt , \qquad (1.14)
$$

la cui soluzione è

$$
\rho = \rho_0 e^{-\sigma t/\varepsilon_0} \tag{1.15}
$$

La quantità

$$
\tau = \frac{\varepsilon_0}{\sigma} \tag{1.16}
$$

appare quindi come un tempo caratteristico di rilassamento del materiale. Per il rame, dalla tab. 1.1, si ha τ = 8.86 · 10−<sup>12</sup> × 1.69 · 10−8 ≃ 1.5 · 10−<sup>19</sup> s, il che conferma che nei buoni conduttori l'equilibrio è raggiunto in modo quasi istantaneo.

### Chapter 2

### Leggi dei circuiti elettrici

In questo capitolo illustriamo alcune importanti teoremi sulle reti e impareremo come fare a risolvere circuiti un po' più complessi di quelli appena visti.

Col simbolo Z indicheremo in generale la impedenza (detta anche carico), che indica elementi ai capi dei quali tra tensione e corrente vale la relazione lineare  $V = ZI$ . Per il momento, abbiamo trattato le impedenze resistive  $Z = R$ . Tratteremo più avanti altri elementi lineari.

### 2.1 Elementi circuitali

Un circuito elettrico (o rete elettrica) è un sistema di elementi conduttori di corrente connessi tra loro in modo da potersi scambiare quantit`a fisiche come carica ed energia. Gli elementi circuitali che studieremo sono indicati in Fig. 2.1:

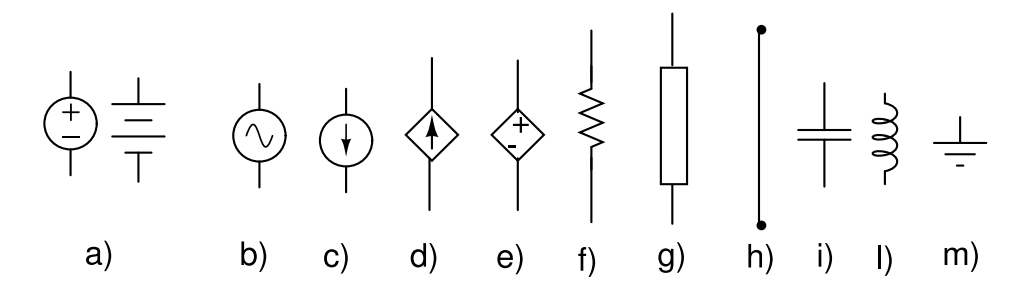

Figure 2.1: Elementi circuitali. Per la descrizione si veda il testo.

- a) generatore indipendente di tensione continua: mantiene una differenza di potenziale costante ai suoi capi, qualunque siano le condizioni esterne. Questa differenza di potenziale, se connessa ai capi di un conduttore, crea un campo elettrico all'interno dello stesso in grado di muovere le cariche e generare corrente;
- b) generatore indipendente di tensione alternata;
- c) generatore di corrente: mantiene una corrente costante nel tratto di circuito (ramo) dove è inserito, indipendentemente dalle condizioni esterne;
- d) generatore dipendente di corrente: eroga una corrente secondo una funzione che deve essere specificata. Alcuni transistor possono essere trattati come generatori dipendenti di corrente;
- e) generatore dipendente di tensione: mantiene una tensione variabile secondo una funzione che deve essere specificata;
- f) resistenza ohmica: impedenza ai capi della quale vale la legge di Ohm  $(1.7);$
- g) impedenza generica: pu`o essere una resistenza, un condensatore, una induttanza o una combinazione in serie e paralello di questi;
- h) tratto di filo conduttore: tratto di circuito in cui ogni tipo di impedenza `e trascurabile. Ai capi di un filo la differenza di tensione `e ritenuta trascurabile, ed è considerata sempre nulla nelle equazioni del circuito;
- i) condensatore o capacità:
- i) bobina o induttanza;
- m) punto di terra, connesso alla terra fisica della rete elettrica, che di solito corrisponde a un vero e proprio pozzetto scavato nel terreno con opportuni accorgimenti. Questo punto è generalmente assunto a potenziale zero e tutte le altre tensioni presenti nel circuito sono riferite come differenze rispetto a questo valore.

Spesso il generatore di corrente e quello di tensione non si riferiscono a due componenti diversi, ma a due comportamenti diversi di uno stesso oggetto.

Ad esempio, la comune pila elettrica o batteria, venduta come generatore di tensione, eroga una tensione costante finch´e il carico esterno a cui la si collega richiede una corrente inferiore a quella massima erogabile dalla pila. Quando si collega la pila ad una resistenza troppo piccola (corto circuito), la pila non eroga più la sua tensione nominale, ma la tensione corrispondente alla sua corrente massima sul carico, che in genere decresce esponenzialmente in breve tempo. Anche i comuni alimentatori di tensione da laboratorio, quando vengono collegati in corto circuito, segnalano in genere attraverso l'accensione di una spia che non sono più regolati in tensione, perché costretti ad erogare la corrente massima programmata. Si dice in gergo che "sono andati in controllo di corrente". Negli impianti elettrici che erogano tensione costante, come sono quelli comunemente presenti nelle case e in un laboratorio, il corto circuito provoca in genere il distacco delle alimentazioni invece della erogazione della corrente massima.

### 2.2 Rami, nodi, maglie

Un circuito elettrico si costruisce connettendo tra loro gli elementi circuitali, come in Fig. 2.2. Il circuito è costituito da rami, nodi e maglie:

- 1. ramo: è un tratto di circuito che unisce due punti tra i quali esiste almeno un elemento circuitale diverso dal puro filo e che è percorso dalla stessa corrente;
- 2. nodo: è l'incontro di due o più rami;
- 3. anello: è un qualunque percorso chiuso definito dai rami;
- 4. maglia: è un anello che non contiene altri anelli al suo interno.

La teoria dei grafi dimostra la relazione esistente tra il numero delle maglie  $m$ , il numero dei nodi  $n$  e quello dei rami  $r$ :

$$
r = m + n - 1 \tag{2.1}
$$

In Fig. 2.2 è mostrato un circuito generico, ed il suo equivalente. Questo disegno `e utile per capire le convenzioni grafiche e semantiche del disegno dei circuiti

Innanzi tutto, per trovare i rami dobbiamo trovare i tratti di circuito percorsi dalla stessa corrente. Sono 7, come indicato dalle frecce. I nodi

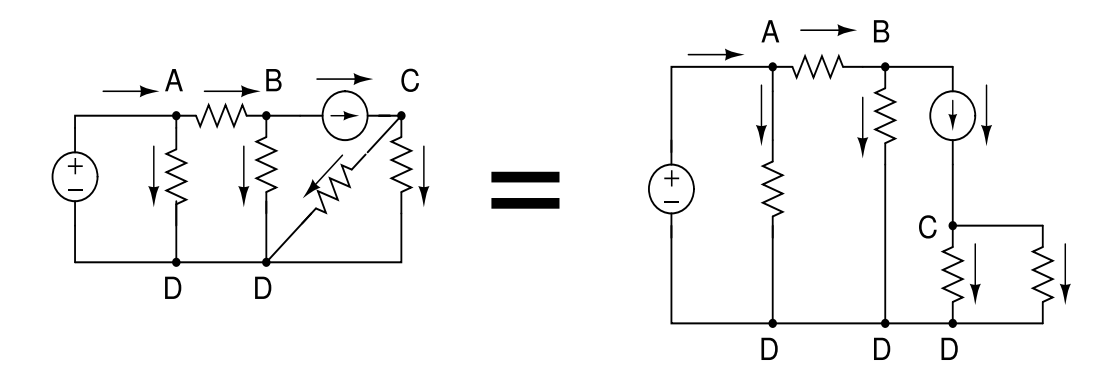

Figure 2.2: Circuito con 7 rami, 4 maglie e 4 nodi

sono i punti dove la corrente si divide. Nodi separati da tratti di filo, senza resistenze, impedenze o generatori, vanno considerati come un unico punto o nodo, perché tra questi punti la tensione è la stessa. Nella pratica, tutti questi punti possono anche corrispondere ad un'unica saldatura. Nella figura questi punti sono indicati con le stesse lettere. I nodi sono 4: A, B, C, D. Conviene anche semplificare la grafica, cercando di ragguppare i nodi ed evitando, per quanto possibile tratti di circuito obliqui o tortuosi. Infatti la figura a destra si legge meglio di quella a sinistra, pur rappresentando lo stesso circuito. Infine, le maglie sono 4, come appare evidente dallo schema semplificato. Si noti che gli anelli sono molti di più, perché sono tutti i possibili cammini chiusi costituti da rami.

### 2.3 Leggi di Kirchhoff

L'insieme della legge di Ohm e delle due leggi di Kirchhoff<sup>1</sup> permette la risoluzione completa dei circuiti. Per risoluzione di un circuito si intende, una volta note le impedenze e le correnti o le tensioni dei generatori, trovare le differenze di potenziale tra qualsiasi coppia di punti del circuito oppure la corrente che passa in ogni ramo.

La prima legge di Kirchhoff è detta delle maglie, ed afferma che la somma delle cadute di tensione in una maglia è sempre nulla. Questa legge è del tutto ovvia, se si immagina di muoversi lungo una maglia come quella di Fig. 2.3

 ${}^{1}$ Gustav Robert Kirchhoff (1824-1887) fu un fisico tedesco

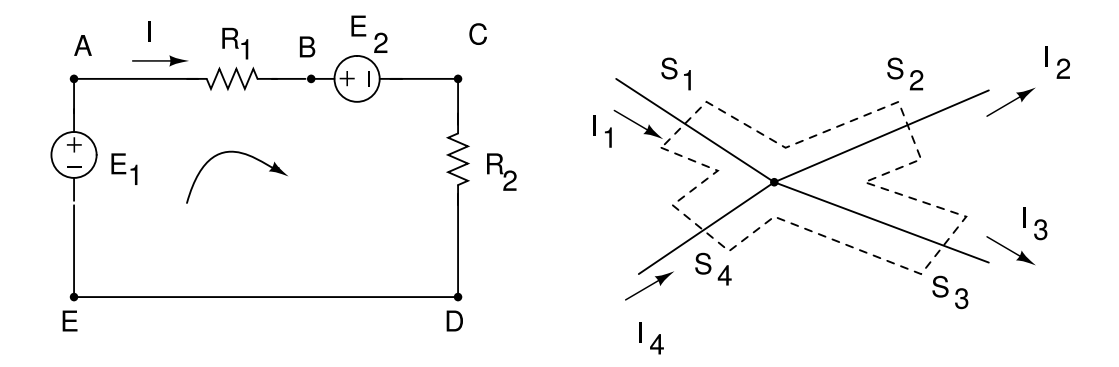

Figure 2.3: Legge di Kirchhoff delle maglie (a sinistra) e dei nodi (a destra). Si veda il testo.

(a sinistra) e misurare con uno strumento tutte le cadute di potenziale:

$$
\sum_{k} V_{k} = (V_{A} - V_{B}) + (V_{B} - V_{C}) + (V_{C} - V_{D}) + (V_{D} - V_{E}) + (V_{E} - V_{A}) = 0.
$$
 (2.2)

Infatti, se immaginiamo di mettere il puntale rosso sul punto B e quello nero sul punto  $A$ , poi quello rosso sul punto  $C$  e quello nero sul punto  $B$  e così via, di seguire rigorosamente il verso della freccia indicata in figura (oppure quelllo opposto, l'importante `e non cambiare mentre si misura), e immaginiamo di completare cos`ı un percorso chiuso, ogni punto viene toccato due volte, col puntale rosso e con quello nero, e ovviamente la somma di tutte le differenze di tensione sarà nulla, come mostrato nella  $(2.2)$ .

Se ne deduce che questa legge è sempre valida ed è del tutto generale.

Per applicare correttamente la legge delle maglie occorre stare attenti ai segni delle tensioni. Una buona regola è scrivere tutti i termini a sinistra come somma di tensioni ed eguagliarli a zero secondo le regole:

- 1. il verso di maglia definisce come ci si muove per la misura delle tensioni;
- 2. muovendosi secondo il verso di maglia, se si incotra prima il segno + e poi il segno - di un generatore la tensione va scritta col segno +, col segno - in caso contrario;
- 3. se il verso di maglia è concorde col verso della corrente di un ramo la caduta di tensione ai capi del carico è positiva, altrimenti è negativa.

In base a queste regole, l'equazione di Kirchhoff, per la maglia di Fig. 2.3 è la seguente:

$$
-E_1 + IR_1 + E_2 + IR_2 = 0.
$$
 (2.3)

La seconda legge di Kirchhoff, detta dei nodi, stabilisce che la somma algebrica delle correnti che entrano in un nodo è nulla.

Questa legge non è generale come la prima, ma vale solo per i circuiti stazionari, dove div $J = 0.2$  Immaginiamo infatti una superficie chiusa, indicata col contorno tratteggiato inFig. 2.3 (a destra), che racchiude un nodo dove entrano ed escono correnti. In base al teorema del flusso, possiamo scrivere:

$$
\int_{\sum_{i} S_{i}} \mathbf{J} \cdot \mathbf{n} \, dS = \int_{V} \text{div} \mathbf{J} \, dV = 0
$$
\n
$$
= \int_{S_{1}} \mathbf{J} \cdot \mathbf{n} \, dS + \int_{S_{2}} \mathbf{J} \cdot \mathbf{n} \, dS + \int_{S_{3}} \mathbf{J} \cdot \mathbf{n} \, dS + \int_{S_{4}} \mathbf{J} \cdot \mathbf{n} \, dS
$$
\n
$$
= I_{1} + I_{2} + I_{3} + I_{4} = \sum_{k} I_{K} = 0 , \qquad (2.4)
$$

dove, in base al teorema del flusso, le correnti entranti sono negative e quelle uscenti sono positive.

Riassumendo, le leggi che useremo nel seguito per la risoluzione dei circuiti sono:

$$
V = RI = ZI \quad \text{lege di Ohm }, \tag{2.5}
$$

$$
\sum_{k} V_k = 0
$$
 legge delle maglie , (2.6)

$$
\sum_{k} I_k = 0
$$
 legge dei nodi . (2.7)

A titolo di esempio, risolviamo il circuito di Fig. 2.4. Essendo note le resistenze e la tensione del generatore, dobbiamo determinare le correnti  $I_1, I_2$ ,  $I_3$ . Applicando le due leggi di Kirchhoff otteniamo:

$$
\text{maglia } 1 - E + I_1 R_1 + I_2 R_2 = 0 \rightarrow -30 + 8I_1 + 3I_2 = 0 ,
$$
\n
$$
\text{maglia } 2 - I_2 R_2 + I_3 R_3 = 0 \rightarrow 3I_2 = 6I_3 ,
$$
\n
$$
\text{nodo } 1 - I_1 + I_2 + I_3 = 0 .
$$

<sup>&</sup>lt;sup>2</sup>come già detto, in questo corso consideriamo solo casi in regime stazionario

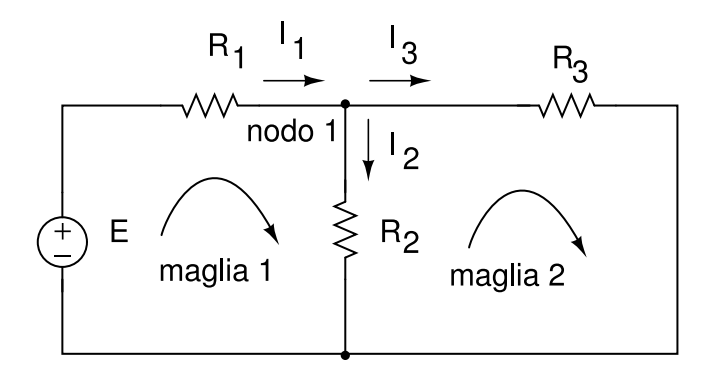

Figure 2.4: Circuito a doppia maglia.  $E = 30 \text{ V}, R_1 = 8 \Omega, R_2 = 3 \Omega,$  $R_3 = 6 \Omega$ .

Il sistema si risolve facilmente, ottenendo  $I_1 = 3$  A,  $I_2 = 2$  A,  $I_3 = 1$  A. Dalla legge di Ohm si ottengono poi le cadute di tensione ai capi delle tre resistenze. Si noti che  $I_2R_2 = I_3R_3 = 6$  V, come è giusto. Notiamo anche che vi sono due nodi, ma che è sufficiente scrivere l'equazione di un solo nodo, dato che l'altra equazione è identica.

Gli elementi circuitali possono essere disposti in serie, parallelo o in altre configurazioni (Fig. 2.5).

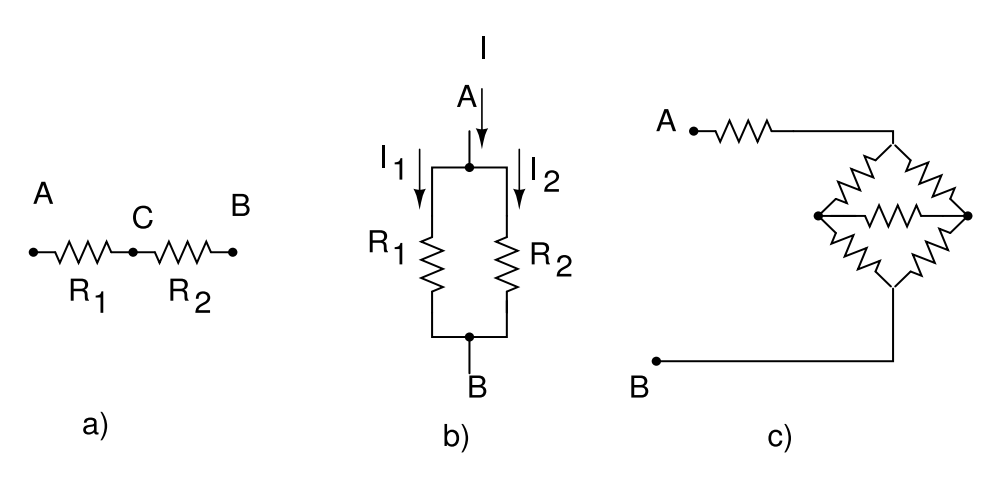

Figure 2.5: Resistenze in serie a), parallelo b), né in serie né in parallelo c).

Due elementi sono posti in serie quando sono sullo stesso ramo e sono percorsi dalla stessa corrente.

Due elementi sono in parallelo quando ai loro capi c'è la stessa tensione.

In genere i circuiti vengono costruiti in modo da essere facilmente interpretabili come combinazioni di collegamenti in serie e paralleo. A volte sono necessari collegamenti a stella e triangolo, come in Fig. 2.5 c). Per la risoluzione di queste configurazioni rimandiamo ad altri testi.<sup>3</sup>

Analizziamo ora le combinazioni di resistenze in serie e parallelo. Quando due resistenze sono in serie, `e intuitivo che, ai capi della serie, si misuri la somma delle due resistenze. Questo può anche esser visto dalla legge di Ohm:

$$
V_{AB} = IR = (V_C - V_A) + (V_B - V_C) = V_B - V_A = IR_1 + IR_2 = I(R_1 + R_2) ,
$$

da cui

$$
R = R_1 + R_2 \to R_T = \sum_{k=1}^{n} R_k , \qquad (2.8)
$$

dove la sommatoria si riferisce al caso di n resistenze. Le resistenze poste in serie si sommano. Mettendo in serie una resistenza grande con una piccola, la grande risulta preponderante.

Veniamo ora al caso delle resistenze in parallelo. Qui la corrente si ripartisce al nodo A secondo la legge (2.7):

$$
I = I_1 + I_2 = \frac{V_{AB}}{R_1} + \frac{V_{AB}}{R_2} = V_{AB} \left(\frac{1}{R_1} + \frac{1}{R_2}\right) \equiv \frac{V_{AB}}{R} ,
$$

da cui

$$
\frac{1}{R} = \frac{1}{R_1} + \frac{1}{R_2} \longrightarrow \frac{1}{R_T} = \sum_{k=1}^{n} \frac{1}{R_k} \equiv G_T = \sum_{k=1}^{n} G_k ,
$$
 (2.9)

dove nell'ultima equazione si `e introdotto l'inverso della resistenza, detta conduttanza:  $G = 1/R$ . Il suo valore si misura in Siemens.

La formula per due resistenze in parallelo è spesso utile:

$$
R_{\parallel} = \frac{R_1 R_2}{R_1 + R_2} \,. \tag{2.10}
$$

La resistenza del parallelo *è sempre minore della più piccola resistenza pre*sente. In un parallelo la resistenza totale è quindi determinata prevalentemente da quella più piccola.

<sup>3</sup>C.K. Alexander, N.O. Sadiku, Circuiti Elettrici, McGraw-Hill 2001

### 2.4 Segnali variabili nel tempo

Fino a questo momento abbiamo trattato tensioni e correnti continue.

Come vanno utilizzate le leggi di Kirchhoff e la legge di Ohm nel caso di segnali variabili nel tempo? Semplicemente, le leggi restano valide istante per istante. Quindi tutto quello che abbiamo detto riguardo i segni e le polarità resta valido, le leggi dei circuiti vanno applicate al circuito in ogni istante di tempo e quindi in pratica risultano formalmente le stesse.

I segnali variabili di tensione o corrente possono essere impulsi, segnali periodici di qualunque forma o segnali sinusoidali.

In queste note non tratteremo il regime impulsivo.

Tratterenmo invece in dettaglio il regime periodico sinusoidale. Grazie all'analisi di Fourier, illustrata più avanti nel par. 3.6 a pagina 61, la teoria dei segnali sinusoidali verr`a generalizzata a segnali periodici di forma qualsiasi.

Un segnale sinusoidale di tensione o corrente viene espresso solitamente nelle seguenti forme:

$$
V(t) = V_0 \cos(\omega t + \varphi_V) , \quad I(t) = I_0 \cos(\omega t + \varphi_I) , \quad (2.11)
$$

dove  $V_0$  e  $I_0$  sono le ampiezze,  $\omega$  è la pulsazione,  $\varphi$  sono le fasi. La rappresentazione che usa le funzioni  $\text{sen}(\omega t + \varphi)$  è del tutto equivalente alla (2.11), dato che si passa dalle funzioni seno a quelle coseno con uno spostamento di  $\pi/2$  dell'asse verticale nel piano cartesiano. In elettronica l'asse cartesiano verticale è del tutto arbitrario e conta solo la forma dei segnali, e questa è identica per le due funzioni trigonometriche. L'importante è, una volta impostato il problema con una certa funzione, essere coerenti e non cambiare rappresentazione nel corso del calcolo.

Dato che le funzioni sono periodiche di periodo T, deve valere la relazione

$$
\cos(\omega(t+T)+\varphi)=\cos(\omega t+\omega T+\varphi)=\cos(\omega t+2\pi+\varphi)=\cos(\omega t+\varphi),
$$

da cui

$$
\omega T = 2\pi \quad \to \quad \omega = \frac{2\pi}{T} = 2\pi\nu \tag{2.12}
$$

dove si è introdotta anche la frequenza  $\nu = 1/T$ .

Vedremo che, quando un generatore di tensione o corrente ha una determinata pulsazione  $\omega$ , l'effetto del circuito con elementi passivi (quali resistenze, condensatori, bobine) `e quello di sfasare tra di loro tensione e corrente, senza alterare la pulsazione e quindi la frequenza dei segnali. Ponendo a zero lo

sfasamento della tensione (o della corrente), l'altro sfasamenta acquista il significato di sfasamento tra corrente e tensione (o tra tensione e corrente).

Infine, vedremo che il ruolo ambivalente di seno o coseno sparisce se si utilizza la notazione complessa, secondo la quale i segnali vanno espressi come:

$$
V(t) = V_0 e^{j(\omega t + \varphi_V)}, \quad I(t) = I_0 e^{j(\omega t + \varphi_I)}, \tag{2.13}
$$

dove l'unità immaginaria i viene solitamente sostituita da j per evitare confusione con la notazione della corrente.

### 2.5 Formule di partizione

Le formule di partizione sono fondamentali, insieme ai teoremi di Thevenin e Norton del prossimo paragrafo, per capire i circuiti ed acquisire automatismi mentali in grado di scomporre circuiti complicati in parti semplici e capirne, almeno qualitativamente, il funzionamento.

Queste formule vanno pertanto memorizzate con attenzione.

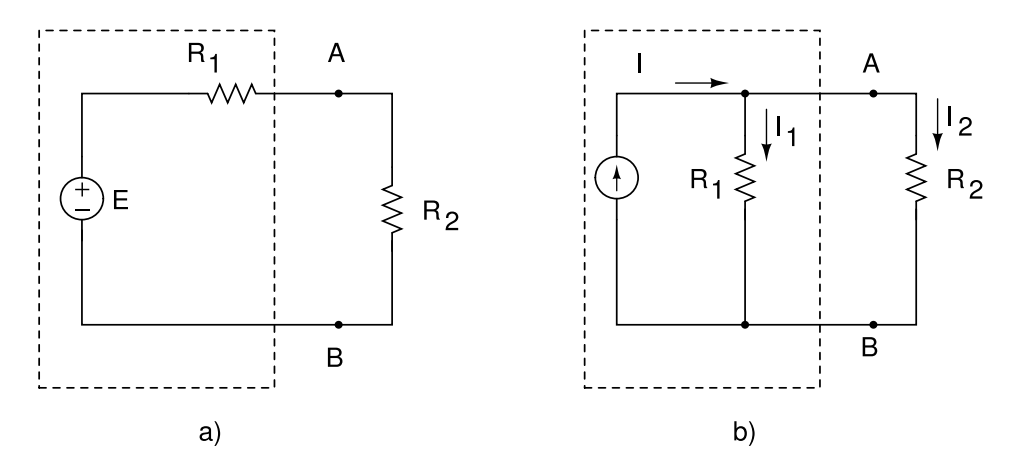

Figure 2.6: Partitore di tensione a) e partitore di corrente b).

Consideriamo il partitore di tensione di Fig. 2.6 a). In genere la resistenza  $R_1$ , detta anche resistenza interna, indica la resistenza del generatore di tensione, il simbolo del quale va pensato, esplicitando in serie la sua resistenza interna, come un generatore di tensione con resistenza nulla. Se immaginiamo di spegnere il generatore, il suo simbolo va quindi sostituito con un corto circuito, cioè resistenza nulla e tensione nulla. Rimane invece  $R_1$ , che è la resistenza interna vista da un utilizzatore che si collega ai capi A e B con un carico, in questo caso una resistenza  $R_2$ .

La formula di partizione delle tensioni permette di trovare la tensione di uscita  $V_{AB} = V_A - V_B$  essendo nota la tensione di entrata E e le resistenze di partizione. La corrente della maglia vale infatti:

$$
I = \frac{E}{R_1 + R_2}
$$

e dalla legge di Ohm abbiamo:

$$
V_{AB} = R_2 I = E \frac{R_2}{R_1 + R_2} \tag{2.14}
$$

Vedremo in seguito che questa legge vale anche per qualsiasi impedenza Z, definita come  $V = ZI$ . Nel seguito useremo quindi in modo estensivo la formula di partizione:

$$
V_{AB} = E \frac{Z_2}{Z_1 + Z_2} \,. \tag{2.15}
$$

La partizione di corrente è mostrata invece in Fig. 2.6 b). In questo caso la resistenza  $R_1$  può essere anche la resistenza interna del generatore di corrente, il quale va pensato, esplicitando in parallelo la sua resistenza interna, come un generatore di corrente con resistenza infinita. Se immaginiamo di spegnere il generatore, il suo simbolo va quindi sostituito con un circuito aperto, cioè resistenza infinita e corrente nulla. Rimane invece  $R_1$ , che è la resistenza interna vista da un utilizzatore che si collega ai capi A e B con un carico, in questo caso una resistenza  $R_2$ .

Dalla legge dei nodi (2.7), dalla legge di di Ohm (1.7)  $I_2 = V_{AB}/R_2$  e da quella del parallelo (2.10) abbiamo:

$$
I = V_{AB} \frac{R_1 + R_2}{R_1 R_2} = I_2 \frac{R_1 + R_2}{R_1} ,
$$

da cui

$$
I_2 = I \frac{R_1}{R_1 + R_2} \tag{2.16}
$$

Nel caso di impedenze abbiamo:

$$
I_2 = I \frac{Z_1}{Z_1 + Z_2} \,,\tag{2.17}
$$

detta formula di partizione della corrrente.

Se consideriamo  $Z_1$  come impedenza interna e  $Z_2$  come impedenza esterna, dalle (2.15, 2.17) vediamo che, nel caso della partizione di tensione, la tensione esterna `e pari a quella interna moltiplicata per il rapporto tra la impedenza esterna e la somma delle impedenze del partitore.

Nel caso della corrente, la corrente esterna è uguale alla corrente interna moltiplicata per il rapporto tra la impedenza interna e la somma delle impedenze del partitore.

Le formule di partizione, accoppiate ai teoremi di Thevenin e Norton, illustrati nel prossimo paragrafo, sono uno strumento molto potente di analisi dei circuiti.

### 2.6 Teoremi di Thevenin e di Norton

Il teorema di Thevenin<sup>4</sup> è importante perché mostra un metodo, del tutto generale, per semplificare circuiti complessi ed acquisire ulteriori automatismi mentali che permettono di capire velocemente il funzionamento dei circuiti.

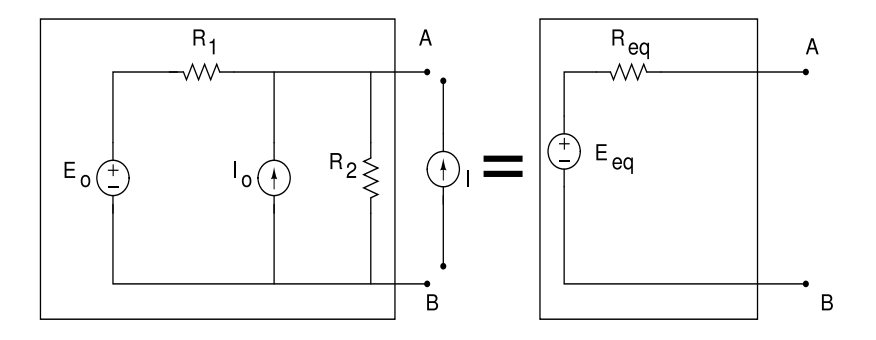

Figure 2.7: Circuito generico (a sinistra) e circuito equivalente di Thevenin (a destra)

In Fig. 2.7 è mostrato a sinistra un circuito generico con generatori di tensione e corrente. E' ovvio che un utilizzatore vede ai morsetti AB una tensione a circuito aperto e sperimenti una certa impedenza. Il punto è: quale tensione e quale impedenza?

<sup>&</sup>lt;sup>4</sup>la pronuncia è "Tevenen", perché si tratta di un ingegnere francese (M. Leon Thevenin, 1857-1926)

In Fig. 2.7 la corrente del generatore interno  $I_0$  si divide in  $I_1$  e  $I_2$  nelle resistenze  $R_1$  ed  $R_2$  rispettivamente, e possiamo anche considerare la maglia che esclude il generatore di corrente. Le leggi di Kirchhoff danno allora:

$$
I_0 = I_1 + I_2
$$
  
\n
$$
0 = I_1 R_1 + E_0 - I_2 R_2.
$$

Risolvendo il sistema otteniamo:

$$
I_1 = \frac{I_0 R_2}{R_1 + R_2} - \frac{E_0}{R_1 + R_2}.
$$

La tensione  $V_{AB}$  vale allora

$$
V_{AB} = I_1 R_1 + E_0 = \frac{I_0 R_2 R_1}{R_1 + R_2} + \frac{E_0 R_2}{R_1 + R_2} \,. \tag{2.18}
$$

Vedremo, nel paragrafo  $2.10$ , che questo risultato è in accordo col principio di sovrapposizione, in base al quale la tensione  $V_{AB}$  non è altro che la sovrapposizione della tensione erogata dal generatore  $E_0$  quando il generatore di corrente  $I_0$  è aperto, più la tensione dovuta al generatore di corrente  $I_0$  quando il generatore di tensione  $E_0$  è cortocircuitato.

Considerando che il circuito di Fig. 2.7 può anche essere pensato come quello di Fig. 2.8, vediamo che, collegando in aggiunta il generatore di corrente esterno I, non si fa altro che aumentare la corrente a un valore  $I_0 + I$ , ottenendo:

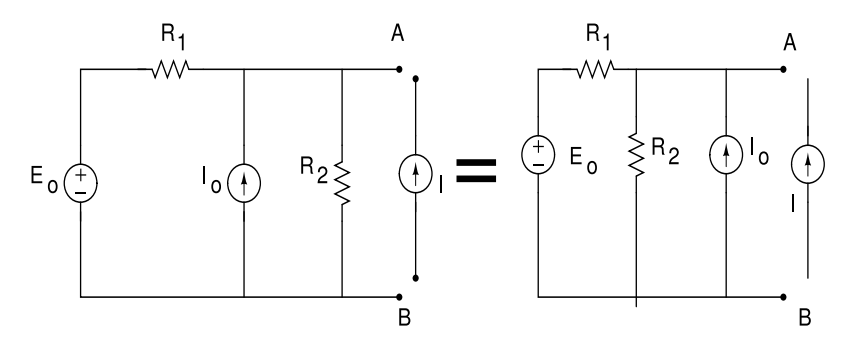

Figure 2.8: Circuito equivalente a quello di Fig. 2.7.

$$
V_{AB} = \frac{I_0 R_2 R_1}{R_1 + R_2} + \frac{I R_2 R_1}{R_1 + R_2} + \frac{E_0 R_2}{R_1 + R_2} .
$$
 (2.19)

Questa equazione può essere messa nella forma:

$$
V_{AB} = R_{eq}I + V_{eq} ,
$$
  
\n
$$
R_{eq} = \frac{R_2R_1}{R_1 + R_2} , \qquad V_{eq} = \frac{R_2R_1}{R_1 + R_2} \left( I_0 + \frac{E_0}{R_1} \right) .
$$
\n(2.20)

Quando il generatore esterno è staccato,  $I = 0$  e la tensione ai capi  $AB$  è quella a circuito aperto della (2.18); quando i generatori interni sono spenti, cioè quello di tensione è cortocircuitato e quello di corrente tenuto aperto  $(E_0 = 0 \text{ e } I_0 = 0), V_{eq} = 0 \text{ e } \text{la}$  tensione ai capi AB è data dalla corrente per l'impedenza  $R_{eq}$  vista dai morsetti  $A \in B$ . Infatti, viste dai morsetti  $A \in B$ , le impedenze  $R_1$  ed  $R_2$  sono in parallelo.

Otteniamo pertanto il teorema di Thevenin:

Un circuito lineare con due terminali di uscita è equivalente a un generatore di tensione  $V_{eq}$  in serie con una impedenza (resistore)  $Z_{eq}$ . La tensione  $V_{eq}$  $\hat{e}$  quella a vuoto tra i due terminali, mentre  $Z_{eq}$  è l'impedenza vista dai  $terminali\quadi\ qenedo\ i\ qeneratori\ indipendenti\ sono\ spenti,\ cio\`e\ quando\ i$ generatori di tensione sono cortocircuitati e quelli di corrente tenuti aperti.

La resistenza  $R_{eq}$ , o in generale l'impedenza  $Z_{eq}$ , può essere sempre vista come l'impedenza interna (detta anche impedenza di uscita) del circuito. Questa impedenza potrebbe essere misurata direttamente con un ohmetro spegnendo tutti i generatori interni. Dato che questo in genere non si può fare, il teorema di Thevenin suggerisce un modo pratico e universale per misurare le impedenze interne: misurare prima la tensione a circuito aperto  $V_{AB} = E_{eq}$  con un voltmetro, poi unire i capi A e B con un filo e misurare la corrente di corto circuito  $I_{cc}$  con un amperometro. In base al circuito equivalente di Fig. 2.7 l'impedenza interna o di uscita è data da:

$$
Z_{eq} = \frac{V_{AB}}{I_{cc}} = \frac{E_{eq}}{I_{cc}} \ . \tag{2.21}
$$

Applichiamo il teorema al circuito di Fig. 2.9. Supponendo di voler trovare la tensione  $V_{AB}$  ai capi di  $R_4$ , procediamo come segue:

- 1. stacchiamo idealmente  $R_4$ ;
- 2. troviamo la tensione a circuito aperto  $E_{eq}$ . Dato che in  $R_3$  in questo caso non passa corrente, questa tensione è data dalla formula di partizione:

$$
E_{eq} = \frac{ER_2}{R_1 + R_2} ;
$$

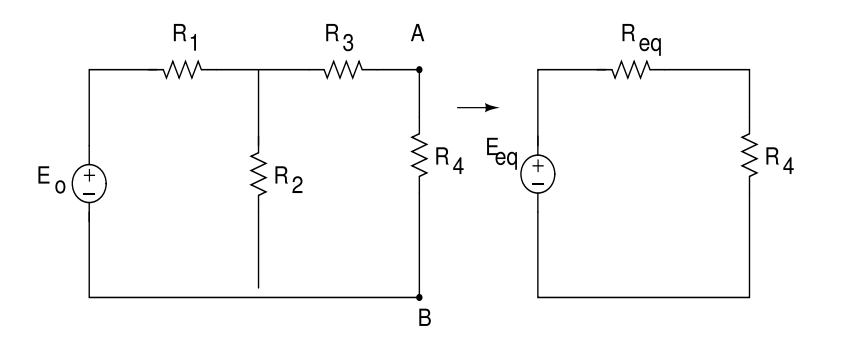

Figure 2.9: Circuito risolubile facilmente colteorema di Thevenin per trovare la tensione  $V_{AB}$ . Il circuito equivalente è mostrato a destra.

3. cortocircuitiamo ora il generatore E e calcoliamo la resistenza vista dai capi AB: vediamo che  $R_3$  è in serie col parallelo di  $R_1$  ed  $R_2$ :

$$
R_{eq} = R_3 + \frac{R_1 R_2}{R_1 + R_2} ;
$$

4. in base al circuito equivalente di Thevenin (Fig. 2.9 a destra) ed alla formula di partizione, abbiamo:

$$
V_{AB} = E_{eq} \frac{R_4}{R_{eq} + R_4} = \frac{ER_2}{R_1 + R_2} \frac{R_4}{R_3 + \frac{R_1 R_2}{R_1 + R_2} + R_4}
$$
  
= 
$$
\frac{ER_2 R_4}{(R_1 + R_2)(R_3 + R_4) + R_1 R_2}
$$
 (2.22)

Invitiamo il lettore a ritrovare la (2.22) col metodo degli anelli, illustrato nel prossimo paragrafo.

L'equivalente in corrente del teorema di Thevenin è il teorema di Norton<sup>5</sup>

Il teorema potrebbe essere dimostrato come quello di Thevenin considerando la corrente. Tuttavia, possiamo utilizzare i risultati ottenuti fin qui in tensione per trasformarli in corrente. Se esaminamo la Fig. 2.6, vediamo che un alimentatore di tensione  $E$  in serie con una resistenza  $R$  è equivalente ad un generatore di corrente  $I = E/R$  in parallelo con una resistenza R, se immaginiamo che il puro alimentatore di tensione sia un cortocircuito e quello di

<sup>5</sup>E. L. Norton fu un ingegnere americano della Bell Telephone Laboratories, che pubblicò il teorema nel 1926.

corrente sia un circuito aperto. Infatti, dalla legge di partizione delle correnti  $(2.16)$  abbiamo, per la corrente  $I_2$  che scorre in  $R_2$  nel circuito di Fig. 2.6 b):

$$
I_2 = I \frac{R_1}{R_1 + R_2} \; ,
$$

e quindi possiamo scrivere la tensione  $V_{AB}$  in questo caso come:

$$
V_{AB} = I_2 R_2 = I \frac{R_1}{R_1 + R_2} R_2 = \frac{E}{R_1} \frac{R_1}{R_1 + R_2} R_2 = E \frac{R_2}{R_1 + R_2}
$$

.

Possiamo quindi enunciare in questo modo il teorema di Norton:

un circuito lineare con due terminali di uscita pu`o essere sostituito da un circuito equivalente formato da un generatore di corrente  $I_{eq}$  in parallelo ad una impedenza  $R_{eq}$ .  $I_{eq}$  è la corrente di corto circuito ai terminali ed  $R_{eq}$  è la resistenza vista ai due terminali quando i generatori indipendenti sono spenti

L'equivalenza è mostrata in Fig. 2.10

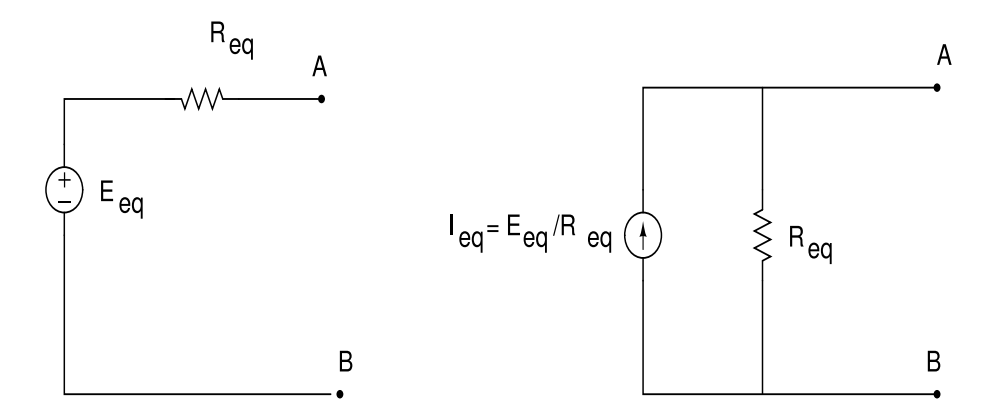

Figure 2.10: Circuiti equivalenti di Thevenin (a sinistra) e di Norton (a destra).

### 2.7 Misure di tensione, corrente e resistenza

La tecnica dei partitori è alla base di molti strumenti per la misura di grandezze elettriche. Il primo strumento di questo tipo, ancora in uso, è il tester o multimetro analogico.

La base degli strumenti analogici è un equipaggio a bobina mobile, costituito da una bobina posta nel campo magnetico di un magnete permanente, come mostrato in Fig. 2.11.

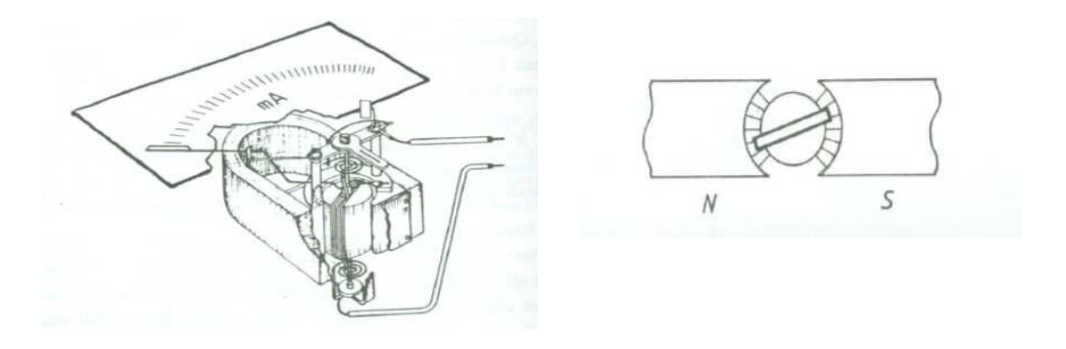

Figure 2.11: Equipaggio a bobina mobile di un multimetro analogico.

La forza magnetica vale  $\mathbf{F} = I \mathbf{l} \times \mathbf{B}$ , dove  $\mathbf{l}$  è il vettore diretto come la corrente I e di modulo pari alla lunghezza del tratto di filo della bobina e  $B$  è il campo magnetico. Questa forza `e diretta verso l'alto nel tratto orizzontale della bobina, mentre `e perpendicolare ai due tratti verticali della bobina (si veda la Fig. 2.11 a sinistra), creando un momento  $M = BII$  che tende a fare ruotare la bobina intorno al suo perno. Questo momento è bilanciato da una molla elicoidale e l'equazione dell'equilibrio ad un angolo  $\alpha$  vale

$$
K\alpha = NBIlr \quad \rightarrow \quad I = \frac{K}{NBlr} \alpha \ ,
$$

dove  $K$  è la costante elastica, N il numero di spire, r la lunghezza del tratto orizzontale delle spire della bobina. L'equazione mostra che l'angolo di deviazione dell'equipaggio mobile dalla posizione di riposo è proporzionale alla corrente che percorre la bobina. La deviazione è sempre dovuta al passaggio di corrente nella bobina, qualunque sia la grandezza che si sta misurando.

La Fig. 2.13a) mostra come avviene la misura di una tensione costante. Per proteggere la bobina, che presenta una corrente di fondo scala  $I<sub>o</sub>$  e una resistenza interna  $R_b$ , occorre mettere in serie alla bobina una resistenza R. La corrente che passa nella bobina sarà allora  $I_o = V/(R + R_b)$ . La massima tensione misurabile (tensione di fondo scala)  $V_{fs}$  sarà allora:

$$
V_{\text{fs}} = I_o(R + R_b) \tag{2.23}
$$

Nel multimetro analogico le tensioni di fondo scala corrisponednti alle resistenze da mettere in serie a  $R_b$  possono essere scelte spostando in boccole diverse i due puntali dello strumento (Fig. 2.12). Come vedremo tra poco, un

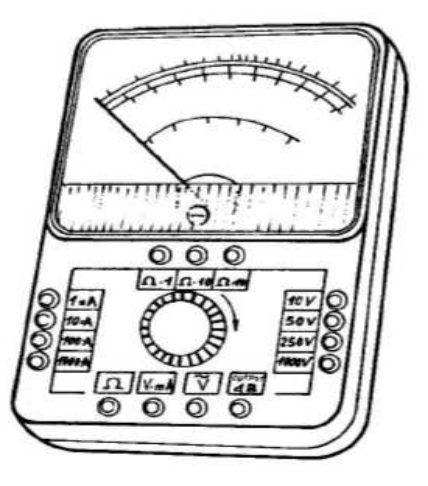

Figure 2.12: Tester analogico

voltmetro deve avere un resistenza interna molto alta. E quindi necessario ` che le correnti da inviare alla bobina siano piccole.

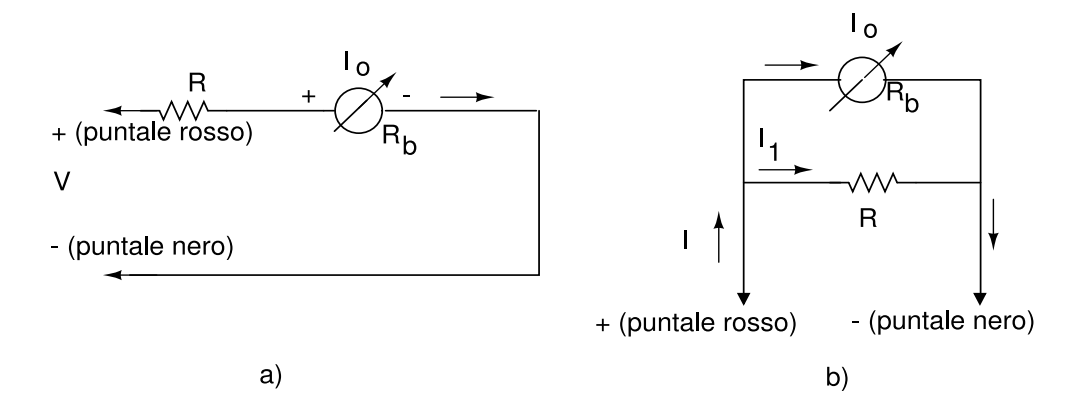

Figure 2.13: Misure di tensione a) e di corrente b) con il multimetro analogico

La Fig. 2.13 b) mostra come avviene la misura di una corrente costante. In questo caso la resistenza R viene messa in parallelo alla bobina. La corrente
di fondo scala che la resistenza R (detta di shunt) permette di misurare, in base alla  $(2.16)$  è data da:

$$
I_o = I_{\text{fs}} \frac{R}{R + R_b} \rightarrow I_{\text{fs}} = I_o \frac{R + R_b}{R} \,. \tag{2.24}
$$

Anche in questo caso le correnti di fondo scala possono essere scelte cambiando l'inserimento dei puntali nelle boccole dello strumento. Dato che la bobina deve essere sensibile alle piccole correnti, nell'uso come amperometro la resistenza di shunt deve essere piccola. Come vedremo, la misura sarà tanto più accurata quanto più il valore del parallelo di  $R_b$  ed R è piccolo rispetto alle altre resistenze in gioco.

Quando le tensioni e correnti da misurare non sono continue, l'ago del tester segue per basse frequenze l'andamento del segnale, ma ben presto, al di sopra di qualche Hz, l'equipaggio mobile non segue pi`u le variazioni e si stabilizza sul segnale medio. Nel caso di segnali sinusoidali, questo valore `e nullo. Per eseguire ugualmente la misura, si inserisce un ponte di diodi raddrizzatore, mostrato in Fig. 2.14. Questo circuito sarà descitto in dettaglio a pagina 152. Per il momento, è sufficiente pensare che i diodi indicati in figura lascino passare corrente solo nel verso della loro freccia. Le frecce piene e tratteggiate in figura indicano la polarità positiva e qualla negativa rispettivamente, del segnale di entrata. Un segnale sinusoidale di periodo T e pulsazione  $\omega = 2\pi/T$ , di valor medio nullo, esce da un ponte di diodi come in Fig. 2.14 b) Il valor medio di questo segnale vale:

$$
\langle I \rangle = \frac{1}{T} \int_0^T I_0 |\sin \omega t| dt = \frac{2I_0}{T} \int_0^{T/2} \sin \omega t dt = \frac{2I_0}{T} \approx 0.637 I_0.
$$

Negli strumenti analogici e digitali non viene però mostrato questo valore, ma quello efficace  $I_0\sqrt{2} \simeq 0.707 I_0$ . Questo valore verrà introdotto nella (5.9) a pagina 101

La misura di una resistenza incognita  $R_x$  con il multimetro risulta infine un po' pi`u complicata. In questo caso si utilizza una pila interna di tensione  $E$ , inserita nel circuito mostrato in Fig. 2.15. La legge di maglia è la seguente

$$
E = (R_b + R + R_x)I_o \rightarrow R_x = \frac{E}{I_o} - (R + R_b) ,
$$

dove  $I_o$  è la corrente che attraversa la bobina. La resistenza R è una resistenza variabile, come indicato in figura, e viene regolata in modo che in

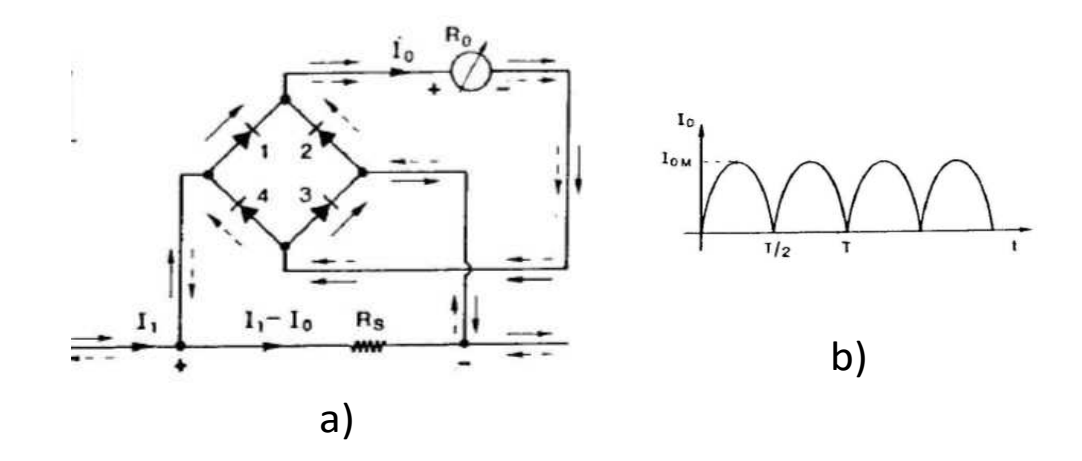

Figure 2.14: Ponte di diodi a) e segnale raddrizzato in uscita b).

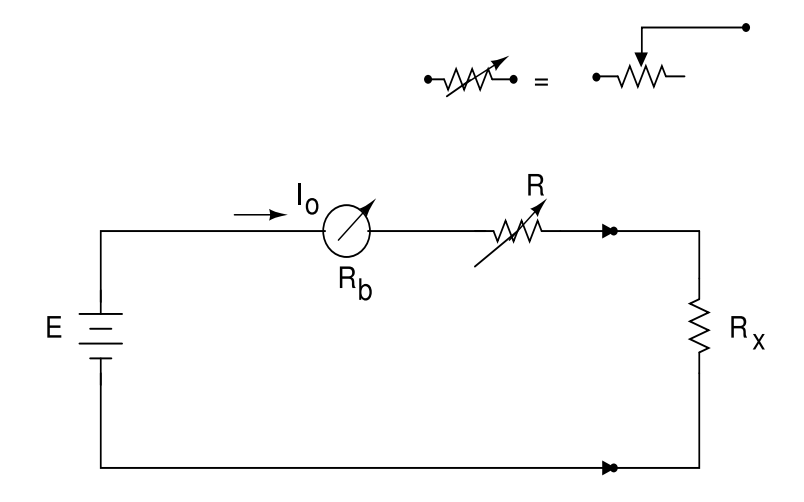

Figure 2.15: Misura di una resistenza  $R_x$  con il multimetro analogico

cortocircuito, quando  $R_x=0$  (cioè toccando i puntali senza  $R_x)$  la corrente  $\mathcal{I}_o$ vada a fondo scala. Chiameremo in questo caso la corrente di fondo scala della bobina come  $I_{fs}$ . Ciò implica la condizione

$$
E = (R + R_b)I_{\text{fs}}.
$$

Eliminando E da queste due equazioni otteniamo:

$$
R_x = \left(\frac{I_{\text{fs}}}{I_o} - 1\right) \left(R + R_b\right) \,. \tag{2.25}
$$

Questa è una relazione non lineare di tipo iperbolico tra  $R_x$  e  $I_o$ . Infatti la scala del multimetro, nelle misura degli Ohm, non è lineare e presenta forti differenze nella spaziatura tra i valori da leggere.

Il multimetro analogico è usato ancora oggi perché è uno strumento pronto e di facile uso. Nelle misure accurate viene oggi usato il multimetro digitale. Questo strumento utilizza una elettronica complessa basata su segnali di tensione, ma non verrà descritto qui.

Per finire, mostriamo come si deve procedere per l'inserimento corretto degli strumenti per le misure di tensione e corrente.

L'inserimento del voltmetro, per determinare la differenza di potenziale tra due punti A e B, deve avvenire in parallelo al circuito. In questo caso l'inserimento dello strumento altera il valore della tensione da misurare. Infatti, se Z è l'impedenza ai capi di A e B e  $R_V$  la resistenza del voltmetro, prima e dopo l'iserimento si ha:

prima 
$$
V_{AB} = IZ \rightarrow V_{AB} = I \frac{ZR_V}{Z + R_V} = I \frac{Z}{Z/R_V + 1}
$$
 dopo

L'errore sistematico vale  $Z/R_V$  e diventa trascurabile quando  $Z \ll R_V$ . Il multimetro analogico, usato come voltmetro, ha una resistenza dell'ordine delle decine o centinaia di kΩ, quello digitale da 1 a 10 MΩ.

Veniamo ora alle misure di corrente. In questo caso l'inserimento deve avvenire in serie, e si ha:

prima 
$$
I_{AB} = \frac{V_{AB}}{Z} \rightarrow I_{AB} = V_{AB} \frac{1}{Z + R_A} = V_{AB} \frac{1}{Z(1 + R_A/Z)}
$$
, dopo

e la misura è tanto più accurata quanto più l'errore sistematico  $R_A/Z$  è piccolo, cioè quando  $R_A \ll Z$ . Gli amperometri analogici hanno una impedenza di qualche decina di Ohm, dovuti agli avvolgimenti del filo sottile della bobina, quelli digitali hanno impedenze molto più piccole, intorno a 1  $\Omega$ .

Esaminiamo ora l'inserimento contemporaneo di voltmetro e amperometro per la misura di tensione e corrente ai capi AB di un carico Z. I due possibili collegamenti sono mostrati in Fig. 2.16.

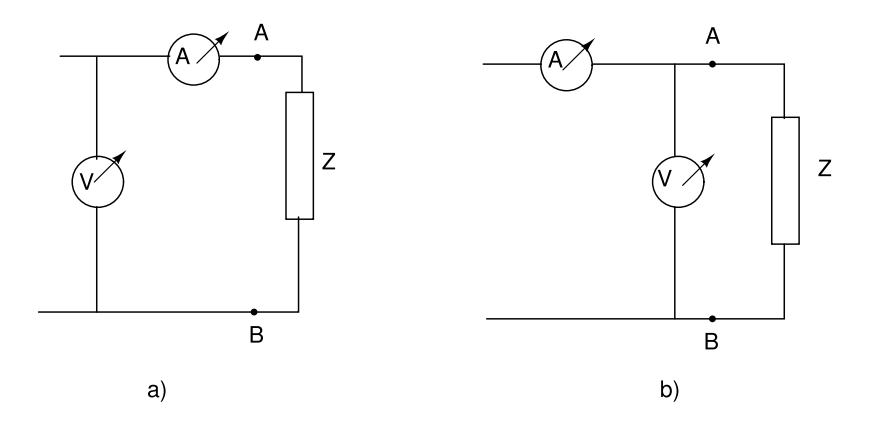

Figure 2.16: Misura di tensione e corrente con il voltmetro a monte a) e a valle b) dell'amperometro.

Nel primo caso, col voltmetro a monte, la corrente è effettivamente quella vista dal carico Z, mentre si compie un errore sistematico nella misura della tensione pari a qualla ai capi dell'amperometro:  $IR<sub>A</sub>$ . L'errore sistematico vale quindi

$$
\Delta = \frac{IR_A}{I(R_A + Z)} = \frac{R_A}{R_A + Z} \tag{2.26}
$$

Nel secondo caso, col voltmetro a valle, la tensione è effettivamente quella vista dal carico Z, mentre si compie un errore sistematico nella misura della corrente pari a qualla che fluisce nel voltmetro:  $V_{AB}/R_V$ . L'errore sistematico vale quindi

$$
\Delta = \frac{V_{AB}/R_V}{V_{AB}(R_V + Z)/(R_V Z)} = \frac{Z}{R_V + Z}
$$
(2.27)

Se ne deduce che il collegamento di Fig. 2.16 a) va fatto quando  $Z \gg R_A$  $(Z \text{ grande}, \text{ eq. } (2.26))$ , mentre quello di Fig. 2.16 b) va utilizzato quando  $Z \ll R_V$  (Z piccola, eq. 2.27)).

## 2.8 Analisi agli anelli

Questo metodo assume note le tensioni dei generatori e le impedenze e considera come incognite le correnti. Come abbiamo visto, un anello è qualunque percorso chiuso formato da rami.

L'analisi agli anelli si applica ai circuiti planari, che possono essere disegnati senza che vi siano rami che si incrociano.

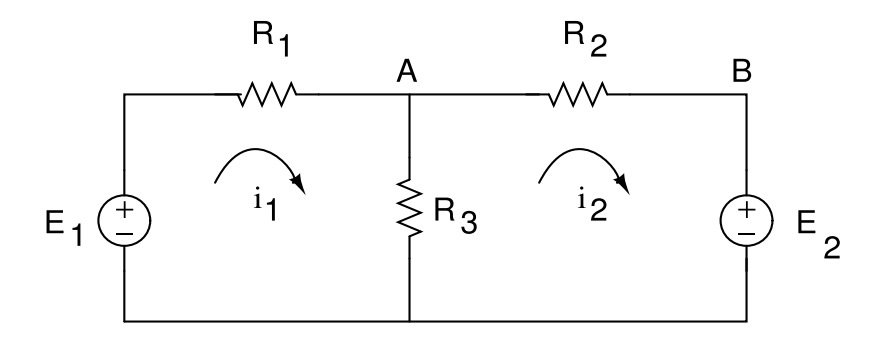

Figure 2.17: Rete elettrica con 2 anelli.

Per risolvere la maglia vengono introdotte le correnti di anello  $(i_1 \t e i_2 \t in$ Fig. 2.17). Queste correnti corrispondono alle correnti fisiche nei rami del circuito che non confinano con altri anelli, mentre per i rami di confine tra anelli la corrente effettiva è la differenza delle correnti di anello. Le correnti di anello vanno intese come quantit`a algebriche con segno: infatti, il loro verso viene scelto a priori prima di risolvere il problema. Quindi, se una corrente risulta poi negativa, il suo verso sarà quello contrario a quello scelto.

Vediamo come funziona il metodo considerando il circuito di Fig. 2.17. Applicando la legge di Kirchhoff (2.6) alle maglie abbiamo:

$$
-E_1 + i_1 R_1 + (i_1 - i_2) R_3 = 0
$$
  
( $i_2 - i_1$ ) $R_3 + i_2 R_2 + E_2 = 0$ ,

ottenendo il sistema nelle incognite  $i_1$ ,  $i_2$ :

$$
E_1 = i_1(R_1 + R_3) - i_2R_3 \tag{2.28}
$$

$$
-E_2 = -i_1 R_3 + i_2 (R_2 + R_3) , \qquad (2.29)
$$

che pu`o essere espresso in forma matriciale

$$
\begin{vmatrix} R_1 + R_3 & -R_3 \ -R_3 & R_2 + R_3 \end{vmatrix} \begin{vmatrix} i_1 \ i_2 \end{vmatrix} = \begin{vmatrix} E_1 \ -E_2 \end{vmatrix} . \tag{2.30}
$$

Per ricavare le correnti incognite è necessario invertire la matrice e scrivere l'equazione  $\mathbf{i} = \mathbf{R}^{-1}\mathbf{E}$ . Il determinante vale  $\Delta = R_1R_2 + R_1R_3 + R_2R_3$  ed invertendo la matrice delle resistenze coi metodi dell'algebra lineare si ottiene:

$$
\left| \begin{array}{c} i_1 \\ i_2 \end{array} \right| = \frac{1}{\Delta} \left| \begin{array}{cc} R_2 + R_3 & R_3 \\ R_3 & R_1 + R_3 \end{array} \right| \left| \begin{array}{c} E_1 \\ -E_2 \end{array} \right| \,. \tag{2.31}
$$

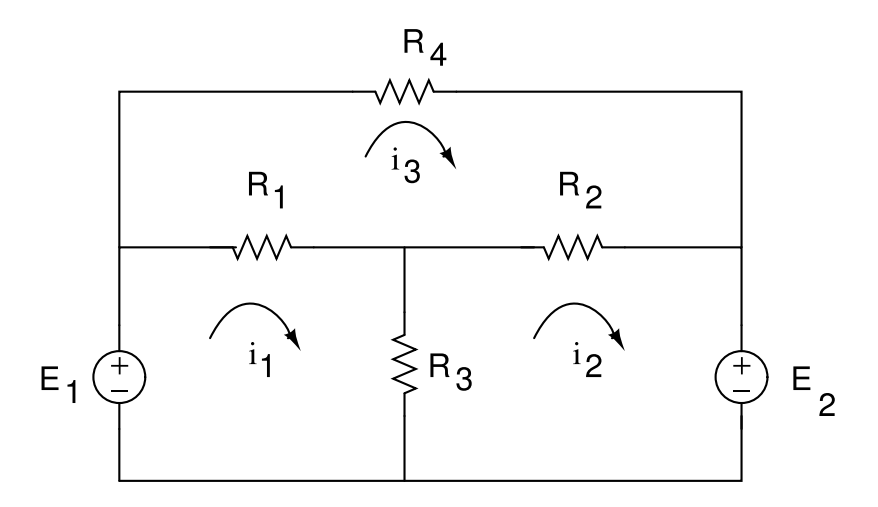

Figure 2.18: Rete elettrica con 3 anelli.

Conoscendo le correnti di anello, sono note anche le tensioni in ogni parte del circuito di Fig. 2.17. Ad esempio, la tensione  $V_{AB}$  è data da:

$$
V_{AB} = i_2 R_2 = \frac{E_1 R_3 R_2 - E_2 R_2 (R_1 + R_3)}{R_1 R_2 + R_1 R_3 + R_2 R_3}
$$
(2.32)

Il metodo degli anelli può essere generalizzato in modo molto potente. Quando ci sono solo generatori di tensione, la matrice delle resistenze è simmetrica e ha come elementi diagonali la somma delle resistenze di anello e come elementi fuori dalla diagonale le resistenze  $R_{jk}$  comuni agli anelli j e k cambiate di segno. Ad esempio, il sistema corrispondente al circuito di Fig.  $2.18 \text{ è}$  il seguente:

$$
\begin{vmatrix} R_1 + R_3 & -R_3 & -R_1 \\ -R_3 & R_2 + R_3 & -R_2 \\ -R_1 & -R_2 & R_1 + R_2 + R_4 \end{vmatrix} \begin{vmatrix} i_1 \\ i_2 \\ i_3 \end{vmatrix} = \begin{vmatrix} E_1 \\ -E_2 \\ 0 \end{vmatrix},
$$
 (2.33)

cui corrisponde la soluzione:

$$
\begin{vmatrix}\ni_1 \\
i_2 \\
i_3\n\end{vmatrix} = \frac{1}{\Delta} \begin{vmatrix}\n(R_2 + R_3)R_T - R_2^2 & R_3R_T + R_1R_2 & \Delta/R_4 \\
R_3R_T + R_1R_2 & (R_1 + R_3)R_T + R_1^2 & \Delta/R_4 \\
\Delta/R_4 & \Delta/R_4 & \Delta/R_4\n\end{vmatrix} \begin{vmatrix}\nE_1 \\
-E_2 \\
0\n\end{vmatrix} (2.34)
$$

$$
\Delta = R_1 R_2 R_4 + R_1 R_3 R_4 + R_2 R_3 R_4 , \qquad R_T = R_1 + R_2 + R_4
$$

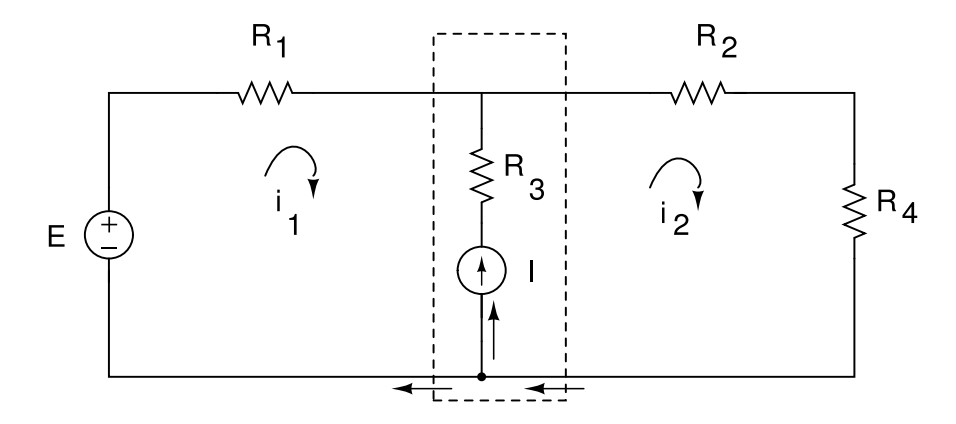

Figure 2.19: Rete elettrica con un superanello, ottenuto rimuovendo il ramo contenuto nel rettangolo tratteggiato.

Ad esempio, la corrente che attraversa  $R_4$  è data da:

$$
i_3 = \frac{E_1 - E_2}{R_4}
$$

.

Il metodo degli anelli consente anche di risolvere prolemi in cui sono presenti generatori di corrente. Possono presentarsi vari casi:

- 1. se un generatore di corrente  $I \geq$  posto in parallelo ad una impedenza  $Z$ , in base al teorema di Thevenin esso può essere sostituito da un generatore di tensione  $IZ$  in serie alla impedenza  $Z$ ;
- 2. se il generatore di corrente fa parte di un solo anello, la corrente di anello vale  $I$ ed è quindi già nota;
- 3. se il generatore di corrente fa parte di due anelli, il circuito può essere risolto col metodo del superanello, cioè un anello con più di una corrente e con delle equazioni ai nodi, come mostrato nell'esempio che segue.

Con riferimento alla Fig. 2.19, rimuoviamo il ramo comune agli anelli 1 e 2, ottenendo un superanello con due correnti. Dalla legge delle maglie abbiamo:

$$
-E + R_1 i_1 + R_2 i_2 + R_4 i_2 = 0 \rightarrow E = R_1 i_1 + (R_2 + R_4) i_2.
$$

Consideriamo ora il ramo rimosso. Essendoci un generatore di corrente, la corrente del ramo vale esattamente I. Dalla legge dei nodi abbiamo:

$$
i_2=i_1+I.
$$

Si noti, che essendo nota la corrente del ramo  $I$ , la resistenza  $R_3$  non compare nelle formule. Abbiamo quindi due equazioni nelle due incognite  $i_1$  e  $i_2$ , che permettono di risolvere il problema:

$$
i_1 = \frac{E - I(R_2 + R_4)}{R_1 + R_2 + R_4}
$$

$$
i_2 = \frac{E - I(R_2 + R_4)}{R_1 + R_2 + R_4} + I.
$$

## 2.9 Analisi ai nodi

Nell'analisi nodale sono noti i generatori di corrente, mentre le incognite sono le tensioni di nodo.

Il metodo consiste nello scegliere un nodo di riferimento (generalmente indicato col simbolo di terra), rispetto al quale si misurano le tensioni di nodo, nell'applicare le leggi di Kirchhoff (2.7) dei nodi e risolvere le equazioni ottenute.

Le correnti vengono espresse tramite le impedenze e la differenza tra le tensioni di nodo, introducendo le conduttanze  $(2.9)$   $G = 1/Z$ :

$$
i = \frac{v_2 - v_1}{Z} \rightarrow i = G(v_2 - v_1).
$$
 (2.35)

Applichiamo il metodo al caso di Fig. 2.20. La corrente attraverso  $R_1$  è data da

$$
i_1 = \frac{v_1 - v_0}{R_1} = \frac{v_1}{R_1} \equiv G_1 v_1.
$$

La tensione  $v_0$  non compare perché è quella del nodo di riferimento. Le altre correnti, nei rami di  $R_2$  ed  $R_3$ , sono date da:

$$
i_2 = \frac{v_1 - v_2}{R_2} = G_2(v_1 - v_2)
$$
  

$$
i_3 = \frac{v_3}{R_2} = G_3 v_3.
$$

Scriviamo ora le equazioni ai nodi 1 e 2, facendo attenzione che i termini nella differenza tra le tensioni ai nodi determinano il verso della corrente:

$$
I_1 = I_2 + G_1 v_1 + G_2 (v_1 - v_2) , \qquad (2.36)
$$

$$
I_2 + G_2(v_1 - v_2) = G_3v_2.
$$
 (2.37)

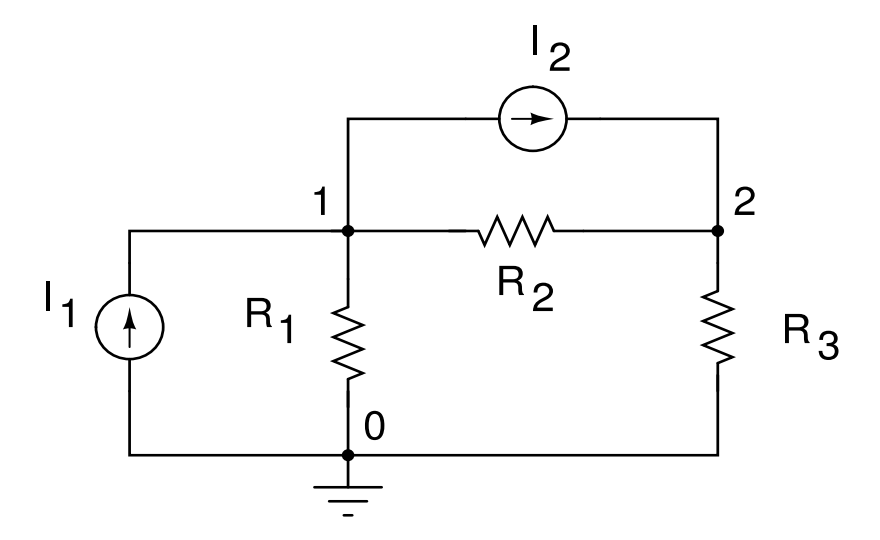

Figure 2.20: Rete elettrica con generatori di corrente. Il nodo di riferimento 0 è indicato col simbolo di terra

In forma matriciale, otteniamo:

$$
\begin{vmatrix} G_1 + G_2 & -G_2 \\ -G_2 & G_2 + G_3 \end{vmatrix} \begin{vmatrix} v_1 \\ v_2 \end{vmatrix} = \begin{vmatrix} I_1 - I_2 \\ I_2 \end{vmatrix} . \tag{2.38}
$$

Come nel caso degli anelli, il metodo dei nodi può essere generalizzato scrivendo la matrice delle conduttanze  $G_{ik}$ in modo simmetrico, dove gli elementi diagonali  $G_{jj}$  sono la somma delle impedenze connesse al nodo j-esimo, mentre gli elementi non diagonali  $G_{jk}$ ,  $j \neq k$ , sono le impedenze cambiate di segno che connettono i nodi  $j \in k$ . Questa matrice moltiplica la matrice colonna che contiene le correnti  $I_i$  dei generatori che affluiscono al nodo, con la opportuna convenzione di segno (nel nostro caso + per le entranti e − per le uscenti). Le incognite  $v_j$  sono le tensioni di nodo.

Invertendo la matrice delle conduttanze nella (2.38) si ottengono i valori delle tensioni incognite ai nodi:

$$
\frac{1}{\Delta} \begin{vmatrix} G_2 + G_3 & G_2 \\ G_2 & G_1 + G_2 \end{vmatrix} \begin{vmatrix} I_1 - I_2 \\ I_2 \end{vmatrix} = \begin{vmatrix} v_1 \\ v_2 \end{vmatrix}, \quad (2.39)
$$

$$
\Delta = G_1 G_2 + G_1 G_3 + G_2 G_3 \tag{2.40}
$$

In presenza di generatori di tensione il metodo dei nodi va modificato. Possono presentarsi vari casi:

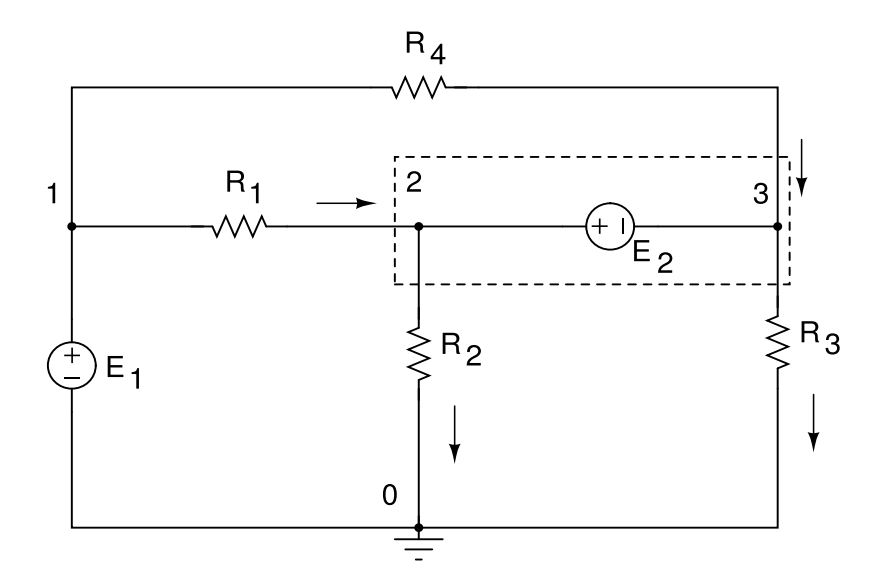

Figure 2.21: Rete elettrica con 4 nodi e 2 generatori di tensione. Il nodo di riferimento 0 è indicato col simbolo di terra. Il supernodo è indicato nel rettangolo tratteggiato.

- 1. Se compare un ramo con un generatore di tensione E in serie con una impedenza Z, questo può essere trasformato in un generatore di corrente  $I = E/Z$  in parallelo con l'impedenza Z,
- 2. se il generatore di tensione è collegato direttamente tra il nodo di riferimento e un altro nodo j, si pone semplicemente la tensione del nodo non di riferimento al valore  $v_j$ ;
- 3. se il generatore di tensione (dipendente o indipendente) è collegato tra due nodi non di riferimento, si può introdurre il supernodo, che è a tutti gli effetti un nodo virtuale, cioè una zona del circuito dove si fa il bilancio delle correnti entranti e uscenti.

La tecnica del supernodo è illustrata nell'esempio che segue. Si consideri il circuito di Fig. 2.21. Le frecce indicano il verso assegnato arbitrariamente alle correnti. Una corrente o una tensione negativa indicheranno quindi un verso effettivo contrario a quello scelto.

Il bilancio delle correnti del supernodo, ponendo  $v_0 = 0$ , vale:

$$
\frac{v_1 - v_2}{R_1} + \frac{v_1 - v_3}{R_4} = \frac{v_2}{R_2} + \frac{v_3}{R_3} \,,\tag{2.41}
$$

mentre il generatore senza carico  $E_1$  e le tensioni  $v_2$  e  $v_3$  del supernodo forniscono le equazioni:

$$
v_1 = E_1 , \quad v_2 - v_3 = E_2 , \qquad (2.42)
$$

Le  $(2.41, 2.42)$  permettono di trovare le tensioni di nodo incognite  $v_1, v_2, v_3$ .

## 2.10 Principio di Sovrapposizione

Il principio di sovrapposizione permette a volte di risolvere i circuiti in maniera particolarmente semplice. Poiché le leggi di Kirchhoff sono lineari, il principio si basa sui seguenti punti:

- 1. si spengono a turno tutti i generatori indipendenti eccetto uno e si calcola la tensione o la corrente risultante nella parte di circuito che interessa. I generatori di tensione che si escludono vanno cortocircuitati e quelli di corrente aperti;
- 2. i generatori dipendenti di tensione e corrente vanno lasciati;
- 3. alla fine si sommano tutte le correnti o le tensioni risultanti dalle operazioni del passo 1.

A titolo di esempio, risolviamo con questo metodo il circuito di Fig. 2.17, per trovare il potenziale  $V_{AB}$  della (2.32). Cortocircuitiamo il generatore  $E_2$  ed utilizziamo il teorema di Thevenin. Per la formula di partizione (2.14) si ha:

$$
V'_{AB} = \frac{E_1 R_3}{R_1 + R_3} \frac{R_2}{R_2 + R_1 R_3 / (R_1 + R_3)} = \frac{E_1 R_2 R_3}{R_1 R_2 + R_2 R_3 + R_1 R_3} .
$$
 (2.43)

Ora cortocircuitiamo il generatore  $E_1$ . Rimane il generatore  $E_2$  che vede  $R_2$ in serie col parallelo  $R_1 \parallel R_3$ . La corrente nel ramo  $BA$  vale quindi:

$$
I_{BA} = \frac{E_2}{R_2 + R_1 R_3 / (R_1 + R_3)} = E_2 \frac{(R_1 + R_3)}{R_1 R_2 + R_2 R_3 + R_1 R_3}
$$

La tensione tra  $A \in B$  vale allora:

$$
V''_{AB} = -I_{BA}R_2 = -\frac{E_2R_2(R_1 + R_3)}{R_1R_2 + R_2R_3 + R_1R_3} \,. \tag{2.44}
$$

.

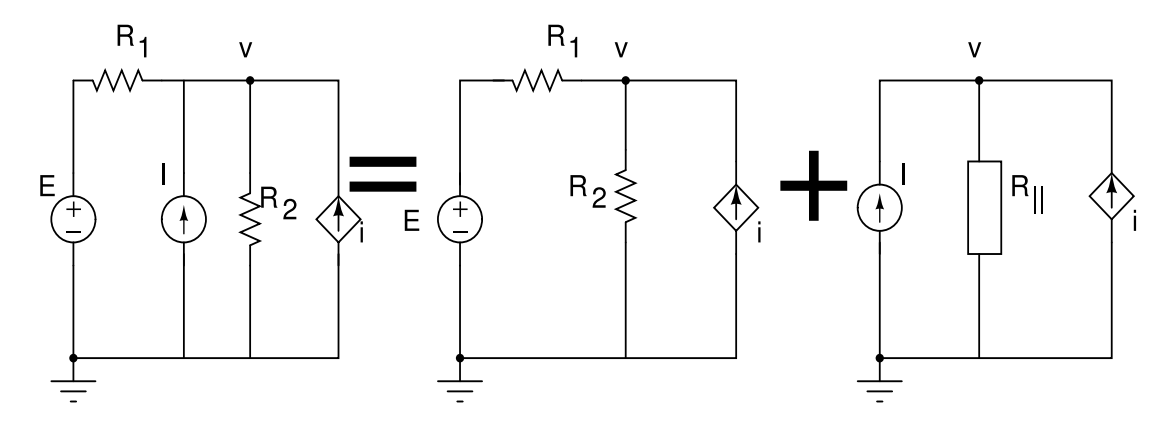

Figure 2.22: Risoluzione della rete a sinistra col metodo di sovrapposizione. La rete può essere pensata come la sovrapposizione dei due circuiti a destra del segno uguale. I valori dei componenti sono:  $R_1 = 20 \Omega$ ,  $R_2 = 4 \Omega$ ,  $E = 10$ V,  $I = 2$  A. La corrente del generatore dipendente è pilotata dalla tensione incognita v del nodo, e vale  $i = 0.1v$ . Si deve trovare la tensione V di nodo.

Si ha quindi

$$
V_{AB} = V'_{AB} + V''_{AB}
$$

che, in base alle  $(2.43, 2.44)$ , è proprio la  $(2.32)$ .

Risolviamo ora il circuito di Fig.2.22, secondo la scomposizione indicata in figura. L'incognita da trovare è la tensione di nodo  $v$ .

Eliminando il generatore indipendente di corrente, otteniamo il circuito centrale, con  $v \equiv v'$ . L'equazione della tensione di nodo in questo caso vale:

$$
\frac{E - v'}{R_1} + 0.1v' = \frac{v'}{R_2}.
$$

Inserendo i valori di figura otteniamo la tensione di nodo v':

$$
\frac{E}{R_1} = v' \left( \frac{1}{R_1} - 0.1 + \frac{1}{R_2} \right) \rightarrow v' = 2,5 \text{ V}.
$$

Cortocircuitando ora il generatore di tensione E, otteniamo il circuito a destra in Fig. 2.22, con  $v \equiv v''$ . La resistenza segnata vale  $R_{\parallel} = R_1 R_2 / (R_1 +$  $R_2$ ) = 10/3. Abbiamo quindi, inserendo i valori della figura:

$$
I + 0.1v'' = \frac{v''}{R_{\parallel}}
$$
  $\rightarrow v'' = 10 \text{ V},$ 

ottenendo quindi

$$
v = v' + v'' = 12.5 \text{ V} .
$$

# Chapter 3 Partitori passivi

#### 3.1 Il condensatore

Il condensatore, come elemento circuitale, va considerato, come qualsiasi altro componente elettrico, in termini di corrente e differenza di potenziale.

La relazione tra queste due grandezze si trova facilmente dalla definizione di capacità  $C = Q/V_c$ :

$$
V_c = \frac{1}{C}Q = \frac{1}{C} \int I(t) dt ; \qquad I = C \frac{dV}{dt} , \qquad (3.1)
$$

dove  $Q$  è la carica presente all'istante t sui piatti del condensatore. In presenza di un segnale di corrente sinusoidale  $I = I_0 \cos \omega t$ , la relazione tra tensione e corrente diventa:

$$
V_c = \frac{1}{\omega C} I_0 \sin \omega t = \frac{1}{\omega C} I_0 \cos(\omega t - \pi/2)
$$
 (3.2)

Ai capi di un condensatore la tensione è in ritardo di 90<sup>°</sup> rispetto alla corrente.

Vediamo ora come inserire il condensatore nella equazione di maglia. Considerando il circuito di fig. 3.1 (a) con un generatore di tensione continua  $E$ , percorrendo la maglia in senso orario e tenendo conto della polarità ai capi del condensatore, possiamo scrivere:

$$
-E + IR + V_c = -E + IR + \frac{1}{C} \int I(t) dt = 0
$$
 (3.3)

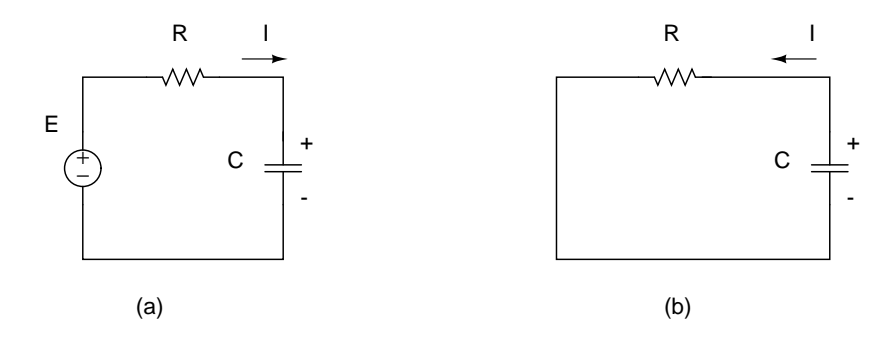

Figure 3.1: partitore resistivo per la carica (a) e scarica (b) del condensatore.

Derivando questa equazione otteniamo una equazione differenziale al primo ordine nella corrente

$$
\frac{\mathrm{d}I}{\mathrm{d}t}R + \frac{I}{C} = 0 \tag{3.4}
$$

che ha la nota soluzione esponenziale

$$
I(t) = I_0 e^{-t/RC} = \frac{E}{R} e^{-t/RC} , \qquad (3.5)
$$

dove  $I_0 = E/R$  è la condizione all'istante iniziale col condensatore completamente scarico. La (3.5) mostra che la corrente decresce esponenzialmente con costante di tempo  $\tau \equiv RC$ , e che il processo di carica ha termine quando il condensatore raggiunge la tensione E.

Vediamo ora la scarica del condensatore tramite il circuito di fig 3.1 (b). La equazione di maglia sembra essere

$$
IR - V_c = IR - \frac{1}{C} \int I(t) dt = 0 \quad ? \tag{3.6}
$$

perch´e il condensatore viene percorso dal − al +. Derivando questa equazione, a differenza della (3.4), otteniamo una equazione che ha come soluzione un esponenziale divergente privo di significato fisico. Cosa c'è di sbagliato? Il fatto è che, nella scarica, la  $(3.1)$  va riscritta cambiando il segno, perché la corrente è data dalla carica che abbandona il condensatore:

$$
I(t) dt = Q(t) - Q(t + dt) = - dQ
$$

e quindi:

$$
V_c = \frac{1}{C}Q = -\frac{1}{C} \int I(t) dt
$$
 (fase di scarica). (3.7)

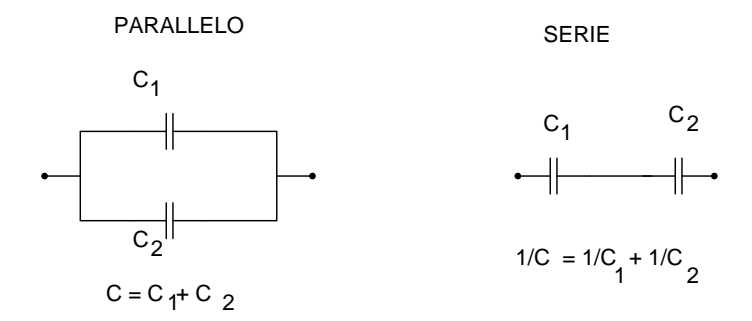

Figure 3.2: batterie di condensatori in parallelo e in serie.

Pertanto, nella (3.6) va cambiato il segno negativo e la (3.4) resta valida anche in fase di scarica.

Otteniamo in definitiva la regola generale: nella equazione di maglia, la tensione ai capi del condensatore  $\int I(t) dt/C$  va sempre scritta col segno positivo.

Si possono realizzare batterie di condensatori in serie e parallelo, come in fig. 3.2. Dato che nella  $(3.1)$  la capacità compare al denominatore, è facile vedere che le formule si scambiano rispetto a quelle delle resistenze:

$$
\frac{1}{C} = \sum_{i} \frac{1}{C_i} \quad \text{serie} \tag{3.8}
$$

$$
C = \sum_{i} C_i \quad \text{parallelo} \tag{3.9}
$$

Il fatto che le capacità si sommino collegando i condensatori in parallelo è in accordo con la dipendeza della capacità dalla superficie  $S$  (nel condensatore piano spesso d si ha  $C = \epsilon_0 S/d$ : porre condensatori identici in parallelo equivale semplicemente ad aumentare la superficie utile.

L'energia immagazzinata o ceduta dal condensatore durante l'intervallo  $(0, t)$  è data dall'integrale della potenza  $W = VI$ :

$$
E_c = \int_0^t VI \, \mathrm{d}t = C \int_0^t V \, \frac{\mathrm{d}V}{\mathrm{d}t} \, \mathrm{d}t = C \int_0^t V \, \mathrm{d}V = \frac{1}{2} C[V^2(t) - V^2(0)], \tag{3.10}
$$

dove si è usata la  $(3.1)$ . Se  $V(0) = 0$ ,  $E_c = (1/2) CV^2$ . Per segnali sinusoidali, l'energia immagazzinata in un periodo è nulla, perché  $V(T) = V (0)$ . Si ha pertanto un continuo scambio tra l'energia erogata dal generatore e l'energia elettrostatica immagazzinata e ceduta dal condensatore.

## 3.2 La bobina

Consideriamo ora il campo magnetico entro un mezzo ferromagnetico (in genere un nucleo di ferrite) di lunghezza  $\mathcal L$  e sezione S intorno al quale si avvolge un solenoide percorso dalla corrente I (fig. 3.3). Nell'approssimazione di solenoide infinito, la lunghezza della bobina deve essere molto maggiore del raggio. Applicando la legge di Ampère al circuito di fig. 3.3 e tenendo presente

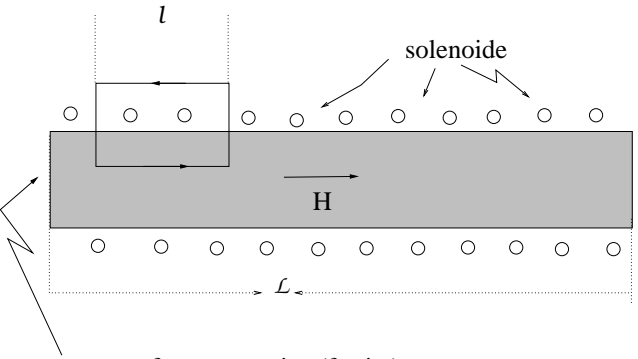

sostanza ferromagnetica (ferrite)

Figure 3.3: Schema di una bobina con ferrite

che, nell'approssimazione del solenoide infinito, il campo  $H$  è presente solo entro il mezzo ferromagnetico, otteniamo:

$$
Hl=\frac{N}{\mathcal{L}}l\,I\;,
$$

dove  $\mathcal L$  è la lunghezza del solenoide, l il tratto indicato in fig. 3.3 ed N il numero totale di spire. Si ha pertanto:

$$
H = \frac{N}{\mathcal{L}}I \qquad \text{[amperespire/m]} \tag{3.11}
$$

Il coefficiente di autoinduzione della bobina si ricava facilmente dalla (3.11) tenendo conto che il flusso di  $B = \mu H$  vale  $\Phi(B) = NBS$ , dove N è il numero totale di spire ed  $S$  è la sezione della bobina:

$$
L = \frac{\Phi(B)}{I} = \frac{\mu NHS}{I} = \mu \frac{S}{\mathcal{L}} N^2.
$$
 (3.12)

Lo studio della bobina come elemento circuitale è basato sulla legge di induzione e sulla legge di Laplace che lega il flusso magnetico di un circuito rigido alla corrente:

$$
V = -\frac{\mathrm{d}\Phi(B)}{\mathrm{d}t}, \qquad \Phi(B) = LI , \qquad (3.13)
$$

le quali danno luogo alla legge:

$$
V_l = \pm L \frac{dI}{dt} , \qquad I(t) = \frac{1}{L} \int V(t) dt . \qquad (3.14)
$$

Per determinare quale segno usare nella equazione di maglia, consideriamo il circuito di fig. 3.4 e lasciamo per ora indeterminato il segno della tensione

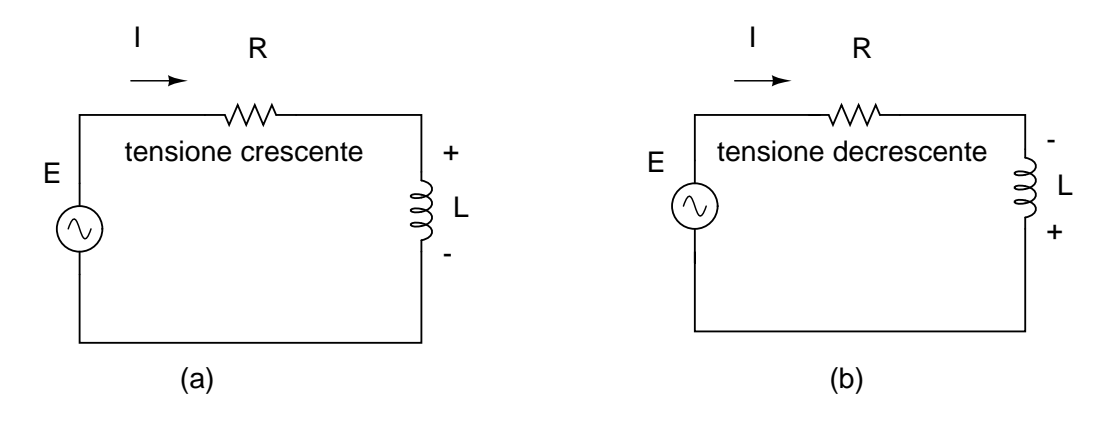

Figure 3.4: Partitore induttivo con segnale sinusoidale

ai capi della bobina:

$$
-E(t) + IR \pm L \frac{\mathrm{d}I}{\mathrm{d}t} = 0.
$$

Consideriamo ora una tensione crescente con derivata  $dI/dt$  positiva: la bobina, per la legge di Lenz, si comporta come un generatore che eroga una corrente che si oppone all'aumento della tensione. Le polarit`a sono quelle di fig.  $3.4$  (a) e la tensione della bobina ha segno positivo, perché viene percorsa  $dal + al -.$ 

Quando invece la tensione  $E(t)$  decresce con derivata dI/dt negativa, la bobina diventa un generatore che eroga una corrente che si oppone alla diminuzione della tensione del generatore. Le polarit`a sono allora quelle di

fig. 3.4 (b) e la tensione della bobina è negativa, perché viene percorsa dal  $$ al  $+$ . Tuttavia il segno negativo è implicitamente contenuto nella derivata e quindi il segno nella equazione di maglia rimane positivo. In definitiva, come nel condensatore, ma per motivi fisici diversi, la tensione ai capi della bobina va sempre scritta col segno positivo:

$$
-E(t) + IR + L\frac{dI}{dt} = 0.
$$
 (3.15)

Come nel caso del condensatore, vediamo ora la risposta del circuito ad un gradino di tensione, cioè troviamo la soluzione della  $(3.15)$  quando E è una tensione continua  $E(t) = E$ . Con facili passaggi otteniamo:

$$
L\frac{dI}{E - RI} = dt
$$
,  $\rightarrow$   $I = \frac{E}{R}(1 - e^{-tR/L})$ . (3.16)

Dopo un certo tempo, nel circuito fluisce una corrente costante  $I = E/R$ .

Quando si stacca il generatore, la corrente decresce secondo la legge:

$$
\frac{\mathrm{d}I}{\mathrm{d}t} = -\frac{R}{L}I \ , \quad \rightarrow \quad I = I(0)e^{-tR/L} \ . \tag{3.17}
$$

Dopo un certo tempo la corrente si annulla. Vediamo quindi che la bobina risponde ad un gradino con una corrente che cresce e decresce in modo esponenziale con costante di tempo  $\tau = L/R$ . Dopo circa 3 costanti di tempo,  $e^{-3}$  ≃ 0.05, gli effetti della bobina sono trascurabili e tendono a scomparire negli istanti sucessivi.

Abbiamo visto che la stessa legge esponenziale vale per il condensatore rispetto alle variazioni di tensione ai suoi capi.

Si possono realizzare sistemi di bobine in serie e parallelo, come in fig. 3.5. Dato che nella  $(3.14)$  la induttanza compare al numeratore, è facile vedere che le formule sono identiche a quelle delle resistenze:

$$
\frac{1}{L} = \sum_{i} \frac{1}{L_i} \quad \text{parallelo} \tag{3.18}
$$

$$
L = \sum_{i} L_i \quad \text{serie} \tag{3.19}
$$

La somma delle induttanze in serie è in accordo con la struttura della bobina, perch´e la serie di due bobine identiche equivale semplicemente a raddoppiare il numero di spire attraversate dalla corrente.

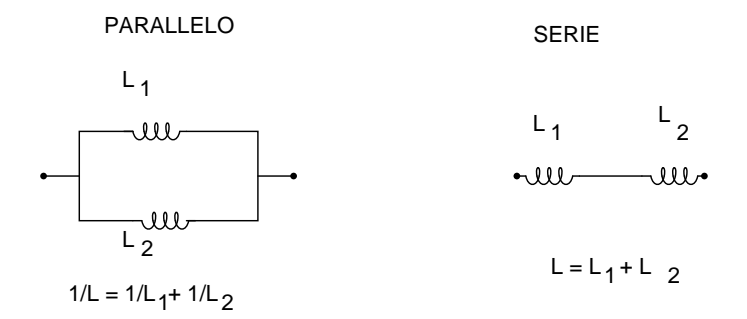

Figure 3.5: bobine in parallelo e in serie.

## 3.3 Risposta al gradino di partitori: trattazione generale

Per tutte le equazioni differenziali lineari, sappiamo che vale la soluzione generale come sovrapposizione di una soluzione particolare dell'equazione e della soluzione generale della equazione omogenea associata. In termini fisici, possiamo scrivere la soluzione x come:

 $x = x_f + x_l \equiv$ risposta forzata con segnale + risposta libera senza segnale (3.20)

Il partitore capacitivo RC e quello induttivo RL, quando sono collegati a una sorgente di tensione continua E, soddisfano rispettivamente alle equazioni:

$$
\frac{\mathrm{d}V}{\mathrm{d}t} + \frac{V(t)}{RC} = \frac{E}{RC} , \quad \text{partitore } RC \tag{3.21}
$$

$$
(3.22)
$$

$$
\frac{\mathrm{d}I}{\mathrm{d}t} + I(t)\frac{R}{L} = \frac{E}{L}, \quad \text{partitore } RL \,, \tag{3.23}
$$

dove nella prima si è sfruttata la relazione  $RI = RCdV/dt$ . Queste due equazioni sono entrambe del tipo:

$$
\frac{\mathrm{d}x(t)}{\mathrm{d}t} + \frac{x(t)}{\tau} = F \tag{3.24}
$$

dove  $F$  è una costante. Come è facile verificare a posteriori, la  $(3.24)$  ha per soluzione:

$$
x(t) = F\tau + [x(0) - F\tau] e^{-t/\tau} . \qquad (3.25)
$$

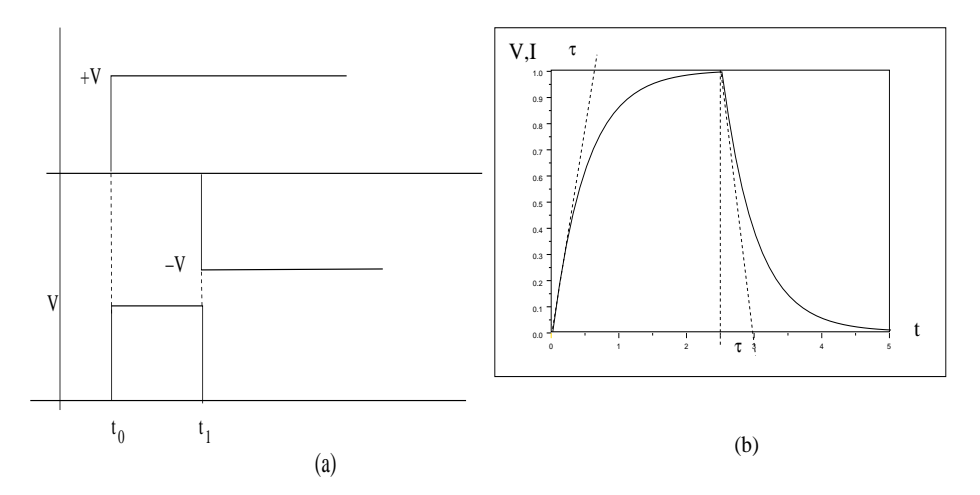

Figure 3.6: Risposta ad un segnale a gradino (a sinistra) di correnti (RL) e tensioni (RC) con costante di tempo  $\tau = 0.5$  s.

Dato che

$$
x(\infty) = \lim_{t \to \infty} x(t) = F\tau ,
$$

possiamo scrivere:

$$
x(t) = x(\infty) + [x(0) - x(\infty)] e^{-t/\tau}, \qquad (3.26)
$$

dove il primo termine rappresenta la soluzione forzata, il secondo quella libera (in questo caso transitoria), in accordo con la (3.20). La tab. 3.1 mostra come scrivere la (3.26) nel caso di partitori RC ed RL.

Per determinare le condizioni iniziali, in genere si considera, in corrispondenza del gradino di tensione da parte del generatore, una corrente istantanea  $E/R$  ai capi del condensatore scarico e una tensione istantanea  $E$  ai capi della bobina, che si oppone al passaggio di corrente.

Dalla (3.26) e dalla tab. 3.1 otteniamo le soluzioni per la fase di salita del gradino (fig.  $3.6$  (a)):

$$
V(t) = E(1 - e^{-t/RC}), \quad \text{partitore } RC \tag{3.27}
$$

$$
I(t) = \frac{E}{R}(1 - e^{-tR/L}), \quad \text{partitore } RL \,, \tag{3.28}
$$

Vediamo ora, nel caso del condensatore, la risposta per un segnale rettangolare come quello di fig. 3.6 (a) (in basso), che pu`o essere visto come la sovrapposizione di due segnali a gradino, uno positivo  $(+V$  all'istante  $t_0$ ) ed

| simbolo              | partitore RC             | partitore RL    |
|----------------------|--------------------------|-----------------|
| $x(t)$ nella (3.26)  | tensione $V_c$           | corrente $I(t)$ |
| F                    | E/(RC)                   | E/L             |
| x(0)                 | $V_c(0) = 0$             | $I(0) = 0$      |
| $x(\infty)$          | $V_c = E$                | $I = E/R$       |
| V(0)                 |                          | F,              |
| $V(\infty)$          | E                        |                 |
| I(0)                 | E/R                      |                 |
| $I(\infty)$          |                          | E/R             |
| $\tau$               | RC                       | L/R             |
| grandezze istantanee | $I(0) = E/R$             | $V(0) = E$      |
| grandezze continue   | $= V(0^{-})$<br>$V(0^+)$ | $= I(0^{-})$    |

Table 3.1: Quantità fisiche caratteristiche e condizioni iniziali per condensatori e bobine

uno negativo  $(-V)$  all'istante  $t_1$ ). Per il principio di sovrapposizione e per la (3.27) possiamo scrivere:

$$
V_c(t) = V(1 - e^{-(t-t_0)/\tau}), \t t_0 \le t \le t_1
$$
\n
$$
= V(1 - e^{-(t-t_0)/\tau}) - V(1 - e^{-(t-t_1)/\tau}), \t t > t_1
$$
\n
$$
= V e^{-t/\tau} (e^{t_1/\tau} - e^{t_0/\tau}), \t t > t_1.
$$
\n(3.29)

Una espressione analoga si ottiene per la riposta della bobina, sostituendo alla tensione ai capi del condensatore  $V_c(t)$  la corrente  $I(t)$  che attraversa la bobina.

La forma della curva esponenziale di carica e scarica è mostrata in fig. 3.6 (b). La costante di tempo  $\tau$  si può misurare dalla forma d'onda come mostrato in figura. Infatti, derivando la  $(3.26)$  per  $t = 0$ , si ricava la costante di tempo come rapporto tra il tempo di salita sulle ordinate e la tangente dell'angolo della retta tangente alla curva nell'istante di carica o scarica:

$$
\tau = \frac{\left[x(\infty) - x(0)\right]}{\left[\frac{\mathrm{d}x}{\mathrm{d}t}\right]_{t=0}} \,. \tag{3.30}
$$

# 3.4 Partitore RC con segnali sinusoidali (notazione reale)

I segnali sinusoidali sono stati introdotti nel par. 2.4 a pagina 25.

Prima di proseguire, in questo paragrafo vogliamo mostrare come lo studio dei circuiti, con questo tipo di segnali, renda indispensabile l'uso della notazione complessa.

Consideriamo, come esempio, il partitore RC di fig. 3.17 (a) e scriviamo la equazione di maglia in campo reale:

$$
-E(t) + I(t)R + \frac{1}{C} \int I(t) dt = 0.
$$
 (3.31)

Se la tensione del generatore è di tipo sinusoidale, cerchiamo una soluzione particolare anch'essa di tipo sinusoidale. Quindi, in generale:

$$
E(t) = E_0 \cos(\omega t) , \qquad I(t) = I_0 \cos(\omega t + \phi) . \qquad (3.32)
$$

Supponendo noto  $E(t)$ , dobbiamo quindi trovare le espressioni di  $I_0$  e  $\phi$ . Introducendo le (3.32) nella (3.31), otteniamo facilmente:

$$
-E_0 \cos \omega t + RI_0 \cos(\omega t + \phi) + \frac{I_0}{\omega C} \sin(\omega t + \phi) = 0.
$$
 (3.33)

Utilizzando note formule trigonometriche  $\cos(\alpha+\beta) = \cos\alpha \cos\beta - \sin\alpha \sin\beta$ e  $\sin(\alpha + \beta) = \cos \alpha \sin \beta + \cos \beta \sin \alpha$ , vediamo che, per assicurare l'identità a zero di questa equazione, devono essere soddisfatte le due equazioni:

$$
(-E_0 + RI_0 \cos \phi + \frac{I_0}{\omega C} \sin \phi) \cos \omega t = 0
$$
  

$$
(-RI_0 \sin \phi + \frac{I_0}{\omega C} \cos \phi) \sin \omega t = 0,
$$

che danno come risultato:

$$
I_0 = \frac{E_0}{R \cos \phi + \sin \phi / (\omega C)},
$$
  

$$
-R \sin \phi + \frac{1}{\omega C} \cos \phi = 0.
$$

Accoppiando queste equazioni con l'identità  $\cos^2 \phi + \sin^2 \phi = 1$ , otteniamo facilmente le soluzioni

$$
\sin \phi = \frac{1}{\sqrt{1 + (\omega RC)^2}}, \quad \cos \phi = \frac{\omega RC}{\sqrt{1 + (\omega RC)^2}}
$$
  
\n
$$
\tan \phi = \frac{1}{\omega RC}
$$
  
\n
$$
I_0 = E_0 \frac{\omega C}{\sqrt{1 + (\omega RC)^2}}.
$$
\n(3.34)

La tensione ai capi del condesatore vale:

$$
V = \frac{1}{C}I_0 \int \cos(\omega t + \phi) = \frac{E_0}{\sqrt{1 + (\omega RC)^2}} \sin(\omega t + \phi)
$$

$$
= \frac{E_0}{\sqrt{1 + (\omega RC)^2}} \cos(\omega t + \phi - \pi/2) \quad (3.35)
$$

dove l'ultimo passaggio esprime il segnale come coseno per valutare lo sfasamento rispetto al segnale del generatore (3.32). In base alle relazione:

$$
\tan[\phi - \pi/2] = -\frac{1}{\tan\phi} = -\omega RC
$$

possiamo finalmente scrivere la tensione in uscita come:

$$
V(t) = \frac{E_0}{\sqrt{1 + (\omega RC)^2}} \cos[\omega t - \arctan(\omega RC)] \tag{3.36}
$$

Rimandiamo ai paragrafi successivi l'analisi fisica di questo risultato. Qui vogliamo solo sottolineare come l'uso della notazione reale porti rapidamente, anche in casi appena più complicati di un semplice partitore, a conti estremamente laboriosi ed a equazioni intrattabili.

Per questo d'ora in poi useremo il metodo della trasformata complessa, descritto nel prossimo paragrafo.

## 3.5 La trasformata complessa

Ricordiamo brevemente le varie forme in cui segnale  $E_0 \cos \phi$  può essere espresso in campo complesso:

$$
\overline{E} = E_0 e^{j\phi} = E_0 \cos \phi + jE_0 \sin \phi = \text{Re}(\overline{E}) + j \text{ Im}(\overline{E}), \qquad (3.37)
$$

dove si è indicata con j l'unità immaginaria, per evitare confusioni con le correnti.

Il metodo della trasformata complessa consiste, dato un segnale reale espresso come coseno (seno), nello scriverlo in campo complesso con le (3.37), nell'eseguire le operazioni matematiche richieste (che possiamo indicare con un operatore O) e poi nel tornare in campo reale prendendo la parte reale (immaginaria) della soluzione:

$$
E = E_0 \cos \phi \rightarrow E_1 = O(E) \tag{3.38}
$$

$$
E = E_0 \cos \phi \rightarrow \overline{E} \rightarrow \overline{E}_1 = O(\overline{E}) \rightarrow \text{Re}(\overline{E}_1) . \tag{3.39}
$$

$$
E_1 = \text{Re}(\overline{E}_1) ? \tag{3.40}
$$

Ai fini del calcolo si ottiene il seguente vantaggio:

se vale la (3.40), l'uso delle formule e teoremi della trigonometria viene sostituito dalla semplice algebra dei numeri complessi.

 $\dot{E}$  facile verificare che la  $(3.40)$  vale in questi casi:

- somma e differenza di segnali:

$$
E_1 \pm E_2 = \text{Re}(\overline{E_1} \pm \overline{E_2}) ;
$$

- integrale di un segnale:

$$
\int E_0 \cos(\omega t) dt = \frac{1}{\omega} E_0 \sin(\omega t)
$$
  
Re $\left(\int E_0 e^{j\omega t} dt\right) = \text{Re}\left(\frac{-j}{\omega} E_0 e^{j\omega t}\right) = \frac{1}{\omega} E_0 \sin(\omega t);$ 

- derivata di un segnale:

$$
\frac{\mathrm{d}}{\mathrm{d}t} E_0 \cos(\omega t) = -\omega E_0 \sin(\omega t)
$$
\n
$$
\text{Re}\left(\frac{\mathrm{d}}{\mathrm{d}t} E_0 e^{j\omega t}\right) = \text{Re}\left(j\omega E_0 e^{j\omega t}\right) = -\omega E_0 \sin(\omega t) ;
$$

 $\hat{E}$  invece facile verificare che la trasformata non vale per il *prodotto* di segnali:

$$
E_1 \cos \omega_1 t E_2 \cos \omega_2 t \neq \text{Re}\left(E_1 E_2 e^{j(\omega_1 + \omega_2)t}\right) = E_1 E_2 \cos(\omega_1 + \omega_2)t.
$$

Da queste considerazioni deduciamo che la trasformata complessa, nel caso dei segnali, vale per le operazioni lineari sulle funzioni dipendenti dal tempo.

In pratica, essa risulta un metodo molto comodo per la risoluzione delle equazioni differenziali lineari. Non va invece usata in modo diretto in tutti i calcoli energetici e di potenza, dove compare il prodoto  $V(t)I(t)$ .

Notiamo anche che le regole appena dette valgono per tutte le quantità dipedenti dal tempo. Le costanti complesse, che si ottengono durante i calcoli, possono invece essere manipolate liberamente usando l'algebra dei numeri complessi.

Le relazioni tra tensione e corrente  $\overline{I} = I_0 e^{j\omega t}$  in campo complesso

$$
\overline{V}_R(t) = R\overline{I} = R(I_0 e^{j\omega t}), \qquad (3.41)
$$

$$
\overline{V}_C(t) = \frac{1}{C} \int \overline{I} dt = \frac{1}{j\omega C} (I_0 e^{j\omega t}), \qquad (3.42)
$$

$$
\overline{V}_L(t) = L\frac{d}{dt}\overline{I} = j\omega L(I_0 e^{j\omega t}), \qquad (3.43)
$$

permettono di definire le seguenti impedenze complesse:

 $Z_R = R$  impedenza resistiva (3.44)

$$
\overline{Z}_C = \frac{1}{j\omega C} = \frac{-j}{\omega C} = \frac{1}{\omega C} e^{-j\pi/2}
$$
impedenza capacitiva (3.45)

$$
\overline{Z}_L = j\omega L = \omega L e^{j\pi/2} \qquad \text{impedenza inductiva} \qquad (3.46)
$$

Vedremo ora, nei prossimi paragrafi, come lo studio dei circuiti si semplifichi con la trasformata complessa.

Infine, ricordiamo alcuni metodi per la manipolazione di quantità complesse, che risultano molto utili nella risoluzione dei problemi circuitali:

- il modulo di una frazione complessa è uguale al modulo del numeratore diviso il modulo del denominatore;
- la fase di una frazione complessa è uguale alla fase del numeratore meno la fase del denominatore. Infatti:

$$
\frac{c+jd}{a+jb} = \frac{\sqrt{c^2+d^2}}{\sqrt{a^2+b^2}} \frac{e^{j \arctan(d/c)}}{e^{j \arctan(b/a)}} \equiv \frac{\rho_1}{\rho_2} e^{j(\varphi_1-\varphi_2)} \tag{3.47}
$$

• la sepaerazione tra parte reale e immaginaria di una frazione può essere fatta eliminando il numero complesso al denominatore attraverso il prodotto notevole  $(a + b)(a - b) = a^2 - b^2$ :

$$
\frac{c+jd}{a+jb} = \frac{(c+jd)(a-jb)}{a^2+b^2} = \frac{ac+db}{a^2+b^2} + j\frac{ad-bc}{a^2+b^2}.
$$
 (3.48)

## 3.6 Analisi di Fourier

Un segnale periodico  $E(t)$ ,

$$
E(t) = E(t + T) = E(t + kT), \quad k = 1, 2, 3, ...
$$

di periodo T e pulsazione  $\omega = 2\pi/T$  può in pratica essere pensato come somma di infiniti segnali sinusoidali, dette armoniche:

$$
E(t) = E_0 + \sum_{k=1}^{\infty} [c_k \cos(k\omega t) + s_k \sin(k\omega t)] \qquad (3.49)
$$

$$
= E_0 + \sum_{k=1}^{\infty} E_k \cos(k\omega t + \varphi_k), \qquad (3.50)
$$

dove nell'ultima espressione la funzione cos() pu`o ovviamente essere sostituita alla funzione coseno. I termini  $c_k$ ,  $s_k$ ,  $E_k$  sono detti ampiezze delle armoniche.

Dalla relazione trigonometrica

$$
\sum_{k} E_k \cos(k\omega t + \varphi_k) = \sum_{k} E_k [\cos(k\omega t) \cos(\varphi_k) - \sin(k\omega t) \sin(\varphi_k)],
$$

`e facile vedere che la corrispondenza tra i coefficienti delle due rappresentazioni è

$$
c_k = E_k \cos \varphi_k , \quad s_k = -E_k \sin \varphi_k
$$
 (3.51)

oppure

$$
E_k = \sqrt{c_k^2 + s_k^2} \ , \qquad \varphi_k = -\arctan\frac{s_k}{c_k} \ . \tag{3.52}
$$

I fatti fondamentali dello sviluppo di Fouruer sono i seguenti:

1. la presenza di un termine costante per  $t = 0$ . Esso, per costruzione, dato che il valore medio entro  $T$  della parte oscillante è nullo, rappresenta il valore medio del segnale;

- 2. la prima armonica, per  $k = 1$ , ha la stessa frequenza e periodo del segnale. Essa viene detta armonica fondamentale;
- 3. Le armoniche per  $k > 1$ , dette di ordine superiore, hanno tutte frequenze multiple intere della armonica fondamentale (cioè del segnale), dato che  $k\omega = k2\pi/T = 2\pi k\nu;$
- 4. lo sviluppo di Fourier rende possibile due rappresentazioni di un segnale periodico: nel dominio del tempo vediamo una funzione  $E(t)$ , ad esempio sul display dell'oscilloscopio; alternativamente, esiste una rappresentazione discreta del segnale nel dominio delle frequenze, detta spettro, costituita dall'insieme dei coefficienti  $c_k$ ,  $s_k$  oppure  $E_k$ ,  $\varphi_k$ . Le ampiezze  $c_k$ ,  $s_k$ ,  $E_k$  sono rivelabili in laboratorio con uno strumento detto spettrometro analizzatore. Le due rappresentazioni sono riportate in Fig, 3.7.

Non sviluppiamo qui i teoremi matematici fondamentali dello sviluppo di Fourier, che sono oggetto dei corsi di analisi, ma utilizzeremo un approccio euristico orientato alle applicazioni nel campo dell'elettronica.

Innanzi tutto, ogni termine della somma si deve azzerare nei punti in cui si azzera il segnale, per mantenere il periodo. Questo pu`o avvenire solo per segnali sinusoidali di frequenza multipla intera di quella del segnale originale. Le armoniche superiori, pesate con ampiezze differenti, danno luogo a una somma che riproduce la forma del segnale mantenendo nel contempo il periodo  $T$ , come mostrato in Fig. 3.8. E anche ovvio che il peso delle ampiezze deve decrescere con l'aumento dell'ordine dell'armonica, per non dare luogo a divergenze.

Possiamo trovare l'espressione delle ampiezze delle armoniche in modo euristico, facendo uso delle relazioni di ortogonalità delle funzioni trigonometriche:

$$
\int_0^T \sin(n\omega t) \cos(k\omega t) dt = 0,
$$
\n(3.53)

$$
\int_0^T \sin(n\omega t) \sin(k\omega t) dt = \frac{T}{2} \delta_{nk} , \qquad (3.54)
$$

$$
\int_0^T \cos(n\omega t) \cos(k\omega t) dt = \frac{T}{2} \delta_{nk} , \qquad (3.55)
$$

dove  $\delta$  è il simbolo di Kronecker. Applicando questi integrali è facile vedere

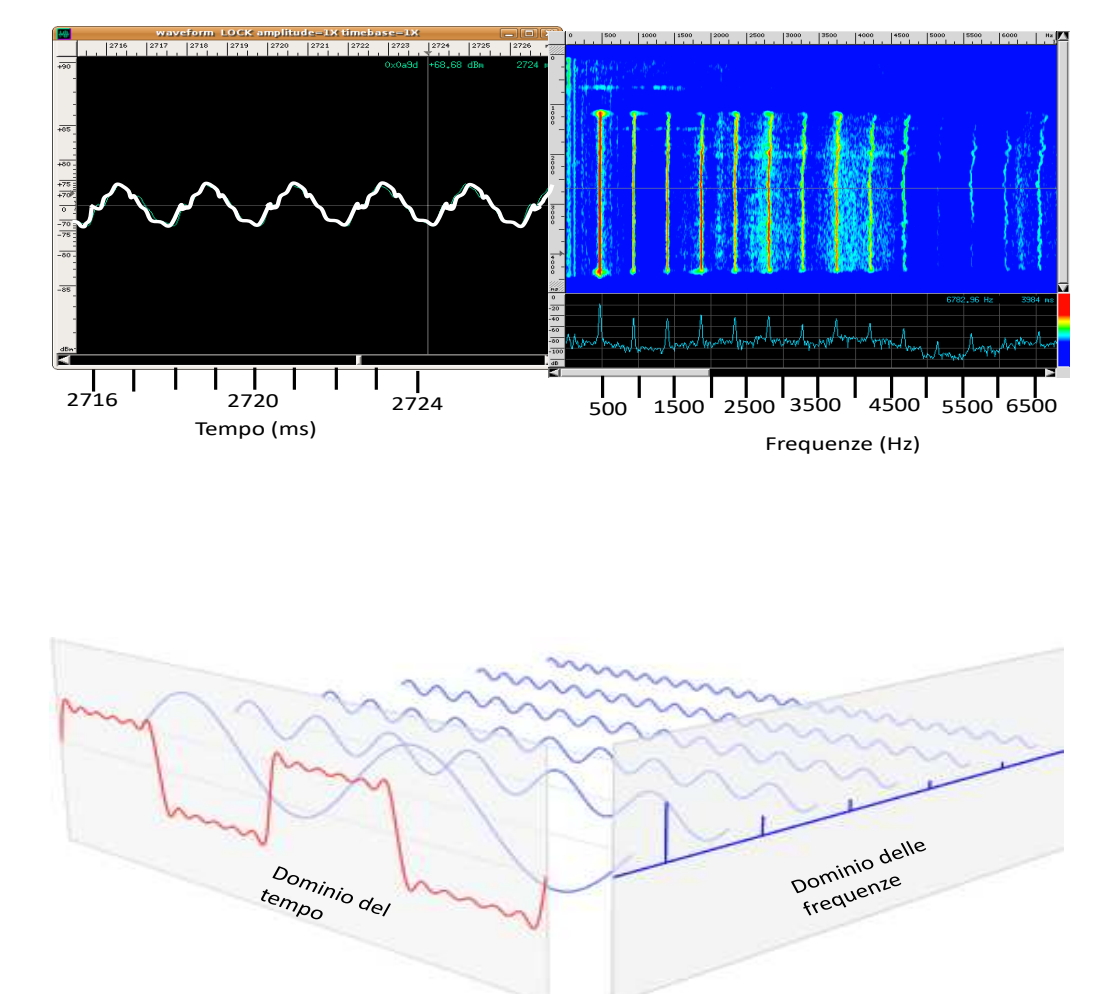

Figure 3.7: In alto: Nota di un flauto. A sinistra è rappresentata la forma d'onda nel dominio del tempo, a destra lo spettro delle armoniche alle varie frequenze. L'intensità delle linee è proprozionale al valore dell'armonica. In basso: rappresentazione di una onda quadra nel dominio del tempo e in quello delle frequenze.

che dalla prima delle (3.49) s ottiene:

$$
\int_0^T E(t) dt = \int_0^T E_0 dt = E_0 T \to E_0 = \frac{1}{T} \int_0^T E(t) dt , \qquad (3.56)
$$

$$
\int_0^T E(t) \cos(k\omega t) dt = c_k \frac{T}{2} \rightarrow c_k = \frac{2}{T} \int_0^T E(t) \cos(k\omega t) dt
$$
, (3.57)  

$$
\int_0^T E(t) \sin(k\omega t) dt = s_k \frac{T}{2} \rightarrow s_k = \frac{2}{T} \int_0^T E(t) \sin(k\omega t) dt
$$
. (3.58)

Il termine  $E_0$ , come già notato, è il valor medio del segnale entro il periodo. Esiste una serie di importanti teoremi che assicura le seguenti condizioni:

- teorema di Dirichlet: una funzione continua o continua a tratti ammette sempre uno sviluppo in serie di Fourier;
- $\bullet$  nell'intorno punti di continuità la convergenza è uniforme;
- nei punti di discontinuità la serie converge al valore  $(f(t+0)+f(t-0)/2$ dove ±0 indica il limite da destra e da sinistra;
- $\bullet\,$ nell'intorno dei punti di discontinuità la convergenza non è uniforme; la serie oscilla con oscillazioni di ampiezza sempre maggiore, ma di periodo sempre minore, fino ad avere la convergenza non uniforme della serie (fenomeno di Gibbs);
- nella (3.49) nel caso di funzioni pari dove  $E(t) = E(-t)$  compaiono solo coseni  $(s_k = 0$  dalla  $(3.58)$ , nel caso di funzioni dispari dove  $E(t) = -E(t)$  compaiono solo seni ( $c_k = 0$ , dalla (3.57));

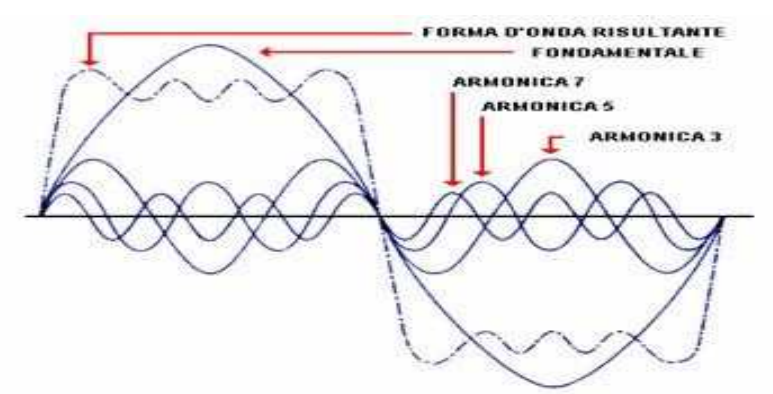

Figure 3.8: Armonica fondamentale e armoniche successive per  $k = 3, 5, 7, e$ loro somma (forma d'onda) risultante, nel caso di un'onda quadra.

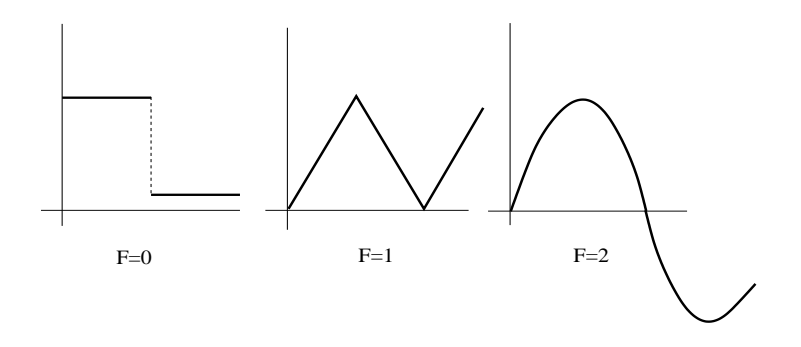

Figure 3.9: Grado di continuità di una funzione. Si passa da sinistra a destra per derivate successive. Per  $F = 2$  si hanno delle parabole.

• i coefficienti delle armoniche decrescono con l'ordine k della serie secondo la formula

$$
|s_k|, |c_k|, |E_k| < \frac{1}{k^{F+1}},\tag{3.59}
$$

dove  $F$  è il grado di continuità della funzione, corrispondente alla prima derivata discontinua, considerando la funzione come derivata di ordine 0:  $F = 0$  per funzioni discontinue,  $F = 1$  per funzioni continue ma con derivata prima discontinua, F = 2 per funzioni continue fino alla derivata prima, e così via  $(Fig. 3.9)$ .

Da questi teoremi si deduce che in elettronica lo sviluppo di Fourier si può sempre fare, e che ci si deve aspettare una convergenza lenta, ovvero molte armoniche, nell'intorno di punti di spigolo e di segnali con picchi moltro stretti.

Nei prossimi esempi, ci saranno utili gli integrali indefiniti seguenti:

$$
\int t \cos(k\omega t) dt = t \frac{\sin(k\omega t)}{k\omega} + \frac{\cos(k\omega t)}{k^2 \omega^2}
$$
(3.60)

$$
\int t \sin(k\omega t) dt = -t \frac{\cos(k\omega t)}{k\omega} + \frac{\sin(k\omega t)}{k^2 \omega^2}
$$
(3.61)

A titolo di esempio, sviluppiamo in serie l'onda quadra di Fig. 3.10 (a destra).

Si tratta di una funzione pari, discontinua per  $t = (2j + 1)T/4$ , con  $j = \ldots, -1, 0, 1, \ldots$  È evidente che il suo valor medio è nullo  $(E_0 = 0)$  e che, essendo pari, in base alla  $(3.58)$ ,  $s_k = 0$ .

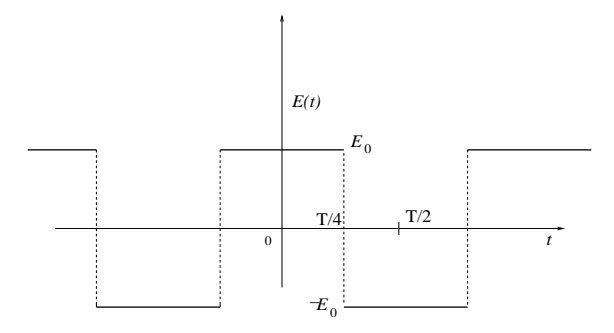

Figure 3.10: Onda quadra di ampiezza  $E_0$  e periodo T, costruita come funzione pari.

Dalla (3.57) risulta:

$$
a_k = \frac{2E_0}{T} \left[ \int_{-T/2}^{-T/4} -\cos(k\omega t) dt + \int_{-T/4}^{T/4} \cos(k\omega t) dt + \int_{T/4}^{T/2} -\cos(k\omega t) dt \right]
$$
  
=  $\frac{4E_0}{k\pi} \sin\left(\frac{k\pi}{2}\right)$   
=  $\begin{cases} 0 & k \text{ pair} \\ \frac{4E_0}{k\pi} (-1)^{(n-1)/2} & k \text{ dispari} \end{cases}$  (3.62)

Otteniamo pertanto:

$$
E(t) = \frac{4E_0}{\pi} \left( \cos(\omega t) - \frac{1}{3} \cos(3\omega t) + \frac{1}{5} \cos(5\omega t) + \dots \right) \,. \tag{3.63}
$$

I coefficienti della serie hanno un andamento del tipo 1/k, in accordo con la (3.59). Lo sviluppo delle prime armoniche e lo spettro sono mostrati in Fig. 3.13.

Sviluppiamo ora in serie di Fourier l'onda triangolare pari di Fig. 3.12. In questo caso il valore medio è nullo e solo i coefficienti  $c_k$  della  $(3.49)$  sono diversi da zero. Dalla (3.60) si ottiene:

$$
c_k = \frac{2}{T} \left[ \int_{-T/2}^0 \left( \frac{E_0}{2} + \frac{E_0}{\pi} \omega t \right) \cos(k\omega t) dt + \int_0^{T/2} \left( \frac{E_0}{2} - \frac{E_0}{\pi} \omega t \right) \cos(k\omega t) dt \right]
$$
  
= 
$$
\frac{2E_0}{k^2 \pi^2} (1 - \cos k\pi).
$$
 (3.64)

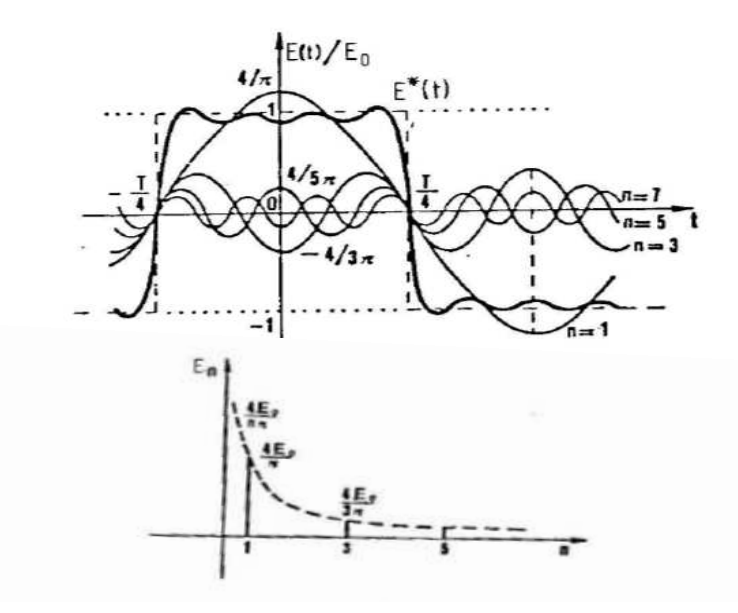

Figure 3.11: Rappresentazione delle armoniche della (3.63) nel dominio del tempo e delle frequenze..

so ottiene pertanto lo sviluppo:

$$
E(t) = \frac{4E_0}{\pi^2} \left( \cos(\omega t) + \frac{\cos(3\omega t)}{3^2} + \frac{\cos(5\omega t)}{5^2} + \dots \right) ,\qquad (3.65)
$$

dove i coefficienti decrescono come  $1/k^2$  in accordo con la  $(3.59)$ .

Troviamo ora lo sviluppo in serie del segnale a dente di sega  $E(t)$  di Fig. 3.12.

Innanzi tutto vediamo che il segnale è tutto positivo, di valore medio  $E_0/2$ . Questo valore viene detto livello in continua e solitamente può essere eliminato con un condensatore in serie. Se sottraiamo al segnale il livello in continua, avremo un segnale di valor medio nullo e, nella rappresentazione di Fig. 3.12 di tipo dispari:

$$
E(t) - \frac{E_0}{2} = E_0 \frac{t + T/2}{T} - \frac{E_0}{2} , \quad -T/2 \le t \le T/2 .
$$

Avremo allora, dalle (3.49-3.58):

$$
E(t) - \frac{E_0}{2} = \sum_{k=1}^{\infty} s_k \sin(k\omega t) , \quad s_k = \frac{2E_0}{T} \int_{-T/2}^{+T/2} \frac{t + T/2}{T} \sin(k\omega t) dt , \tag{3.66}
$$

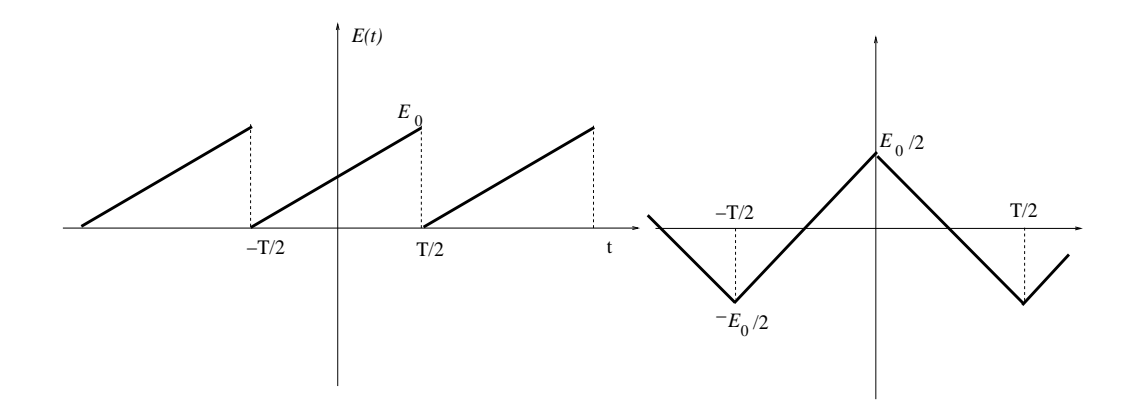

Figure 3.12: Dente di sega di ampiezza  $E_0$  e periodo  $T$ , con un livello in continua (a sinistra); onda triangolare di tipo pari (a destra).

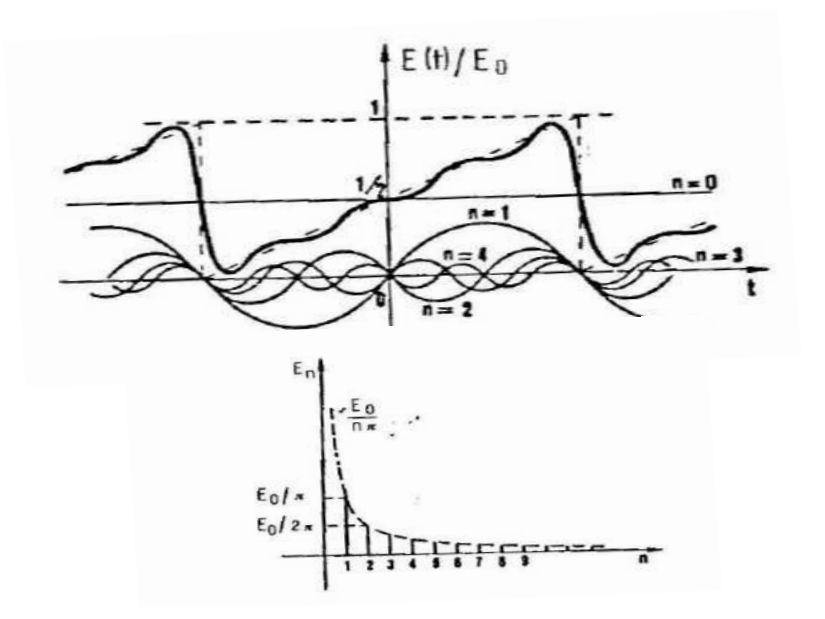

Figure 3.13: Rappresentazione delle armoniche della (3.68) nel dominio del tempo e delle frequenze..

dato che il termine costante  ${\mathcal{E}}_0/2$  dà luogo ad un integrale nullo.

Il calcolo del coefficiente  $s_k$ , utilizzando la  $(3.61)$ , fornisce:

$$
s_k = \frac{2E_0}{T^2 k \omega} \left[ -t \cos(k\omega t) + \frac{\sin(k\omega t)}{k\omega} - \frac{T}{2} \cos(k\omega t) \right]_{-T/2}^{+T/2}
$$
  
=  $\frac{E_0}{k\pi} [-\cos(k\pi)] = \frac{E_0}{k\pi} (-)^{k+1},$  (3.67)

e quindi in definitiva si ha lo sviluppo:

$$
E(t) = \frac{E_0}{2} + \sum_{k=1}^{\infty} \frac{E_0}{k\pi} (-)^{k+1} \sin(k\omega t) . \qquad (3.68)
$$

Anche in questo caso i coefficienti decrescono come  $1/k$ , in accordo con la  $(3.59).$ 

Lo sviluppo di Fourier permette di generalizzare lo studio dei segnali periodici da quelli puramente sinusoidali, per i quali svilupperemo la teoria, a quelli di qualunque forma. Infatti, poiché le equazioni differenziali dei circuiti sono lineari, come vedremo tra poco, la risposta del circuito sarà semplicemente la somma delle armoniche entranti trasformate in ampiezza e fase dal circuito.

## 3.7 Cenni alla trasformata di Fourier

Dalle formule di Eulero

$$
\cos \theta = \frac{e^{j\theta} + e^{-j\theta}}{2} , \quad \sin \theta = \frac{e^{j\theta} - e^{-j\theta}}{2j} ,
$$

si ottiene facilmente la trasformazione degli sviluppi (3.49, 3.50) nello sviluppo complesso:

$$
E(t) = \sum_{k=-\infty}^{+\infty} F_k e^{jk\omega t}, \quad F_k = \frac{\sqrt{c_k^2 + s_k^2}}{2} e^{j\varphi_k}.
$$
 (3.69)

Per i coefficienti complessi  $F_k$  vale la relazione:

$$
F_k = \frac{1}{T} \int_0^T E(t) e^{-jk\omega t} dt = \frac{1}{T} \int_{-T/2}^{+T/2} E(t) e^{-jk\omega t} dt .
$$
 (3.70)

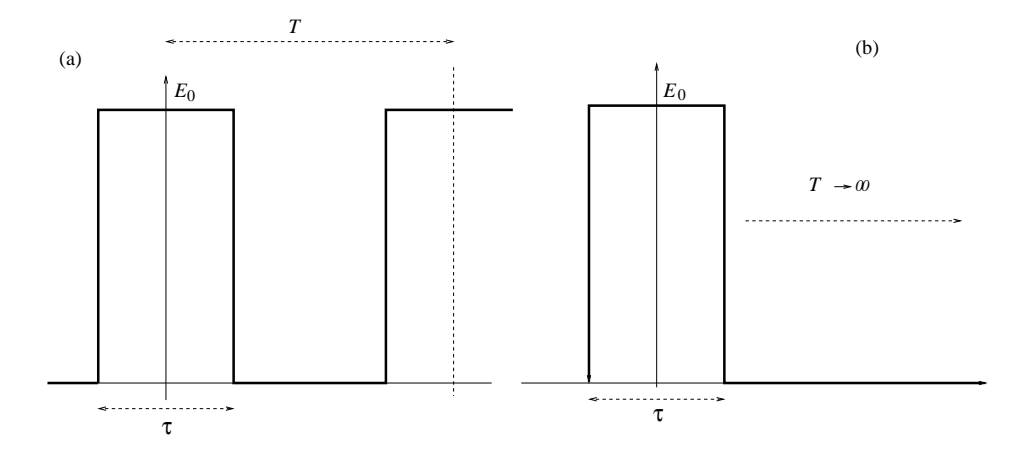

Figure 3.14: Onda quadra periodica di larghezza  $\tau$  (a) e corrispondente impulso singolo (b).

Consideriamo a titolo di esempio lo sviluppo complesso del segnale in onda quadra di Fig. 3.14a). Il coefficiente di Fourier (3.70) vale:

$$
F_k = \frac{1}{T} \int_{-\tau/2}^{+\tau/2} E_0 e^{-jk\omega t} dt
$$
  
= 
$$
\frac{1}{T} \frac{E_0}{-jk\omega} \left( e^{-jk\omega \tau/2} - e^{jk\omega \tau/2} \right) = \tau E_0 \frac{\sin(k\omega \tau/2)}{k\omega \tau/2}, \quad (3.71)
$$

da cui:

$$
E(t) = \tau E_0 \sum_{k=-\infty}^{+\infty} \frac{\sin(k\omega\tau/2)}{k\omega\tau/2} e^{jk\omega t} . \qquad (3.72)
$$

Lo spettro complesso risultante è riportato in Fig. 3.15.

Vediamo ora come si trasforma lo sviluppo di Fourier passando da segnali periodici ad impulsi singoli. Consderiamo l'onda quadra di Fig. 3.14a) per  $T \rightarrow \infty$ , ottenendo il segnale di Fig. 3.14b). Riscrivendo la pulsazione  $\omega$ come distanza  $\Delta\omega$  tra armoniche adiacenti

$$
\Delta \omega \equiv \omega = (k+1)\omega - k\omega , \frac{1}{T} = \frac{\Delta \omega}{2\pi}
$$
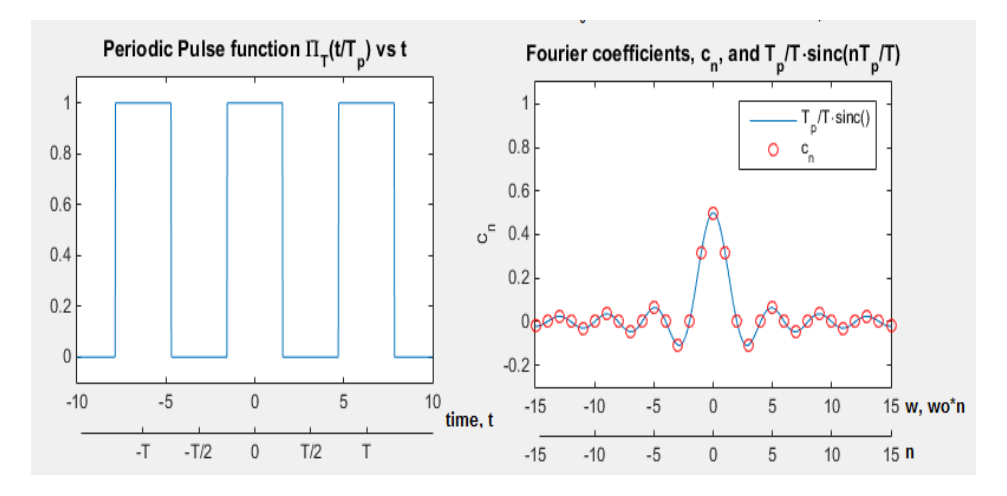

Figure 3.15: Onda quadra e corrispondente spettro discreto complesso, indicato con i cerchi.

la (3.69) diventa:

$$
E(t) = \frac{1}{2\pi} \sum_{-\infty}^{+\infty} \left[ \int_{-T/2}^{+T/2} E(t) e^{-jk\omega t} dt \right] \Delta\omega e^{jk\omega t} . \tag{3.73}
$$

Per  $T\to\infty$ si ha:

$$
\sum_{k=-\infty}^{+\infty} \to \int_{-\infty}^{+\infty}, \quad \Delta\omega \to d\omega, \quad k\omega \to \omega
$$

e quindi:

$$
E(t) = \frac{1}{2\pi} \int_{-\infty}^{+\infty} \left[ \int_{-T/2}^{+T/2} E(t) e^{-jk\omega t} dt \right] e^{jk\omega t} d\omega . \quad (3.74)
$$

Notiamo subito che lo spettro discreto  $F_k$  si è trasformato nella funzione continua  $F(\omega)$ , detta trasformata di Fourier:

$$
E(t) = \frac{1}{2\pi} \int_{-\infty}^{+\infty} F(\omega) e^{j\omega t} d\omega , \qquad (3.75)
$$

$$
F(\omega) = \int_{-T/2}^{+T/2} E(t) e^{-j\omega t} dt . \qquad (3.76)
$$

Determiniamo ora la trasformata complessa del segnale rettangolare di Fig. 3.14b), di larghezza  $\tau$  e altezza  $E_0$ . Dalla (3.76) si ha:

$$
F(\omega) = \int_{-\tau/2}^{+\tau/2} E_0 e^{-j\omega t} dt = -\frac{E_0}{j\omega} e^{-j\omega t} \bigg]_{-\tau/2}^{\tau/2}
$$
(3.77)

$$
= \frac{2E_0}{\omega} \left( \frac{e^{j\omega\tau/2} - e^{-j\omega\tau/2}}{2j} \right) \tag{3.78}
$$

$$
= E_0 \tau \frac{\sin(\omega \tau/2)}{\omega \tau/2} \,. \tag{3.79}
$$

La funzione continua ottenuta è l'inviluppo delle armoniche discrete  $\mathcal{F}_k$  della  $(3.71).$ 

La trasformata complessa  $(3.79)$  è mostrata in Fig. 3.16 nel caso di impulso di ampiezze diverse. Si vede che alla compressione dell'impulso corrisponde un aumento del range delle frequenze. Questa è una regola generale, già osservata per i segnali periodici: impulsi più stretti presentano variazioni più rapide e quindi la comparsa di armonice di frequenza più elevata.

## 3.8 Partitori RC e CR con segnali sinusoidali

Se indichiamo un segnale sinusoidale di corrente come

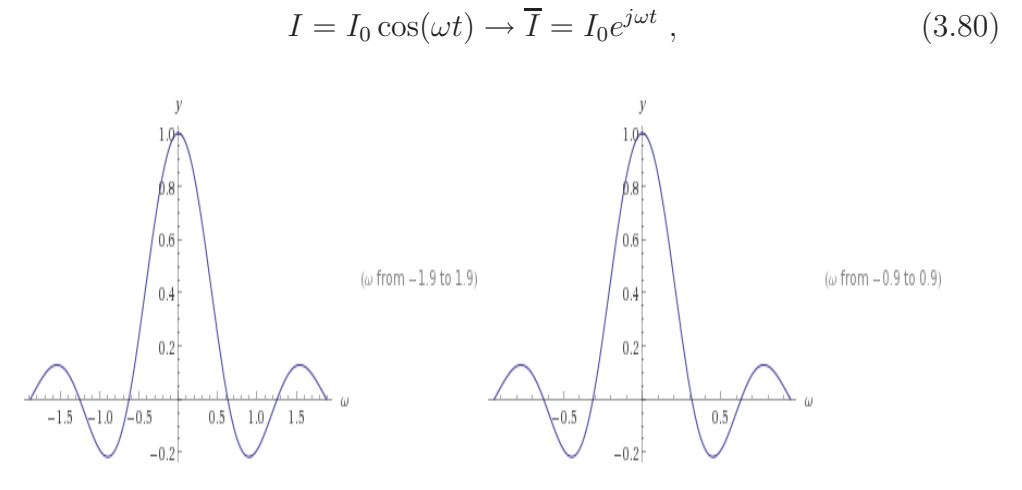

Figure 3.16: Trasformata di Fourier  $F(\omega)$  di un impulso rettangolare di altezza unitaria e di ampiezza 10t (a sinistra) e di impulso più largo di ampiezza 20t (a destra). Il tempo  $t \text{ è}$  in unità arbitrarie.

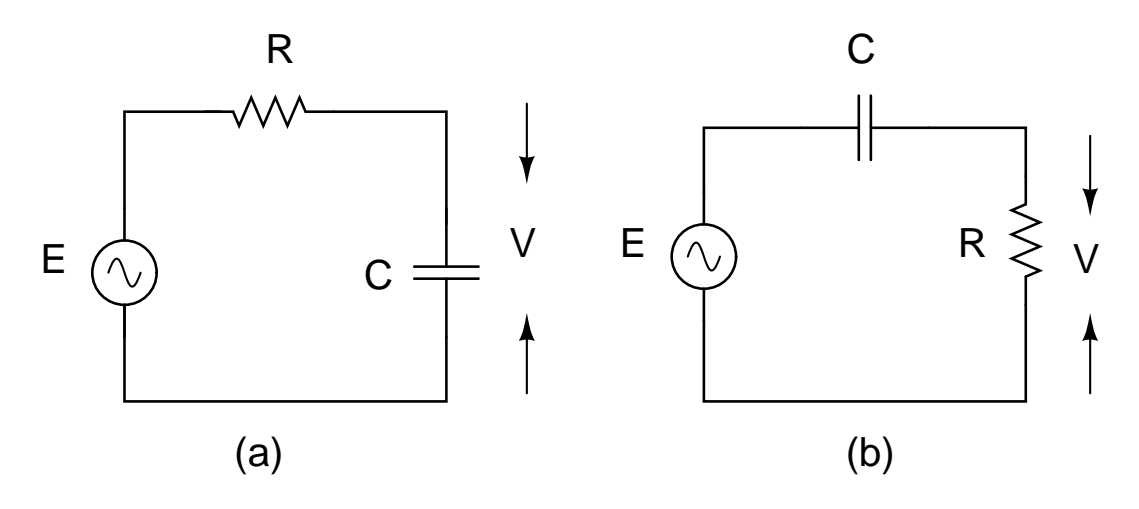

Figure 3.17: Partitori RC (a) e CR (b).

la tensione ai capi di un dispositivo viene indicata come:

$$
\overline{V} = I_0 \overline{Z} e^{j\omega t} = Z I_0 e^{j(\omega t + \phi)}, \qquad (3.81)
$$

dove  $\overline{Z} = Z e^{j\phi}$  è l'impedenza complessa. L'equazione di maglia, per i partitori di fig. 3.17 è data da:

$$
-\overline{E} + RI_0 e^{j\omega t} + \frac{1}{j\omega C} I_0 e^{j\omega t} = 0 , \qquad (3.82)
$$

ottenendo per la corrente:

$$
\overline{I} = \frac{\overline{E}}{R + 1/(j\omega C)}.
$$
\n(3.83)

Avendo già studiato la risposta libera da introdurre nella soluzione generale  $(3.20)$  per la tensione di uscita  $V$ , verifichiamo ora l'esistenza di una soluzione particolare forzata sinusoidale. Per il partitore RC abbiamo, dalla (3.83):

$$
\overline{V} = \frac{1}{C} \int \overline{I} dt = \overline{E} \frac{1/(j\omega C)}{R + 1/(j\omega C)} .
$$
 (3.84)

Il guadagno G del circuito, ovvero il rapporto tra le tensioni di uscita e ingresso, è il numero complesso:

$$
\overline{G}(\omega) \equiv \frac{\overline{V}}{\overline{E}} = \frac{1/(j\omega C)}{R + 1/(j\omega C)} = \frac{1}{1 + j\omega RC} =
$$
\n
$$
\frac{1}{\sqrt{1 + (\omega RC)^2}} \exp(j \arctan(-\omega RC))
$$
\n(3.85)

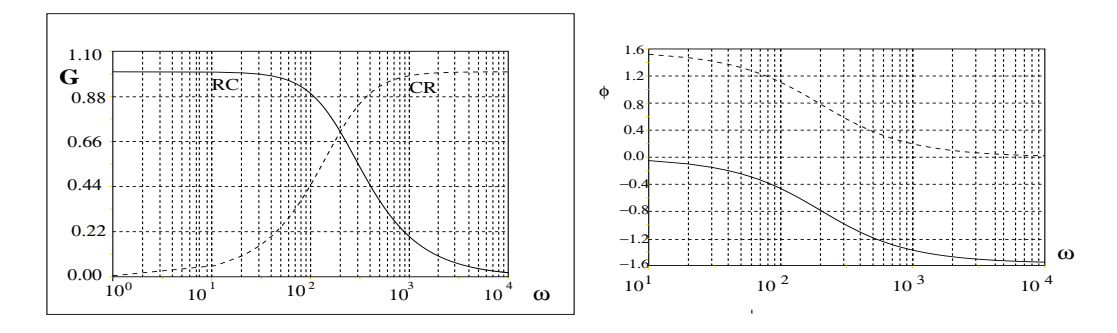

Figure 3.18: A sinistra: modulo del guadagno per un partitore RC (linea piena) ed un partitore CR (linea tratteggiata). Le due linee si intersecano alla pulsazione di taglio di 200 rad/s. A destra: corrispondente sfasamento per il partitore RC (linea piena) e CR (linea tratteggiata).

Notiamo che, per il guadagno, possiamo usare la formula del partitore anche nel caso complesso. La tensione di uscita ai capi di C risulta attenuata di  $1/\sqrt{1+(\omega RC)^2}$  e sfasata in ritardo di  $\phi = -\arctan(\omega RC)$ . La soluzione reale forzata, in corrispondenza di un segnale del generatore  $E = E_0 \cos(\omega t)$ , fornisce ai capi del condensatore una tensione pari a:

$$
V(t) = \frac{E_0}{\sqrt{1 + (\omega RC)^2}} \cos[\omega t - \arctan(\omega RC)] \tag{3.86}
$$

che coincide con la  $(3.36)$ . La soluzione reale generale, in base alla  $(3.20)$  è data da:

$$
V(t) = \frac{E_0}{\sqrt{1 + (\omega \tau)^2}} \left[ A e^{-t/\tau} + \cos[\omega t - \arctan(\omega \tau)] \right]
$$
(3.87)

Dopo qualche costante di tempo  $\tau = RC$  dalla fase di accensione, il transitorio esponenziale si spegne e sull'oscilloscopio rimane solo la soluzione forzata sinusoidale.

Analogamente a quanto visto per il partitore RC, utilizzando la formula del partitore per il circuito  $CR$  di fig. 3.17 (b), abbiamo il guadagno:

$$
\overline{G}(\omega) = \frac{R}{R + 1/(j\omega C)} = \frac{1}{1 - \frac{j}{\omega RC}} = \frac{1}{\sqrt{1 + \frac{1}{(\omega RC)^2}}} \exp[j \arctan(1/(\omega RC)]
$$
\n(3.88)

corrispondente alla soluzione reale:

$$
V(t) = \frac{E_0}{\sqrt{1 + \frac{1}{(\omega RC)^2}}} \cos\left[\omega t + \arctan\left(\frac{1}{\omega RC}\right)\right]
$$
(3.89)

Il modulo del guadagno per i due partitori è mostrato in fig. 3.18. Le due

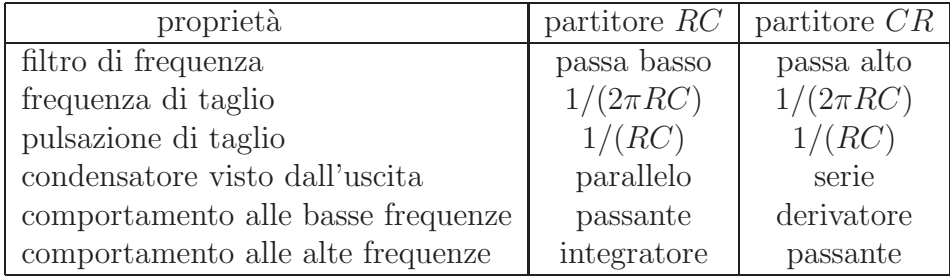

Table 3.2: Proprietà di partitori  $RC$  e  $CR$ .

curve si incrociano alla pulsazione  $\omega_0$  (o frequenza  $\nu_0$ ) di taglio

$$
\omega_0 RC \equiv \omega_0 \tau = 1 \rightarrow \omega_o = \frac{1}{RC} \; ; \quad \nu_o = \frac{1}{2\pi RC} \; , \tag{3.90}
$$

in corrispondenza della quale, in base alle (3.85, 3.88), il guadagno dei due partitori vale:

$$
\overline{G}(\omega_0) = \frac{1}{1+j} = \frac{1}{\sqrt{2}} e^{-j\pi/4} \quad \text{partitore } RC \;,
$$
\n
$$
\overline{G}(\omega_0) = \frac{1}{1-j} = \frac{1}{\sqrt{2}} e^{j\pi/4} \quad \text{partitore } CR \;.
$$
\n(3.91)

La larghezza di banda di un filtro viene convenzionalmente definita dalla frequenza di taglio, quando cioè il modulo del guadagno vale  $|\overline{G}| \simeq 0.71$  e lo sfasamento è  $|\pi/4 = 45^{\circ}|$  (al massimo dell'uscita, attenuata di un fattore 0.7, corrisponde l'attraversamento di zero del segnale di entrata).

Le (3.85, 3.88) e la figura 3.18 rappresentano la risposta dei partitori RC e CR nel dominio delle frequenze, mentre le (3.86, 3.89) sono la corrispondente risposta nel dominio del tempo. Le due rappresentazioni sono equivalenti

e contengono la stessa informazione. Spesso però la risposta in frequenza fornisce una visione complessiva pi`u sintetica del comportamento del circuito.

Esaminiamo ora più in dettaglio le proprietà di filtro dei partitori. Cominciamo dal passa-basso RC per frequenze  $\omega \gg 1/\tau$ . La tensione ai capi di C, per  $\omega RC \gg 1$ , si può scrivere come:

$$
\overline{V}_c = \frac{1}{1 + j\omega RC} \overline{E} \quad \stackrel{\omega RC \gg 1}{\longrightarrow} \quad \frac{1}{j\omega RC} \overline{E} \propto \frac{1}{j\omega} \overline{E} = \int \overline{E} dt . \quad (3.92)
$$

Questa equazione mostra che, nella zona di attenuazione, il segnale di uscita alle alte frequenze `e proporzionale all'integrale del segnale di entrata. Per questo motivo il partitore RC viene anche detto integratore.

Per il partitore CR, la tensione di uscita ai capi di R, per  $\omega RC \ll 1$ , si può scrivere come:

$$
\overline{V}_R = \frac{1}{1 + 1/(j\omega RC)} \overline{E} \quad \stackrel{\omega RC \ll 1}{\longrightarrow} \quad j\omega RC \overline{E} \propto j\omega \overline{E} = \frac{\mathrm{d}\overline{E}}{\mathrm{d}t} \ . \tag{3.93}
$$

Il segnale di uscita, in questo caso per basse frequenze, è proporzionale alla derivata del segnale di entrata. Per questo motivo il partitore CR viene anche detto derivatore.

## 3.9 Partitori RC e CR con segnali periodici

Consideriamo un segnale periodico sviluppato in serie di Fourier (3.50):

$$
E(t) = \sum_{k=0}^{\infty} A_k \cos(k\omega t + \phi_k) \tag{3.94}
$$

La risposta di un partitore  $RC$  è data semplicemente dalla  $(3.86)$  sostituendo alla pulsazione  $\omega$  le pulsazioni  $k\omega$ 

$$
V(t) = \sum_{k=0}^{\infty} \frac{A_k}{\sqrt{1 + (k\omega RC)^2}} \cos[k\omega t + \phi_k - \arctan(k\omega RC)] , \qquad (3.95)
$$

mentre quella del partitore  $CR$  segue dalla  $(3.89)$  con la stessa sostituzione:

$$
V(t) = \sum_{k=0}^{\infty} \frac{A_k}{\sqrt{1 + \frac{1}{(k\omega RC)^2}}} \cos\left[k\omega t + \phi_k + \arctan\left(\frac{1}{k\omega RC}\right)\right]
$$
(3.96)

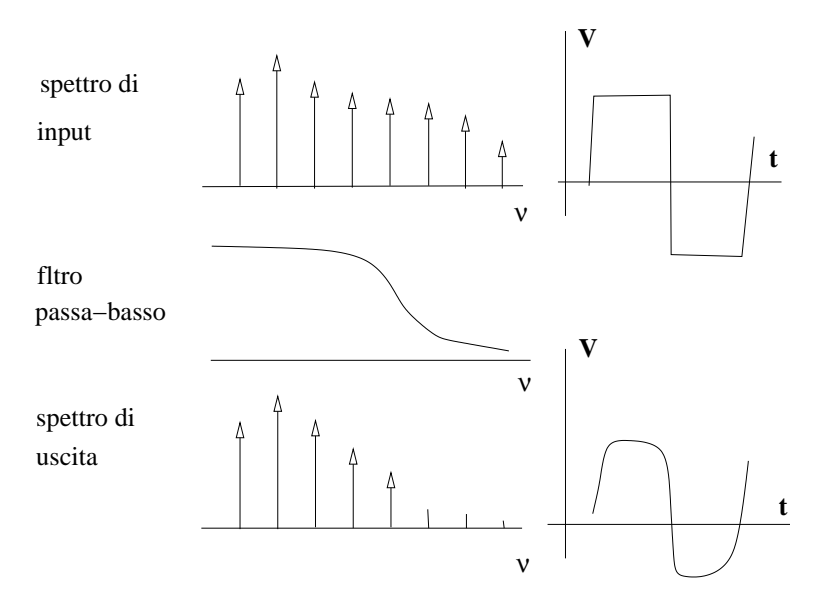

Figure 3.19: Un segnale in ingresso di bassa frequenza ad un filtro passabasso viene "smussato" a causa della attenuazione delle armoniche di alta frequenza.

## 3.10 Partitori LR ed RL con segnali sinusoidali

Sostituendo al condensatore una bobina, si ottengono i filtri RL ed LR, come in fig. 3.20. Le proprietà delle loro funzioni di trasferimeno si possono trovare facilmente applicando la regola del partitore alle impedenze complesse (3.45, 3.46). Nel caso del partitore  $LR$  il guadagno risulta:

$$
\overline{G} = \frac{\overline{V}}{\overline{E}} = \frac{R}{R + j\omega L} = \frac{1}{1 + j\omega L/R} = \frac{1}{\sqrt{1 + (\omega L/R)^2}} \exp(-j \arctan(\omega L/R))
$$
\n(3.97)

All'aumentare della frequenza,  $\omega L/R \gg 1$  ed il guadagno tende a zero. Il filtro  $LR$  è pertanto un passa-basso. Ad alte frequenze si ha anche:

$$
\overline{V} = \overline{E} \frac{1}{j \,\omega L/R} = \overline{E} \frac{1}{j \,\omega \tau} \propto \int \overline{E} \, dt \;, \tag{3.98}
$$

il che mostra la propriet`a del circuito come integratore.

Nel caso del partitore RL si ha invece:

$$
\overline{G} = \frac{\overline{V}}{\overline{E}} = \frac{j\omega L}{R + j\omega L} = \frac{1}{1 - j/(\omega L/R)}
$$
(3.99)

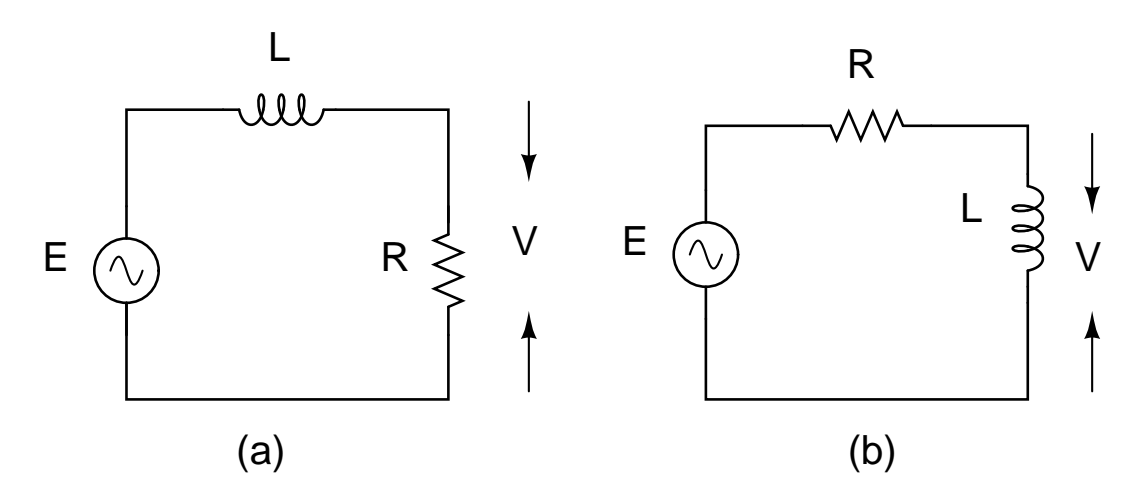

Figure 3.20: Partitori  $LR$  (a) e  $RL$  (b).

$$
= \frac{1}{\sqrt{1 + 1/(\omega L/R)^2}} \exp\left[j \arctan\left(\frac{1}{\omega L/R}\right)\right]
$$

Consideriamo ad esempio il partitore di Fig. 3.21 e supponiamo che il generatore eroghi un segnale di tensione ad onda quadra secondo lo sviluppo (3.63). La tensione V ai capi della resistenza di uscita, per un segnale sinusoidale  $E(t) = E_0 \cos(\omega t) \rightarrow E_0 e^{j\omega t}$ , è data da:

$$
V(t) = E(t) \frac{R}{\sqrt{R^2 + \omega^2 L^2}} e^{j\omega\varphi} , \quad \varphi = -\arctan \frac{\omega L}{R} .
$$

Applicando queste formule alle sinusoidi della (3.63) otteniamo immediatamente:

$$
V(t) = \frac{4E_0}{\pi} \left[ \frac{R}{\sqrt{R^2 + \omega^2 L^2}} \cos \left( \omega t - \arctan \frac{\omega L}{R} \right) - \frac{R}{3\sqrt{R^2 + 9\omega^2 L^2}} \cos \left( 3\omega t - \arctan \frac{3\omega L}{R} \right) + \frac{R}{5\sqrt{R^2 + 25\omega^2 L^2}} \cos \left( 5\omega t - \arctan \frac{5\omega L}{R} \right) + \dots \right]
$$
(3.100)

Al diminuire della frequenza,  $1/(\omega L/R) \gg 1$  ed il guadagno tende a zero. Il filtro  $LR$  è pertanto un passa-alto. Alle basse frequenze si ha anche:

$$
\overline{V} \simeq \overline{E} j\omega L/R = \overline{E} j\omega \tau \propto \frac{d}{dt} \overline{E} , \qquad (3.101)
$$

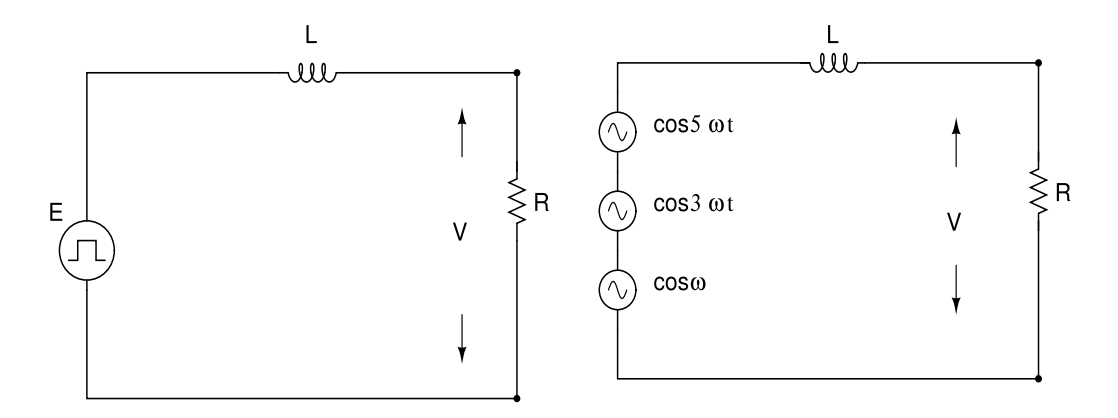

Figure 3.21: Risposta di un partitore RL ad un'onda quadra.

il che mostra la proprietà del circuito come derivatore.

Come si vede, i ruoli del condensatore e della bobina si scambiano: il condensatore in parallelo all'uscita è un filtro  $RC$  passa-basso intergratore, la bobina in parallelo all'uscita è un filtro  $RL$  passa-alto derivatore. L'effetto si scambia quando troviamo in uscita la resistenza:  $CR$  è un passa-alto derivatore,  $LR$  un passa-basso integratore. Fisicamente, ci si può rendere conto di questo comportamento notando che l'impedenza capacitiva diminuisce al crescere della frequenza ed aumenta a bassse frequenze per cui, a basse frequenze, la tensione di uscita tende a quella del generatore. Il contrario avviene con la bobina, la cui impedenza cresce con la frequenza.

La scelta sull'uso della bobina o del condensatore per costruire un filtro di frequenza dipende da vari fattori, il più importante dei quali è il comportamento rispetto al livello in continua del segnale: il condensatore agisce come un circuito aperto, la bobina come un corto-circuito.

### 3.11 Esperienza: studio di partitori  $RC \in CR$

Si realizzi il partitore RC di fig. 3.17 (a) e si ottengano per punti le curve di fig. 3.18.

Si determini la frequenza di taglio.

Con un segnale a gradino, si ottenga sull'oscilloscopio la curva di fig. 3.6 e si misuri la costante di tempo  $\tau = RC$ . Si confronti questo valore, ottenuto nel domino del tempo, con la pulsazione di taglio  $\omega_0 = 1/\tau$  determinata nel dominio delle frequenze.

Con segnali periodici non sinusoidali (triangolari e ad onda quadra) si esplori il comportamento del circuito:

- per basse frequenze ( $\omega \tau \ll 1$ ): tutte le armoniche *importanti* passano e l'uscita è simile all'entrata, a parte i punti di discontinuità del segnale, che risultano "arrotondati";
- per frequenze intermedie ( $\omega \tau \simeq 1$ ): il segnale in uscita risulta distorto secondo la (3.95). Nel caso dell'onda quadra, la forma d'onda segue la (3.29) (si veda anch la fig. 3.19);
- per alte frequenze  $(\omega \tau \gg 1)$ : il segnale in uscita è attenuato. Tutte le armoniche sono integrate e la forma d'onda che appare è, istante per istante, l'integrale del segnale di ingresso.

Si realizzi ora il partitore CR di fig. 3.17 (b) e si ottengano per punti le curve di fig. 3.18.

Si determini la frequenza di taglio.

Con segnali periodici non sinusoidali (triangolari e ad onda quadra) si esplori il comportamento del circuito:

- per basse frequenze ( $\omega \tau \ll 1$ ): tutte le armoniche *importanti* sono derivate e l'uscita è la derivata dell'entrata; in pratica il circuto dà un segnale sul fronte di salita (o discesa) dell'entrata;
- per frequenze intermedie ( $\omega \tau \simeq 1$ ): il segnale in uscita risulta distorto secondo la (3.96);
- per alte frequenze  $(\omega \tau \gg 1)$ : tutte le armoniche passano inalterate e la forma d'onda che appare in uscita è, istante per istante, uguale al segnale di ingresso.

# Chapter 4

# Circuiti risonanti

## 4.1 Risposta di circuiti RLC

Qui studieremo la risposta di partitori RCL in serie o parallelo, come in fig. 4.1, in corrispondenza di segnali transitori. Faremo spesso riferimento alle condizioni iniziali di tab. 3.1 di pag. 56.

Dalle leggi di Kirchhoff e dalle (3.1, 3.10), le equazioni dei circuiti di fig. 4.1 possono essere scritte come:

$$
L\frac{\mathrm{d}I(t)}{\mathrm{d}t} + \frac{1}{C} \int_0^t I(t) \, \mathrm{d}t + RI \ = \ V(t) \ , \ \ RCL \ \text{serie} \tag{4.1}
$$

$$
C\frac{\mathrm{d}V(t)}{\mathrm{d}t} + \frac{1}{L} \int_0^t V(t) \,\mathrm{d}t + \frac{V(t)}{R} = I(t) \quad RCL \text{ parallelo} \qquad (4.2)
$$

In generale, derivando una volta queste equazioni, abbiamo a che fare con una equazione differenziale lineare di secondo ordine del tipo:

$$
a_2 \frac{d^2 x(t)}{dt^2} + a_1 \frac{dx(t)}{dt} + a_0 x(t) = f(t) , \qquad (4.3)
$$

che ammette come soluzione la somma della risposta libera  $x_n$  più quella forzata  $x_f$ :

$$
x(t) = x_n(t) + x_f(t) . \t\t(4.4)
$$

La ricerca della risposta libera equivale a trovare le soluzioni della equazione omogenea della (4.3), quando cioè  $f(t) = 0$ . Poiché la funzione esponenziale

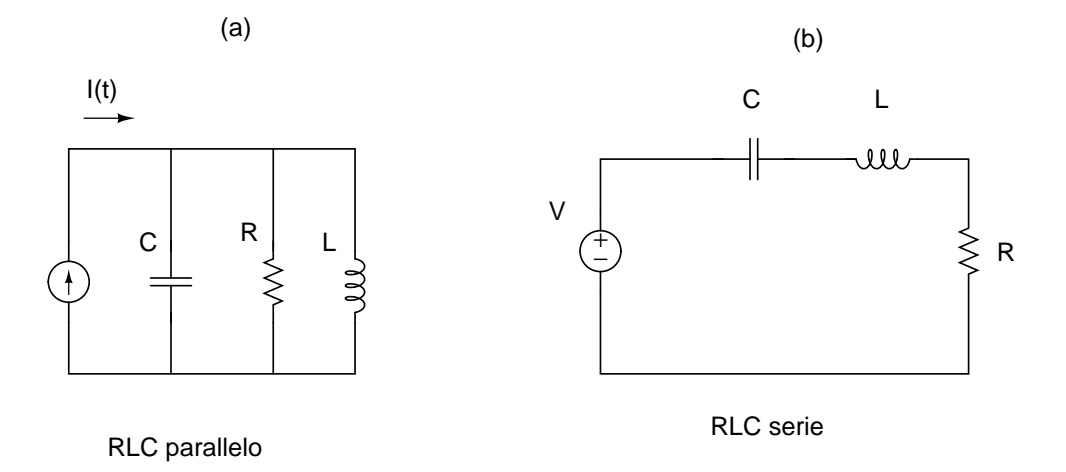

Figure 4.1: circuito RLC parallelo (a) e serie (b).

`e l'unica che risulta proporzionale a tutte le proprie derivate e integrali, ricerchiamo una soluzione del tipo

$$
x_n = Ae^{st} , \t\t(4.5)
$$

con A ed s da determinare. Sostituendo questa funzione nella (4.3) con  $f(t) = 0$ , otteniamo:

$$
a_2 As^2e^{st} + a_1As e^{st} + a_0A e^{st} = 0,
$$
  
\n
$$
\rightarrow (a_2s^2 + a_1s + a_0)x_n = 0,
$$
  
\n
$$
\rightarrow a_2s^2 + a_1s + a_0 = 0,
$$
  
\n(4.6)

dove l'ultimo passaggio si ottiene scartando la soluzione non fisica  $x_n = 0$ . La  $(4.6)$  è detta *equazione caratteristica* e si può ottenere direttamente dalla (4.3) ponendo

$$
f(t) = 0 , \quad s \equiv \frac{\mathrm{d}}{\mathrm{d}t} .
$$

Ovviamente, questa regola vale solo se si ricercano soluzioni esponenziali. La soluzione della  $(4.6)$  è ovviamente

$$
s_{1,2} = \frac{-a_1 \pm \sqrt{a_1^2 - 4a_0 a_2}}{2a_2} \tag{4.7}
$$

e la soluzione della equazione omogenea vale:

$$
x_n = A_1 e^{s_1 t} + A_2 e^{s_2 t} , \qquad (4.8)
$$

dove le costanti A1,<sup>2</sup> vanno determinate dalle condizioni iniziali.

## 4.2 Analisi della risposta libera : RCL in parallelo

Esaminiamo ora la risposta libera del circuito RLC in parallelo, quando il termine noto  $I(t)$  è nullo o costante. Supporremo quindi le seguenti condizioni iniziali:

 $V(0) = V_0$  ai capi del condensatore,  $I(0) = I_0$  nella bobina. (4.9)

Dalle (4.2, 4.6-4.8) otteniamo l'equazione:

$$
s^{2} + \frac{1}{RC} s + \frac{1}{LC} = 0 , \qquad (4.10)
$$

che ha per soluzioni:

$$
s_{1,2} = -\frac{1}{2RC} \pm \left[ \left( \frac{1}{2RC} \right)^2 - \frac{1}{LC} \right]^{1/2} \equiv -\gamma \pm \sqrt{\gamma^2 - \omega_0^2} ,\qquad(4.11)
$$

dove  $\gamma = 1/(2RC)$  è detto smorzamento e

$$
\omega_0 = \frac{1}{\sqrt{LC}}\tag{4.12}
$$

`e detta pulsazione di risonanza.

Abbiamo a questo punto 3 soluzioni possibili:

- caso sovrasmorzato: due soluzioni reali e distinte quando  $\gamma^2 > \omega_0^2$ ;
- *smorzamento critico*: due radici coincidenti quando  $\gamma^2 = \omega_0^2$ . In questo caso

$$
R = \frac{1}{2} \sqrt{\frac{L}{C}} \,,\tag{4.13}
$$

valore detto resistenza critica;

- caso *sottosmorzato*: due radici complessse coniugate quando  $\gamma^2 < \omega_0^2$ ;

Nel caso sovrasmorzato la soluzione, cioè la tensione ai capi dei tre componenti in parallelo, è:

$$
V_n(t) = A_1 e^{s_1 t} + A_2 e^{s_2 t} , \qquad (4.14)
$$

Per trovare e condizioni iniziali  $A_1$  e  $A_2$ , occorre tenere presente che, dalle  $(4.9, 4.7)$ , le quantità note sono  $s_1, s_2, V (0)$  e $I(0)$  e considerare la  $(4.14)$  e la sua derivata per  $t = 0$ :

$$
V(0) = A_1 + A_2
$$
  

$$
s_1 A_1 + s_2 A_2 = \frac{dV(0)}{dt} = -\frac{V(0)}{RC} - \frac{I(0)}{C},
$$

dove l'ultima relazione si ottiene dalla  $(4.2)$  per  $t = 0$ . Risolvendo queste due equazioni, si trovano facilmente  $A_1$  e  $A_2$ .

Nel caso le radici dell'equazione caratteristica siano coincidenti,  $s_{1,2} = -\gamma$ e la  $(4.14)$  diventa  $V_n(t) = (A_1 + A_2)e^{-\gamma t}$ . Questa non può essere la soluzione giusta, perché in essa compare una sola costante. Per riottenere due costanti arbitrarie, si scrive una possibile soluzione come

$$
V_n(t) = (A_1 t + A_2)e^{-\gamma t} \tag{4.15}
$$

e si verifica per sostituzione che essa soddisfa la omogenea associata alla (4.1) quando le due costanti vengono trovate come nel caso sovrasmorzato.

Veniamo ora al caso sottosmorzato, quando  $\gamma^2 < \omega_0^2$ , cioè

$$
R > \frac{1}{2} \sqrt{\frac{L}{C}} \,,\tag{4.16}
$$

e la radice nella (4.11) contiene un argomento negativo. In questo caso le radici della equazione caratteristica diventano complesse:

$$
s_{1,2} = -\frac{1}{2RC} \pm j \left[ \frac{1}{LC} - \left( \frac{1}{2RC} \right)^2 \right]^{1/2} \equiv -\gamma \pm j \sqrt{\omega_0^2 - \gamma^2} ,\qquad(4.17)
$$

e la soluzione (4.18) assume un comportamento oscillatorio smorzato

$$
V_n(t) = \overline{B} e^{-\gamma t} e^{j\omega_d} , \qquad (4.18)
$$

dove  $\overline{B}$  è una costante complessa e

$$
\omega_d = \sqrt{\frac{1}{LC} - \left(\frac{1}{2RC}\right)^2} = \sqrt{\omega_0^2 - \gamma^2} \,,\tag{4.19}
$$

`e detta pulsazione di risonanza smorzata. Dalla formula di Eulero otteniamo:

$$
V_n(t) = \overline{B} e^{-\gamma t} e^{j\omega_d t} \to B e^{-\gamma t} \cos(\omega_d t + \phi) = e^{-\gamma t} (B_1 \cos \omega_d t + B_2 \sin \omega_d t),
$$
\n(4.20)

dove nella soluzione col coseno compaiono due costanti reali  $B e \phi$ , in quella col seno due costanti reali  $B_1$  e  $B_2$ . La soluzione col coseno può essere vista come una applicazione del metodo della trasformata complessa discusso nel par. 3.5 a pagina 58.

Le due costanti reali  $B_1, B_2$  vanno trovate con le condizioni iniziali, come nel caso sovrasmorzato. Per  $t = 0$  si ha:

$$
V(0) = B_1 . \t\t(4.21)
$$

Per determinare  $B_2$ , basta calcolare la derivata della  $(4.20)$  in  $t = 0$ , ottenendo:

$$
\left. \frac{\mathrm{d}V(t)}{\mathrm{d}t} \right|_{t=0} = \omega_d B_2 - \gamma B_1 = -\frac{V(0)}{RC} + \frac{I(0)}{C}, \tag{4.22}
$$

dove l'ultima uguaglianza si otttiene dalla (4.2). Le (4.21, 4.22) risolvono il problema

Nella (4.20) l'ampiezzza delle oscillazioni smorzate dipende da  $\gamma$ , mentre la frequenza delle oscillazioni dipende dalla pulsazione  $\omega_d$ . Questa pulsazione differisce poco dalla pulsazione di risonanza  $\omega_0$  quando nella condizione (4.16)  $R$  è molto minore della resistenza critica  $(4.13)$ .

Nella soluzione sottosmorzata, il fattore  $e^{-\gamma t}$  rappresenta la curva di inviluppo dei massimi delle ampiezze oscillazioni. Dato che il quadrato della ampiezza è proporzionale alla energia del segnale, il fattore  $e^{-2\gamma t}$  rappresenta il fattore di dissipazione dell'energia dell'oscillazione; dopo un tempo pari a  $\tau = RC = 1/(2\gamma)$ , l'energia del segnale è diminuita di un fattore  $1/e$ . Il rapporto tra la pulsazione di risonanza ed il fattore di dissipazione (cioè il prodotto tra la pulsazione di risonanza ed il tempo di dimezzamento):

$$
Q = \frac{\omega_0}{2\gamma} = \omega_0 RC \t{,} \t(4.23)
$$

`e detto fattore di merito o di qualit`a.

I circuiti con grande fattore di merito (γ piccolo) presentano oscillazioni smorzate più persistenti di quelle dei circuiti con piccolo fattore di merito. Se identifichiamo la durata delle oscillazioni libere smorzate come la "vita media" del circuito, possiamo dire che grandi fattori di merito significano lunga vita media, piccoli fattori di merito vita media breve.

Il fattore di merito o qualità verrà ulteriormente discusso quando discuteremo le oscillazioni forzate.

#### 4.3 Analisi della risposta libera : RCL in serie

Esaminiamo ora la risposta libera del circuito  $RLC$  in serie di fig 4.1b, cioè quando il termine noto  $V(t)$  è nullo o costante.

Dato che la trattazione è del tutto analoga a quella appena fatta per il parallelo, procederemo rapidamente per via schematica.

Dalle (4.1, 4.6-4.8) otteniamo l'equazione:

$$
s^2 + \frac{R}{L}s + \frac{1}{LC} = 0 ,\t\t(4.24)
$$

che ha per soluzioni:

$$
s_{1,2} = -\frac{R}{2L} \pm \left[ \left( \frac{R}{2L} \right)^2 - \frac{1}{LC} \right]^{1/2} \equiv -\gamma \pm \sqrt{\gamma^2 - \omega_0^2} ,\qquad (4.25)
$$

dove  $\gamma = R/(2L)$  è lo smorzamento e  $\omega_0 = 1/\sqrt{LC}$  è la pulsazione di risonanza, analoga a quella del circuio in parallelo.

Consideriamo ora le tre 3 soluzioni: caso sovrasmorzato, critico e sottosmorzato. Le soluzioni sono le stesse del circuito in parallelo, ma la soluzione in questo caso non è la tensione, ma la corrente di maglia:

$$
I_n(t) = A_1 e^{s_1 t} + A_2 e^{s_2 t} \quad \text{sovrasmorzamento} \quad R > 2\sqrt{\frac{L}{C}} \tag{4.26}
$$

$$
I_n(t) = (A_1t + A_2)e^{-\gamma t} \quad \text{caso critico,} \quad R = 2\sqrt{\frac{L}{C}}, \tag{4.27}
$$

$$
I_n(t) = e^{-\gamma t} (B_1 \cos \omega_d t + B_2 \sin \omega_d t) \text{ sottosm. } R < 2\sqrt{\frac{L}{C}}, \quad (4.28)
$$

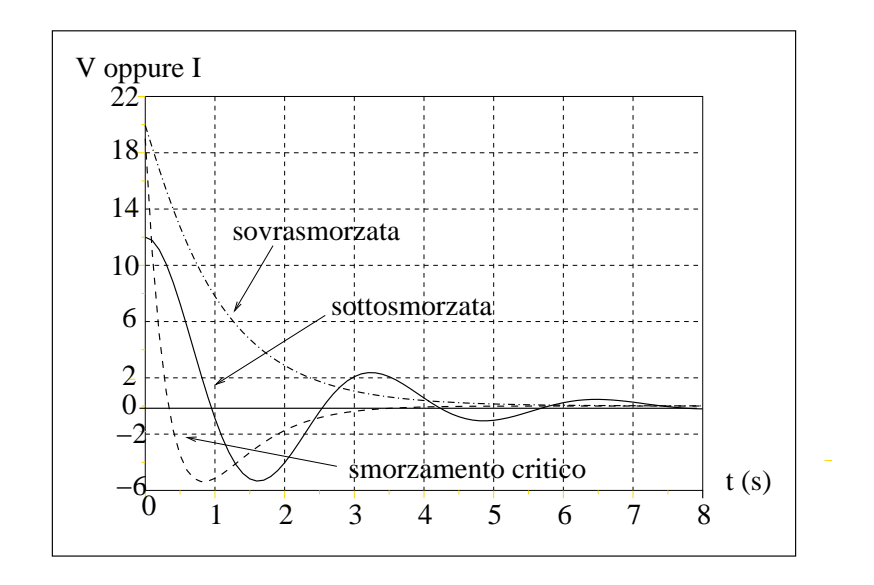

Figure 4.2: Vari tipi di risposta possibili per la corrente (RCL serie) o per la tensione (RCL parallelo).

dove la pulsazione smorzata  $\omega_d$  vale in questo caso:

$$
\omega_d = \sqrt{\omega_0^2 - \gamma^2} = \sqrt{\frac{1}{LC} - \left(\frac{R}{2L}\right)^2} \tag{4.29}
$$

Valgono anche qui, per la corrente, le stesse considerazioni fatte per la tensione a commento delle (4.14, 4.15, 4.20).

Per il circuito  $RCL$  serie, la risposta in corrente può essere studiata ponendosi con l'oscilloscopio ai capi della resistenza, dove, per la legge di Ohm, c'è proporzionalità tra tensione e corrente.

#### 4.4 Formule duali

Le formule ottenute per i circuiti RCL in serie e parallelo, suggeriscono la corrispondenza mostrata in tab. 4.1. Questa tabella stabilisce un importante principio, detto di *dualità* che crea una corrispondenza tra coppie di equazioni caratteristiche e teoremi dei circuiti elettrici.

Questo principio vale per tutte le grandezze lineari, quindi non si applica alla potenza elettrica e alle grandezze da essa derivate.

|                         | $RCL$ parallelo                                                    | $RCL$ serie                                                                           |
|-------------------------|--------------------------------------------------------------------|---------------------------------------------------------------------------------------|
| Generatori              | tensione                                                           | corrente                                                                              |
| Circuiti                | serie                                                              | parallelo                                                                             |
| Circuiti                | nodo                                                               | anello                                                                                |
| Circuiti                | circuito aperto                                                    | corto circuito                                                                        |
| Circuiti                | legge dei nodi                                                     | legge di maglia                                                                       |
| Teoremi                 | Thevenin                                                           | Norton                                                                                |
| Effetti resistivi       | R.                                                                 | 1/R                                                                                   |
| Impedenze               | L                                                                  | $\mathcal C$                                                                          |
|                         |                                                                    |                                                                                       |
| Eq. caratteristica      | $s^2 + \frac{1}{BC} s + \frac{1}{LC} = 0$                          | $s^2 + \frac{R}{L} s + \frac{1}{LC} = 0$                                              |
| Smorzamento             | $\gamma = \frac{1}{2BC}$                                           | $\gamma = \frac{R}{2L}$                                                               |
| Pulsazione di risonanza | $\omega_0 = \frac{1}{\sqrt{LC}}$                                   | $\omega_0 = \frac{1}{\sqrt{I C}}$                                                     |
| Pulsazione smorzata     | $\omega_d = \sqrt{(\frac{1}{2RC})^2 - \frac{1}{LC}}$               | $\omega_d = \sqrt{(\frac{R}{2L})^2 - \frac{1}{LC}}$                                   |
| Frequenze Naturali      | $s_{1,2}=-\gamma\pm\sqrt{\gamma^2-\omega_0^2}$                     | $s_{1,2}=-\gamma\pm\sqrt{\gamma^2-\omega_0^2}$                                        |
| Fattore di merito       | $Q = \frac{\omega_0}{2\gamma} = \omega_0 RC = R\sqrt{\frac{C}{L}}$ | $Q = \frac{\omega_0}{2\gamma} = \omega_0 \frac{L}{R} = \frac{1}{R}\sqrt{\frac{L}{C}}$ |

Table 4.1: Principio di dualit`a. Le ultime 6 righe possono essere trovate applicando le regole delle righe superiori.

La fig. 4.3 mostra un esempio di applicazione del principio di dualità.

## 4.5 Risposta forzata di circuiti RCL

La risposta forzata si aggiunge, tramite la  $x_f$  (4.4) alla risposta libera  $x_n$ calcolata nei due paragrafi precedenti.

La risposta al gradino si ottiene con l'applicazione istantanea di un generatore costante attraverso le funzioni  $V(t) = V_0$  oppure  $I(t) = I_0$  che compaiono nelle (4.1, 4.2).

I coefficienti di queste equazioni rimangono gli stessi, ma l'incognita cam-

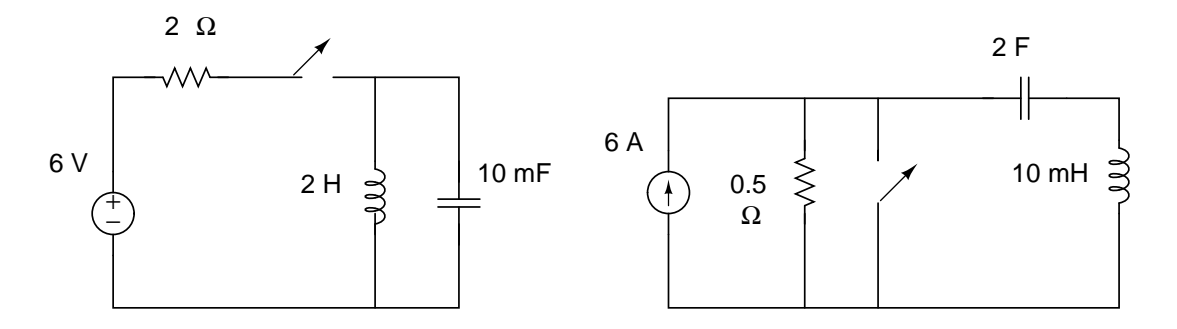

Figure 4.3: Il circuito a destra è duale del circuto a sinistra.

| funzione forzante           | risposta forzata                                                         |
|-----------------------------|--------------------------------------------------------------------------|
| Costante                    | Costante                                                                 |
| k t                         | $A t + B$                                                                |
| $k t^2$                     |                                                                          |
| $ke^{-\gamma t}$            | $\begin{array}{c}\n\mid A t^2 + B t + C \\ A e^{-\gamma t}\n\end{array}$ |
| $k\cos\omega t$             | $A\cos\omega t + B\sin\omega t$                                          |
| $\overline{k}e^{j\omega t}$ | $\bar{A}e^{j\omega t}$                                                   |

Table 4.2: Risposta forzata dei circuiti RCL.

bia. Ne deduciamo che, se la funzione forzante è una costante, anche la risposta forzata sar`a una costante, dato che le derivate di una costante sono nulle.

Se la forzante è una esponenziale, anche la risposta sarà di tipo esponenziale, dato che le derivate di una esponenziale sono a loro volta esponenziali.

Infine, se la forzante è un segnale periodico sinusoidale, per la stessa ragione ci aspettiamo una risposta stazionaria sinusoidale. Quest'ultimo caso sarà discusso in dettaglio nei prossimi paragrafi.

## 4.6 RCL in serie con segnali sinusoidali

Esaminiamo ora la risposta di un circuito RCL in serie quando il segnale forzante è una sinusoide  $(fig.4.4)$ .

Useremo il metodo della trasformata complessa, indicando la tensione del

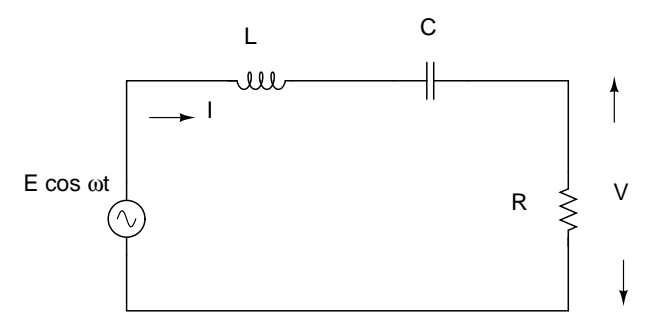

Figure 4.4: Circuito RCL serie con segnale sinusoidale

generatore come:

$$
E = E_0 \cos \omega t \quad \rightarrow \quad \overline{E} = E_0 e^{j\omega t} \; , \tag{4.30}
$$

e la corrente come un segnale sinusoidale complesso

$$
\overline{I} = \overline{I}_0 e^{j\omega t} = |\overline{I}_0| e^{j\omega t + \phi} , \qquad (4.31)
$$

dove $\overline{I}_0$  è una costante complessa. La legge di maglia fornisce l'equazione:

$$
R\overline{I}_0 e^{j\omega t} + j\omega L\overline{I}_0 e^{j\omega t} - \frac{j}{\omega C}\overline{I}_0 e^{j\omega t} - E_0 e^{j\omega t} = 0 ,\qquad (4.32)
$$

da cui si ottiene immediatamente la corrente complessa:

$$
\overline{I}_0 = \frac{E_0}{R + j\left(\omega L - \frac{1}{\omega C}\right)}\tag{4.33}
$$

$$
= \frac{E_0}{\sqrt{R^2 + \left(\omega L - \frac{1}{\omega C}\right)^2}} \exp\left[-j \arctan\left(\omega L - \frac{1}{\omega C}\right)\right], (4.34)
$$

che risulta sfasata rispetto alla tensione per l'azione combinata della induttanza e del condensatore.

Il massimo del modulo della corrente si ha quando si verifica la condizione:

$$
\omega L - \frac{1}{\omega C} = 0 \quad \rightarrow \quad \omega \equiv \omega_0 = \frac{1}{\sqrt{LC}}, \tag{4.35}
$$

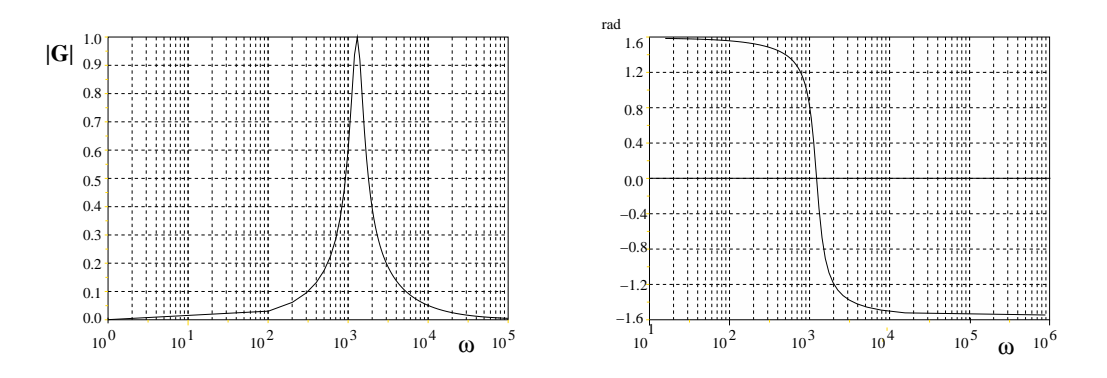

Figure 4.5: Andamento con  $\omega$  del modulo (a sinistra) e della fase (a destra) della curva di risonanza. Si noti che i grafici tendono a diventare simmetrici solo quando l'asse delle frequenze è logaritmico.

cioè quando quando il generatore è ad una frequenza corrispondente alla pulsazione di risonanza (4.12). In questo caso la corrente complessa:

$$
\overline{I}_0 \to I_{\text{max}} = \frac{E_0}{R} , \quad \phi = 0 , \qquad (4.36)
$$

diventa reale ed in fase con la tensione del generatore. Gli effetti induttivi e capacitivi si elidono a vicenda ed il circuito diventa puramente resistivo, con tensione e corrente in fase.

La curva:

$$
G(\omega) = \frac{\overline{I}_0}{I_{\text{max}}} = \frac{1}{1 + j \left(\frac{\omega L}{R} - \frac{1}{\omega RC}\right)}
$$
\n
$$
= \frac{1}{\sqrt{1 + \left(\frac{\omega L}{R} - \frac{1}{\omega RC}\right)^2}} \exp\left[-j \arctan\left(\frac{\omega L}{R} - \frac{1}{\omega RC}\right)\right]
$$
\n(4.37)

viene detta curva di risonanza.

L'andamento con la pulsazione  $\omega = 2\pi\nu$  del modulo  $|G|$  e della fase di questa curva è mostrato in fig. 4.5. La soluzione fisica reale della corrente  $(4.31)$ , è data da:

$$
I = \frac{E_0}{R\sqrt{1 + \left(\frac{\omega L}{R} - \frac{1}{\omega RC}\right)^2}} \cos\left[\omega t - \arctan\left(\frac{\omega L}{R} - \frac{1}{\omega RC}\right)\right]
$$
(4.38)

Studiamo ora la larghezza della curva nell'intorno del massimo  $\omega_0$ . Come nel caso dei filtri passa-basso e passa-alto, determiniamo la larghezza della curva in termini di banda passante, cioè dell'intervallo di frequenze compreso tra due valori per i quali la curva si riduce a  $1/\sqrt{2}$  del suo valore massimo. Dalla (4.36) vediamo che questa condizione si trova determinando le radici dell'equazione

ovvero

$$
\omega^2 \pm \omega \, \frac{R}{L} - \frac{1}{LC} = 0 \ .
$$

1

 $\frac{1}{\omega RC} = \pm 1$ ,

 $\omega L$  $\overline{R}$  –

 $\hat{E}$  facile vedere che, delle quattro soluzioni di questa equazione, solo due sono ammissibili ( $\omega > 0$ ). Esse valgono:

$$
\omega_{1,2} = \pm \frac{R}{2L} + \sqrt{\left(\frac{R}{2L}\right)^2 + \frac{1}{LC}}
$$
\n(4.39)

e la loro differenza è

$$
\omega_2 - \omega_1 = \frac{R}{L} \tag{4.40}
$$

Dividendo per la pulsazione di risonanza si ottiene:

$$
\frac{\omega_2 - \omega_1}{\omega_0} = \frac{R}{\omega_0 L} = \frac{1}{Q} \,, \tag{4.41}
$$

dove  $Q$  è il fattore di merito della  $(4.23)$ . In termini di frequenza, si ha:

$$
\frac{\nu_2 - \nu_1}{\nu_0} = \frac{1}{Q} \ . \tag{4.42}
$$

Le relazioni (4.35, 4.42) mostrano che, mentre il massimo della curva di risonanza dipende solo dai valori di L e C, la larghezza della curva dipende anche dalla resistenza. In realtà, la  $(4.41)$  mostra che la quantità che caratterizza la larghezza è il fattore di merito (o qualità): fattori di merito elevati (corrispondenti a oscillazioni libere di lunga vita media) corrispondono a risonanze strette (e viceversa). Torneremo più avanti su questo punto interessante.

Lo studio di circuiti risonanti in laboratorio avviene in genere con l'uso dell'oscillocopio, che, come sappiamo, è un voltmetro. Dato che la curva

di risonanza `e in corrente, occorre quindi esaminare il segnali ai capi della resistenza, dove in base alla legge del partitore applicata alle impedenze complesse, vale la relazione:

$$
\overline{V}_R = \frac{R}{R + j\left(\omega L - \frac{1}{\omega C}\right)}\overline{E} \ . \tag{4.43}
$$

Dopo una breve rielaborazione, è facile convincersi che vale l'uguaglianza tra la (4.43) e la (4.36):

$$
G \equiv \frac{\overline{V}_R}{\overline{E}} = \frac{\overline{I}}{I_{\text{max}}} \,. \tag{4.44}
$$

Questa formula è la base per lo studio in laboratorio del circuito.

 $E$  anche interessante vedere, con la formula del partitore, come va la tensione ai capi della bobina e del condensatore e vedere cosa succede alla risonanza.

Ai capi della bobina abbiamo:

$$
\frac{\overline{V}_L}{\overline{E}} = \frac{j\omega L}{R + j\omega L + \frac{1}{j\omega C}} = \frac{1}{-jR/(\omega L) + 1 - 1/(\omega^2 LC)}
$$
\n
$$
\xrightarrow{\omega \to \omega_0} -\frac{Q}{j} = jQ = Q e^{j\pi/2},
$$
\n(4.45)

dove l'ultimo passaggio si ottiene dalla (4.12).

Ai capi del condensatore si ottiene invece:

$$
\frac{\overline{V}_C}{\overline{E}} = \frac{1/(j\,\omega C)}{R + j\omega L + \frac{1}{j\omega C}} = \frac{1}{j\,\omega RC - \omega^2 LC + 1}
$$
\n
$$
\xrightarrow{\omega \to \omega_0} \frac{Q}{j} = -j\,Q = Q\,e^{-j\pi/2} \,. \tag{4.46}
$$

Alla risonanza, ai capi di bobina e condensatore appaiono tensioni opposte, cioè sfasate di 180 $^{\circ}$ , in modulo uguali a  $Q$  volte la tensione del generatore. Anche se vi sono queste sovratensioni, il circuito rimane passivo, non essendoci alcun guadagno di potenza con sfasamenti di  $\pm \pi/2$ .

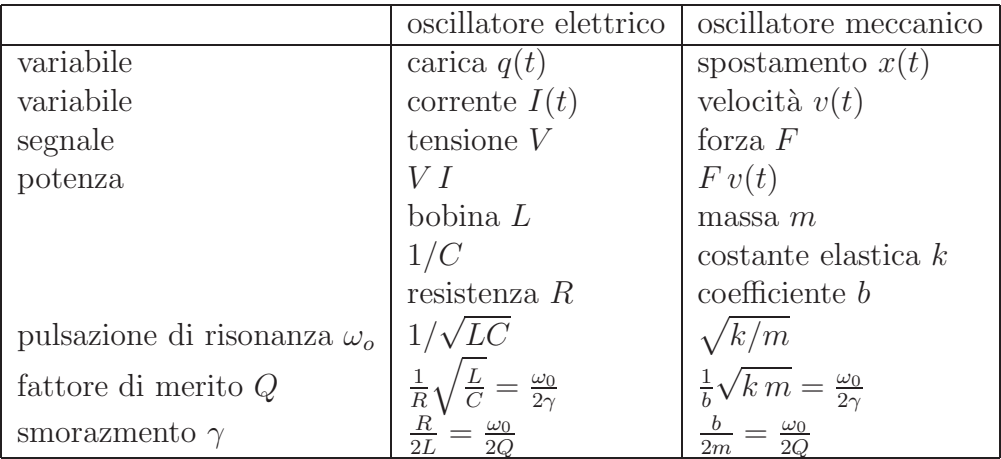

Table 4.3: Corrispondenza tra grandezze meccaniche e grandezze elettriche

### 4.7 Considerazioni fisiche sulla risonanza

Lo studio del circuito RCL serie permette alcune considerazioni interessanti sul fenomeno della risonanza in fisica.

Innanzi tutto, il confronto tra un oscillatore meccanico smorzato ed il circuito RCL serie corrisponde al confronto tra le equazioni differenziali:

$$
m\frac{d^{2}}{dt^{2}}x(t) + b\frac{d}{dt}x(t) + k x(t) = F(t)
$$
\n(4.47)

$$
L\frac{d^{2}}{dt^{2}}q(t) + R\frac{d}{dt}q(t) + \frac{1}{C}q(t) = V(t)
$$
\n(4.48)

(4.49)

dove  $x(t)$  è lo spostamento meccanico, m la massa, k la costante elastica, b è il coefficiente di smorzamento,  $F(t)$  è la forza applicata e la seconda equazione è la  $(4.1)$  scritta in termini di carica  $q(t) = \int I(t) dt$ . Il confronto tra queste due equazioni suggerisce l'equivalenza tra grandezze meccaniche ed elettriche raccolta in tab. 4.3

Ad esempio, le soluzioni libera sottosmorzata e forzata sinusoidale delle equazioni dell'oscillatore possono esere messe in una forma generale dopo una breve rielaborazione basata sulla identita:

$$
\frac{\omega L}{R} - \frac{1}{\omega RC} = Q\left(\frac{\omega}{\omega_0} - \frac{\omega_0}{\omega}\right) ,
$$

dove  $Q$  è l fattore di merito di tab. 4.3.

Dalla  $(4.28)$  otteniamo, indicando genericamente con  $g(t)$  la corrente o la velocità e con  $F_0$  il modulo della forza o della tensione sinusoidale:

$$
g_n(t) = e^{-\gamma t} \left( A \cos(\sqrt{\omega_0^2 - \gamma^2} t + \phi) \right) \tag{4.50}
$$

$$
g_f(t) = \frac{F_0}{\sqrt{1 + Q^2 \left(\frac{\omega}{\omega_0} - \frac{\omega_0}{\omega}\right)^2}} \cos(\omega t - \arctan \varphi) \qquad (4.51)
$$

$$
\varphi = Q \left(\frac{\omega}{\omega_0} - \frac{\omega_0}{\omega}\right) .
$$

Il guadagno della (4.37) si esprime invece come:

$$
G(\omega) = \frac{1}{\sqrt{1 + Q^2 \left(\frac{\omega}{\omega_0} - \frac{\omega_0}{\omega}\right)^2}} \exp\left[-j \arctan Q \left(\frac{\omega}{\omega_0} - \frac{\omega_0}{\omega}\right)\right] \quad (4.52)
$$

Le (4.50, 4.51) e la (4.52) forniscono due rappresentazioni equivalenti del fenomeno oscillatorio: le prime due forniscono la rappresentazione detta nel dominio del tempo, la terza fornisce la rappresentazione detta nel dominio delle frequenze.

Le proprietà fisiche delll'oscillazione si manifestano in modo diverso nelle due rappresentazioni. Possiamo riassumere le proprietà del sistema nei punti seguenti:

- 1. la frequenza delle oscillazioni libere (4.50) tende ad  $\omega_0$  quando  $\gamma \to 0$ . Quella di risonanza è quindi la frequenza naturale dell'oscillatore libero non smorzato.
- 2. Alla frequenza (o pulsazione) di risonanza, le oscillazioni forzate da un segnale periodico sono massime ed in fase col segnale (vedi (4.51) e (4.52)). Ne segue che la potenza dell'oscillatore, ovvero l'energia assorbita nel tempo, è massima. Nei sistemi elettrici corrente e tensione sono in fase, in quelli meccanici la forza è in fase con la velocità. Visto in termini di energia, il fenomeno della risonanza è universale, sia in fisica classica sia quantistica.

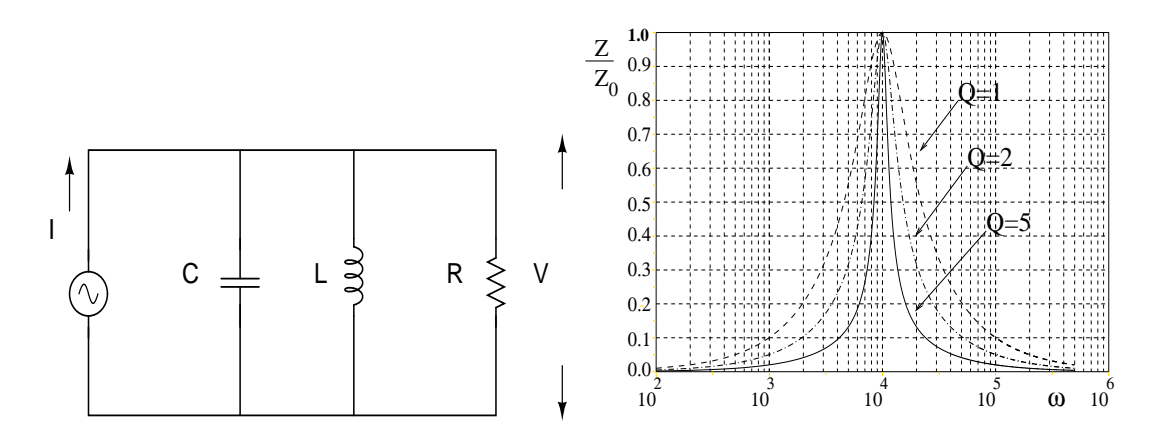

Figure 4.6: Circuito RCL parallelo con segnale sinusoidale (a sinistra) ed andamento dell'impedenza con la pulsazione (a destra)

3. Dalla tab. 4.3 e dalla(4.41) risulta:

$$
Q = \frac{\omega_0}{\omega_2 - \omega_1} \tag{4.53}
$$

$$
\gamma = \frac{\omega_0}{2Q} \,, \tag{4.54}
$$

da cui si vede che, ad una risonanza stretta nel dominio delle frequenze, corrisponde un grande fattore di merito ed un sistema poco smorzato nel dominio del tempo, cioè "a lunga vita media". L'opposto capita per risonanze larghe nel dominio delle frequenze. La larghezza della risonanza, a parità di altri fattori, è direttamente proporzionale al valore del coefficiente di smorzamento ( $\omega_2 - \omega_1 \propto 1/Q \propto R$ ).

### 4.8 RCL in parallelo con segnali sinusoidali

Possiamo brevemente identificare le proprietà del circuito RCL in parallelo di fig. 4.6 attraverso il principio di dualità di tab. 4.1.

In questo caso l'ammettenza totale del circuito

$$
\frac{1}{\overline{Z}} = \frac{1}{R} + j\omega C + \frac{1}{j\omega L} = \frac{1}{R} + j\left(\omega C - \frac{1}{\omega L}\right) .
$$
 (4.55)

è minima (e quindi l'impedenza è massima) quando

$$
\omega C - \frac{1}{\omega L} = 0 \quad \rightarrow \quad \omega_0 = \frac{1}{\sqrt{LC}} \; ,
$$

in accordo con la tab. 4.1. In questo caso la tensione raccolta ai capi del parallelo è massima. L'andamento della tensione nel circuito parallelo è quindi simile a quello della corrente nel circuito serie. Alla risonanza, il parallelo bobina-condensatore si comporta come un circuito aperto, e la tensione vale

$$
V(\omega_0) = |\overline{Z}(\omega_0)| I = RI.
$$
\n(4.56)

In base alla dualità applicata alla (4.39), gli estremi della banda passante sono in questo caso

$$
\omega_{1,2} = \pm \frac{1}{2RC} + \sqrt{\left(\frac{1}{2RC}\right)^2 + \frac{1}{LC}}
$$
\n(4.57)

ed il fattore di merito (4.23) diventa:

$$
Q = R\sqrt{\frac{C}{L}} = \frac{R}{\omega_0 L} = \omega_0 RC \ . \tag{4.58}
$$

 $\hat{E}$  facile vedere che la  $(4.41)$  rimane invariata.

Utilizzando il fattore di merito, è facile vedere che l'andamento dell'impedenza complessa con la pulsazione segue una curva di tipo risonante:

$$
\overline{Z} = \frac{R}{1 + jQ\left(\frac{\omega}{\omega_0} - \frac{\omega_0}{\omega}\right)}\,,\tag{4.59}
$$

il cui andamento diviso per  $Z_0 = R$  è riportato per valori diversi di Q in fig. 4.6 a destra.

## 4.9 Circuiti RCL con segnali periodici

Consideriamo, come nel par. 3.9, un segnale periodico sviluppato in serie di Fourier

$$
E(t) = \sum_{k=0}^{\infty} E_k \cos(k\omega t) . \qquad (4.60)
$$

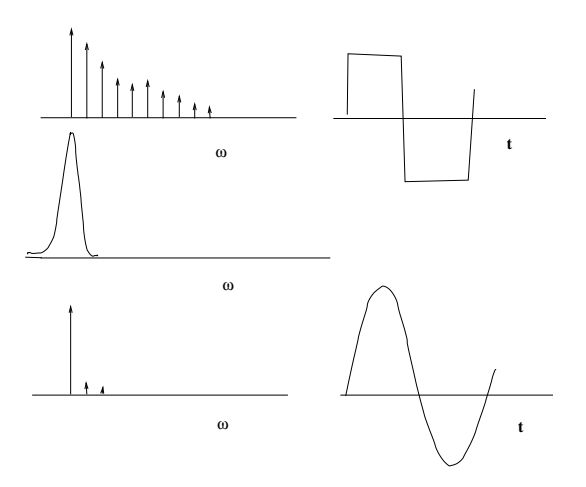

Figure 4.7: Un circito risonante selettivo (risonanza stretta) seleziona solo l'armonica fondamentale di un segnale periodico alla frequenza di risonanza.

Ad esempio, la risposta di un partitore  $RCL$  in serie è data dalla  $(4.38)$ sommando sulle armoniche e sostituendo alla pulsazione  $\omega$  le pulsazioni  $k\omega$ :

$$
I = \sum_{k=0}^{\infty} \frac{E_k}{R\sqrt{1 + \left(\frac{k\,\omega L}{R} - \frac{1}{k\,\omega RC}\right)^2}} \cos\left[k\,\omega t - \arctan\left(\frac{k\,\omega L}{R} - \frac{1}{k\,\omega RC}\right)\right]
$$
\n(4.61)

La (4.52) consente di prevedere l'azione di filtro del circuito. Nel caso di circuiti selettivi, solo poche armoniche vengono selezionate e la risposta tende ad essere sinusoidale qualunque sia la forma del segnale di ingresso (fig. 4.7):

## 4.10 Esperienza: studio di un partitore RCL serie

In questa esperienza, basata sul circuito di fig. 4.8, si ricava l'andamento del guadagno (4.38) in funzione della pulsazione, per vari valori delle resistenze  $R_1, R_2, R_3$ . La curva è identica alla curva di risonanza della corrente, a parte l'effetto della resistenza della bobina  $R_L$ , che vale qualche centinaio di Ω. La (4.43) diventa allora:

$$
\overline{V}_R = \frac{R}{R + R_L + j\left(\omega L - \frac{1}{\omega C}\right)}\overline{E} \ . \tag{4.62}
$$

Questa formula mostra che la la resistenza della bobina altera la forma della curva; in particolare, alla risonanza, la tensione di uscita ai capi della resistenza non diventa uguale alla tensione di ingresso, ma risente dell'effetto di partizione resistiva. Ci si pu`o ricondurre alla curva di risonanza dividendo la tensione di uscita non per la tensione del generatore, ma per il massimo della tensione di uscita alla risonanza:

$$
\overline{V}_R(\omega_0) = \frac{R}{R + R_L} \overline{E} = \frac{1}{1 + \frac{R_L}{R}} \overline{E} ,
$$

ottenendo:

$$
\frac{\overline{V}_R}{\overline{V}(\omega_0)} = \frac{1}{1 + j \left(\frac{\omega L}{R'} - \frac{1}{\omega R'C}\right)}, \quad R' = R + R_L \,. \tag{4.63}
$$

Ottenute le curve di guadagno, si esplori la risposta del circuito nel dominio del tempo con segnali periodici non sinusoidali:

- esaminare la risposta alla frequenza di risonanza, cambiando i valori delle resistenze. Interpretare le curve con l'analisi di Fourier;
- esaminare la risposta per frequenze più alte di quella di risonanza;
- esaminare la risposta per frequenze più basse di quella di risonanza. Nel caso dell'onda quadra, determinare la risposta libera smorzata del circuito, identificando i regimi sotto e sovrasmorzati.

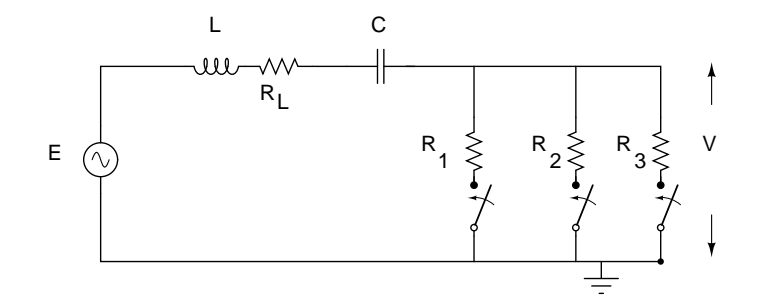

Figure 4.8: Un circuito per lo studio della risonanza RCL serie.

# Chapter 5

## Energia elettrica

#### 5.1 Energia e potenza

Dalla definizione generale del lavoro necessario per spostare una carica infinitesima dq entro una differenza di potenziale fissa ∆V

$$
dL = dq \Delta V , \qquad (5.1)
$$

si ottiene immediatamente la definizione generale di potenza presente in un circuito, valida in ogni istante di tempo:

$$
W(t) = \frac{dL}{dt} = \frac{dq}{dt} \Delta V = I(t)V(t) .
$$
\n(5.2)

Tutto ciò che può essere dedotto dai circuiti elettrici, in termini di energia e potenza, per il regime stazionario, cioè finché non si considera l'irraggiamento, discende dalla applicazione di questa legge fondamentale.

Troviamo quindi la soluzione generale per i segnali sinusoidali. Notiamo subito che, poiché la potenza è un prodotto di due funzioni variabili nel tempo, il formalismo complesso e la trasformata complessa non possono più essere utilizzati, almeno nella maniera solita.

Nel campo reale, corrente e tensioni sinusoidali in un circuito sono date da:

$$
V(t) = V_0 \cos(\omega t + \phi_V), \qquad I(t) = I_0 \cos(\omega t + \phi_I). \tag{5.3}
$$

In notazione complessa invece vale la relazione:

$$
V_0 e^{j(\omega t + \phi_V)} = |Z| e^{j\varphi} I_0 e^{j(\omega t + \phi_I)}
$$
\n(5.4)

da cui risulta

e quindi

 $\phi_V = \phi_I + \varphi$ 

$$
\varphi = \phi_V - \phi_I \tag{5.5}
$$

Generalmente si prende la tensione come riferimento e ad essa si assegna uno sfasamento nullo. La potenza diviene allora:

$$
W(t) = V_0 I_0 \cos(\omega t) \cos(\omega t - \varphi)
$$
 (5.6)

Applicando la formula di Werner

$$
\cos a \cos b = \frac{1}{2} [\cos(a - b) + \cos(a + b)] \tag{5.7}
$$

si ottiene il risultato seguente:

$$
W(t) = \frac{1}{2}V_0I_0 \cos\varphi + \frac{1}{2}V_0I_0 \cos(2\omega t - \varphi) ,
$$
 (5.8)

che mostra come la potenza istantanea sia fisicamente la somma di due componenti, una continua e l'altra periodica, di frequenza doppia del segnale. Il segno della fase  $\varphi$  è arbitrario, nel senso che, trasformando  $\varphi \to -\varphi$ , il primo termine non cambia, mentre il secondo mantiene ovviamente la sua forma sinusoidale con pulsazione  $2\omega$ , ma viene tracciato in un sistema di riferimento con l'asse verticale spostato su una origine dei tempi diversa. Dato che il primo termine `e costante, le due rappresentazioni sono fisicamente identiche.

Spesso nelle formule di potenza si introduce il valore efficace al posto dei valori di picco di tensione o corrente  $V_0$  o  $I_0$ , definito come il valore quadratico medio del segnale:

$$
V_{\text{eff}} = \sqrt{\frac{1}{T} \int_0^T V^2(t) dt} = \sqrt{\frac{1}{T} \int_0^T V_0^2 \cos^2(\omega t) dt} = \frac{V_0}{\sqrt{2}}, \quad (5.9)
$$

dove  $T$  è il periodo. È facile vedere che il risultato non cambia anche considerando la funzione sin  $\omega t$  oppure introducendo nell'argomento anche uno sfasamento  $\varphi$ .

La formula  $(5.8)$  della potenza istantanea  $W(t)$  per segnali sinusoidali è il risultato fondamentale ottenuto. Da qui si può valutare una grandezza altrettanto importante e di grande interesse pratico: la potenza media erogata o assorbita dal circuito entro un periodo. Quando questa potenza media risulta diversa da zero, si dice che il circuito ha un comportamento attivo, cioè scambia una quantità netta di energia nel tempo.

Mediando entro un periodo la (5.8) si ottiene:

$$
\langle W(t) \rangle = \frac{1}{2} V_0 I_0 \frac{1}{T} \int_0^T [\cos \varphi + \cos(2\omega t + \varphi)] dt = \frac{V_0 I_0}{2} \cos \varphi = V_{\text{eff}} I_{\text{eff}} \cos \varphi , \tag{5.10}
$$

dato che il termine sinusoidale contenente  $2\omega t$ , di periodo  $T/2$ , è nullo entro il tempo T, che corrispone al doppio del periodo di oscillazione. La equazione

$$
\langle W(t) \rangle = V_{\text{eff}} I_{\text{eff}} \cos \varphi , \qquad (5.11)
$$

`e detta formula di Galileo Ferraris. Essa d`a la potenza media scambiata da qualunque tratto di circuito alimentato con segnali sinusoidali che venga attraversato da una corrente di ampiezza  $I_0$  e ai cui capi vi sia una differenza di potenziale di ampiezza  $V_0$ . Il termine cos  $\varphi$ , detto *fattore di potenza* rappresenta l'angolo di sfasamento tra tensione e corrente. In base alla (5.4), risulta anche che  $\varphi$  è la *fase dell'impedenza complessa presente ai capi del* tratto di circuito ove si sta applicando la (5.11). Quindi, considerando le impedenze complesse, valgono sempre le relazioni:

$$
\cos \varphi = \frac{Re\{Z\}}{|Z|} \tag{5.12}
$$

$$
V_0 = |Z|I_0 \tag{5.13}
$$

## 5.2 Potenza scambiata dagli elementi circuitali fondamentali

Ai capi di un resistore non c'`e mai sfasamento tra tensione e corrente, per cui si ha sempre cos  $\varphi = 1$ . In base alla (5.8), la potenza istantanea vale:

$$
W(t) = RI_{\text{eff}}^2 + RI_{\text{eff}}^2 \cos(2\omega t) , \qquad (5.14)
$$

mentre, dalla (5.11), la potenza media risulta:

$$
\langle W(t) \rangle = I_{\text{eff}}^2 R = \frac{V_{\text{eff}}^2}{R} \,. \tag{5.15}
$$

Le formule mostrano che la potenza di picco vale il doppio della potenza media e che i valori efficaci corrispondono ai valori di corrente continua che dissiperebbero una potenza pari alla potenza media.

Il resistore assorbe potenza. Non essendo presenti n´e lavoro meccanico n´e cambiamenti di struttura (almeno in codizioni normali di regime), dal primo principio della termodinamica risulta che l'energia elettrica fornita dal generatore viene trasformata integralmente in calore.

Consideriamo ora l'induttanza. In questo caso, dalla (3.15), la corrente risulta in ritardo rispetto alla tensione di  $\pi/2$ . Dato che solitamente si assume  $\phi_V = 0$  e i segni degli sfasamenti vengono riferiti al vettore della tensione, dalla (5.5) si ottiene  $\varphi = \pi/2$ . La (5.8) diventa:

$$
W(t) = \frac{1}{2}\omega L I_0^2 \cos(2\omega t - \pi/2) , \qquad (5.16)
$$

da cui risulta che la potenza media sul periodo è nulla.

Questo risultato è valido anche per segnali qualsiasi. Infatti, per le  $(3.14,$ 3.15), la potenza istantanea è data da:

$$
W(t) = V(t)I(t) = I(t)L\frac{\mathrm{d}I(t)}{\mathrm{d}t}
$$
\n(5.17)

e quindi l'energia accumulata dalla bobina entro un tempo t vale:

$$
E(t) = \int_0^t W(t) dt = \int_0^t LI(t) dI = \frac{1}{2}L[I^2(t) - I^2(0)].
$$
 (5.18)

Quando  $t = T$  la differenza tra le due correnti è nulla, per cui  $E(T) = 0$ . Fisicamente, in base alla legge di Lenz la bobina accumula energia magnetica nella forma  $LI^2/2$  quando la corrente aumenta, che poi restituisce come corrente che fluisce nel circuito quando la corrente diminuisce, con un bilancio totale nullo entro il periodo.

Veniamo ora al condensatore. In questo caso, dalla (3.1), si vede che capi di un condensatore la tensione è in ritardo di  $\pi/2$  rispetto alla corrente per cui, dalla (5.5),  $\varphi = -\pi/2$ . Dalle (3.1, 5.8) si ottiene:

$$
W(t) = \frac{1}{2}\omega CV_0^2 \cos(2\omega t + \pi/2) , \qquad (5.19)
$$

da cui risulta, come nel caso della bobina, che la potenza media sul periodo `e nulla.

Anche qui il risultato è valido per segnali qualsiasi. Infatti, per le  $(3.1, 1.1)$ 5.8), la potenza istantanea è data da:

$$
W(t) = V(t)I(t) = V(t)C\frac{\mathrm{d}V(t)}{\mathrm{d}t}
$$
\n
$$
(5.20)
$$

e quindi l'energia accumulata dal condensatore entro un tempo t vale:

$$
E(t) = \int_0^t W(t) dt = \int_0^t CV(t) dV = \frac{1}{2}C[V^2(t) - V^2(0)].
$$
 (5.21)

Quando  $t = T$  la differenza tra le due tensioni è nulla, per cui  $E(T) =$ 0. Fisicamente, il condensatore, inserito nel circuito, continua a caricarsi e scaricarsi accumulando energia elettrostatica nella forma  $CV^2/2$  nella fase di carica e restituendola come corrente che fluisce nel circuito nella fase di scarica, con un bilancio totale nullo entro il periodo.

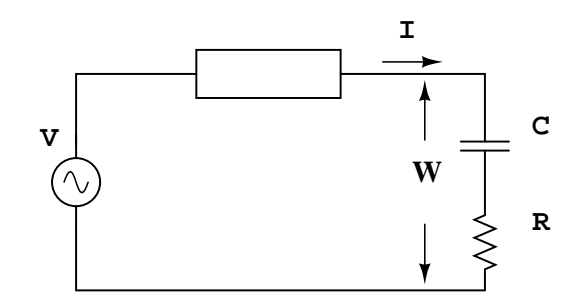

Figure 5.1: Calcolo della potenza W assorbita da  $R = 1\Omega$ ,  $C = 2$  mF in serie (vedi testo)

Riassumendo:

- seil carico è resistivo,  $\varphi = 0$  e corrente e tensione sono in fase;
- se il carico è induttivo,  $\varphi > 0$  e la corrente ritarda rispetto alla tensione. Il corrispondente fattore di potenza è detto essere in ritardo;
- se il carico è capacitivo,  $\varphi < 0$  e la corrente precede la tensione. Il fattore di potenza è in anticipo.

Con la formula di Galileo Ferraris si possono risolvere facilmente anche i casi che coinvolgono impedenze che non siano resistori, bobine o condensatori puri, ma loro combinazioni in serie o parallelo. Ad esempio, troviamo la potenza media assorbita dal resistore e dal condensatore in serie di Fig. 5.1. attraversati da una corrente  $I = 2\cos(1000 t + \phi)$ . Notiamo subito che l'angolo  $\phi$  della corrente è inessenziale, poiché la formula di Galileo Ferraris richiede l'angolo di sfasamento tra tensione e corrente nei punti indicati dalle frecce in figura. Applicando le (5.11, 5.12) abbiamo, inserendo i valori numerici della figura e  $\omega = 1000$  rad/s:

$$
\langle W \rangle = \frac{V_0 I_0}{2} \cos \varphi = \frac{|Z| I_0^2}{2} \frac{R}{|Z|} = 2 \text{ W} . \qquad (5.22)
$$

Notiamo anche che si ha

$$
\cos \varphi = \frac{R}{\sqrt{R^2 + 1/(\omega C)^2}} = \frac{1}{\sqrt{1 + 1/4}} = 0.894
$$

pari a un fattore di fase  $\varphi = 26.5^o$ .

Notiamo anche che la potenza media coincide con la potenza media assorbita dal solo resistore:

$$
\langle W_R \rangle = \frac{R I_0^2}{2}
$$

dato che negli elementi in serie, che sono attraversati dalla stessa corrente, la potenza si somma sui singoli componenti e nel periodo il contributo del condensatore è nullo.

Notiamo che questa proprietà non è valida quando  $R$  e  $C$  sono in parallelo. Infatti, usando le (5.12, 5.13), si vede che in questo caso si avrebbe:

$$
Z = \frac{R}{1 + j\omega RC} = \frac{R - j\omega R^2 C}{1 + \omega^2 R^2 C^2}
$$
(5.23)

$$
|Z| = \frac{R}{\sqrt{1 + \omega^2 R^2 C^2}}, \quad Re\{Z\} = \frac{R}{1 + \omega^2 R^2 C^2}
$$
(5.24)

$$
\cos \varphi = \frac{R}{1 + \omega^2 R^2 C^2} \frac{\sqrt{1 + \omega^2 R^2 C^2}}{R} = \frac{1}{\sqrt{1 + \omega^2 R^2 C^2}} , \quad (5.25)
$$

e quindi:

$$
\langle W \rangle = \frac{|Z|I_0^2}{2} \cos \varphi = \frac{RI_0^2}{2} \frac{1}{1 + \omega^2 R^2 C^2} = \frac{1 \times (2)^2}{2} \frac{1}{1 + 4} = 0.4 \text{ W}, \quad (5.26)
$$

con un fattore di potenza  $\cos \varphi = 0.447$  e  $\varphi = 63.4^{\circ}$ . Da questo esempio si vede anche che, per modificare l'assorbimento di potenza ai capi di un carico, occorre mettere un condensatore o una bobina in parallelo, per agire sulla fase.

### 5.3 Potenza complessa

Se riprendiamo la formula della potenza istantanea (5.8) e applichiamo la formula trigonometrica  $\cos(a + b) = \cos a \cos b - \sin a \sin b$  e la (5.13), otteniamo:

$$
W(t) = \frac{1}{2}|Z|I_0^2 \cos \varphi + \frac{1}{2}|Z|I_0^2 \cos(2\omega t) \cos \varphi + \frac{1}{2}|Z|I_0^2 \sin(2\omega t) \sin \varphi
$$
. (5.27)

Ricordando la  $(5.12)$ , possiamo indicare con  $R_Z$  e  $X_Z$  rispettivamente la parte reale e quella immaginaria dell'impedenza complessa:

$$
\cos \varphi = \frac{R_Z}{|Z|} , \quad \sin \varphi = \frac{X_Z}{|Z|} , \qquad (5.28)
$$

ottenendo:

$$
W(t) = \frac{1}{2} R_Z I_0^2 + \frac{1}{2} R_Z I_0^2 \cos(2\omega t) + \frac{1}{2} X_Z I_0^2 \sin(2\omega t) . \tag{5.29}
$$

Si noti che la quantità  $R_Z$  definita nelle (5.28) potrebbe contenere non solo resistenze, ma anche capacità o induttanze; ciò che si richiede è infatti la parte reale di Z. Questa ultima equazione permette di definire la potenza attiva P e la potenza reattiva Q:

$$
P = \frac{I_0^2 R_Z}{2} = I_{\text{eff}}^2 R_Z = I_{\text{eff}}^2 |Z| \cos \varphi , \quad Q = \frac{I_0^2 X_Z}{2} = I_{\text{eff}}^2 X_Z = I_{\text{eff}}^2 |Z| \sin \varphi
$$
\n(5.30)

La (5.27) diventa:

$$
W(t) = P + P\cos(2\omega t) + Q\sin(2\omega t) . \qquad (5.31)
$$

Ricordiamo anche, dalla  $(5.11)$ , che la potenza attiva  $P$  è data dalla formula di Galileo Ferraris, e che il contributo alla potenza media dei termini sinusoidali è nullo. La potenza reattiva  $Q$  si misura in "Volt-Ampere Reattivi"
(VAR) e rappresenta la parte che non dà luogo ad assorbimenti di potenza nel periodo.

Abbiamo detto che, dato che la potenza è un prodotto di quantità variabili nel tempo, il metodo della trasformata complessa del par. 3.5 di pagina 58 non è applicabile. Infatti, le formule finali dedotte usano quantità reali e formule trigonometriche.

Tuttavia, spesso si usa fare i calcoli di potenza trascrivendo le formule finali in forma complessa (indicando con \* il complesso coniugato), definendo, dalla  $(5.6)$ , la potenza complessa S come:

$$
S = VI^* = \frac{1}{2} [V_0 e^{j\omega t} I_0 e^{-j(\omega t - \varphi)}] = \frac{1}{2} V_0 I_0 e^{j\varphi} = |S| \cos \varphi + j|S| \sin \varphi
$$
 (5.32)

La potenza complessa permette di definire le seguenti quantità:

$$
S = P + jQ
$$
potenza complessa  

$$
|S| = \frac{V_0 I_0}{2} = \sqrt{P^2 + Q^2}
$$
potenza apparente (5.33)

$$
\cos \varphi = \frac{P}{S} \qquad \qquad \text{fattore di potenza} \tag{5.34}
$$

$$
P = |S| \cos \varphi \qquad \text{potenza attiva} \tag{5.35}
$$

$$
Q = |S| \sin \varphi
$$
 potenza reattiva (5.36)

Applichiamo questi concetti al circuito di Fig. 5.2, coi valori dei componenti indicati nella didascalia.

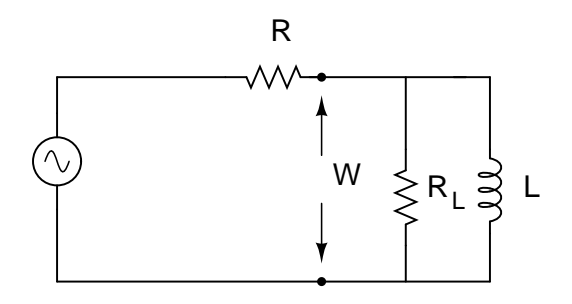

Figure 5.2: Calcolo della potenza W assorbita dal carico  $R_L \parallel L$  (vedi testo). I valori sono:  $V = 110 \cos(\omega t)$  V,  $R = 4 \Omega$ ,  $R_L = 10 \Omega$ ,  $\omega L = 6 \Omega$ 

Innanzi tutto, troviamo il modulo e la fase del carico  $Z_c = R_L \parallel L$ :

$$
Z_c = \frac{j\,\omega LR_L}{R_L + j\omega L} = \frac{\omega^2 L^2 R_L + j\omega L R_L^2}{R_L^2 + \omega^2 L^2}
$$
\n
$$
(5.37)
$$

$$
|Z_c| = \frac{\omega L R_L}{\sqrt{R_L^2 + \omega^2 L^2}} = 5.14 \text{ }\Omega \tag{5.38}
$$

$$
\cos \varphi = \frac{\omega L}{\sqrt{R_L^2 + \omega^2 L^2}} = 0.514 \tag{5.39}
$$

$$
\sin \varphi = \frac{R_L}{\sqrt{R_L^2 + \omega^2 L^2}} = \sqrt{1 - \cos^2 \varphi} = 0.857 \ , \quad \varphi = 59^\circ \ . \ (5.40)
$$

Il modulo della tensione ai capi del carico è dato dalla formula del partitore:

$$
|V_c| = |V| \frac{|Z_c|}{|R + Z_c|} = |V| \frac{\omega L R_L}{\sqrt{R^2 R_L^2 + \omega^2 L^2 (R + R_L)^2}} = 70.9 \text{ V} \qquad (5.41)
$$

La potenza attiva e quella reattiva valgono rispettivamente:

$$
P = \frac{|V_c|^2}{|Z_c|} \cos \varphi = 503 \text{ W}, \quad Q = \frac{|V_c|^2}{|Z_c|} \sin \varphi = 839 \text{ VAR}. \quad (5.42)
$$

il grafico della potenza complessa è riportato in Fig. 5.3.

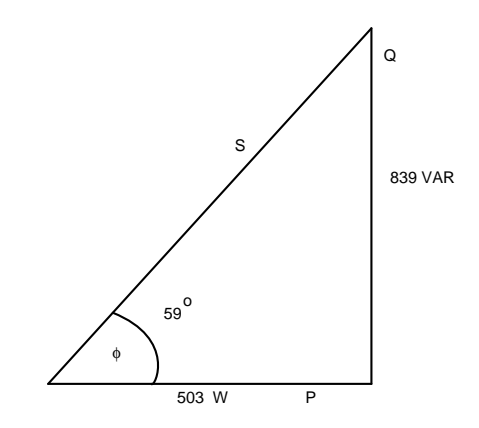

Figure 5.3: Potenza complessa nel caso di Fig.5.2

Per capire meglio le formule trovate, immaginiamo di aumentare sempre di più il valore dell'induttanza  $L$  della bobina: in questo caso la corrente nella bobina diminuisce sempre di più e diventa dominante il valore della

resistenza. Infatti, in parallelo, il comportanento è dominato dalla impedenza più piccola. Le formule ci dicono che in questo caso cos  $\varphi = 1$  e sin  $\varphi = 0$ , tutta la potenza diventa reale ed attiva e pu`o essere assorbita fisicamente dal partitore.

Al contrario, se aumentiamo indefinitamente  $R$ , il carico è dominato dal comportamento della bobina in parallelo, si ha  $\cos \varphi = 0$  e sin $\varphi = 1$ , la potenza `e completamente swattata, il bilancio energetico tra energia assorbita e restituita dal circuito entro il periodo è nullo e non vi è potenza attiva da poter utilizzare.

#### 5.4 Rifasamento

Come abbiamo detto, quando il carico è induttivo  $\varphi > 0$ ,  $Q > 0$  e il fattore di potenza è in ritardo; quando il carico è capacitivo  $\varphi < 0, Q < 0$  e il fattore di potenza è in anticipo.

Quando il circuito assorbe potenza, per esempio attraverso un motore elettrico (carico prevalentemente induttivo), siamo di fronte ad un problema in cui la tensione `e determinata dall'impianto e la potenza dalla natura del carico. La formula di Galileo Ferraris (5.11) ci dice allora che le variabili in gioco su cui si pu`o intervenire sono due: il fattore di potenza e la corrente di linea. Poich´e si deve minimizzare la corrente di linea per evitare inutili dissipazioni lungo la rete, in tutte le applicazioni elettrotecniche si tende a massimizzare il fattore di potenza  $\cos \varphi$ . Questa tecnica, presente in tutte le cabine elettriche di una certa importanza, si chiama rifasamento.

Consideriamo il caso di Fig. 5.4. La potenza reattiva del ramo  $LR$  è data da  $P \tan \varphi > 0$ . Per compensare questa potenza reattiva positiva, possiamo mettere un condensatore in parallelo di pari potenza reattiva negativa. Dalla (5.30) risulta:

$$
Q = P \tan \varphi = I_{\text{eff}}^2 X_C = -\frac{|V_{\text{eff}}|^2}{|X_C|} = -|V_{\text{eff}}|^2 \omega C , \qquad (5.43)
$$

da cui si ricava il valore della capacità richiesta:

$$
C = \frac{P \tan \varphi}{\omega |V_{\text{eff}}|^2} \,. \tag{5.44}
$$

Ad esempio, mettendo in queste formule i valori dei componenti di Fig. 5.4 si ottiene, per la potenza prima del rifasamento:

$$
Z = R + j\omega L , |Z| = \sqrt{R^2 + \omega^2 L^2} = 94 \Omega
$$

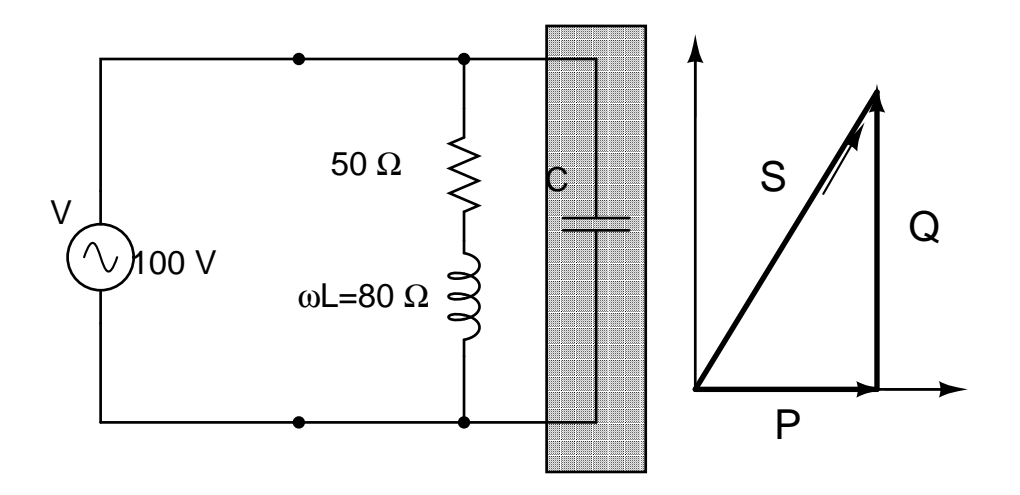

Figure 5.4: Rifasamento con un condensatore in parallelo (ombreggiato). Il generatore eroga una tensione efficace  $V(t) = 100 \cos(314 t)$ , pari a una frequenza di rete di 50 Hz.

$$
\cos \varphi = \frac{R}{\sqrt{R^2 + \omega^2 L^2}} = 0.523 , \quad \varphi = 58^o
$$
  
\n
$$
P = \frac{|V|^2}{|Z|} \cos \varphi = 55.6 W \quad Q = P \tan \varphi = 90.6 VAR.
$$
  
\n
$$
C = \frac{P \tan \varphi}{\omega |V_{\text{eff}}|^2} = \frac{90.6}{314 \ 100^2} = 29 \ \mu F.
$$

La corrente efficace al carico, prima del rifasamento valeva

$$
I_{\text{eff}} = \frac{V_{\text{eff}}}{\sqrt{R^2 + \omega^2 L^2}} = 1.06 A ,
$$

mentre dopo il rifasamento vale

$$
I_{\text{eff}} = \frac{V_{\text{eff}}\sqrt{(1-\omega^2LC)^2 + \omega^2R^2C^2}}{\sqrt{R^2 + \omega^2L^2}} = 0.564 A.
$$

A parità di potenza assorbita dal carico, la corrente si è quasi dimezzata.

### 5.5 Potenza di segnali non sinusoidali

Nel caso di segnali periodici non sinusoidali, possiamo calcolare la potenza applicano le formule trovate alle armoniche dello sviluppo di Fourier delle (3.49, 3.50). Se utilizziamo lo sviluppo (3.50) otteniamo la potenza media:

$$
\langle W \rangle = \frac{1}{T} \int_0^T I(t) V(t) dt
$$
  
\n
$$
= \frac{1}{T} \int_0^T \left[ I_0 + \sum_{k=1}^\infty I_k \cos(k\omega t + \phi_k) \right] \left[ V_0 + \sum_{j=1}^\infty V_j \cos(j\omega t + \theta_j) \right] dt
$$
  
\n
$$
= \frac{1}{T} \int_0^T I_0 V_0 dt
$$
  
\n
$$
+ \frac{1}{T} \int_0^T I_0 \sum_{j=1}^\infty V_j \cos(j\omega t + \theta_j) dt + \frac{1}{T} \int_0^T V_0 \sum_{k=1}^\infty I_k \cos(k\omega t + \phi_k) dt
$$
  
\n
$$
+ \frac{1}{T} \int_0^T \sum_{j=1}^\infty \sum_{k=1}^\infty I_k V_j \cos(k\omega t + \phi_k) \cos(j\omega t + \theta_j) dt . \tag{5.45}
$$

Il secondo e il terzo integrale si annullano, essendo l'integrando una funzione coseno integrata sul periodo T. Applicando al quarto integrale la (3.55) di pagina 62 e la formula di Werner (5.7), otteniamo la formula equivalente a quella di Galileo Ferraris (5.11):

$$
\langle W \rangle = I_0 V_0 + \frac{1}{2} \sum_{k=1}^{\infty} I_k V_k \cos \varphi_k , \quad \varphi_k = \theta_k - \phi_k . \tag{5.46}
$$

La potenza media risulta quindi pari alla somma delle potenze medie relative alla tensione ed alla corrente di ciascuna armonica.

Per concludere, riportiamo senza dimostrazione i valori efficaci di segnali non sinusoidali sviluppati secondo Fourier. Il procedimento è del tutto analogo a quello che ha portato dalla (5.45) alla (5.46). I risultati sono i seguenti:

$$
V_{eff} = \sqrt{\frac{1}{T} \int_0^T \left[ V_0 + \sum_{j=1}^\infty V_j \cos(j\omega t + \theta_j) \right]^2 dt} = \sqrt{V_0^2 + \frac{1}{2} \sum_{j=1}^\infty V_j^2} \quad (5.47)
$$

$$
I_{eff} = \sqrt{\frac{1}{T} \int_0^T \left[ I_0 + \sum_{j=1}^\infty I_j \cos(j\omega t + \phi_j) \right]^2 dt} = \sqrt{I_0^2 + \frac{1}{2} \sum_{j=1}^\infty I_j^2} . \quad (5.48)
$$

I valori efficaci possono anche essere espressi con i coefficienti  $c_k$ ed  $\mathfrak{s}_k$ della (3.49). Ad esempio, per la tensione si ha:

$$
V_{eff} = \sqrt{V_0^2 + \frac{1}{2} \sum_{j=1}^{\infty} (c_j^2 + s_j^2)},
$$
\n(5.49)

relazione nota anche come uguaglianza di Parceval.

### 5.6 Potenza trifase

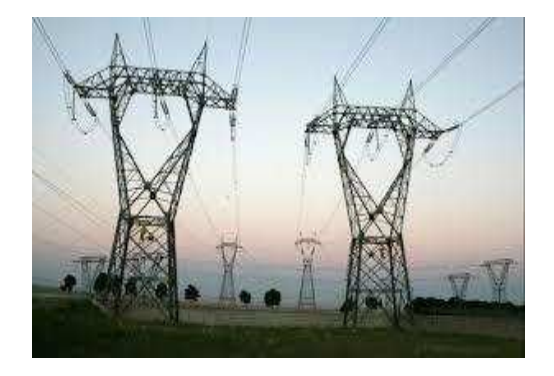

Figure 5.5: I cavi delle linee elettriche sono sempre a gruppi di tre.

Il fatto che la potenza istantanea di un singolo segnale sinusoidale abbia frequenza doppia di quella di rete genera, nelle applicazioni elettrotecniche, irregolarità e vibrazioni nel funzionamento di molti macchinari.

Il caso ideale, per esempio nel funzionamento del motore elettrico, si avrebbe nel caso di potenza istantanea costante. Per questo, fin dagli albori dell'elettricità, in tutto il mondo, si è utilizzato in molte applicazioni un sistema costituito non da una singola tensione sinusoidale, ma dalla somma di tre tensioni sinusoidali sfasate tra loro di 120<sup>o</sup>. Questa tensione, detta trifase, ha la importante caratteristca di avere una potenza istantanea costante.

Infatti, considerando dalla (5.27) le tre potenze istantanee dei segnali sinusoidali con carico resistivo (cos  $\varphi = 1$ , sin  $\varphi = 0$ ) tra loro sfasate:

$$
p_s(t) = \frac{V_{\text{eff}}^2}{R}(1 + \cos 2\omega t)
$$

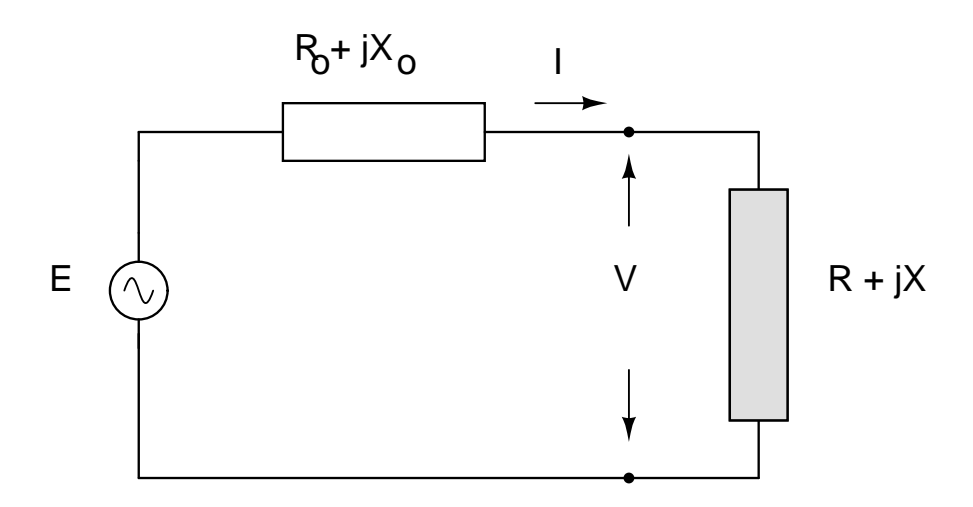

Figure 5.6: Schema per l'adattamento di impedenza (vedi testo).

$$
p_p(t) = \frac{V_{\text{eff}}^2}{R} (1 + \cos(2\omega t - 120^\circ))
$$
 (5.50)  

$$
p_q(t) = \frac{V_{\text{eff}}^2}{R} (1 + \cos(2\omega t + 120^\circ)) ,
$$

`e facile vedere (lasciamo al lettore la dimostrazione) che la potenza istantanea di carico, data dalla somma dei tre contributi, è costante:

$$
p(t) = p_s(t) + P_p(t) + p_q(t) =
$$
  
= 
$$
\frac{3 V_{\text{eff}}^2}{R} + \frac{V_{\text{eff}}^2}{R} [\cos 2\omega t + \cos(2\omega t - 120^\circ) + \cos(2\omega t + 120^\circ)]
$$
  
= 
$$
\frac{3 V_{\text{eff}}^2}{R}.
$$
 (5.51)

Le tre fasi vengono trasportate insieme nelle linee ad alta tensione, Fig. 5.5.

#### 5.7 Adattamento di impedenza

Con riferimento alla figura  $(5.6)$ , consideriamo un alimentatore di tensione  $E$ e resistenza interna $Z_0 = R_0 + jX_0$ che viene chiuso su un carico  $Z = R + jX$ (ombreggiato in figura).

Per quali valori dell'impedenza di carico la potenza del generatore trasferita sul carico sarà massima? Abbiamo visto, dalle formule di partizione di tensione e corrente, che nel caso del trasferimento di corrente  $|Z| \ll |Z_0|$  e che

nel caso del trasferimenti di tensione  $|Z| \gg |Z_0|$ . Nel caso della potenza, che è il prodotto delle due, vedremo che, come è intuitivo, si verificherà una situazione intermedia.

Consideriamo la formula di Galileo Ferraris (5.11):

$$
\langle W \rangle = \frac{V_0 I_0}{2} \cos \varphi = \frac{1}{2} \frac{|E||Z|}{|Z_0 + Z|} \frac{|E|}{|Z_0 + Z|} \frac{R}{|Z|} = \frac{1}{2} \frac{E_0^2 R}{|Z_0 + Z|^2}
$$

$$
= \frac{1}{2} \frac{E_0^2 R}{(R_0 + R)^2 + (X_0 + X)^2}
$$
(5.52)

dove con  $E_0$ ,  $V_0$ ,  $I_0$  si sono indicate le ampiezze (moduli) dei segnali sinusoidali e con  $R_0$ , R la parte reale delle impedenze.

Il carico che assorbe la massima potenza media si ottiene eguagliando a zero le derivate parziali di questa relazione rispetto alle variabili  $R$  ed  $X$ :

$$
\frac{\partial \langle W \rangle}{\partial X} = -\frac{E_0^2 R (X_0 + X)}{[(R_0 + R)^2 + (X_0 + X)^2]^2} = 0
$$
  

$$
\frac{\partial \langle W \rangle}{\partial R} = \frac{1}{2} \frac{E_0^2}{(R_0 + R)^2 + (X_0 + X)^2} - \frac{E_0^2 R (R_0 + R)}{[(R_0 + R)^2 + (X_0 + X)^2]^2} = 0
$$

Dalla prima derivata risulta subito  $X = -X_0$ ; sostituendo questo valore nella seconda, si ottiene immediatamente  $R = R_0$ . Il massimo trasferimento di potenza si ha pertanto quando

$$
Z = Z_0^*, \quad R = R_0 , \quad X = -X_0 . \tag{5.53}
$$

Enunciamo pertanto il teorema del trasferimento di potenza:

Quando l'impedenza di carico `e pari al complesso coniugato dell'impedenza del generatore, le impedenze del generatore e del carico sono adattate ed al carico viene trasferita la massima potenza.

In condizioni di adattamento dell'impedenza (5.53), è facile trovare la potenza erogata dal generatore (per il quale cos  $\varphi = 1$ , dato che  $X = -X_0$ ) e quella dissipata sul carico:

$$
\langle W_{\text{max}}(\text{generatore}) \rangle = \frac{E_0 I_0}{2} = \frac{1}{2} \frac{E_0^2}{R + R_0} \longrightarrow \frac{E_0^2}{4R}
$$
 (5.54)

$$
\langle W_{\text{max}}(\text{carico}) \rangle = \frac{1}{2} \frac{E_0^2 R}{(R_0 + R)^2 + (X_0 + X)^2} \longrightarrow \frac{E_0^2}{8R} , \quad (5.55)
$$

da cui si vede che la potenza massima erogata dal generatore (5.54) si ripartisce in parti uguali sulla resistenza interna e sul carico.

| tipo                | potenza        | tipo                    | potenza     |
|---------------------|----------------|-------------------------|-------------|
| cuore               | 1 W            | caldaia per termosifoni | 24 kW       |
| corpo umano         | 100 W          | oscilloscopio           | 200 W       |
| lampada a filamento | 60 W           | lampada LED             | 7 W         |
| 800 lumen           |                | lampada fluorescenza    | 20 W        |
| video catodico      | 300 W          | video LED               | 50 W        |
| computer            | 300 W          | microonde               | 600 W       |
| ferro da stiro      | $1.5$ kW       | auto 100 CV             | 76 kW       |
| abitazione          | $3 \text{ kW}$ | centrale elettrica      | 500-1000 MW |
| forno               | $2$ kW         | mondo                   | 2500 GW     |

Table 5.1: Alcuni consumi elettrici

#### 5.8 Unità di misura e considerazioni pratiche

Terminiamo il capitolo con alcune considerazioni utili sia in elettrotecnica sia in un laboratorio di fisica.

Innanzi tutto richiamiamo le unità di misura utilizzate nella pratica. Per l'energia si usa il kilowattora (kWh), mentre per la potenza si usa spesso il multiplo del Watt, il kilowatt (kW) e i suoi multipli. L'energia in Joule corrispondente ad un kWh si trova moltiplicando la potenza di 1 kW assorbita per 1 ora:

$$
1kWh = 1000 W \times 3600s = 3.6 106 J . \qquad (5.56)
$$

Per legge ogni strumento elettrico deve avere una etichetta che ne definisce la potenza assorbita (oppure la corrente, dato che tensione di rete è nota). In questo modo `e possibile sia dimensionare correttamente i quadri elettrici di una officina o di un laboratorio, sia calcolare i costi di esercizio. Ad esempio, normalmente un ferro da stiro ha una potenza di 1.5 kW. Se stiriamo per 2 ore, avremo consumato  $1.5 \times 2 = 3$  kWh; dato che il costo attuale del kWh è intorno a 0.2 Euro, la spesa sostenuta sarà circa di 0.6 Euro. Dalla Tab. 5.8 si vede che i consumi elettrici aumentano quando l'energia viene trasformata in calore. In questo caso si hanno quasi sempre consumi dell'ordine di parecchi kW. Notiamo anche come il diodo a emissione di luce (LED, premio Nobel per la Fisica nel 2014) abbia rivoluzionato i consumi, facendo della efficienza energetica la migliore tecnica di risparimo energetico.

Per renderci conto di quanta energia richieda la produzione di calore,

| $1/60$ g di uranio naturale                     | 90 g di benzina                  |  |
|-------------------------------------------------|----------------------------------|--|
| $120 \text{ g}$ di carbone                      | 95 litri di gas metano           |  |
| 25 kg di batteria Pb                            | 7 kg batteria Li                 |  |
| $8 \text{ m}^2$ di celle solari al sole per 1 h | $0.5 \text{ kg}$ di legno secco  |  |
| 1 anno di granoturco $1/6$ m <sup>2</sup>       | 1 h di caduta di 6 litri d'acqua |  |
|                                                 | da 20 metri                      |  |

Table 5.2: Contenuto energetico di 1 kWh di alcune fonti

ricordiamo l'equivalente meccanico della (grande) caloria:

$$
1 \text{ cal} = 4.18 \text{ J}, \quad 1 \text{ J} = 0.239 \text{ cal}, \quad 1 \text{ kWh} = 860 \text{ kcal}. \tag{5.57}
$$

Calcoliamo ad esempio l'energia necessaria per portare in uno scaldabagno 100 litri (10<sup>5</sup> g) di acqua da 10<sup>o</sup> a 80<sup>o</sup>:

$$
105 \times (80 - 10) = 7106 \text{ cal} = 7000 \text{ kcal} = 8.14 \text{ kWh}.
$$

Occorrono circa 8 kWh. Dato che la resistenza elettrica di uno scaldabagno assorbe in genere 2 kW, ci vorranno, trascurando le perdite di calore del sistema, circa 4 ore per scaldare l'acqua, con una spesa intorno a 1.6 Euro.

Infine, la Tab. 5.8 riporta il contenuto energetico di alcune fonti comuni di energia. Notiamo che attualmente, con l'auto elettrica , si riescono a fare 7 km/kWh. Con 8 ore di ricarica domestica a 3 kW di potenza, si immagazzinano nelle batterie al litio 24 kWh, pari ad una autonomia di  $24 \times 7 = 170$  km. I dati della tabella riflettono il fatto che il motore elettrico ha una resa superiore al 90%, mentre quello a scoppio non arriva al 30% e, per fare 7 km, richiede circa 4.5 kWh, pari a 400 g di benzina, circa 0.6 litri.

## Chapter 6

## Accoppiamento magnetico

#### 6.1 Richiami delle equazioni di campo

Qui richiamiamo brevemente le equazioni fondamentali della magnetostatica omettendone le derivazioni, per le quali rimandiamo ai testi di elettromagneti-smo.

Il campo di induzione  $B$  in un certo punto dello spazio, in presenza di materia, si può scrivere come:

$$
\boldsymbol{B} = \boldsymbol{B_e} + \boldsymbol{B_p} + \boldsymbol{B_d} \;, \tag{6.1}
$$

dove  $B_e$  è il campo "esterno" generato dalle correnti nei fili, dette correnti macroscopiche, mentre  $B_p$  e  $B_d$  sono i campi dovuti alle correnti, dette microscopiche, conseguenti alla magnetizzazione (paramagnetica/ferromagnetica o diamagnetica) della materia.

Come è noto, la relazione tra  $B$  e le correnti, in presenza di materia, si può scrivere come:

$$
\operatorname{rot}\boldsymbol{B}=\mu_0\boldsymbol{J}\,,\tag{6.2}
$$

dove  $J$  è la densità di tutte le correnti, sia quelle macroscopiche  $J_e$  dei fili sia quelle microscopiche  $J_m$  date dagli orbitali elettronici degli atomi dei mezzi presenti:

$$
\mathbf{J} = \mathbf{J}_e + \mathbf{J}_m \tag{6.3}
$$

La  $(6.2)$  si può anche esprimere come:

$$
\operatorname{rot}\frac{\boldsymbol{B}}{\mu_0} = \boldsymbol{J}_e + \boldsymbol{J}_m = \boldsymbol{J}_e + \operatorname{rot}\boldsymbol{M} \;, \tag{6.4}
$$

dove  $M$  è l'intensità di magnetizzazione nel punto. Si può dimostrare che

$$
\boldsymbol{M} = \lim_{\Delta V \to 0} \frac{\Delta \boldsymbol{m}}{\Delta V} \ ,
$$

dove  $\Delta V$  è un volume di materia e  $\Delta m$  il corrispondente momento magnetico risultante. La (6.2) diventa:

$$
rot\left(\frac{\boldsymbol{B}}{\mu_0} - \boldsymbol{M}\right) = \boldsymbol{J}_e \ . \tag{6.5}
$$

Introducendo il campo

$$
\boldsymbol{H} = \frac{\boldsymbol{B}}{\mu_0} - \boldsymbol{M} \;, \tag{6.6}
$$

possiamo infine scrivere:

$$
\operatorname{rot}\boldsymbol{H}=\boldsymbol{J}_e\tag{6.7}
$$

e quindi, per il teorema del rotore:

$$
\int_{S} \boldsymbol{J}_{e} \cdot \boldsymbol{n} \, \mathrm{d}S = \int_{S} \mathrm{rot} \, \boldsymbol{H} \cdot \boldsymbol{n} \, \mathrm{d}S = = \oint_{l} \boldsymbol{H} \cdot \mathrm{d}l = I \;, \tag{6.8}
$$

dove I è la corrente macroscopica che attraversa la superficie S di contorno l.

L'analogia tra la  $(6.2)$  e la  $(6.7)$  suggerisce di considerare  $\boldsymbol{H}$  come campo magnetico "esterno" o "campo magnetizzante", dato che esso soddisfa ad una equazione di campo in cui compaiono solo le correnti macroscopiche che scorrono nei fili. Si noti per`o che il vettore che soddisfa alle equazioni di campo comprendenti tutte le correnti e che quindi rappresenta il campo fisico è il vettore induzione magnetica  $\boldsymbol{B}$  delle (6.1, 6.2).

Sperimentalmente si osserva che, per le sostanze paramagnetiche e diamagnetiche, esiste una semplice proporzionalità tra  $H$  ed  $M$ :

$$
\mathbf{M} = \chi \mathbf{H} \tag{6.9}
$$

dove  $\chi$ , detta suscettività magnetica, è una costante

 $\chi$   $\simeq$  10<sup>-4</sup> ÷ 10<sup>-6</sup> (positiva per sostanze paramagnetiche)  $\chi$   $\simeq$   $-10^{-4} \div -10^{-6}$  (negativa per sostanze diamagnetiche).

Dalla (6.6) si ottiene allora:

$$
\boldsymbol{B} = \mu_0(\boldsymbol{H} + \boldsymbol{M}) = \mu_0(1 + \chi)\boldsymbol{H} \equiv \mu_0\mu_r\boldsymbol{H} \equiv \mu\boldsymbol{H} , \qquad (6.10)
$$

dove  $\mu_r = 1 + \chi$  è detta permeabilità magnetica relativa. Essa, per sostanze para e diamagnetiche, è costante e si discosta di poco dall'unità. Queste sostanze, che sono la grande maggioranza, sono in pratica "trasparenti" al magnetismo; in esse il campo viene poco modificato (attenuato nei diamagnetici, aumentato nei paramagnetici) rispetto a quello che si avrebbe nel vuoto.

Completamente diversa è la situazione per le sostanze ferromagnetiche, che sono, a temperatura ambiente, gli elementi Fe, Ni e Co e molte delle loro leghe. In esse la suscettività magnetica (e quindi la permeabilità relativa) assume valori molto grandi e positivi, fino a valori di  $10^6$ , ed è inoltre funzione di  $H$  (oppure, il che è lo stesso, di  $B$ ):

$$
\mathbf{B} = \mu_0 (1 + \chi(H)) \mathbf{H} \equiv \mu_0 \,\mu_r(H) \, \mathbf{H} \equiv \mu(H) \, \mathbf{H} \; . \tag{6.11}
$$

La rappresentazione grafica della  $(6.11)$  è la nota curva di isteresi, rappresentata schematicamente in fig. 6.1. Si può misurare con buona approssimazione

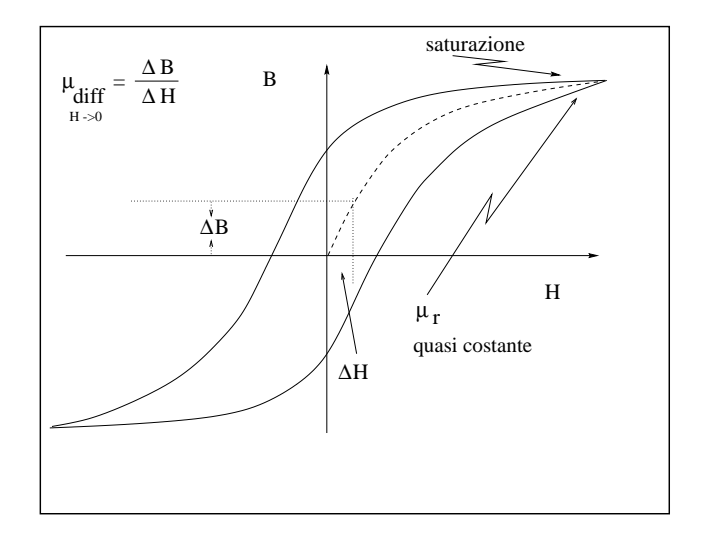

Figure 6.1: Curva di isteresi

il valore di  $\mu_r$  differenziale per  $H \to 0$  sulla curva di prima magnetizzazione, misurando  $B$  ed  $H$  per valori piccoli di  $H$  (vedi fig.6.1).

## 6.2 Sostanza ferromagnetica posta in un solenoide

Come abbiamo visto nel par. 3.2, a pagina 51, l'induttanza di una bobina è:

$$
L = \frac{\Phi(B)}{I} = \frac{\mu NHS}{I} = \mu \frac{S}{\mathcal{L}} N^2.
$$
 (6.12)

Nel caso di una bobina con nucleo di ferrite,  $L$  non è costante, ma dipende dal valore di  $\mu_r = \mu_r(H)$ .

La potenza istantanea ceduta dal generatore al campo magnetico presente nel mezzo ferromagnetico è in modulo:

$$
|W| = |VI| = \left| I \frac{\mathrm{d}\Phi(B)}{\mathrm{d}t} \right| , \qquad (6.13)
$$

pari ad una energia

$$
dU = I d\phi = INS dB = I\frac{N}{L}\mathcal{L}S dB = \mathcal{L}SH dB.
$$

Poiché  $\mathcal{L}S$  è il volume considerato, la densità di energia ([joule/m<sup>3</sup>]) vale:

$$
d\epsilon = \frac{dU}{\mathcal{L}S} = H \, dB \,. \tag{6.14}
$$

Se il circuito di fig.3.3 è percorso da corrente alternata, il materiale ferromagnetico, durante ogni periodo, compie un ciclo completo di isteresi, come quello di fig. 6.1. L'area racchiusa dalla curva di isteresi di fig. 6.1 fornisce allora la densit`a di energia assorbita dal materiale ferromagnetico durante un ciclo (periodo della corrente):

$$
\epsilon = \oint H \, \mathrm{d}B \; . \tag{6.15}
$$

### 6.3 Il trasformatore

Il trasformatore è uno dei dispositivi più diffusi nei circuiti a bassa frequenza, fino a qualche decina di kHz. Esso è costituito da due bobine accoppiate magneticamente attraverso un anello (toroide) di ferro, come in Fig. (6.2). Il circuito con  $N_1$  spire e coefficiente di autoinduzione  $L_1$  in genere viene chiuso

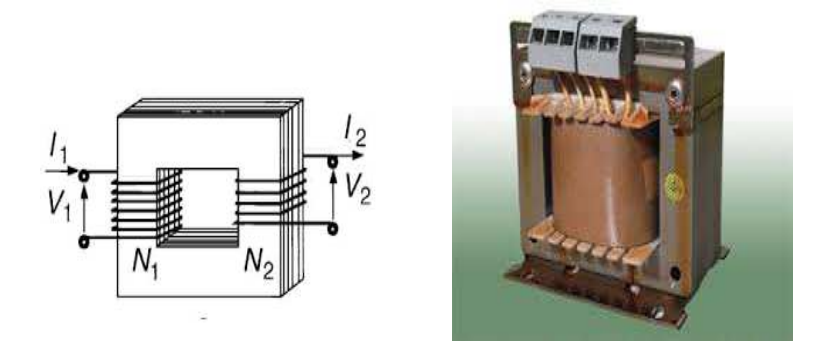

Figure 6.2: Accoppiamento magnetico tra due circuiti (a sinistra); trasformatore reale (a destra).

su un generatore di tensione. In questo caso viene chiamato circuito primario. La risposta viene osservata nel circuito avente  $N_2$  spire e coefficiente di autoindiuzione  $L_2$ , chiamato in questo caso secondario. Lo schema generale di accoppiamento, in cui il primario, di impedenza interna  $Z_1$  è chiuso su un generatore di tensione  $E$ , mentre il secondario di impedenza  $Z_2$  è chiuso su un carico di impedenza  $Z_c$ , è quindi quello di Fig. 6.3.

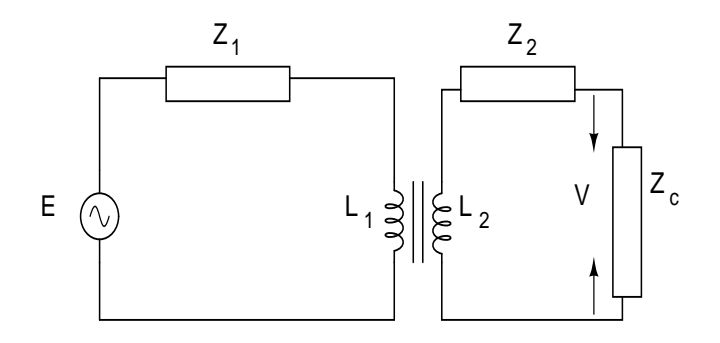

Figure 6.3: Trasformatore chiuso su primario e secondario.

Oltre ai coefficienti di autoinduzione, quando le due bobine sono accoppiate magneticamente, bisogna tenere conto del coefficiente di mutua induzione  $M$ .

Ricordando le (3.11, 3.12) di pagina 51, possiamo scrivere il campo H generato dalla bobina  $L_1$  del primario come:

$$
H = c_1 N_1 I_1 \t\t(6.16)
$$

dove $c_1$  è una costante. Il flusso nella bobina  $L_2$ sarà invece dato da:

$$
\Phi = c_2 H N_2 = k_1 N_1 N_2 I_1 , \qquad (6.17)
$$

dove  $k_1$  è una costante complessiva che include anche  $c_2$ . La forza elettromotrice indotta nel secondario dal primario vale allora:

$$
V_2 = \frac{\mathrm{d}\Phi}{\mathrm{d}t} = kN_1N_2\frac{\mathrm{d}I_1}{\mathrm{d}t} \equiv M\frac{\mathrm{d}I_1}{\mathrm{d}t} ,\qquad (6.18)
$$

dove, indicando con  $k$  una nuova costante finale:

$$
M = k_1 N_1 N_2 = k \sqrt{L_1 L_2} \,, \tag{6.19}
$$

abbiamo definito il coefficiente  $M$  di mutua induzione. Un identico ragionamento, con lo stesso coefficiente  $M$ , può essere ripetuto scambiano gli indici 1 e 2 di primario e secondario. Il coefficiente di mutua induzione è lo stesso nei due casi.

Un aspetto importante da tenere presente è che, mentre i coefficienti di autoinduzione vanno sempre messi col segno positivo nella equazione di maglia (si veda la discussione ala par. 3.2 a pagina 51), il coefficiente di

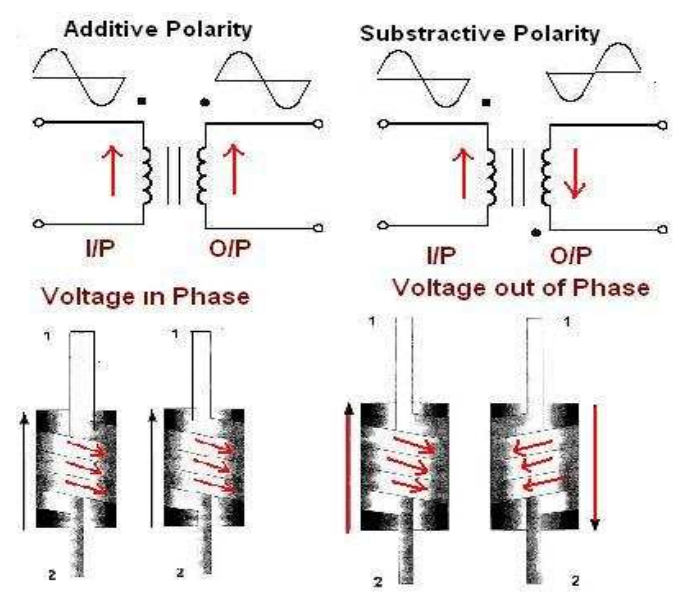

Figure 6.4: La regola dei punti nel trasformatore.

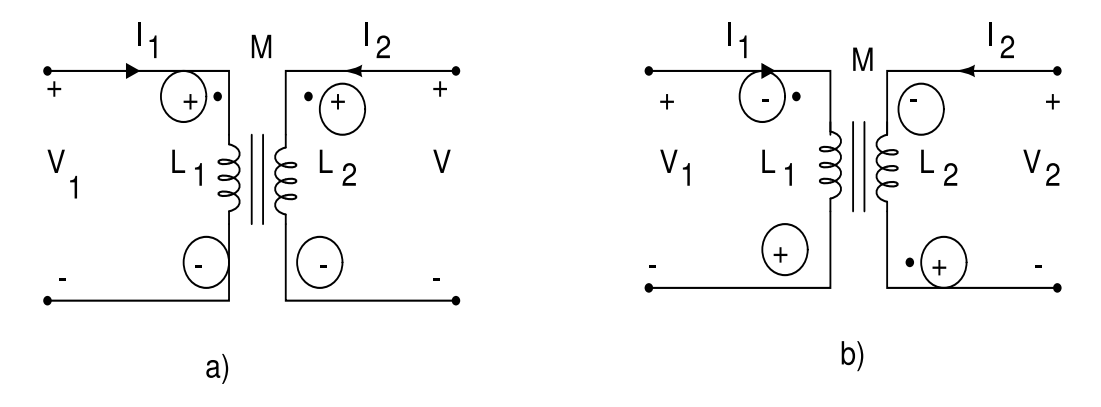

Figure 6.5: Le due situazioni descritte nelle equazioni (6.20). I versi delle correnti  $I_1$  e  $I_2$  sono assegnati a priori in base alle regole di maglia. Le polarità segnate col circoletto sono quelle che compaiono ai capi della bobina, in funzione delle modalit`a di ingresso della corrente nell'altra bobina accoppiata

mutua induzione  $M$  può assumere valori positivi o negativi. Se viene inserito nelle equazioni di maglia sempre col segno positivo, oppure si fa riferimento ad una figura in cui non compaiono le polarità ("puntini") del trasformatore, allora si sottointende che il coefficiente include il segno (positivo o negativo, a seconda del tipo di trasformatore).

Vediamo di spiegare il motivo del segno e la conseguente convenzione in uso, detta convenzione dei punti (o puntini), mostrata nell Figg. 6.4, 6.5.

Tenendo presente il teorema di Ampère e la regola della mano destra (prodotto vettore), consideriamo una corrente  $I_1$  in aumento nel primario, entrante nel terminale indicato dal puntino. Per la legge di Lenz, nel secondario apparirà un forza e.m. indotta tendente a diminuire il campo. Con riferimento alla Fig. 6.4, questa tensione indotta tenderà a far circolare una corrente opposta a quella primaria. La bobina si comporta come un generatore con la tensione positiva individuata dal puntino. Come si vede, il puntino nel secondario cambia cambiando il verso di avvolgimento delle spire (indicato dalle frecce in Fig.6.4). Alla stessa conclusione si arriva considerando correnti decrescenti, per le quali la corrente indotta ha lo stesso verso.

Arriviamo quindi alla seguente regola:

Se la corrente entra dal terminale del primario (secondario) col puntino, la polarit`a della tensione ai capi della bobina del secondario (primario) ha il segno positivo nel terminale col puntino. In caso contario, si dovrà assegnare il segno negativo al terminale col puntino.

La bobina va quindi vista come un elemento circuitale ai capi del quale esiste una polarit`a aggiuntiva a causa della mutua induzione. Il segno da assegnare a questo termine, quindi ad M, dipende poi dalla scelta del verso di maglia o della corrente: il termine sar`a quindi positivo o negativo a seconda che il verso assegnato faccia passare dal più al meno o viceversa.

Sia nel primario sia nel secondario compaiono quindi due termini di tensione  $V_1$  e  $V_2$  che vanno inseriti nelle equazioni di maglia come segue:

$$
V_1 = L_1 \frac{dI_1}{dt} \pm M \frac{dI_2}{dt} , \quad V_2 = L_2 \frac{dI_2}{dt} \pm M \frac{dI_1}{dt} . \quad (6.20)
$$

Si noti che la tensione indotta nel primario dipende anche dalla corrente nel secondario e vice versa. In base alla regola dei puntini appena illustrata, il segno + va usato nelle equazioni nel caso di Fig. 6.5 a), mentre il segno − va usato nel caso b). Se, ad esempio, nel caso di Fig. 6.5 b) avessimo assegnato alla corrente  $I_2$  il verso opposto, avremmo dovute usare il segno  $+$  in entrambe le equazioni (6.20); cambiare il segno di  $I_1$  nella figura a), implica invece il segno − nelle stesse equazioni.

Mostriamo ora come, in base a semplici considerazionei energetiche, sia possibile ricavare ulteriori informazioni sul coefficiente M di mutua induttanza.

Analogamente a quanto fatto nel dedurre le equazioni (5.17, 5.18), consideriamo una bobina  $L_1$  percorsa da una corrente  $I_1$ . L'energia spesa è ovviamente  $E_1 = L_1 I_1^2 / 2$ . Accoppiamo ora alla bobina  $L_1$  la bobina  $L_2$ . Mantenendo  $I_1$  costante, facciamo fluire nella bobina  $L_2$  una corrente  $I_2$ . La potenza immagazzinata nella bobina L<sup>1</sup> per mutua induzione della bobina  $L_2$  sarà allora:

$$
W_{12} = V_1 I_1 = \pm M \frac{\mathrm{d}I_2}{\mathrm{d}t} I_1 , \qquad (6.21)
$$

mentre l'energia immagazzinata sarà data da:

$$
E_{12} = \int W_{12} dt = \left(\pm M \int dI_2\right) I_1 = \pm M I_2 I_1. \qquad (6.22)
$$

Ricordiamo che in questa operazione  $I_1$  resta costante e che non c'è quindi mutua induzione di  $L_1$  su  $L_2$ . L'energia totale immagazzinata per induzione alla fine del processo dal sistema delle due bobine, percorse ora dalle due correnti  $I_1$  e  $I_2$  vale allora:

$$
E_1 + E_2 + E_{12} = \frac{1}{2} L_1 I_1^2 + \frac{1}{2} L_2 I_2^2 \pm M I_1 I_2 . \qquad (6.23)
$$

Dato che le bobine possono solo immagazzinare energia magnetica e restituirla attraverso le correnti che fluiscono nel circuito senza assorbirla in modo irreversibile, deve essere:

$$
\frac{1}{2}L_1I_1^2 + \frac{1}{2}L_2I_2^2 \pm MI_1I_2 \ge 0
$$

Aggiungendo e sottraendo a questa espressione la quantità  $I_1I_2\sqrt{L_1L_2}$  otteniamo:

$$
\left(\sqrt{\frac{L_1}{2}}I_1 - \sqrt{\frac{L_2}{2}}I_2\right)^2 + I_1I_2(\sqrt{L_1L_2} \pm M) \ge 0.
$$

Dato che il primo termine è un quadrato perfetto, deve essere:

$$
(\sqrt{L_1 L_2} - M) \ge 0 \quad \longrightarrow \quad M \le \sqrt{L_1 L_2} \tag{6.24}
$$

dove si `e scelto il segno − per tenere conto del caso peggiore. Arriviamo alla conclusione che, nella bobina ideale, in condizioni di massimo accoppiamento magnetico, deve essere, se il segno viene inglobato in M:

$$
|M| = \sqrt{L_1 L_2} \,. \tag{6.25}
$$

Per un trasformatore reale, invece della  $(6.25)$  vale la  $(6.19)$ , con k detto coefficiente di accoppiamento magnetico. Nei buoni trasformatori in genere  $k > 0.9$  e quindi la  $(6.25)$  è in genere una buona approssimazione. Poiché, come vedremo nel par. 6.5 il trasformatore assorbe per isteresi una piccola quantità  $\delta E$  di energia ad ogni ciclo, la potenza assorbita (in genere dissipata in calore nel ferro) vale  $\nu \delta E$ , dove  $\nu$  è la frequenza del segnale. Il coefficiente k risulta quindi funzione della frequenza e tende ad azzerarsi alle alte frequenze. In questo caso il trasformatore diventa inutilizzabile. Normalmente, le frequenze di lavoro dei trasformatori arrivano a qualche decina di kHz, e questo limite risulta il vincolo maggiore all'uso di questo importante dispositivo.

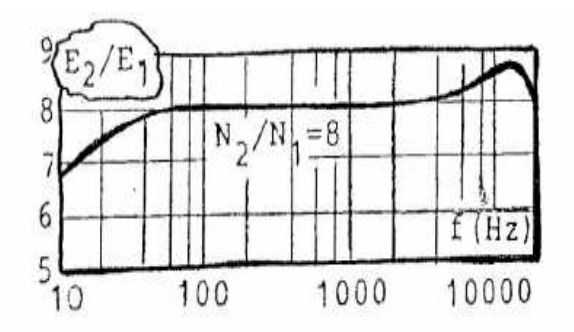

Figure 6.6: Risposta in tensione di un trasformatore in funzione della frequenza. Alle alte frequenze (qualche decina di kHZ), a causa dell'assorbimento di energia da parte del ciclo di isteresi del ferro, il trasformatore diventa inutilizzabile.

## 6.4 Risposta del trasformatore con segnali sinusoidali

Le equazioni generali del trasformatore, includendo il segno in M, nella disposizione di Fig. 6.3 a pagina 121, e nel caso di segnali sinusoidali, sono:

$$
\begin{cases}\n-E + Z_1 I_1 + j\omega L_1 I_1 + j\omega M I_2 = 0, \\
j\omega L_2 I_2 + j\omega M I_1 + Z_2 I_2 + Z_c I_2 = 0.\n\end{cases}
$$
\n(6.26)

Queste equazioni sono accoppiate, perché le correnti  $I_1$  e  $I_2$  nel primario e secondario compaiono in entrambe le equazioni. Eliminando  $I_2$  dalla prima equazione con l'aiuto della seconda, otteniamo l'equazione del primario:

$$
E = I_1 \left( Z_1 + j\omega L_1 + \frac{\omega^2 M^2}{j\omega L_2 + Z_2 + Z_c} \right) . \tag{6.27}
$$

Si noti che il coefficiente di autoinduzione compare al quadrato, rendendo l'ultima impedenza nella parentesi della equazione:

$$
Z_{\text{eq}} = \frac{\omega^2 M^2}{j \omega L_2 + Z_2 + Z_c} \,. \tag{6.28}
$$

detta reazione del secondario sul primario, indipendente dal segno di M. Le equazioni mostrano che la corrente nel circuito primario può essere cal-

colata come se il secondario non esistesse, se si introduce nel primario una impedenza aggiuntiva  $Z_{\text{eq}}$  secondo la (6.28).

Consideriamo ora il trasformatore come un generatore di tensione e, con riferimento alla Fig. 6.3, apriamo l'uscita staccando il carico  $Z_c$ . In questo caso  $I_2 = 0$  e la tensione a circuito aperto V, detta tensione a vuoto del trasformatore, in base alla legge di Faraday-Neumann, è dovuta solo alla variazione di flusso magnetico che avviene nella bobina del secondario. Abbiamo quindi, per segnali sinusoidali:

$$
V = j\omega M I_1 \tag{6.29}
$$

Dalla prima delle (6.26), ponendo  $I_2 = 0$  otteniamo:

$$
I_1 = \frac{E}{j\omega L_1 + Z_1} ,
$$

e quindi:

$$
V = E \frac{j\omega M}{j\omega L_1 + Z_1} \,. \tag{6.30}
$$

Quando si usa il trasformatore per variare la tensione, in genere non si mette il carico  $Z_1$ , che quindi in questo caso rappresenta solo la resistenza dei fili. In questo caso  $\omega L_1 \gg Z_1$  e, tenendo conto che  $M \simeq \sqrt{L_1 L_2}$ , e che dalla  $(6.12) L \propto N^2$ , abbiamo:

$$
V \simeq E \frac{j\omega M}{j\omega L_1} = E \sqrt{\frac{L_2}{L_1}} = E \frac{N_2}{N_1} \,. \tag{6.31}
$$

L'equazione fondamentale del trsaformatore di tensione :

$$
\frac{V}{E} = \frac{N_2}{N_1} \,,\tag{6.32}
$$

mostra che si pu`o aumentare (diminuire) la tensione di un generatore semplicemente mettendo pi`u (meno) spire sul secondario rispetto al primario. Questa semplice e fondamentale proprietà fa del trasformatore un dispositivo fondamentale in moltissime applicazioni tecniche.

Poiché, a parte le piccole perdite per isteresi che tratteremo nel par.6.5, non c'è assorbimento di energia da parte del trasformatore, possiamo anche scrivere che la potenza del primario si conserva nel secondario:

$$
EI_1 \simeq VI_2 , \quad \text{in generale} \ \ V_1I_1 \simeq V_2I_2 , \tag{6.33}
$$

per cui, ad un aumento di tensione corrisponde una diminuzione della corrente e viceversa. In definitiva si ha:

$$
\frac{V_2}{V_1} \simeq \frac{I_1}{I_2} \simeq \frac{N_2}{N_1} \,,\tag{6.34}
$$

Un'altra applicazione importante del trasformatore è l'adattamento di impedenza. In questo caso, invece di trasformatore di tensione, si parla di trasformatore di uscita . Con riferimento alla Fig. 6.7 (a sinistra), consideri-

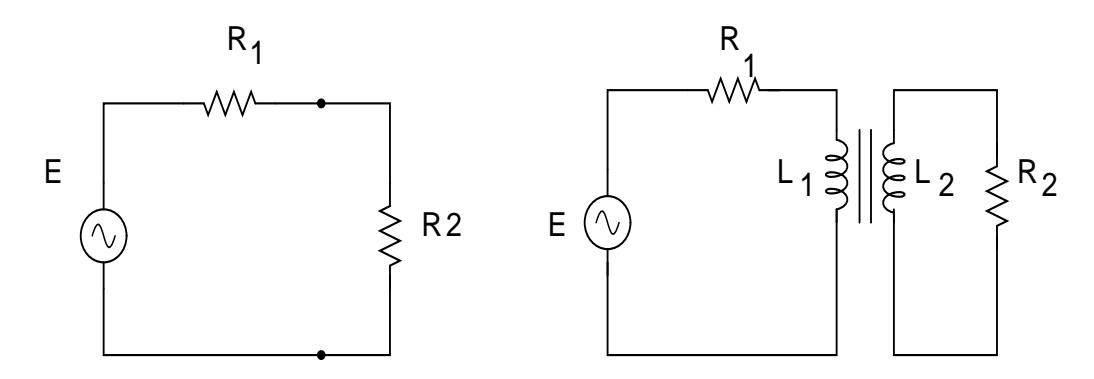

Figure 6.7: Inserimento di un trasformatore per adattare l'impedenza

amo il caso in cui un generatore di tensione  $E$ , di impedenza di uscita  $R_1$ , sia collegato direttamente ad una resistenza di carico  $R_2$ , e sia  $R_1 \gg R_2$ . Come sappiamo, in questo caso ai capi di  $R_2$  non si trasferisce potenza (perché dovrebbe essere  $R_1 = R_2$ ) e nemmeno tensione (perché si dovrebbe avere  $R_1 \ll R_2$ ).

Un modo per correggere la situazione, nel caso si voglia trasferire tensione o potenza, `e quello di inserire tra le due resistenze un trasformatore di uscita, come in Fig. 6.7. In questo caso, l'impedenza del secondario deve essere molto maggiore della resistenza  $R_2$ . Dato che  $R_2$  è per ipotesi piccola, in genere `e sufficiente un numero adeguato, ma non elevatissimo di avvolgimenti. Supponiamo quindi che

$$
\omega L_2 \gg R_2 \ . \tag{6.35}
$$

Riscrivendo per questo caso la (6.27), tenendo conto che  $M \simeq \sqrt{L_1 L_2}$ , delle (6.12, 6.35) e razionalizzando otteniamo:

$$
E = I_1 \left( R_1 + j\omega L_1 + \frac{\omega^2 M^2}{j\omega L_2 + R_2} \right)
$$

$$
= I_1 \left( R_1 + j\omega L_1 + \frac{\omega^2 M^2 (R_2 - j\omega L_2)}{\omega^2 L_2^2 + R_2^2} \right)
$$
  
\n
$$
\simeq I_1 \left( R_1 + j\omega L_1 + \frac{\omega^2 M^2 (R_2 - j\omega L_2)}{\omega^2 L_2^2} \right)
$$
  
\n
$$
\simeq I_1 \left( R_1 + j\omega L_1 + \frac{\omega^2 L_1 L_2 (R_2 - j\omega L_2)}{\omega^2 L_2^2} \right)
$$
  
\n
$$
= I_1 \left( R_1 + R_2 \frac{L_1}{L_2} + j\omega L_1 - j\omega L_1 \right)
$$
  
\n
$$
= \left( R_1 + R_2 \frac{L_1}{L_2} \right) = \left( R_1 + R_2 \frac{N_1^2}{N_2^2} \right) . \tag{6.36}
$$

La  $(6.36)$  è la formula dell'adattamento di impedenza. Essa mostra che il generatore, che senza trasformatore uscirebbe su un carico complessivo  $R_1 + R_2$ , col trasformatore esce su un carico  $R_1 + R_2 N_1^2/N_2^2$ . Tutto avviene come se il trasformatore non esistesse e se ai morsetti di uscita fosse applicata una resistenza  $R_2N_1^2/N_2^2$ . Per aumentare l'impedenza di uscita, gli avvolgimenti del primario devono quindi essere maggiori dei quelli del secondario. Fisicamente, dato che vale la conservazione della potenza (6.33), avviene una diminuzione della tensione nel secondario, accompagnata da un aumento della corrente. "Pilotando in corrente" il carico, si ottiene una buona erogazione di potenza (o di tensione) anche su una piccola resistenza di uscita.

Supponiamo, a titolo di esempio, che i valori in Fig. 6.7 siano:  $E = 100$  V,  $R_1 = 1 \text{ k}\Omega$ ,  $R_2 = 10 \Omega$ . Con la configurazione a sinistra, la potenza dissipata sul carico  $R_2$  sarebbe, dalla  $(5.11)$  di pagina 102:

$$
\langle W \rangle = \frac{1}{2} |VI| = \frac{1}{2} \frac{ER_2}{R_1 + R_2} \frac{E}{R_1 + R_2} = \frac{E^2 R_2}{2(R_1 + R_2)^2} = 0.049 \simeq 0.05 \quad W \ .
$$
\n(6.37)

Volendo trasferire potenza, dovremo utilizzare un trasformatore che aumenti di 100 volte l'impedenza  $R_2$  vista dal generatore:

$$
R_1 = \frac{N_1^2}{N_2^2} R_2 \equiv N^2 R_2 \longrightarrow N = 10 , \qquad (6.38)
$$

dove con  $N = N_1/N_2$  si è indicato il rapporto tra il numero di spire del primario e del secondario. Dopo l'inserimento del trasformatore, abbiamo la seguente situazione:

• Corrente nel primario:

$$
|I_1| = \frac{E}{R_1 + N^2 R_2} ; \t\t(6.39)
$$

dalla  $(5.11)$ , potenza media dissipata sulla resistenza interna  $R_1$ :

$$
\langle W \rangle = \frac{1}{2} |I_1|^2 R_1 = R_1 \frac{E^2}{2(R_1 + N^2 R_2)^2} = 1.25 \text{ W};\tag{6.40}
$$

• equazione di maglia del secondario:

$$
j\omega L_2 I_2 + R_2 I_2 + j\omega M I_1 = 0 ; \qquad (6.41)
$$

• modulo della corrente nel secondario:

$$
|I_2| = \frac{\omega M}{\sqrt{\omega^2 L_2^2 + R_2^2}} |I_1| \simeq \frac{\omega M}{\omega L_2} I_1 = N |I_1| \;, \tag{6.42}
$$

dove si è utilizzata la  $(6.35)$ ;

• potenza dissipata sul carico di uscita  $R_2$ :

$$
\langle W \rangle = \frac{1}{2} |I_2|^2 R_2 = N^2 \frac{E^2}{2(R_1 + N^2 R_2)^2} R_2 = 1.25 \text{ W} . \tag{6.43}
$$

Si vede che, dopo l'inserimento del trasformatore di uscita, la potenza del generatore viene ripartita in parti uguali su  $R_1$  e  $R_2$ . L'aumento di potenza dissipata sul carico passa da 0.05 W a 1.25 W, pari a 25 volte.

#### 6.5 Esperienza: studio di un ciclo di isteresi

La fig. 6.8 d`a lo schema di un circuito per lo studio di un ciclo di isteresi nel ferro di un trasformatore. L'alimentatore consiste semplicemente in un trasformatore che porta la tensione alternata di ingresso da 220 a circa 7 Volt, per consentire di operare in sicurezza. All'uscita dell'alimentatore vengono poste due resistenze  $R_1$  ed  $R_2$  in serie al circuito primario di un trasformatore. La resistenza  $R_1$  è un reostato che consente di variare la corrente del circuito primario. Ai capi di  $R_2$  viene prelevato un segnale di tensione  $V_x$ . In uscita

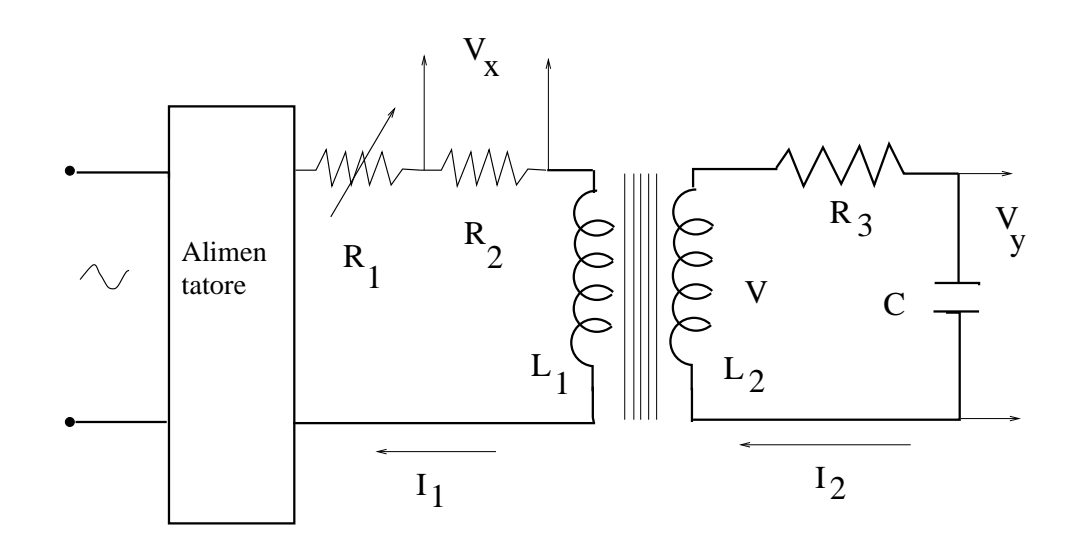

Figure 6.8: Circuito per lo studio di un ciclo di isteresi

al secondario del trasformatore viene collegato un partitore RC. Ai capi del condensatore C viene prelevato un secondo segnale di tensione  $V_y$ . I valori dei componenti del circuito sono riportati in tab. 6.1.

Combinando i due segnali con un oscilloscopio nel modo  $X - Y$  sullo schermo appare una curva chiusa con la classica forma del ciclo di isteresi. L'analisi del circuito permette di spiegare questo comportamento.

La tensione  $V_x = I_1 R_2$  è proporzionale alla corrente  $I_1$  che circola nel circuito primario. Per il teorema di Ampère, si ha:

$$
Hl = N_1I_1 + N_2I_2
$$

dove  $I_2$  è la corrente nel secondario ed l è il percorso tratteggiato in neretto indicato in fig. 6.9. Se  $M$  è il coefficiente di mutua induzione, dalla equazione di maglia del secondario

$$
i\omega M I_1 + \left(R_3 + i\omega L_2 - \frac{i}{\omega C}\right) I_2 = 0
$$

si ricava il rapporto tra le correnti nel primario e nel secondario:

$$
\frac{I_2}{I_1} = -i \frac{\omega M}{R_3 + i \left(\omega L_2 + -\frac{1}{\omega C}\right)} ,\qquad(6.44)
$$

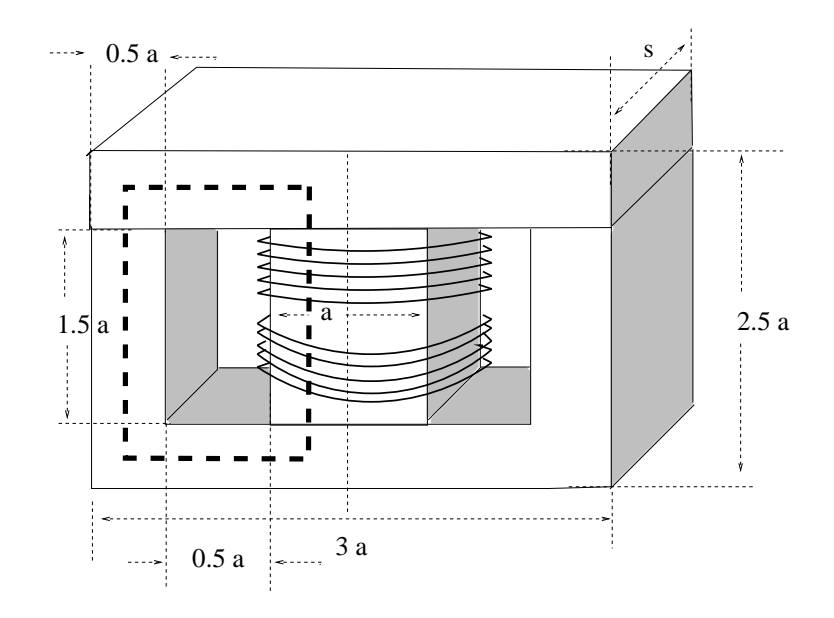

Figure 6.9: Geometria del ferro (circuito magnetico) di un trasformatore a colonna. Gli avvolgimenti del primario e secondario vengono fatti sulla colonna centrale, lungo un tratto di lunghezza pari a 1.5 a. La linea tratteggiata, è il percorso utilizzato nel calcolo della 6.46. La lunghezza del percorso vale:  $2(2a + a) = 6a$ , il volume è 5.25  $a^2s$ .

Considerando il trasfomatore "nero", utilizzando la  $(6.12)$  con  $\mu = \mu_0 \mu_r$  (dove  $\mu_r \simeq 10^3$ ) e la geometria di fig. 6.9, si ottiene  $L_1 \simeq 310^{-3} H$ ,  $L_2 = 0.1 H$ ,  $M = \sqrt{L_1 L_2} = 0.017 H$ . Utilizzando poi i valori  $\omega = 314 \text{ rad/s}, R_3 = 1 M \Omega$ ,  $C = 1 \mu F$ , si ha:

$$
\left|\frac{I_2}{I_1}\right| = \frac{\omega M}{\sqrt{R_3^2 + [\omega L_2 - 1/(\omega C)]^2}} \simeq 5 \cdot 10^{-6} . \tag{6.45}
$$

Pertanto, con ottima approssimazione  $I_1 \simeq Hl/N_1$  e quindi:

$$
V_x = \frac{lR_2}{N_1} H \t\t(6.46)
$$

Un risultato simile vale per il trasformatore "chiaro", come è facile verificare.

|                  | Trasformatore "nero"   | Trasformatore "chiaro" |
|------------------|------------------------|------------------------|
| $R_1$ (fig. 6.8) | $16 \Omega$ (reostato) | $16 \Omega$ (reostato) |
| $R_2$ (fig. 6.8) | $0.33 \Omega$          | $0.33 \Omega$          |
| $R_3$ (fig. 6.8) | $1 M\Omega$            | $1 M\Omega$            |
| $C$ (fig. 6.8)   | $1 \mu F$              | $1 \mu F$              |
| $N_1$ (fig. 6.8) | $26, 5$ spire          | 50 spire               |
| $N_2$ (fig. 6.8) | 166 spire              | 1322 spire             |
| $a$ (fig. 6.9)   | $3.0 \text{ cm}$       | $2.2 \text{ cm}$       |
| $s$ (fig. 6.9)   | $3.4 \text{ cm}$       | $3.0 \text{ cm}$       |

Table 6.1: Costanti utili nell'esperienza del ciclo di isteresi.

Nel caso di *lamierini unificati* di fig. 6.9,  $l = 6a = 13.2$  cm, invertendo la (6.46) ed inserendo i dati di tab. 6.1 si ottiene:

$$
H = \alpha_H V_X , \qquad \alpha_H = \begin{cases} \simeq 446 & \text{transformatore nero} ,\\ \simeq 1149 & \text{transformatore chiaro} \end{cases}
$$
 (6.47)

Queste costanti sono dimensionali ed i calcoli sono svolti nel sistema MKS, per cui  $V_x$  è in Volt ed H in Ampère/m.

Analizziamo ora lo stadio di uscita. In base alla legge di induzione, la tensione  $V$  ai capi del secondario è data da

$$
V = -\frac{d\Phi(B)}{dt} = -\frac{d}{dt}(N_2 SB) = -N_2S\frac{dB}{dt},
$$
\n(6.48)

dove il segno − ricorda la legge di Lenz. In realt`a le relazioni di segno dipendono, nel circuito in esame, dalla scelta del terminale positivo per V e dal verso dell'avvolgimento del trasformatore. La grandezza  $S \simeq 0.9$ a s è la sezione della colonna del trasformatore di fig. 6.9 diminuita del 10% per tenere conto degli strati isolanti tra i lamierini. La tensione misurata ai capi del condensatore del secondario è data da:

$$
V_y = \frac{1}{C} \int I(t) dt = \frac{1}{C} \int \frac{V - V_y}{R_3} dt .
$$
 (6.49)

Dato che  $R_3 = 1 M\Omega$  e  $C = 1 \mu F$  sono scelti in modo da realizzare una forte integrazione sul segnale di ingresso di 50  $Hz$   $(\omega$  = 314  $rad/s),$   $V_{y}$   $\ll$   $V$  e,

con buona approssimazione, si può scrivere:

$$
V_y \simeq \frac{1}{R_3 C} \int V(t) dt . \qquad (6.50)
$$

Dalle (6.48, 6.50) si ottiene dunque:

$$
V_y = -\frac{1}{R_3 C} \int N_2 S \frac{dB}{dt} dt = -\frac{N_2 S}{R_3 C} B .
$$
 (6.51)

Inserendo i valori di tab. 6.1, trascurando il segno negativo e ricordando che  $S \simeq 0.9$  a s, si ottiene:

$$
B = \alpha_B V_y , \qquad \alpha_B = \begin{cases} \simeq 6.56 & \text{trasfomatore nero} ,\\ \simeq 1.27 & \text{trasfomatore chiaro} \end{cases}
$$
 (6.52)

Anche in questo caso le costanti sono dimensionali e calcolate nel sistema MKS. Il vettore di induzione  $B$  è dato quindi in Tesla.

Valutiamo l'errore sistematico della misura dovuto alla approssimazione  $V_y \ll V$  di cui ci siamo serviti per passare dalla (6.49) alla (6.50). Poiché il circuito di uscita è un  $RC$ , si ha:

$$
V_y = \frac{V}{\sqrt{1 + \omega^2 R_3^2 C^2}} \; .
$$

Alimentando il primario con un segnale di rete,  $\omega = 314 \text{ rad/s}$  e poich'e  $R_3C = 1$  s, si ha:

$$
V_y \simeq \frac{V}{\omega R_3 C} = \frac{V}{\omega} \simeq 3.2 \, 10^{-3} \, V \,. \tag{6.53}
$$

Questo errore sistematico è dell'ordine del 3 per mille e risulta al di sotto della sensibilit`a degli oscilloscopi usati di solito per l'esperienza. Date le perdite per isteresi, il segnale sul secondario non è perfettamente sinusoidale. Tuttavia, l'errore sulle armoniche multiple di  $\nu = 50$  Hz decresce come  $1/(n\omega)$  dove n è l'ordine dell'armonica. L'approssimazione della (6.53) è quindi accettabile.

Il circuito studiato permette quindi di misurare le tensioni

 $V_x$  proporzionale ad H con errore sistematico di  $\simeq 5 \cdot 10^{-6}$ ,

 $V_y$  proporzionale a B con errore sistematico di  $\simeq 3 \cdot 10^{-3}$ .

Rilevando  $V_x$  e  $V_y$  con un oscilloscopio, si possono eseguire le seguenti misure:

a) Stima del valore di  $\mu_r$  differenziale.

Posto l'oscilloscopio in  $X - Y$ , sullo schermo appare il ciclo di fig. 6.1. Variando il reostato  $R_1$  di fig. 6.8 si varia la corrente  $I_1$  nel primario e la cuspide del ciclo di isteresi percorre la curva di prima magnetizzazione, tratteggiata in fig. 6.1. Il rapporto incrementale indicato in figura permette una stima approssimativa del valore differenziale di  $\mu_r$ . Infatti dalla (6.11) si ha:

$$
\mu_r = \frac{1}{\mu_0} \frac{\Delta B}{\Delta H} = \frac{1}{\mu_0} \frac{\alpha_B V_y}{\alpha_H V_x}
$$

dove  $\mu_0 = 4\pi 10^{-7} H/m$ .

b) Misura del campo di saturazione del ferro. La misura di  $V_y$  nella zona di saturazione (vedi fig. 6.1), permette la misura del corrispondente valore di B:

$$
|\boldsymbol{B}_{\rm sat}| = \alpha_B V_Y.
$$

c) Misura della potenza assorbita dal trasformatore.

Un modo un po' rozzo ma abbastanza preciso per calcolare l'area del ciclo di isteresi consiste nel contare, con l'oscilloscopio, il numero N dei quadrati di schermo racchiusi dalla curva di isteresi. L'area potrebbe essere calcolata in modo più accurato inviando i segnali  $V_x$  e  $V_y$  ad un computer ed eseguendo l'integrazione numerica.

Dalla (6.15) la densità di energia risulta:

$$
\epsilon = \mathcal{N}\alpha_B \alpha_H V_x V_y \ .
$$

Se (Vol) è il volume del ferro (im  $m<sup>3</sup>$ ) del trasformatore (calcolabile da fig. 6.9 e dai dati di tab. 6.1) e  $\nu = 50$  Hz è la frequenza del segnale di ingresso, la potenza è data da:

$$
W = (\mathcal{N} \alpha_B \alpha_H V_x V_y) \text{ (Vol)} \nu \qquad \text{[Watt]}.
$$

# Chapter 7

# Diodi semiconduttori

## 7.1 Cenni alla fisica dei semiconduttori

Le proprietà dei metalli e di molti altri materiali cristallini sono dovute all'esistenza delle bande di energia, costituite da gruppi di livelli atomici cos`ı vicini da poter essere considerati come un continuo di energia, in quanto basta l'energia termica (circa 25 meV) per consentire agli elettroni di passare da un livello ad un altro. La banda costituita dagli orbitali leganti,

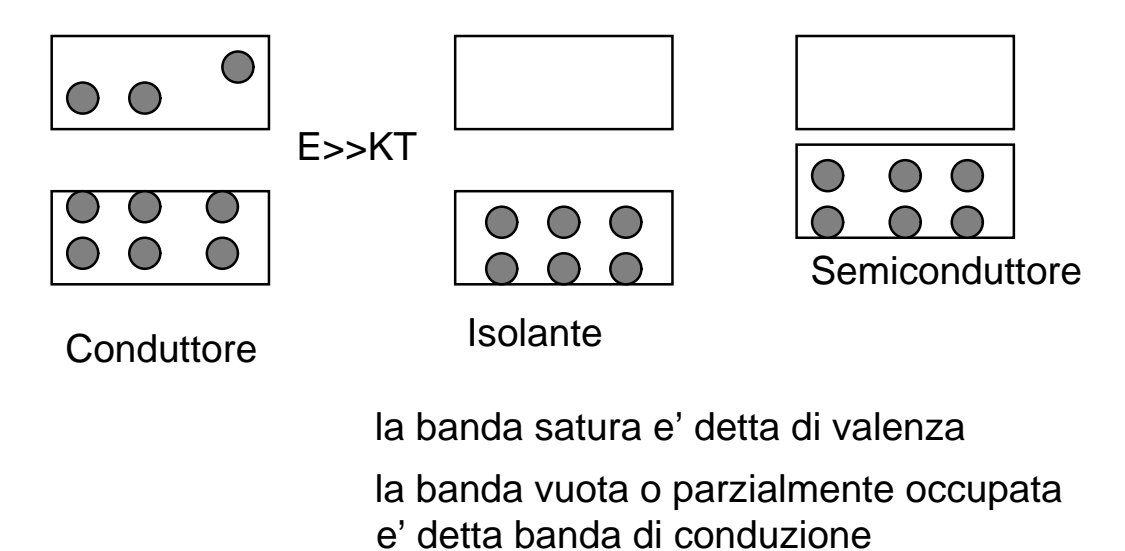

Figure 7.1: struttura a bande dei solidi

che tengono unito il cristallo, `e occupata dagli elettroni di valenza e, nel semiconduttore, è satura per  $T=0$ ; è detta appunto *banda di valenza*. La banda superiore a questa, che pu`oessere totalmente o parzialmente priva di elettroni, è detta banda di conduzione.

Nei metalli la banda di conduzione è parzialmente occupata anche per T=0 e gli elettroni che vi appartengono possono muoversi nel cristallo e costituire una corrente; negli isolanti la banda di conduzione è vuota, quella di valenza è satura e non vi può essere moto di cariche, perchè le due bande sono in genere separate da energie dell'ordine di alcuni eV, centinaia di volte maggiore di KT.

Nei semiconduttori come

Silicio, numero atomico 14, peso atomico 28.086 Germanio, numero atomico 32, peso atomico 72.59

la struttura è simile a quella degli isolanti, ma il gap tra le due bande è dell'ordine o inferiore all'eV, e può essere superato, con probabilità non trascurabile, da eccitazioni termiche. Il cristallo semiconduttore è quindi un cristallo le cui caratteristiche elettriche sono intermedie tra quelle dei metalli e quelle degli isolanti. I legami tra un atomo e i suoi immediati vicini sono disposti con simmetria tetragonale, simile a quella del diamante. Questa struttura è detta cubica a facce centrate, la cui base è costituita da due atomi dei quali l'uno si trova su un punto del reticolo (vertice del cubo o punto di intersezione delle diagonali di una faccia), e l'altro in un punto la cui posizione vale (0.25, 0.25, 0.25) considerando un sistema di riferimento cartesiano ortogonale con origine nel punto reticolare e con gli assi paralleli a tre spigoli del cubo confluenti in un vertice, assumendo la lunghezza del lato del cubo come unità di misura.

Per ogni atomo, alla temperatura dello zero assoluto, quattro elettroni entrano negli orbitali leganti a simmetria tetragonale. A temperatura maggiore un certo numero di tali elettroni entra in uno stato caratterizzato da maggior energia e dalla possibilit`a di muoversi in tutto il cristallo: in tale stato l'energia dell'elettrone ha un valore appartenente alla banda di conduzione mentre l'energia degli elettroni rimanenti negli orbitali leganti ha un valore appartenente alla banda di valenza.

Quando un elettrone passa dalla banda di valenza alla banda di conduzione, crea una lacuna o buca nella banda di valenza; altri elettroni nella banda di valenza possono poi occupare la lacuna così creata, producendone un'altra in un altro atomo, e cos`ı successivamente: tale spostamento di lacune

`e anch'esso un meccanismo di trasporto della corrente elettrica. Tali portatori di carica fanno si che la resisitivit`a del semiconduttore sia intermedia tra quella degli isolanti e quella dei conduttori.

A 300  $\rm{^0}K$  le resistività di Si e Ge sono

$$
\rho(Si) = 230\,000 \text{ Ohm cm}
$$
  

$$
\rho(Ge) = 47 \text{ Ohm cm}
$$

mentre quella del rame e del vetro sono:

$$
\rho(Cu) = 1.7 10^{-6} \text{ Ohm cm}
$$
  

$$
\rho(\text{vetro}) = 10^{14} \text{ Ohm cm}
$$

La presenza di impurità nel cristallo altera in modo drastico le proprietà dei semiconduttori, tanto che il comportamento di cristalli naturali di silicio e germanio, in cui sono naturalmente presenti delle impurità, presenta notevoli variazioni. Per questo motivo la moderna tecnologia elettronica utilizza cristalli iperpuri fatti crescere in laboratorio, che sono poi drogati artificialmente con impurità in modo controllato.

Nel *drogaggio di tipo n* un atomo si silicio (tetravalente) è sostituito da atomi di fosforo, arsenico o antimonio aventi 5 elettroni di valenza. Quattro di questi si legano con gli atomi di silicio vicini, mentre un quinto elettrone non entra nell'orbitale legante, anche se pu`o rimanere legato al suo atomo del V gruppo. L'eccitazione per agitazione termica ed il conseguente salto nella banda di conduzione risultano pi`u probabili per questo tipo di elettrone che per gli altri elettroni impegnati nei legami covalenti del reticolo. La banda di conduzione, che nel semiconduttore puro sarebbe stata molto meno popolata, viene in questo caso occupata da questi elettroni "liberi" ed il semiconduttore, detto di tipo n (portatori di carica negativi), ha caratteristiche che lo fanno assomigliare ad un conduttore, ma con una conducibilità che può essere programmata in modo controllato con l'intensit`a del drogaggio (fig. 7.2a).

Nel drogaggio di tipo p il reticolo del silicio tetravalente viene drogato con atomi trivalenti del III gruppo (Al, B ). In questo caso ad un orbitale legante di tali atomi manca un elettrone e si crea, nei pressi dell'atomo di alluminio o boro uno stato quantistico che pu`o essere occupato da un elettrone, la cui energia `e di poco superiore al limite superiore della banda di valenza. Tale stato viene occupato con elevata probabilità ( $T > 300$ °K) da un elettrone della banda di valenza, con la conseguente creazione in essa di una "buca"

o "lacuna", cio`e di un orbitale legante con un solo elettrone. In questo caso il moto degli elettroni da una buca ad un'altra d`a luogo ad un moto apparente della buca, che pu`o essere considerata, ai fini della conduzione, come una particella positiva che si sposta nel reticolo. Il materiale viene detto semiconduttore di tipo p (portatori di carica positivi) e nello schema a bande questa situazione corrisponde ad una banda di valenza ancora meno satura che nell'intrinseco, cioè con più stati liberi. In questo caso le buche che appartengono alla banda di valenza consentono la conduzione (fig 7.2b).

E importante notare che la caratteristica di tipo p od n si riferisce al tipo di portatori liberi e non significa affatto che il materiale abbia assunto una carica positiva o negativa; il semiconduttore p, infatti, rimane neutro in ogni sua parte, dato che il numero delle cariche ioniche positive rimane esattamente bilanciato dal numero degli elettroni legati agli atomi di drogaggio o liberi nel reticolo entro la banda di conduzione. Analogamente per il semiconduttore n.

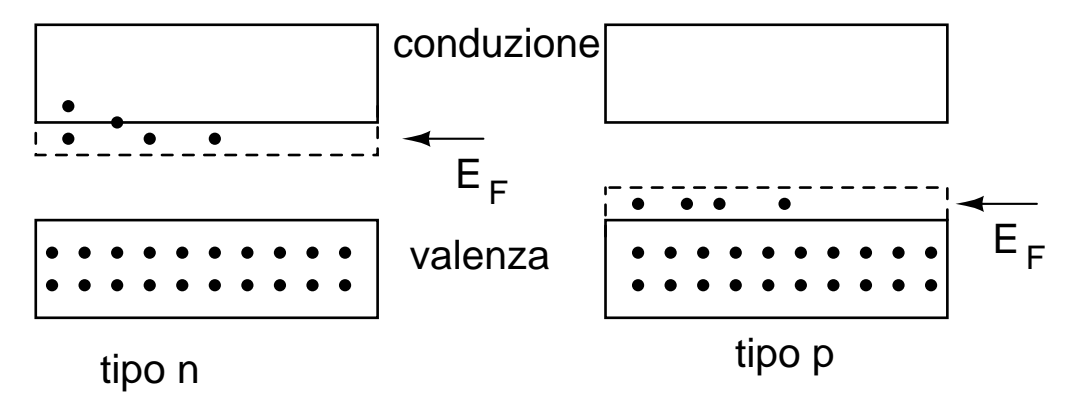

Figure 7.2: struttura nei semiconduttori di tipo n e di tipo p

Una quantità importante per la fisica dei semiconduttori è il livello di Fermi  $E_F$ , che rappresenta l'energia del livello massimo occupato alla temperatura dello zero assoluto. Questa energia, per il rame, vale 7.06 eV. Alla temperatura  $T$ , la probabilità di occupazione è data dalla funzione di Fermi-Dirac:

$$
p(E) = \frac{1}{e^{(E - E_F)/k} + 1} \tag{7.1}
$$

All'energia di Fermi corrisponde il valore  $p(E_F) = 1/2$ . La (7.1) mostra che la quantità importante non è l'energia E, ma la differenza  $E - E_F$ . Nel caso

di un semiconduttore puro,  $E_F$  si trova a circa metà tra il limite superiore della banda di valenza e il limite inferiore della banda di conduzione. Per il semiconduttore n, per densit`a di drogaggio non eccessiva, si trova fra il livello dei donatori e il limite inferiore della banda di conduzione. Per il semiconduttore p, il livello si trova fra il limite superiore della banda di valenza ed il livello degli accettori (fig. 7.2).

#### 7.2 La giunzione p-n

Realizzando in un cristallo una zona di drogaggio di tipo p ed un una di tipo n, si ottiene, nella zona di interfaccia tra i due drogaggi, il diodo a giunzione, dispositivo semiconduttore fra i più semplici.

La giunzione che si ottiene, detta p-n, ha interessanti proprietà fisiche.

Infatti, per agitazione termica, gli elettroni liberi della zona n tendono a diffondere in tutto il cristallo; questi elettroni, diffondendo nella zona p, creano un eccesso di carica negativo. Analogamente accade per le buche della zona p. La zona n, privata parzialmente degli elettroni liberi, e avendo accquisito un certo numero di buche nella banda di valenza, assume una carica positiva. In definitiva, la giunzione p-n si carica e diventa un piccolo condensatore, con due superfici di carica opposta separate da una zona quasi priva di cariche mobili, detta di svuotamento, dello spessore dell'ordine del micron. Il campo elettrico che si crea in questa zona ad un certo punto si oppone ad un ulteriore migrazione di cariche maggioritarie e si crea la situazione statica rappresentata in fig. 7.3. Il profilo delle bande si modifica come indicato in fig. 7.3, con la banda di conduzione abbassata nella zona n e quella di valenza alzata nella zona p (si veda anche la fig. 7.2).

La condizione di equilibrio si manifesta quando i livelli di Fermi dei due materiali si eguagliano e in tale condizione i trasferimenti di cariche in versi opposti attraverso la giunzione in media si compensano e la corrente elettrica attraverso la giunzione si annulla. In questa situazione si ha una debole corrente dovuta ai portatori minoritari che sono le buche nella zona n e gli elettroni nella zona p, che trovano nella giunzione un campo elettrico favorevole al loro passaggio. Tale corrente `e compensata da una corrente opposta di elettroni che migrano dalla zona n alla zona p e da buche che migrano dalla zona p alla zona n per eccitazione termica, con minore probabilità a causa del campo elettrico opposto.

La differenza di potenziale elettrostatico della barriera dipende dalla den-

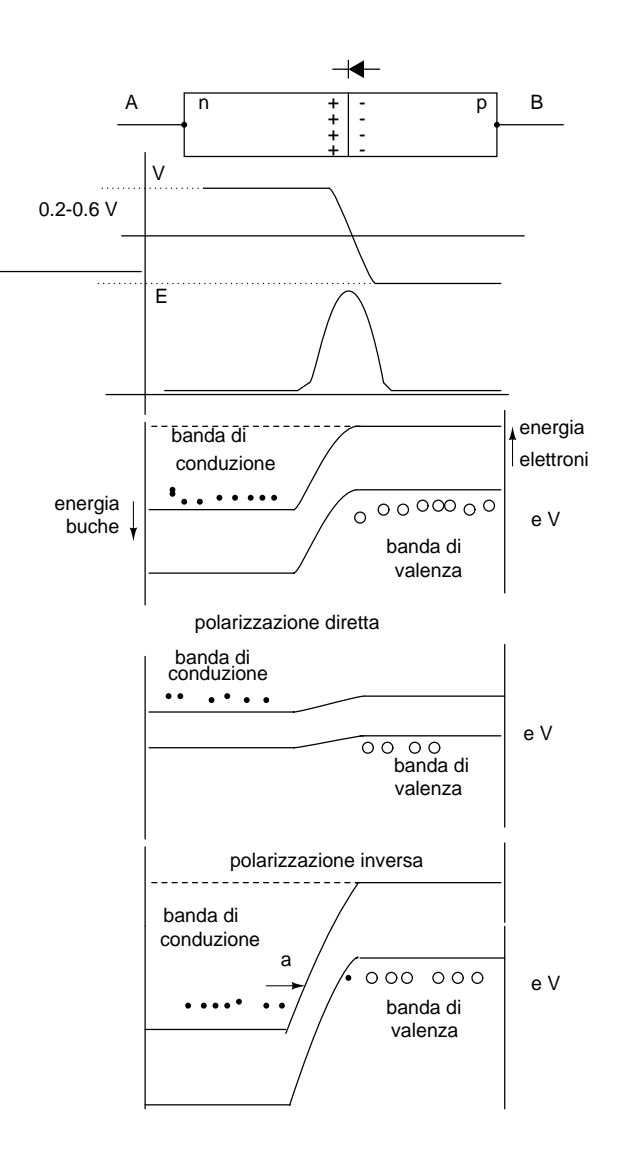

Figure 7.3: La giunzione p-n. Dall'alto in basso: il simbolo circuitale del diodo, la giunzione p-n, il potenziale e il campo elettrico E della giunzione e i livelli di energia delle bande per la barriera naturale e per le polarizzazioni diretta e inversa. Si noti che nelle ultime 3 figure in basso il profilo dell'energia  $eV$  ha il segno opposto rispetto a quello del potenziale, perché  $e < 0$ .

sità dei droganti e dalla temperatura. Per esempio, nel caso di giunzioni con passaggio brusco dalla zona n alla zona p, con densità di drogaggio  $10^{16}$  atomi/cm<sup>3</sup> e  $T = 300^o K$ , si ha:

- $V = 0.7$  V per il silicio;
- $V = 0.3$  V per il germanio.

In base alle leggi generali della meccanica statistica, essendo eV l'energia per superare la barriera naturale di potenziale V , per una giunzione ad una temperatura uniforme T all'equilibrio vale la relazione

$$
\frac{N_p(\text{lato p})}{N_p(\text{lato n})} = \frac{N_n(\text{lato n})}{N_n(\text{lato p})} = e^{+eV/kT} , \qquad (7.2)
$$

dove e è la carica dell'elettrone e k la costante di Boltzmannn.

Si potrebbe pensare di ottenere corrente dal diodo come nel caso di un generatore di tensione, connettendo con un filo i poli A e B di fig.2.3. Tuttavia, questa è una idea sbagliata, perchè in corrispondenza della giunzione tra il filo connesso alla parte di tipo p del diodo e il semiconduttore di tipo p stesso (punto B) si crea una barriera di potenziale dovuta alla carica negativa (generata dagli elettroni del filo che vanno ad occupare le buche del semiconduttore) e analogamente si crea, ai capi della parte n (punto A), una barriera di potenziale dovuta agli elettroni che diffondono nel filo. Queste barriere nei punti di contatto impediscono ogni ulteriore moto di cariche. Non c'è passaggio di corrente e non viene violato il principio di conservazione dell'energia.

Vediamo ora cosa accade connettendo i poli A e B ad un generatore. Se il polo A di fig. 7.3 viene connesso ad un potenziale maggiore del polo B, il potenziale di barriera si incrementa e la situazione rimane come quella descritta (a parte la debole corrente inversa). La deformazione dei bordi delle bande si accentua, e la distanza tra la banda di conduzione e quella di valenza (tratto indicato con la freccia a in fig. 7.3 in basso) tende ad assottigliarsi. Questo fatto `e importante per capire l'effetto Zener (dal nome del fisico tedesco che studiò l'effetto nel 1934), che verrà descritto tra poco. Questa polarizzazione si chiama inversa.

Se invece  $V_A < V_B$  la barriera naturale viene ridotta e si ha passaggio di corrente nel diodo. Questa polarizzazione viene detta diretta. La deformazione dei bordi delle bande tende ad appiattirsi e gli elettroni, che passano nella zona p dalla zona n, prevalgono sulla corrente opposta; analoga cosa accade alle buche della zona p.

Si noti che il simbolo circuitale del diodo riportato in fig. 7.3 richiama, con la forma della punta di una freccia, il verso di passaggio di corrente, ed
indica quindi dove applicare il polo positivo per avere polarizzazione diretta (fig. 7.4).

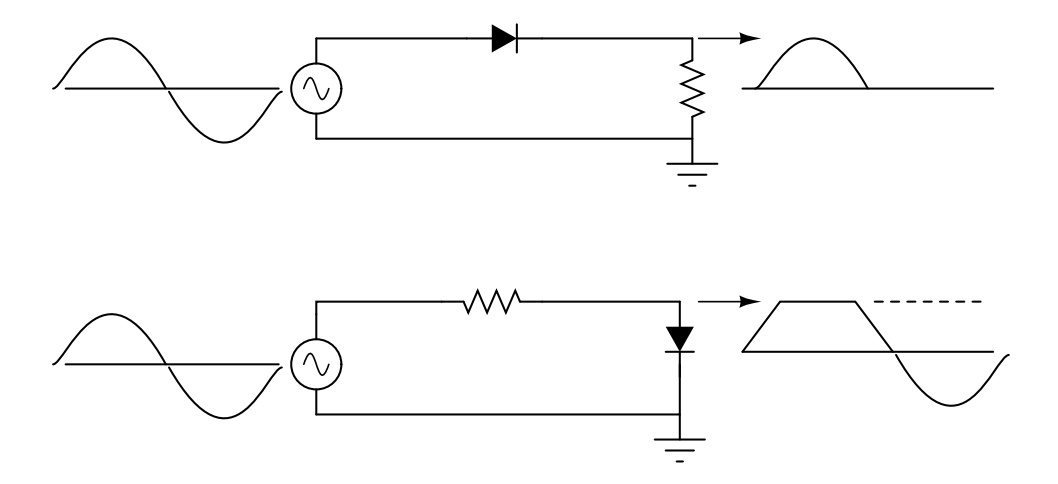

Figure 7.4: Segnali di uscita con diodo in serie (in alto) e in parallelo (in basso).

Lo schema di principio della risposta è mostrato in fig. 7.4. Il diodo in serie funge quindi da raddrizzatore, mentre la disposizione in parallelo `e un circuito cimatore (clipper): quando il diodo non conduce (si dice che `e in interdizione) l'uscita coincide con l'ingresso; quando il diodo passa in conduzione, la impedenza di uscita cade a valori molto bassi (pochi Ohm) e quindi il segnale di uscita rimane più o meno costante in corrispondenza di un valore che appare chiaro dal successivo paragrafo.

#### 7.3 Curva caratteristica e punto di lavoro

Per studiare in dettaglio il comportamento del diodo, occorre il circuito di fig. 7.5.

Per valori differenti della tensione E erogata del generatore, si rileva la tensione V ai capi del diodo. La curva che ne risulta nel piano I-V, detta curva caratteristica, è non lineare, e segue la legge:

$$
I(V) = I_0 \left[ e^{eV/kT} - 1 \right] \tag{7.3}
$$

valida per il germanio; per il silicio occorre sostituire a kT un parametro pari a1.5 − 2 kT. La resistenza del diodo non è quindi più esprimibile come un valore costante, ma va espressa come la derivata (resistenza differenziale):

$$
r_e = \frac{\mathrm{d}V}{\mathrm{d}I}
$$

.

Dato che a temperatura ambiente si ha

$$
\frac{e}{kT} = \frac{1 \ e}{0.025 \text{ eV}} \simeq 40 \text{ V}^{-1} \ ,
$$

la  $(7.3)$  si può scrivere con buona approssimazione come

$$
I(V) \simeq I_0 \,\mathrm{e}^{eV/kT} \;, \tag{7.4}
$$

derivando la quale

$$
\frac{\mathrm{d}I}{\mathrm{d}V} = I \frac{e}{kT}
$$

si ottiene, per la corrente che fluisce in polarizzazione diretta:

$$
r_e = \frac{\mathrm{d}V}{\mathrm{d}I} \simeq \frac{1}{40\,I} \,\Omega \,. \tag{7.5}
$$

Esprimendo la corrente in mA si ottiene l'impedenza:

$$
r_e = \frac{\mathrm{d}V}{\mathrm{d}I} \simeq \frac{25}{I(\mathrm{mA})} \,\Omega \;, \tag{7.6}
$$

che è detta resistenza differenziale in polarizzazione diretta. Una corrente diretta di 1 mA fornisce una resistenza differenziale di soli 25 Ω.

Assegnata una tensione di ingresso E ed una resistenza R, troviamo ora i valori di tensione e corrente ai capi del diodo.

La equazione di maglia del circuito vale:

$$
-E + IR + V = 0. \tag{7.7}
$$

Ricavando la corrente si ottiene, nel piano I-V, l'equazione della retta di carico:

$$
I = -\frac{V}{R} + \frac{E}{R} \tag{7.8}
$$

Questo tipo di retta è utile quando la maglia è costituita da elementi lineari di impedenza totale R e da elementi non lineari ai capi dei quali esiste una tensione  $V$ . Dalla  $(7.8)$  risulta una regola generale per le intercette della retta di carico con gli assi:

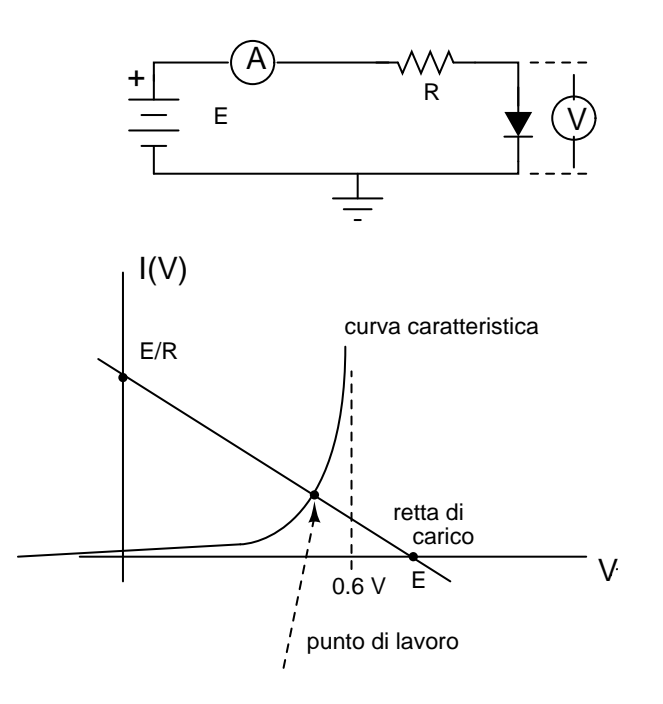

Figure 7.5: Retta di carico e punto di lavoro.

1. l'intercetta con l'asse verticale delle correnti è pari alla corrente di cortocircuito (cc)

$$
I = \frac{E}{R}
$$

che si otterrebbe escludendo gli elementi non lineari dalla maglia;

2. l'intercetta con l'asse orizzontale delle tensioni è data dalla tensione  $E$ del generatore a circuiro aperto.

Tornando allo schema di fig. 7.5, per risolvere il nostro problema notiamo che la tensione  $V$  ai capi del diodo e la corrente  $I$  che lo attraversa (che è anche la corrente di maglia) definiscono un punto di coordinate  $(V, I)$  nel piano I-V che deve soddisfare contemporanemente le due condizioni:

- 1. deve giacere sulla curva caratteristica (7.3) (per definizione!);
- 2. deve soddisfare l'equazione di maglia (7.8).

Il punto che soddisfa a queste condizioni è ovviamente il punto di intersezione tra la retta di carico e la curva caratteristica, che viene detto punto di lavoro del diodo. Questo metodo geometrico permette di risolvere la maglia senza ricorrere alla equazione (7.3) della curva caratteristica. La fig. 7.5 consente di comprendere il "circuito cimatore" di fig. 7.4: all'aumentare di E a partire da zero, per un certo intervallo la corrente è minima, per cui la d.d.p. ai capi della resistenza è trascurabile; per  $V \simeq 0.6$  V la corrente diventa significativa e aumenta molto rapidamente all'aumentare di E, quindi ai capi del diodo la tensione non va molto oltre 0.6 V.

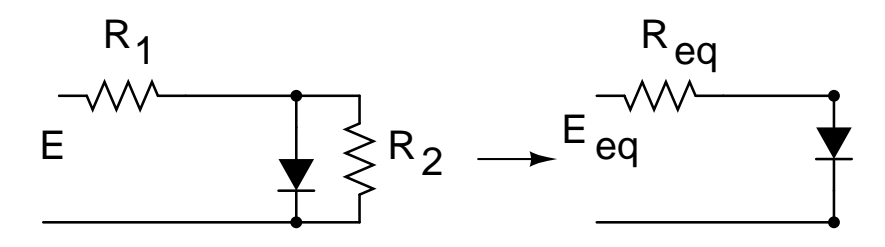

Figure 7.6: Risoluzione di un partitore col teorema di Thevenin

Il metodo della retta di carico vale anche nel caso di partitori più complessi come nel caso di fig. 7.6. Infatti, in questo caso, in base al teorema di Thevenin, le intercette della retta di carico sono date da  $E_{eq}/R_{eq}$  e  $E_{eq}$ :

$$
R_{\text{eq}} = \frac{R_1 R_2}{R_1 + R_2} \tag{7.9}
$$

$$
E_{\text{eq}} = E \frac{R_2}{R_1 + R_2} , \quad \frac{E_{\text{eq}}}{R_{\text{eq}}} = \frac{E}{R_1} . \tag{7.10}
$$

Dalle formule si vede che la resistenza di uscita ha l'effetto di spostare l'intercetta  $E_{\text{eq}}$  sull'asse delle tensioni.

## 7.4 Esperienza: partitori con diodi in serie e parallelo

Nella fig. 7.7 in alto `e mostrato il partitore col diodo in parallelo all'uscita e la forma d'onda che si ottiene. Il circuito cima il segnale in corrispondenza della semionda che polarizza direttamente il diodo al di sopra della tensione di ginocchio. Osservando all'oscilloscopio la forma d'onda si pu`o determinare abbastanza bene la tensione di ginocchio del diodo. In corrispondenza della

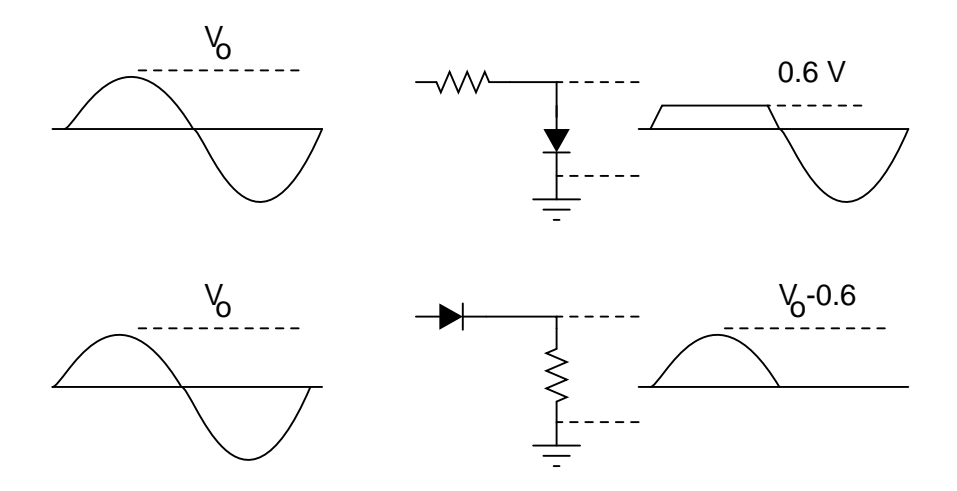

Figure 7.7: Partitore con diodo in parallelo (in alto) e con un diodo in serie (in basso) e forma d'onda in uscita.

semionda che polarizza inversamente il diodo, la tensione di ingresso che si raccoglie in uscita corrisponde alla condizione di circuito aperto, in cui il diodo è in interdizione.

Nella fig. 7.7 in basso è mostrato il partitore col diodo in serie all'uscita e la forma d'onda che si ottiene. Il circuito, che prende il nome di raddrizzatore, consente in uscita il passaggio di una sola polarit`a della forma d'onda (a meno della tensione di soglia). In questo caso la tensione di ingresso che appare in uscita corrisponde allo stato di conduzione del diodo. L'applicazione come elemento in serie è quella più diffusa per questo tipo di diodo.

### 7.5 Diodi Zener

La fig. 7.8 riporta la curva caratteristica di un diodo Zener. In questo caso il diodo presenta uno stato di conduzione, con una corrente che sale più rapidamente che con la polarizzazione diretta, per una tensione inversa sufficientemente grande (> 2.7 V e fino a oltre 100 V a seconda dei tipi) . Entro la zona di svuotamento il campo elettrico diventa grande a sufficienza

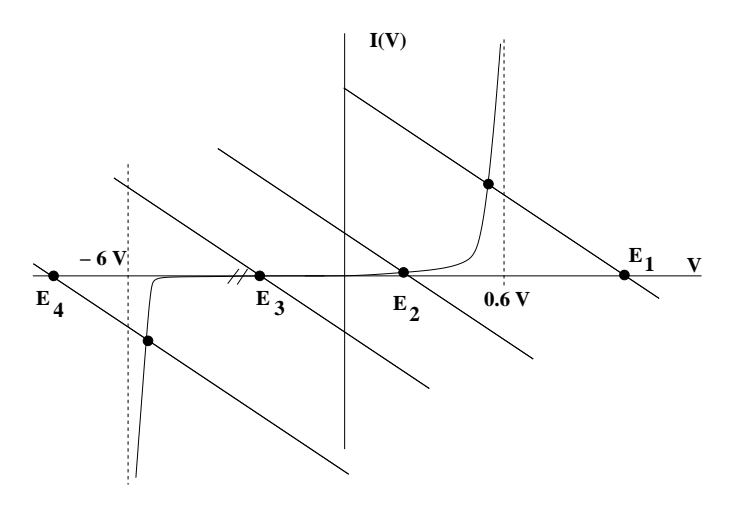

Figure 7.8: Curva caratteristica del diodo Zener. Variando la tensione del generatore tra i valori  $E_1, E_2, E_3, E_4$ , la tensione ai capi del diodo, che è l'ascissa del punto di lavoro, resta limitata tra -6 e 0.6 Volt.

per strappare gli elettroni di valenza dai relativi orbitali e farli passare nella zona n; le buche così create compiono il moto opposto.

Gli elettroni di ionizzazione così generati creano un certo numero di altri portatori di carica per urto con gli elettroni legati agli atomi, cioè un limitato "effetto valanga". I diodi Zener sono prodotti in modo da favorire in modo controllato questi due effetti ed assicurare notevoli correnti inverse come mostrato in fig. 7.8, senza avere la distruzione del diodo.

Questo diodo trova applicazione come elemento in parallelo; in questo caso la tensione di uscita resta limitatata tra le due tensioni di ginocchio dello Zener (fig. 7.9).

#### 7.6 Diodi a emissione di luce (LED)

In alcuni cristalli il passaggio di corrente nella giunzione p-n a seguito della polarizzazione diretta viene accompagnato dalla emissione di luce. Questo avviene perch´e, quando un elettrone al limite inferiore della banda di conduzione cade in una lacuna situata al limite superiore della banda di valenza, si libera una energia corrispondente al salto di energia dell'intervallo proibito. Questa energia viene convertita in parte in energia interna di vibrazione del

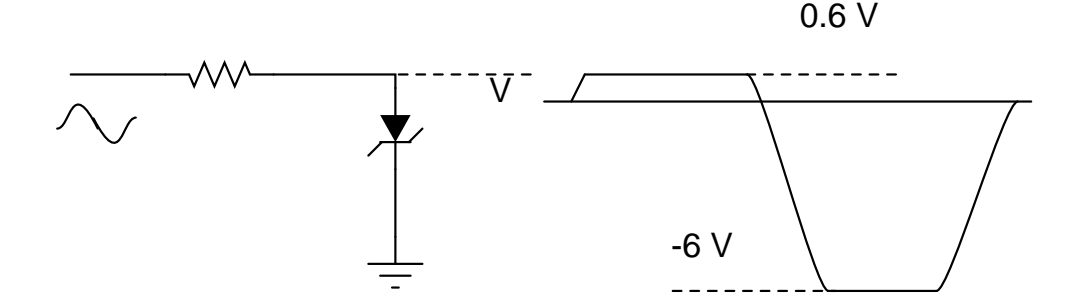

Figure 7.9: Paritore con zener in uscita. Si noti il simbolo circuitale diverso dal diodo a giunzione.

reticolo, come nel silicio, ma con una certa probabilità si converte in radiazione elettromagnetica. I diodi a emissione di luce o LED, che hanno il simbolo circuitale di fig. 7.10, sono progettati per irraggiare nella banda del

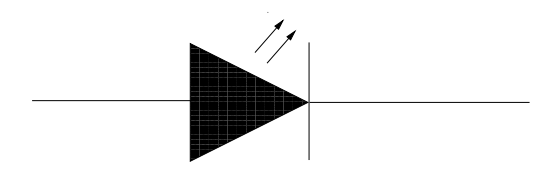

Figure 7.10: Simbolo del diodo emettitore di luce

visibile e sono comunemente costituiti da materiale semiconduttore composto da gallio, arsenico e fosforo. Controllando il rapporto tra fosforo e arsenico si pu`o variare l'ampiezza dell'intervallo proibito e di conseguenza la lunghezza d'onda della luce emessa. Per ridurre la probabilità di riassorbimento, è necessario avere un forte drogaggio, cioè un numero di elettroni e lacune in forte eccesso rispetto a quello presente nel semiconduttore non drogato. Per questo in genere i LED sono molto drogati e vanno polarizzati in modo diretto.

Questi diodi sono importanti in molte applicazioni tecnologiche, perché assolvono le funzioni che una volta erano delle piccole lampadine a filamento. La possibilità di funzionare con bassi voltaggi e la assenza di parti soggette ad usura ne fanno in pratica un componente a durata illimitata.

#### 7.7 Esempi di circuiti con diodi

Il parametro più importante per il corretto utilizzo del diodo è la corrente massima  $I_{\text{max}}$ , al disopra della quale la struttura cristallina viene danneggiata irreversibilmente (il diodo "brucia"). Pertanto, la prima cosa da fare è porre una resistenza di protezione in serie al diodo. Ad esempio, se  $I_{\text{max}} = 40 \text{ mA}$ e si prevedono tensioni massime di 10 V, la resistenza dovrà essere

$$
R > \frac{V}{I_{\text{max}}} = \frac{10 \text{ V}}{0.040 \text{ A}} = 250 \text{ }\Omega
$$

Con questo accorgimento i diodi hanno durata praticamente illimitata, poich´e sono piccoli cristalli non soggetti ad usura.

Ponendo diodi in serie o parallelo si ottengono circuiti dalle prestazioni pi`u diverse. In generale, due diodi in parallelo e orientati nelle stesso modo (fig. 7.11a) si comportano come un diodo singolo ma con una  $I_{\text{max}}$  doppia; due diodi in parallelo ma con orientazione opposta costituiscono un circuito cimatore simmetrico che esclude tensioni di uscita superiori alla tensione di ginocchio (fig. 7.11b).

Quando i diodi sono in serie all'uscita, più diodi in serie sono equivalenti ad un singolo diodo con la tensione di ginocchio pari alla somma di quelle dei diodi impiegati (fig.  $7.11c$ ). In questo caso però i punti di connessione tra i diodi sono difficilmente controllabili ed il circuito presenta delle instabilit`a. Si utilizza allora un partitore resistivo formato da resistenze tutte uguali, che ripartiscono in modo bilanciato la tensione su tutti i componenti, come in (fig. 7.11c). Si potrebbe obiettare che in questo caso la funzione del diodo viene meno, perch´e la corrente "bypassa" i diodi attraverso le resistenze; tuttavia, dato che il valore di queste non importa, purch´e siano uguali, basta scegliere resistenze molto grandi (di alcuni MΩ) per avere correnti di perdita trascurabili. A volte vengono posti in parallelo alle resistenze anche dei condensatori, per proteggere i diodi da sovratensioni; infatti spesso le sovratensioni sono disturbi rapidi (di alta frequenza) verso i quali il condensatore offre impedenza minima, consentendo il passaggio della maggior parte della corrente, risparmiando i diodi. Questa soluzione non va adottata se si vuole utilizzare il diodo come protezione, cioè come componente da sacrificare in caso di condizione anomala.

Un circuito particolarmente importante è il *ponte di diodi*, che "raddrizza" un segnale sinusoidale senza perdere alcuna semionda, assicurando il trasferimento totale del segnale e della potenza ad esso associata (fig. 7.12). Il

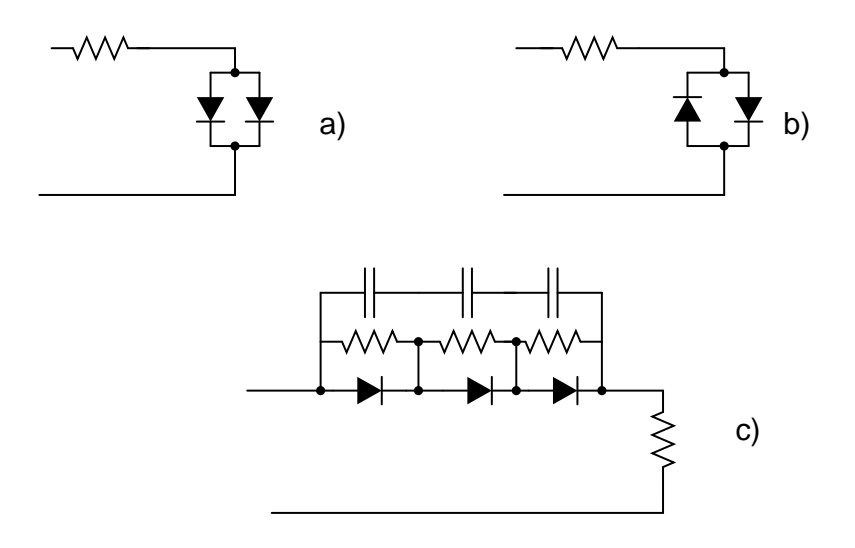

Figure 7.11: Circuiti con diodi

funzionamento del circuito pu`o essere capito seguendo le linee continue e tratteggiate di fig. 7.12, tenendo presente che la freccia piena indica il percorso della corrente quando al polo di ingresso A la tensione e maggiore, mentre la linea tratteggiata indica il verso della corrente quando nello stesso polo la polarit`a si inverte. Come si vede, l'azione di conduzione e interdizione dei diodi fa sì che, in presenza di un segnale alternato tra i poli A e B, l'uscita presenti semionde della stessa polarità. Il ponte di diodi è un componente essenziale dell'alimentatore in continua, il cui schema è mostrato in fig. 7.13. Esso è il rettangolo contrassegnato dai valori + e − in uscita. Guardando la fig. 7.13 da sinistra a destra, cerchiamo di capire il funzionamento del circuito. Il segnale di rete (220 V, 50 Hz) viene trasformato a bassa tensione (6 V) da un trasformatore statico. Questo segnale alternato viene mandato in ingreesso al ponte di diodi, che a vuoto avrebbe una uscita come quella indicata dalla freccia. Il condensatore C opera la integrazione del segnale. La resistenza  $R$  può essere presente con una funzione di protezione, perché definisce il valore della corrente efficace massima (quella con l'uscita in cortocircuito) erogata dall'alimentatore. Se scegliamo R=10 Ohm abbiamo:

$$
I_{\rm cc} = \frac{6 \text{ V}}{10 \text{ }\Omega} = 600 \text{ mA}.
$$

Supponendo di collegare la resistenza di utilizzo  $R_1$ , dato che a 50 Hz la

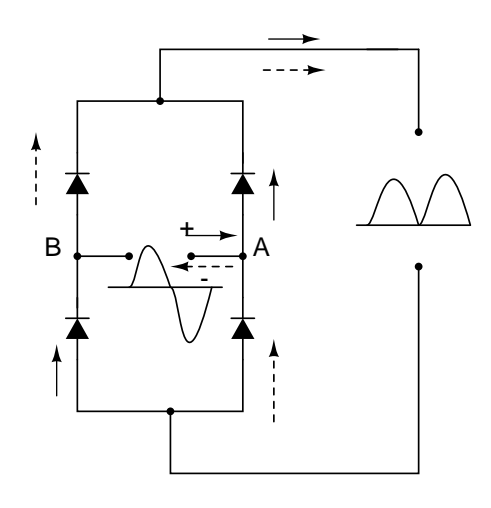

Figure 7.12: Ponte di diodi

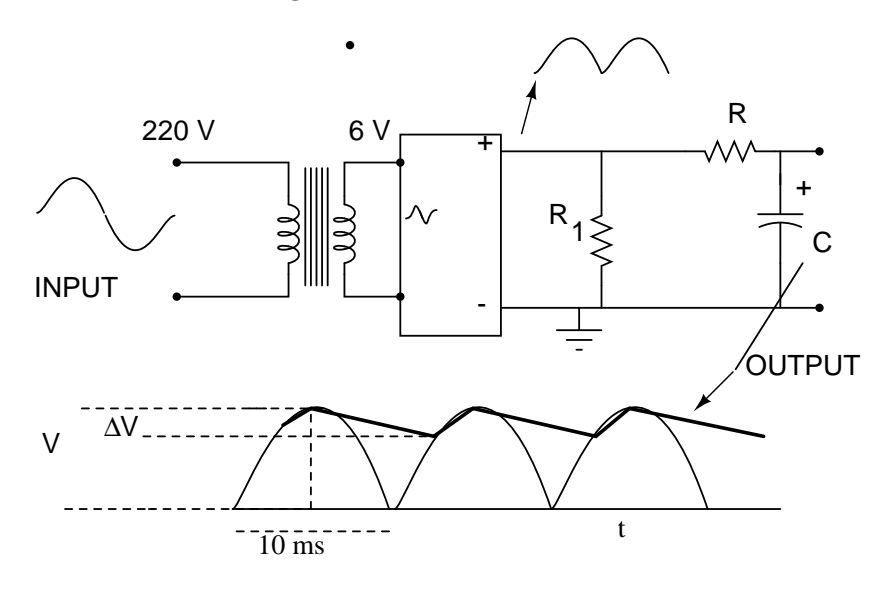

Figure 7.13: Alimentatore di tensione continua

semionda dura  $\Delta t = 10$  ms, per avere l'effetto di integrazione si deve avere  $(R+R_1)C \gg 10$ ms e quindi vale l'approssimazione:

$$
\Delta V = V \left( 1 - \exp \left[ \frac{-\Delta t}{(R + R_1)C} \right] \right) \simeq \frac{V \Delta t}{(R + R_1)C} = I \Delta t / C \tag{7.11}
$$

dove  $\Delta V$ , detta anche *tensione di ripple*, è la caduta di tensione rispetto al livello massimo, come mostrato in fig. 7.13. La ultima delle (7.11) mostra che, aumentando la resistenza in uscita, la corrente I diminuisce, e con essa anche il *ripple*  $\Delta V$ . In genere si ritiene accettabile un fattore di ripple del 10%, cioè  $\Delta V/V \simeq 0.1$ . Questa condizione permette di determinare la capacità C  $(R_1 = 90 \Omega)$ :

$$
C = \frac{\Delta t}{R + R_1} \frac{1}{\Delta V/V} = 1000 \ \mu \text{F}
$$

Un valore cos`ı elevato richiede un condensatore elettrolitico sensibile alla polarit`a di collegamento, come mostrato in figura.

Un'altra tipica applicazione del diodo in un circuito raddrizzatore-integratore verr`a descritta nel par.10.4 sul radioricevitore AM.

#### 7.8 Il circuito caotico RDL

Uno dei paradigmi migliori per spiegare il caos è la mappa logistica, proposta fin dal 1838 dal matematico belga P.F. Verhulst e studiata in dettaglio dal biologo R.May nel 1976 e dal fisico M. Feigenbaum nel 1978:

$$
x(k+1) = \lambda x(k) [1 - x(k)], \qquad (7.12)
$$

dove k è il ciclo di crescita della popolazione,  $\lambda$  è legato al tasso di crescita e  $0 \leq x(k) \leq 1$  è una variabile di stato proporzionale al numero di individui della popolazione. Affinché  $x$  si mantenga nei limiti prefissati, deve essere  $0 \leq \lambda \leq 4$ . La legge logistica descrive bene la dinamica di evoluzione delle popolazioni dove esiste un accrescimento per ciclo proporzionale a  $\lambda x(k)$  con un termine correttivo negativo (reazione o *feedback*)  $-\lambda x^2(k)$  proporzionale al quadrato della dimensione già raggiunta dalla popolazione.

Senza addentrarci troppo nello studio della mappa logistica, notiamo che il comportamento della popolazione evolve col numero dei cicli secondo le caratteristiche seguenti (riportate anche in Fig. 7.14):

- per  $\lambda \leq 1$  il modello conduce sempre all'estinzione della popolazione;
- per  $1 < \lambda < 3$  il sistema raggiunge un livello stabile, che dipende da  $\lambda$ ma non dalla condizione iniziale  $x(0)$ ;
- per  $3 < \lambda \leq 3.56994...$  il sistema oscilla periodicamente tra alcuni valori fissi. Anche in questo caso gli stati raggiunti dal sistema non dipendono dalla condizione iniziale;

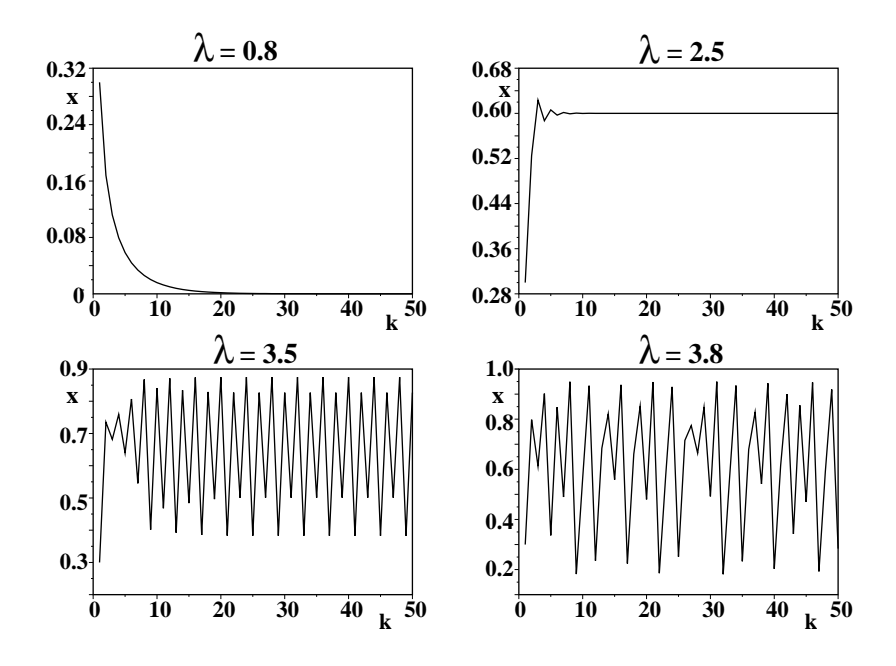

Figure 7.14: Valori assunti da x in base alla equazione logistica  $(7.12)$  partendo dal valore iniziale  $x = 0.3$  per differenti valori del parametro  $\lambda$ .

• per  $\lambda > 3.56994...$  il sistema è caotico: le fluttuazioni sembrano regolari, ma non sono né periodiche né sembrano del tutto casuali. Uno studio approfondito mostra anche che le fluttuazioni non sono nemmeno prevedibili con precisione, perché valori della condizione iniziale  $x(0)$ molto vicini portano ad evoluzioni completamente diverse della popolazione. Questo fenomeno, che si chiama dipendenza sensibile dalle condizioni iniziali o effetto farfalla è una delle caratteristiche principali del caos.

La serie logistica può anche essere rappresentata con la mappa di fig. 7.15. La curva rappresenta la funzione  $x(k)(1 - x(k))$  (mappa logistica), la retta ha equazione  $y = x$ . Partendo da un generico punto x, la retta permette di calcolare il valore sulla curva logistica e di riportarlo sull'asse orizzontale per un nuovo ciclo. Nel caso raffigurato, l'iterazione porta a due valori stabili, indicati con B. Nel caso caotico, il percorso spezzato non ha fine.

Senza entrare nei dettagli matematici, per i quali rimandiamo ad altri corsi, ricordiamo che, affinch´e vi sia caos, devono essere verificate alcune

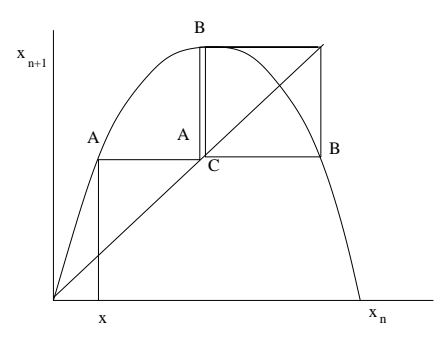

Figure 7.15: Iterazione grafica dell'applicazione logistica.

condizioni. Quelle più comuni sono:

- (a) la mappa deve essere non lineare;
- (b) il valore ad un istante (ciclo) deve dipendere dallo stato del sistema nel ciclo precedente (eq. (7.12));
- (c) prima del caos, devono avvenire raddoppiamenti di periodo, come quelli indicati in fig. 7.17.

Un risultato notevole della teoria del caos è che, per tutte le applicazioni aventi mappa parabolica, i valori  $k_n$  ai quali avviene la duplicazione del periodo seguono la legge asintotica:

$$
\frac{k_n - k_{n-1}}{k_{n+1} - k_n} \to 4.669201\ldots \equiv \delta , \qquad (7.13)
$$

Figure 7.16: Raddoppio del periodo (in basso) di un segnale periodico (in alto).

dove δ è il numero di Feigenbaum.

I sistemi fisici in cui avvengono le condizioni (a)-(c) sono molteplici, e tra essi vi sono anche alcuni circuiti elettrici. Uno dei più comuni è quello RLD di fig. 7.17. La capacità del diodo è stata indicata esplicitamente, perché ha un ruolo importante. Il circuito si comporta in due modi diversi, a seconda che il diodo sia in conduzione od in interdizione.

Durante la conduzione, l'equazione del circuito risulta:

$$
L\frac{\mathrm{d}I}{\mathrm{d}t} + RI = v_s \sin \omega t + v_d , \qquad (7.14)
$$

dove  $v_s$  è la tensione del generatore e  $v_d$  quella ai capi del diodo. La soluzione di questa equazione sii trova facilmente come:

$$
I(t) = \frac{v_s}{\sqrt{R^2 + \omega^2 L^2}} \cos(\omega t - \theta) + \frac{v_d}{R} + A \exp(-Rt/L) , \quad \theta = \tan^{-1}(\omega L/R) ,
$$
\n(7.15)

dove  $A$  è la costante di integrazione. Durante l'interdizione del diodo, l'equazione del circuito risulta invece:

$$
L\frac{\mathrm{d}^2 I}{\mathrm{d}t^2} + R\frac{\mathrm{d}I}{\mathrm{d}t} + \frac{1}{C}I = v_s \sin \omega t , \qquad (7.16)
$$

che ha per soluzione stazionaria la (4.34). Alle alte frequenze, si ha quindi corrente anche quando il diodo è in interdizione, per l'azione del condensatore. La forma d'onda tuttavia diversa (si veda la fig. 7.18).

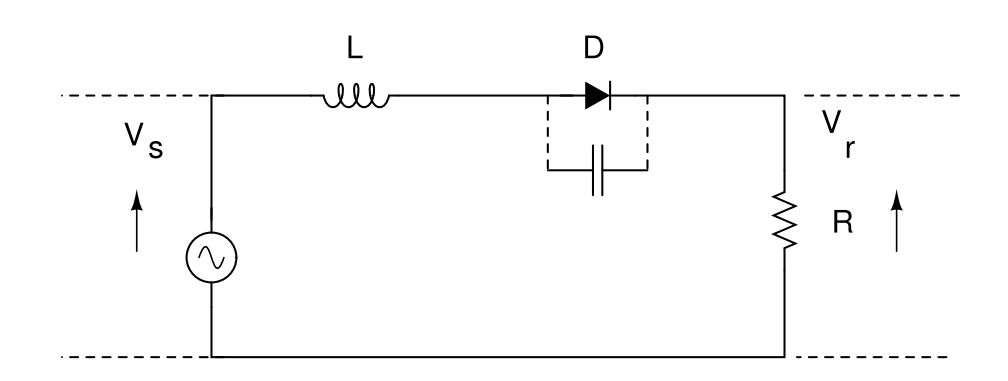

Figure 7.17: Circuito RLD con indicata la capacità intrinseca del diodo

Per l'innesco del caos occorre che lo stato del sistema ad un tempo t dipenda dallo stato ad un tempo precedente. Il fenomeno fisico che determina questa condizione è il tempo di recupero del diodo, che è il tempo che il diodo impiega ad interdire completamente la corrente quando cessa di condurre. Questo tempo dipende dalla quantità massima di corrente che è fluita in conduzione negli istanti precedenti. Più grande è stata la corrente, più lungo  $\hat{e}$  il tempo di recupero  $\tau_d$ , secondo la legge:

$$
\tau_d = \tau_m [1 - \exp(-|I_m|/I_c)], \qquad (7.17)
$$

dove  $|I_m|$  è l'intensità dell'ultimo picco di corrente,  $\tau_m$  e  $I_c$  sono costanti che dipendono dal tipo di diodo. Questo fenomeno viene anche detto brevemente isteresi del diodo.

Il meccanismo dell'isteresi è mostrato in dettaglio in fig. 7.18. Quando il circuito opera alla frequenza di risonanza, una certa quantità di corrente inversa fluisce anche in polarizzazione inversa, a causa dell'isteresi. Se il picco di corrente  $|I_m|$  è grande durante la fase di conduzione (intervallo a di fig.7.18), il diodo andr`a in interdizione con un certo ritardo (intervallo b di fig.7.18) e la corrente continuerà a fluire per un certo tempo. Questa corrente, impedir`a al diodo di condurre istantaneamente nella fase successiva di polarizzazione diretta; esso passer`a in conduzione con un certo ritardo (intervallo c di fig.  $7.18$ ). La corrente diretta, in questo nuovo ciclo, sarà così più piccola che nel ciclo precedente, creando una *correlazione tra i cicli* ed un raddoppio del periodo. Questi sono i fenomeni che danno origine al comportamento caotico.

Per evidenziare il caos nel circuito RLD occorre procedere come segue:

- prelevare con l'oscilloscopio i segnali  $v_s$  e  $v_r$  di fig. 7.17;
- ricercare la frequenza di risonanza del circuito, mantenendo l'ampiezza del segnale ad un valore di minimo;
- aumentare gradualmente l'ampiezza del segnale e registrare il primo rddoppio di periodo. Risulta utile verificare il fenomeno con l'oscilloscopio posto nel modo XY;
- ricercare almeno la seconda biforcazione;
- misurare le tensioni di raddoppio di periodo (biforcazione) e calcolare il rapporto di Fingenbaum dell'Eq. 7.13;

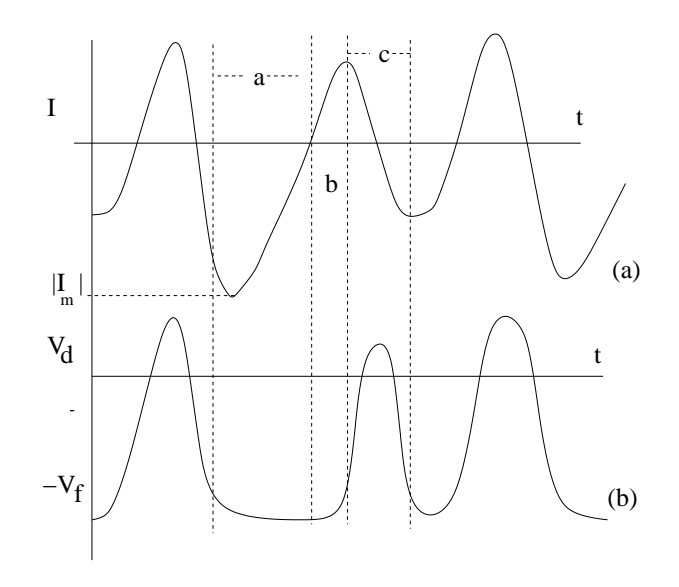

Figure 7.18: Fenomeno di isteresi del diodo. Il diodo conduce quando  $v_d \geq$  $-v_f$ 

- osservare il caos nel piano XY.

Ulteriori dettagli posssono essere trovati in M.P Hanias et al., Period doubling, Feigenbaum constant and time series prediction in experimantal chaotic RLD circuit, in Chaos, Soliton and Fractals, 40(2009)1050, www.sciencedirect.com.

## Chapter 8

# Transistor

#### 8.1 Il transistor a giunzione

Diamo ora una descrizione sommaria del transistor bipolare npn. Esso è costituito da tre regioni di materiale semiconduttore di tipo rispettivamente n, p ed n, in contatto tra di loro.

Come abbiamo già detto, per materiale semiconduttore di tipo p si intende un cristallo di silicio o di germanio (Si, Ge) al quale sono stati aggiunti un certo numero di atomi al cm<sup>3</sup> di un elemento che si trova nella colonna del sistema periodico a sinistra della colonna di Si e Ge, ovvero alluminio (Al), gallio (Ga) o indio (In). Per materiale semiconduttore di tipo n si intende un cristallo di silicio o di germanio al quale sono stati aggiunti atomi di arsenico (As) o antimonio (Sb), elementi che si trovano nella colonna del sistema periodico a destra di quella di Si e Ge.

Il materiale di base nei comuni transistor è il Si o Ge: il transistor BC107, che verrà usato usato in queste esperienze, è un transistor al silicio. La regione di tipo p, detta base, è molto sottile ed è interposta tra le due regioni di tipo n, dette collettore ed emettitore, schematicamente come in figura 8.1.

Il transistor, visto dal basso appare come in fig. 8.2.

La base e l'emettitore costituiscono un diodo a giunzione, come pure la base e il collettore. Perch´e il transistor funzioni da amplificatore occorre che il diodo base-emettitore sia polarizzato direttamente e il diodo base collettore inversamente, come in figura 8.1. In questo modo i portatori maggioritari dell'emettitore (elettroni nel caso npn) fluiscono dall'emettitore nella base, dove trovano un volume pressoch`e equipotenziale nel quale si spostano per

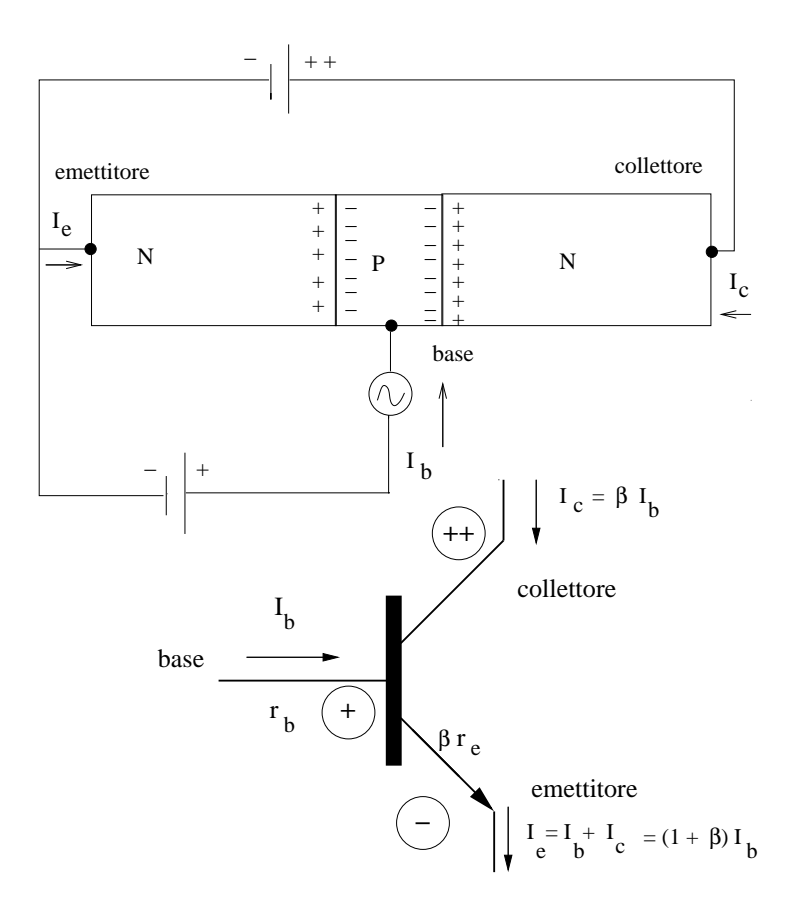

Figure 8.1: polarizzazione del transistor npn e definizione delle correnti

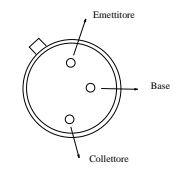

Figure 8.2: i tre poli del transistor

diffusione verso la giunzione base-collettore. Il campo di polarizzazione inversa di tale giunzione favorisce fortemente il passaggio di detti portatori nella regione di collettore, dove determinano la corrente di collettore. E` questo meccanismo di "pompa di cariche" emettitore-base-collettore che si instaura con la polarizzazione diretta base-emettitore e polarizzazione inversa base-collettore che fa funzionare il transistor a giunzione come un amplificatore di corrente: piccole correnti di base pilotano grandi correnti emettitorecollettore. In modo un po' semplicistico, il cristallo n dell'emettitore va visto come un serbatoio di portatori di carica maggioritari che viene regolato con una piccola corrente di base. Poich´e una volta nella base gli elettroni potrebbero uscire da essa invece che passare nel collettore, la giunzione è costruita in modo da favorire il passaggio nel collettore, riducendo lo spessore della base ed aumentandone le superfici di contatto con emettitore e collettore.

Considerando le correnti entranti nel transistor, dalla legge dei nodi si ha

$$
I_e + I_c + I_b = 0.
$$
\n(8.1)

Approssimativamente, valgono le seguenti relazioni:

$$
I_e \simeq -I_c \tag{8.2}
$$

$$
I_c \simeq \beta I_b
$$
,  $I_e = -(I_c + I_b) = -(1 + \beta)I_b$  (8.3)

Se le correnti sono espresse come quantità positive, nel seguito la  $(8.3)$  si scrive come in fig. 8.1:

$$
I_e = I_c + I_b = (1 + \beta)I_b . \t\t(8.4)
$$

La costante  $\beta$  è dell'ordine del centinaio, e tiene conto dell'effetto di amplificazione di corrente. In particolare, per il transistor BC107 che useremo nelle esperienze,  $100 < \beta < 200$ .

Il rapporto tra le correnti di collettore ed emettitore è invece di poco minore di 1 e viene di solito indicato con  $\alpha$ :

$$
\alpha = \frac{I_c}{I_e} = \frac{\beta I_b}{(1+\beta)I_b} = \frac{\beta}{1+\beta} \,. \tag{8.5}
$$

Spesso questi due parametri fondamentali vengono chiamati rispettivamente "rapporto di trasferimento diretto (forward) in configurazione ad emettitore (emitter) comune" e "rapporto di trasferimento diretto (forward) in configurazione a base comune"

$$
\beta \equiv h_{fe} , \quad \alpha \equiv h_{fb} . \tag{8.6}
$$

Nel seguito useremo la seguente convenzione:

| nome     | nome        | formula.                                 | significato            |
|----------|-------------|------------------------------------------|------------------------|
|          |             | $I_e = (1 + \beta)I_b$                   | corrente di emettitore |
|          | $h_{fe}$    | $I_c \simeq \beta I_b$                   | guadagno di corrente   |
| $\alpha$ | $h_{fb}$    | $h_{fb} = I_c/I_e = \beta/(1+\beta)$     | coefficiente di tra-   |
|          |             |                                          | sferimento sulla base  |
| $r_h$    | $h_{i\rho}$ | $h_{ie} = v_{be}/i_b = \beta 25/I_e(mA)$ | resistenza dinamica    |
|          |             |                                          | b-e vista dalla base   |

Table 8.1: alcune quantità tipiche per la caratterizzazione del transistor

I valori di corrente e tensione totali verranno indicati con lettere maiuscole (accoppiamento  $DC$ ). La parte variabile di queste grandezze verrà indicata con lettere minuscole (accoppiamento AC)

Nella classificazione dei più comuni circuiti con transistor si usa la terminologia seguente, che d`a al circuito il nome dall'elemento non connesso all'ingresso o all'uscita (cioè connesso al terminale comune o massa):

- amplificatore a emettitore comune: ingresso alla base e uscita di collettore.
- amplificatore a base comune: ingresso all'emettitore e uscita al collettore
- configurazione a collettore comune o inseguitore di emettitore (emitter follower): ingresso alla base e uscita di emettitore.

Vediamo ora come valutare approssimativamente l'impedenza di ingresso dinamica del transistor. Quando l'ingresso è alla base, la resistenza di ingresso  $r_b$  è data dal rapporto tra la tensione di ingresso  $v_{be}$  e la corrente di base  $i_b$ . Se  $r_e$  è la resistenza della giunzione vista dall'emettitore, in base alla  $(8.3)$ possiamo scrivere:

$$
r_b = \frac{v_{be}}{i_b} = \frac{r_e i_e}{i_b} = \frac{r_e (\beta + 1) i_b}{i_b} = (\beta + 1) r_e .
$$
 (8.7)

Quando tra base ed emettitore c'è la polarizzazione diretta, ponendo  $\beta + 1 \simeq$  $\beta$  e dalla (7.6) risulta:

$$
h_{ie} \equiv r_b \simeq \beta \frac{25}{i_e(\text{mA})} \ . \tag{8.8}
$$

La tensione base-emettitore è quindi data dalla formula:

$$
v_{be} \simeq h_{ie} i_b , \qquad (8.9)
$$

dalla quale si vede che la bassa impedenza della giunzione, vista dalla base, viene aumentata di un fattore β. Per una corrente di 1 mA si ha  $r_b \simeq 2500 \Omega$ . Studiando il transistor, vedremo che questa impedenza, chiamata  $h_{ie}$  come indicato nella formula, è importante nel definire le caratteristiche di ingresso degli amplificatori. Questa impedenza viene detta resistenza dinamica della giunzione base-emettitore vista dalla base, e vale  $\beta$  volte  $r_e$ .

Ponendo in serie con il generatore costante di polarizzazione della base un generatore di tensione variabile che genera un segnale di ampiezza molto minore della tensione continua di polarizzazione, la  $I<sub>b</sub>$  viene fatta variare e di conseguenza varia  $I_c$  di una quantità β volte la variazione della corrente di base: la variazione di  $I_c$  moltiplicata per il valore della resistenza in serie alla corrente di collettore fornisce un segnale di tensione variabile più grande di quello applicato alla base: questa `e l'azione di amplificazione (vedi anche fig. 8.3)

#### 8.2 Polarizzazione del transistor

Qui e nel seguito indicheremo le tensioni tra due punti  $a e b$  come  $V_{ab}$  e come  $V_a$  quando si intende il potenziale del punto a rispetto a terra.

Polarizzare un transistor significa far arrivare ai suoi tre capi tensioni continue che assicurino alle due giunzioni la polarità voluta. Indicheremo nel seguito con  $V_c$  la tensione di un punto (ad esempio il collettore) rispetto a terra, con  $V_{ce}$  la tensione tra due punti (ad esempio collettore-emettitore) e così via.

La prima cosa da fare è scegliere, dalla curva caratteristica collettore emettitore, il punto di lavoro Q, localizzato nella zona lineare, come in fig. 8.3. La retta di carico di collettore si ricava da fig. 8.4a):

$$
V_{cc} = I_c R_L + V_c = I_c R_L + V_{ce} , \qquad (8.10)
$$

dove  $V_{cc}$  è la tensione continua esterna. Avendo scelto il punto di lavoro, la fig. 8.3 fornisce i valori di  $V_c \simeq 1.3V, I_c \simeq 1.4mA \text{ e } I_b = 0.015ma$ . Il valore di  $R_L$  vale pertanto:

$$
R_L = \frac{V_{cc} - V_c}{I_c} \,. \tag{8.11}
$$

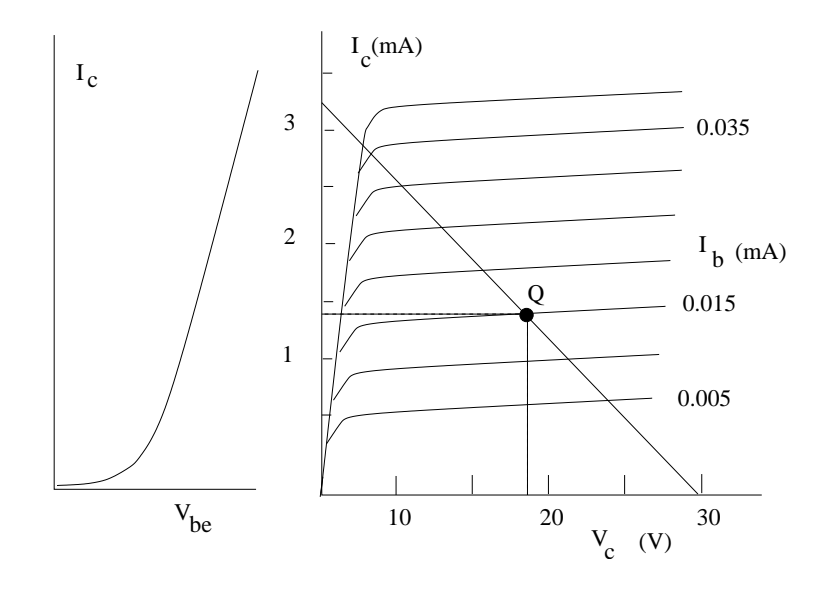

Figure 8.3: curve caratteristiche base-collettore e di collettore.

La configurazione fin qui considerata, con  $R_b$  che provvede a polarizzare direttamente la base, può essere inadeguata, perchè non protegge il transistor dalle instabilità e dalle derive termiche. Infatti, se  $I_c$  aumenta per qualche motivo, questo effetto provoca il riscaldamento della giunzione baseemettitore, il che fa aumentare la corrente di base, perchè aumenta il numero di portatori di carica. Aumentando  $I<sub>b</sub>$ , aumenta ancora  $I<sub>c</sub>$  (vedi fig. 8.3), dando luogo a un effetto moltiplicativo che altera la risposta del transistor e pu`o arrivare anche a danneggiarlo in modo irreversibile. Un metodo per ridurre questo effetto consiste nel ripartire la resistenza  $R_L$  in parte sul collettore ed in parte sull'emettitore. Si può porre ad esempio, come in fig. 8.4b),

$$
R_3 = 0.9 R_L
$$
,  $R_4 = 0.1 R_L$ .

Con  $R_4$  posta tra emettitore e terra, se  $I_c$  aumenta, lo stesso avviene per  $I_e$ e l'aumento della tensione  $I_e R_e$  riducendo la tensione ai capi di  $R_b$ , riduce  $I_b$  e  $V_{be}$ . Come si vede da fig. 8.3a), questo comporta una diminuzione di  $I_c$ . Questa reazione tende a stabilizzare il circuito.

Vediamo ora come perfezionare questo metodo di stabilizzazione.

Le resistenze  $R_1$  ed  $R_2$  di fig. 8.4c) devono assicurare la polarizzazione inversa base-collettore e quella diretta base-emettitore. Quindi, si deve avere:

$$
V_b = V_{be} + V_e \simeq 0.6 + V_e , \qquad (8.12)
$$

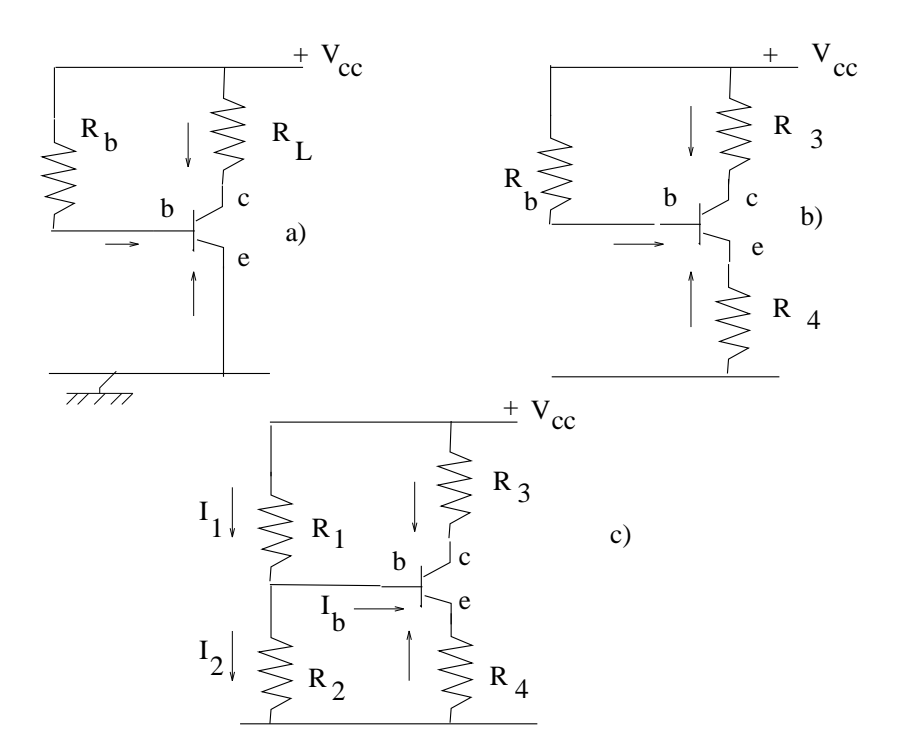

Figure 8.4: le varie fasi della polarizzazione del transistor

poichè la polarizzazione diretta implica proprio  $V_{be} \simeq 0.6V$ .

Per ottenere questo risultato in genere si sceglie prima  $R_2$ ; una scelta è, ad esempio,  $R_2 = 1000 \Omega$ , perché questa resistenza determina, come vedremo, l'impedenza di ingresso. Una volta scelta  $R_2$ ,  $R_1$  si trova dalla fig. 8.4c):

$$
R_1 I_1 = R_1 (I_b + I_2) = R_1 \left( I_b + \frac{V_b}{R_2} \right) = V_{cc} - V_b , \qquad (8.13)
$$

nella quale è tutto noto tranne  $R_1$ : infatti,  $I_b$  è data dal punto di lavoro scelto in fig. 8.3b),  $R_2$  è stato determinato avendo in mente la resistenza di ingresso che si desidera avere e  $V_b$  è dato dalla (8.12) dove, in base alla (8.4):

$$
V_e = -I_e R_4 = (I_c + I_b)R_4
$$
\n(8.14)

e  $I_c$  è dato dalla (8.11):

$$
I_c = \frac{V_{cc} - V_c}{R_3} \tag{8.15}
$$

In questo modo la condizione di polarizzazione corretta  $V_b = V_e + 0.6$  V è assicurata dall'aver scelto i valori delle correnti sulla curva caratteristica del transistor e dall'aver utilizzato la (8.12).

Quando  $R_1$  ed  $R_2$  non sono troppo grandi, le correnti  $I_1$  e  $I_2$  sono molto pi`u grandi della corrente di base. In questo caso la tensione del partitore "a vuoto" formato da  $R_1$  ed  $R_2$  rimane praticamente invariata anche in presenza del collegamento con la base del transistor. È possibile allora procedere ad un metodo approssimato di polarizzazione pratico e semplice:

- $\bullet$  si determina la corrente  $I_c$  dalle curve caratteristiche di collettore e con la equazione della retta di carico  $(8.10)$  si trovano le resistenze  $R_3$  ed  $R_4 = 0.1 R_3;$
- $\bullet\,$ noto  $I_c$ è noto anche  $I_e$ e quindi anche il potenziale di emettitore  $V_e =$  $I_eR_4;$
- si trova il potenziale di base come  $V_b = V_e + 0.6V$ ;
- si scelgono  $R_1$  ed  $R_2$  in modo che

$$
V_{cc} \frac{R_2}{R_1 + R_2} = V_b \tag{8.16}
$$

#### 8.3 Interdizione e saturazione

Osserviamo meglio la curva caratteristica di collettore del transistor, riportata ancora in fig. 8.5, che si riferisce al circuito di fig. 8.4a). Nella zona indicata in figura come interdizione la corrente di collettore è prossima allo zero. Quando il punto di lavoro si sposta in questa zona, pilotato dal segnale variabile in ingresso, si interrompe la corrente di collettore e in uscita appare il livello in continua  $V_{cc}$  dell'alimentatore (ascissa del punto di lavoro in fig. 8.5). In questa condizione la giunzione base-emettitore è polarizzata inversamente.

Nella zona indicata in figura come saturazione, il punto di lavoro si stabilizza e la sua posizione non segue quasi più le variazioni della corrente di base. In questa condizione la giunzione base-collettore è polarizzata direttamente, per cui in genere si ha  $V_c < 0.2$  V. Quasi tutta la tensione di alimentazione si ritrova sul carico di uscita.

I transistor impiegati con funzioni di commutazione operano alternativamente in condizioni di interdizione e saturazione, in circuiti detti interruttori

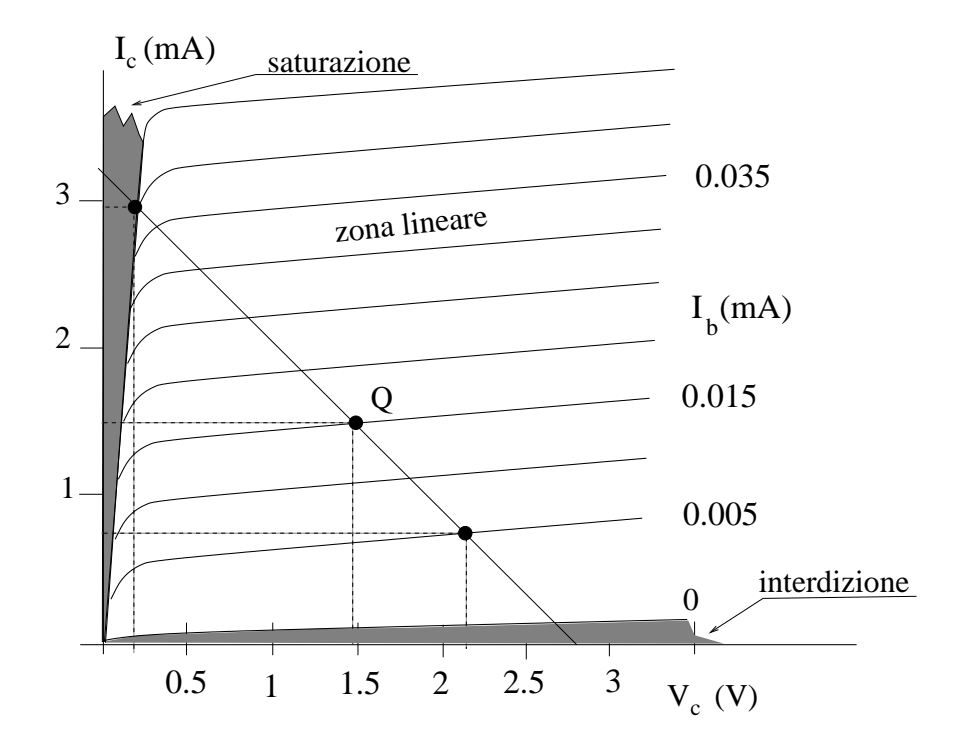

Figure 8.5: Interdizione e saturazione.

(switch). Questi circuiti che vanno in ON-OFF pilotati da segnali di base, vengono spesso impiegati nei circuiti digitali. La forma d'onda di uno switch `e mostrata schematicamente in fig. 8.6.

I transistor impiegati come amplificatori operano invece nella zona lineare, dove le variazioni di  $I_c$  sono proporzionali a quelle di  $I_b$ .

#### 8.4 Amplificatore a emettitore comune

Lo schema tipico dell'amplificatore a emettitore comune è quello di fig. 8.7

Il partitore costituito da  $R_1$  ed  $R_2$  determina il potenziale di base  $V_b$ rispetto a massa; la differenza di potenziale tra base ed emettitore  $V_{be}$  è circa uguale alla tensione di ginocchio di un diodo al silicio ( circa 600 mV), e varia di poco quando alla base, attraverso il condensatore  $C_1$ , è applicato il segnale variabile da amplificare  $v_s$ : di conseguenza tale segnale si può considerare applicato all'emettitore pressochè invariato. Lo schema equivalente

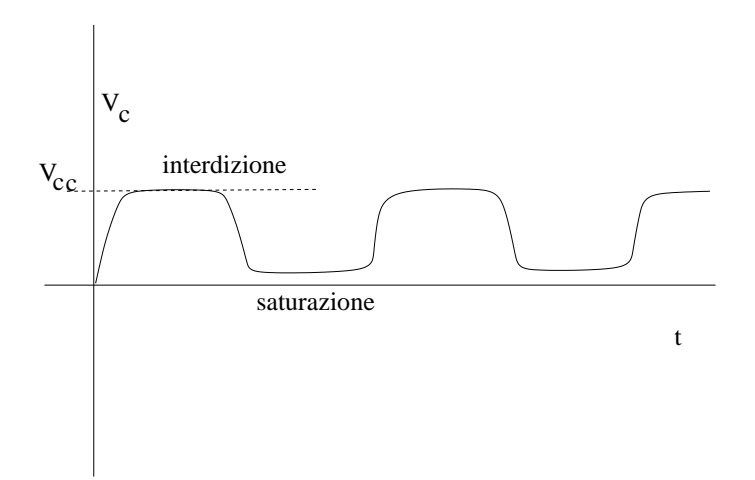

Figure 8.6: Uscita di uno switch

del circuito per i segnali variabili è riportato in fig. 8.8.

La corrente di emettitore è la stessa che scorre in  $R_4$ , ovvero:

$$
I_e = +\frac{V_e}{R_4} = +\frac{V_b - 600mV + v_b}{R_4} \,. \tag{8.17}
$$

Il potenziale di collettore rispetto a massa $V_c$  vale:

$$
V_c = V_{cc} - I_c R_3 = 12 \ V - I_c R_3 \tag{8.18}
$$

dove  $V_{cc} = 12$  V è il potenziale di alimentazione.

La parte variabile del potenziale, cioè il segnale, è presente attraverso la corrente di collettore. Pertanto, omettendo la parte continua nella (8.18) si ha:

$$
v_c = -i_c R_3 = -\beta i_b R_3 . \qquad (8.19)
$$

Il segnale sulla base è la somma della caduta di tensione base-emettitore e di quella sulla resistenza di emettitore:

$$
v_b = i_b h_{ie} + i_e R_4 \t\t(8.20)
$$

Dalle  $(8.4)$  e  $(8.8)$  il guadagno è dato da:

$$
\frac{v_c}{v_b} = -\frac{\beta R_3}{h_{ie} + (1+\beta)R_4} \simeq -\frac{R_3}{R_4} \,. \tag{8.21}
$$

alimentazione +12 V

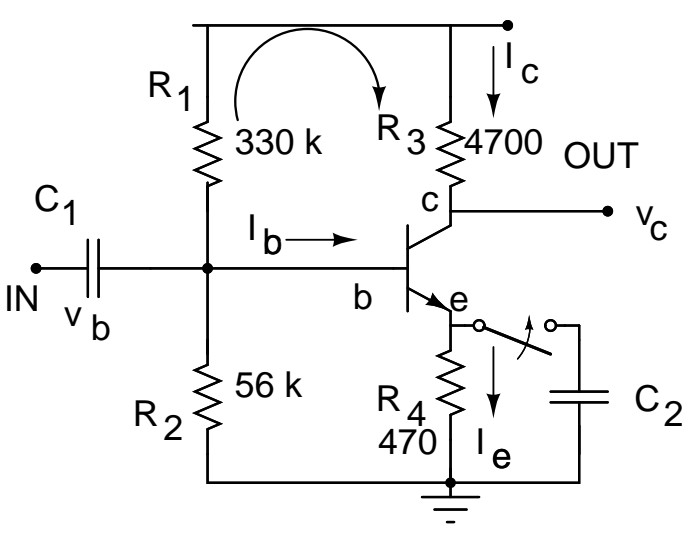

Figure 8.7: amplificatore ad emettitore comune

L'ultima relazione vale perchè dalla (8.8)  $h_{ie}/\beta \simeq 12 \Omega \ll R_4$ , dato che nel nostro caso  $I_c \simeq 2$  mA. Nel caso del circuito di fig. 8.7 il guadagno dell'amplificatore è dunque:

$$
G = \frac{v_c}{v_b} \simeq -\frac{R_3}{R_4} = -10 \ . \tag{8.22}
$$

Supponendo che i segnali variabili siano sinusoidali e tenendo presente la notazione complessa, G è reale e negativo per frequenze lontane dalle frequenze di taglio inferiore e superiore.

La frequenza di taglio inferiore è determinata da  $C_1$ ,  $R_1$  ed  $R_2$ , mentre la frequenza di taglio superiore è determinata da  $R_3$ , dalla capacità di collettore propria del transistor, dalle capacit`a parassite (tra i fili, tra boccole e massa) e dalla capacità di ingresso dell'oscilloscopio o di un eventuale carico applicato.

In prossimità di tali frequenze il guadagno è simile a quello di un circuito CR o RC moltiplicato per G.

Il guadagno del circuito è limitato a  $G = 10$  dal valore della resistenza di emettitore, che tuttavia è necessaria per ottenere una reazione negativa su  $I_c$ e stabilizzare il circuito. Tuttavia, va tenuto presente che la polarizzazione richiede le tensioni continue, mentre ciò che si vuole amplificare è la parte

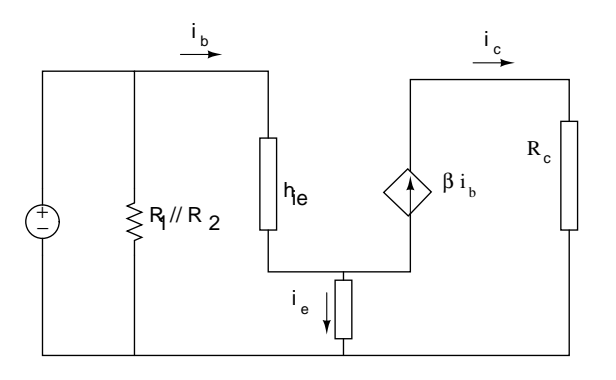

Figure 8.8: schema equivalente di fig. 8.7 per l'amplificatore ad emettitore comune

*variabile del segnale.* Per aumentare il guadagno si può allora mettere il condensatore  $C_2$  in parallello alla resistenza di emettitore, come in fig. 8.7. Questo amplificatore viene a volte detto con condensatore di fuga (o di bypass) sull'emettitore. Il modulo dell'impedenza di emettitore diventa allora:

$$
|Z_e| = \left| \frac{-R \frac{i}{\omega C_2}}{R - \frac{i}{\omega C_2}} \right| = \frac{R}{\sqrt{1 + \omega^2 R^2 C_2^2}}.
$$
 (8.23)

Con opportuni valori di  $C_2$ , è possibile rendere trascurabile  $Z_e$ . Analogamente alla (8.21) il guadagno diventa allora

$$
\frac{v_c}{v_b} = -\frac{\beta R_3}{h_{ie} + (1+\beta)Z_e} \simeq -\frac{\beta R_3}{h_{ie}} = \frac{R_3}{25/i_c(mA)} \simeq 400\tag{8.24}
$$

dove l'ultimo valore si riferisce al circuito di fig. 8.7 con l'interruttore chiuso.

Prima di effettuare l'esperienza, valutiamo le impedenze di ingresso e ucita dell'amplificatore per i segnali variabili.

Il parametro fondamentale che caratterizza l'impedenza di ingresso del transistor è in questo caso la resistenza dinamica ella giunzione base-emettitore vista dalla base (8.8), che in questo caso diventa:

$$
h_{ie} = \frac{v_{be}}{i_b} \simeq \beta \frac{25}{i_e(\text{mA})} \ . \tag{8.25}
$$

L'impedenza di ingresso è definita come il rapporto tra la tensione di ingresso e la corrente  $i<sub>b</sub>$ . La resistenza vista dall'ingresso per il ramo base-emettitore $R_4$ -terra, in base alle  $(8.3, 8.9)$ , vale allora:

$$
r_b = \frac{v_b}{i_b} = \frac{v_{be} + (1+\beta)i_b Z_e}{i_b} \simeq \beta Z_e + h_{ie} \,, \tag{8.26}
$$

dove  $Z_e$  è data dalla (8.23) e vale  $R_4$  in assenza del condensatore di disaccoppiamento  $C_2$ .

Dato che  $\beta \simeq 200$  e  $R_4 = 470 \Omega$  e  $i_c \simeq 1$  mA,  $r_{be} \simeq 94 \text{ k}\Omega$  senza condensatore di fuga, e circa 2.5 kΩ in presenza del condensatore. Questa impedenza è in parallelo con  $R_2$  e con  $R_1$  (le linee di tensione in continua possono essere considerate come linee di terra per i segnali variabili). Possiamo non considerare  $R_3$  a causa della giunzione base-collettore che è polarizzata inversamente e quindi ad alta impedenza. Dalla fig. 8.7 vediamo che  $r_b$  è in parallelo con  $R_1||R_2 \simeq 48$  k $\Omega$ . La resistenza di ingresso vale quindi:

$$
r_i \simeq \begin{cases} r_b ||(R_1|| R_2) \simeq (R_1|| R_2) = 48 \text{ k}\Omega \text{ senza condensatore di fuga} \\ h_{ie} ||(R_1|| R_2) \simeq h_{ie} \simeq 2500 \Omega \text{ con condensatore di fuga} \end{cases} (8.27)
$$

L'impedenza di uscita  $r_o$  è data dalla rapporto  $v_{\text{out}}/i_{\text{out}}$ , dove  $v_{\text{out}}$  è la tensione a vuoto e  $i_{\text{out}}$  la corrente con l'uscita in corto circuito. Dall'uscita si vede  $R_3$ verso la linea di alimentazione e la resistenza  $r_{cb}$  della giunzione collettorebase polarizzata inversamente. Questa giunzione ha elevata impedenza, il che si pu`o vedere anche dal fatto che il transistor appare come una sorgente di corrente che ammette grandi  $\Delta V$  per  $\Delta I$  piccoli. Si può quindi considerare  $r_{cb} \gg R_3$  ed assumere con buona approssimazione

$$
r_o \simeq R_3 = 4700 \; \Omega \; . \tag{8.28}
$$

## 8.5 Esperienza: studio di un amplificatore a emettitore comune

L'esperienza usa il circuito di fig. 8.7. Collegando all'ingresso un segnale sinusoidale di 0.05 V di ampiezza, misurare:

- il guadagno dell'amplificatore in funzione della frequenza;
- la frequenza di taglio inferiore e superiore;
- la relazione di fase tra il segnale di uscita e il segnale di ingresso;

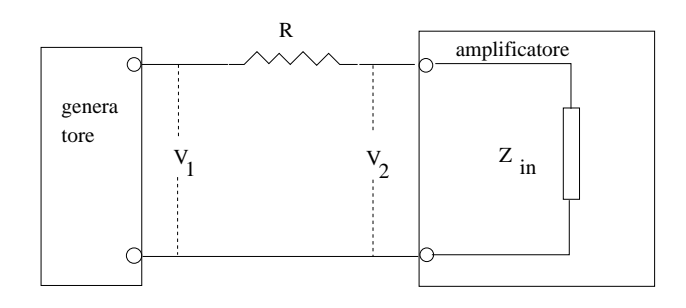

Figure 8.9: misura della impedenza di ingresso dell'amplificatore

- l'impedenza di ingresso;
- l'impedenza di uscita.

Ripetere le misure inserendo il condensatore di disaccoppiamento  $C_2$ .

Provare il funzionamento dell'amplificatore anche con segnali di ingresso di forma triangolare e rettangolare.

Per misurare la impedenza di ingresso dell'amplificatore, in base al teorema di Thevenin, si deve inserire in ingresso una resistenza nota R come in fig. 8.9 e misurare le ampiezze delle tensioni  $V_1$  e  $V_2$  a monte e a valle della resistenza. Dalla formula del partitore si ha:

$$
|V_2| = \frac{|V_1| |Z_{in}|}{|R + Z_{in}|}
$$

e quindi, se  $|Z_{in}| \equiv Z_{in}$  è prevalentemente resisitiva:

$$
Z_{in} = \frac{R}{v_1/v_2 - 1} \tag{8.29}
$$

La misura è più conveniente se  $v_1$  e  $v_2$  sono le tensioni di uscita, rispettivamente senza e con il resistore R inserito in serie all'ingresso. Infatti, nella  $(8.29)$  compare il rapporto  $v_1/v_2$ , che è invariante sia in ingresso sia in uscita, se il guadagno resta costante (il che è vero se si misura alla stessa frequenza ed in assenza di effetti di interdizione e saturazione). Ripetere le misure per varie frequenze e registrare i risultati.

Misurare l'impedenza di uscita dell'amplificatore. In questo caso è necessario misurare le tensioni di uscita  $v_1$  e  $v_2$  a vuoto e con un carico R. Dalla

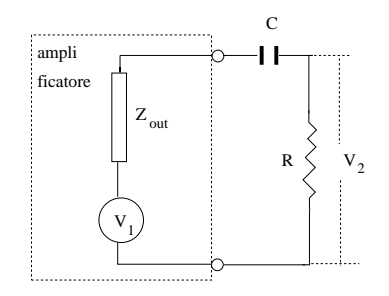

Figure 8.10: misura della impedenza di uscita dell'amplificatore

formula del partitore si ha:

$$
v_2 = \frac{v_1 R}{|R + Z_{out}|}
$$

e quindi, supponendo  $|Z_{out}|\simeq Z_{out}$ solo resistiva:

$$
Z_{out} = \left(\frac{v_1}{v_2} - 1\right) R. \tag{8.30}
$$

Per evitare di alterare la polarizzazione del transistor è necessario porre in uscita un condensatore in serie con la resistenza, come in fig. 8.10. Per non complicare inutilmente la misura, il valore del condensatore deve realizzare un circuito CR passa-alto con frequenza di taglio molto bassa. Valori adatti possono essere:

$$
R = 5 \ K\Omega \quad C = 10 \ \mu F
$$

La frequenza di taglio è

$$
\nu_0 = \frac{1}{2\pi RC} \simeq 3 \ Hz
$$

La formula del partitore fornisce:

$$
v_2 = \frac{v_1 R}{|R + Z_{out} + \frac{1}{i\omega C}|}\tag{8.31}
$$

e, poiché

$$
\left|\frac{1}{i\omega C}\right| \le 16\ \Omega
$$

se  $\nu > 1000$  Hz mentre R e  $|Z_{out}|$  sono dell'ordine del KΩ, l'effetto del condensatore può essere trascurato e vale ancora la  $(8.30)$ . Ripetere le misure per varie frequenze ( $> 1000$  Hz) e registrate i risultati.

## 8.6 Inseguitore di emettitore (emitter follower)

Il circuito più comune che utilizza il transistor nella configurazione a collettore comune è l'inseguitore di emettitore o *emitter follower*, mostrato in fig. 8.11. Il partitore `e progettato col metodo approssimato di pagina 166 per

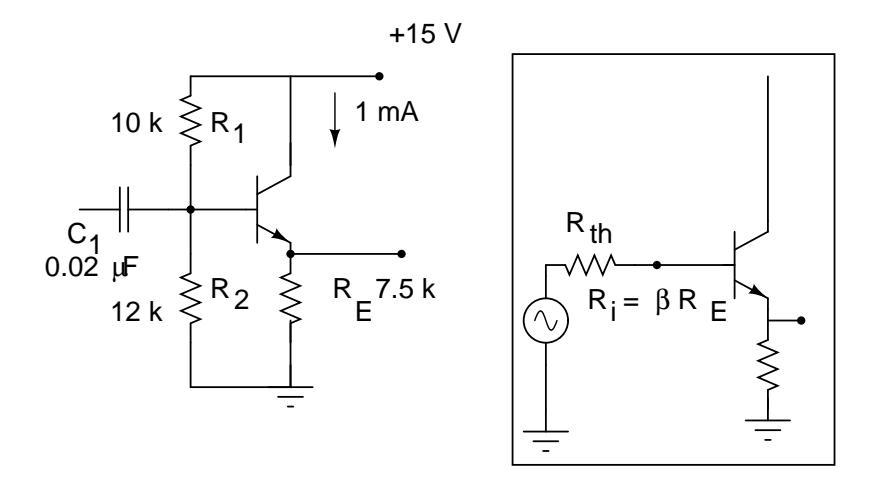

Figure 8.11: Emitter follower.

una corrente di collettore di circa 1 mA ed assicura la corretta polarizzazione diretta base-emettitore. Infatti, se  $I_e \simeq 1 \text{ mA}$ , il potenziale di emettitore è di circa 7.5 V, mentre quello di base è pari al potenziale di emettitore aumentato della tensione di ginocchio, cioè circa 8 V. Con le resistenze scelte per il partitore di base, dalla (8.16) si ha una tensione a vuoto pari a:

$$
V_{cc} \frac{R_2}{R_1 + R_2} = 15 \frac{12}{22} \simeq 8 \text{ V},
$$

corrispondente alla polarizzazione corretta. La corrente che scorre nei rami di  $R_1$  ed  $R_2$  vale circa  $15/22000 = 0.7$  mA e giustifica l'uso del metodo approssimato. Il potenziale di collettore è a 15 V, e quindi la giunzione basecollettore `e polarizzata inversamente. Si noti l'assenza della resistenza di collettore.

Il guadagno del circuito si trova facendo il rapporto tra il segnale presente

in ingresso sulla base:

$$
v_b = i_b h_{ie} + i_e R_E = i_b h_{ie} + (1 + \beta) i_b R_E \tag{8.32}
$$

e il segnale presente in uscita sull'emettitore:

$$
v_e = i_e R_E = (1 + \beta)i_b R_E . \qquad (8.33)
$$

Il rapporto vale:

$$
G = \frac{v_e}{v_b} = \frac{(1+\beta)R_E}{h_{ie} + (1+\beta)R_E} = \frac{1}{1 + \frac{h_{ie}}{(1+\beta)R_E}} \simeq 1 ,
$$
 (8.34)

dato che dalla (8.8)  $h_{ie}/[(1+\beta)R_E] \simeq r_e/R_E \simeq 0.002$ .

Il segnale variabile di uscita è in fase con l'ingresso e presenta guadagno poco minore di uno.

Vediamo ora l'impedenza di ingresso. La resistenza di ingresso al transistor, come nel caso della  $(8.26)$ , è data da

$$
\frac{v_b}{i_b} \equiv R_i = \frac{v_{be} + i_e R_E}{i_b} \simeq h_{ie} + \beta R_E . \qquad (8.35)
$$

Con i valori scelti  $R_i \simeq h_{ie} + \beta R_E \simeq \beta R_E \simeq 800 \text{ k}\Omega$ . L'impedenza effettiva è peró data dal parallelo  $R_1//R_2//R_i \simeq 5.5k\Omega \Omega$  Va inoltre ricordato che se in uscita è presente un carico  $Z$ , allora si avrà anche una modifica della impedenza  $R_E$  secondo la formula del parallelo:

$$
R_E \to R_E = \beta \, \frac{Z \, R_E}{Z + R_E}
$$

L'impedenza di uscita è data, come al solito, dal rapporto tra la tensione di uscita a vuoto, cioè  $v_e \simeq v_b$ , e la corrente di uscita di cortocircuito. Poiché il cortocircuito esclude  $R_E$ , questa corrente sarà data da da β volte la corrente di base, cioè  $\beta v_b/h_{ie}$ ,

$$
R_o = \frac{v_{out}}{i_{out}} = \frac{v_b}{\beta v_b/h_{ie}} = \frac{h_{ie}}{\beta} \tag{8.36}
$$

.

Con i valori di fig. 8.11 si ha  $R_o = 2500/200 \simeq 12.5 \Omega$ . Tale valore va corretto considerando  $R_E$  in parallelo con  $R_0$ , a causa della semplificazione  $v_e=v_b$  che è esatta in assenza di  $R_E$ ; evidentemente la variazione è minima.

Ricapitolando, il transistor in configurazione a collettore comune (emitter follower) ha un guadagno di tensione unitario ma grande guadagno di corrente. Il guadagno in corrente, come si è visto nelle  $(8.35, 8.36)$ , porta come conseguenza una grande impedenza di ingresso e una bassa impedenza di uscita. L'emitter follower viene quindi utilizzato per adattare l'impedenza, ed è presente di solito come stadio di uscita in molti dispositivi ad alta impedenza che devono pilotare carichi di bassa impedenza.

Si ricordi che occorre avere alte impedenze di ingresso e basse di uscita per ottenere un buon accoppiamento in tensione tra i circuiti.

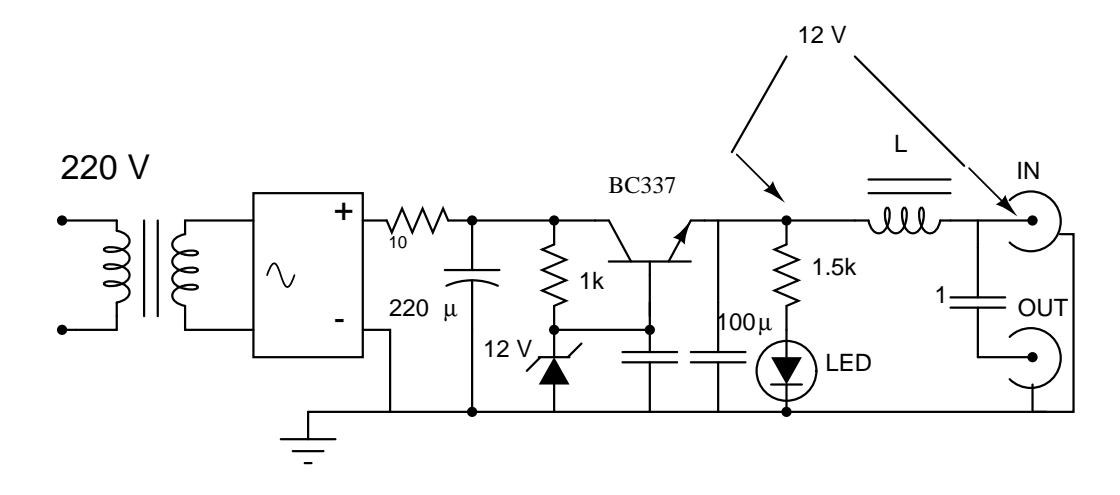

Figure 8.12: Alimentatore per amplificatore di antenna

Come esempio dell'applicazione dell'emitter follower consideriamo, in fig. 8.12, un comune alimentatore per amplificatore di antenna. Scorrendo la figura da sinistra a destra la funzione dei componenti è la seguente:

- $\bullet$  il trasformatore e il ponte di diodi, il condensatore da 220  $\mu$ F e la resistenza da 1 kΩ trasformano la tensione alternata di rete in bassa tensione raddrizzata con un fattore di ripple dell'ordine di qualche % (si vedano la fig. 7.13 e la (7.11) a pagina 152);
- la tensione continua viene limitata da uno zener in inversa ed inviata sulla base del transistor BC337. Questo componente è collegato come un emitter follower, con uscita di emettitore;
- il transistor funge da amplificatore di corrente e da uscita a bassa impedenza per l'amplificatore d'antenna (si veda più avanti il par. 8.8);
- la resistenza di emettitore da 1.5 kΩ completa l'emitter follower. Sullo stesso ramo si accende un LED quando l'alimentatore funziona correttamente;
- i due connettori di antenna sono segnati come IN ed OUT. Il segnale di antenna passa attraverso il condensatore di filtro. La tensione continua (circa 12 V) viene inviata in ingresso al cavo di antenna, in genere fino al tetto, dove si trova l'amplificatore da alimentare;
- l'induttanza L (qualche giro di filo laccato su un piccolo nucleo di ferrite) fa da barriera per l'alta frequenza del segnale televisivo, che fluisce in OUT senza entrare nel circuito dell'alimentatore, con conseguente riduzione del segnale di antenna. Ad esempio, se  $L = 1$  mH, per un segnale i 500 MHz si ha:

$$
Z = \omega L = 2\pi 500 10^6 \cdot 10^{-3} \simeq 3 \text{ M}\Omega \ .
$$

### 8.7 Comportamento ad alta frequenza ed effetto Miller

Le alte frequenze possono essere classificate come segue:

- 10 kHz-100 kHz: ultrasuoni e VLF (Very Low Frequency) per radiotrasmissioni;
- 100 kHz-2 MHz: onde lunghe e medie per trasmissioni radio;
- 2 MHz-30 MHz: onde corte (HF) (High Frequency) per trasmissioni radio;
- 30 MHz-300 MHz: VHF (Very High Frequency) per trasmissioni televisive e radio;
- 300 MHZ-1 GHz: UHF (Ultra High Frequency) per trasmissini televisive e radio;
- > 1GHz: telefonia cellulare trasmissioni satellitari

Il problema generale delle alte frequenze è la presenza di cortocircuiti capacitivi dovuti alle capacit`a parassite dei circuiti e dei loro componenti, che possono alterarne profondamemte il comportamento atteso.

Queste capacità parassite sono dell'ordine del pF ed a bassa frequenza danno luogo ad alte impedenze che, essendo in parallelo con gli elementi propri del circuito, non danno effetti importanti. Tanto per fare un esempio, se  $C = 10$  pF a 100 Hz l'impedenza capacitiva vale 160 M $\Omega$ . Tuttavia, per una frequenza di 500 MHz si ha

$$
Z = \left| \frac{1}{\omega C} \right| \simeq 30 \, \Omega \;,
$$

un valore in genere piccolo se confrontato con le impedenze presenti di solito in un circuito.

Questi effetti ad alta frequenza sono molto importanti negli amplificatori a transistor. Infatti una giunzione p-n, essendo costituita da due strati di cariche, presenta evidenti effetti capacitivi. In un transistor vanno considerate le capacità  $C_{bc}$  colletore-base e  $C_{be}$  base-emettitore.

In generale una giunzione presenta capacità piccola quando è polarizzata inversamente, capacità grande quando è polarizzata direttamente. Infatti, in polarizzazione diretta lo spessore della zona di svuotamento diminuisce, con conseguente aumento della capacit`a. Esistono poi altri effetti che aumentano la capacit`a. Questi fenomeni sono molto complessi e sono trattati in genere nei testi specialistici sui semiconduttori. Per i nostri fini, è sufficiente sapere che in un transistor di piccola potenza valori plausibili potrebbero essere:  $C_{be}$  = 10 pF (polarizzazione diretta) e  $C_{bc}$  = 2.3 – 3 pF (polarizzazione inversa).

La capacità base-emettitore ha effetti sul guadagno di corrente  $\beta \equiv h_{fe}$ ; infatti, tanto più grande è la quantità di corrente che scorre attraverso  $C_{be}$ , tanto minore sarà l'aliquota che attraversa la giunzione e quindi più basso sar`a il guadagno di corrente. Questo effetto, in un piccolo transistor, comincia a deprimere il fattore  $\beta$  al di sopra di qualche decina di MHz.

Veniamo ora alla giunzione base-collettore. In questo caso, pur essendo  $C_{bc}$  piccola a causa della polarizzazione inversa, si hanno effetti importanti nella amplificazione di tensione all'uscita del collettore. Questo comportamento è detto *effetto Miller*, ed è mostrato in fig. 8.13. Con riferimento alla figura, si ha infatti:

$$
C_{bc} = \frac{Q}{v_{cb}} ,
$$
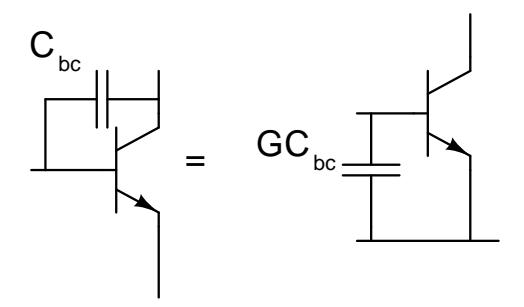

Figure 8.13: Effetto Miller

dove la tensione tra collettore e base è data da

$$
v_{cb} = v_{out} - v_{in} = -Gv_{in} - v_{in} = -(G+1)v_{in} ,
$$

dove  $G$  è il guadagno e si è tenuto conto che all'uscita di collettore si ha l'inversione del segnale. La capacità di ingresso viene definita come la stessa carica Q sulla tensione di ingresso:

$$
C_{in} = \frac{Q}{v_{in}}.
$$

Dalle relazioni precedenti, omettendo i segni negativi inessenziali nel calcolo della capacità, otteniamo:

$$
C_{in} = \frac{Q}{v_{in}} = (G+1)\frac{Q}{v_{cb}} = (G+1)C_{bc} \simeq GC_{bc}
$$
 (8.37)

La  $(8.37)$  mostra che in un amplificatore invertente la piccola capacità tra input e output si comporta come una capacità in ingresso aumentata del guadagno del circuito.

Un modo per diminuire l'effetto Miller è quello di utilizzare un amplificatore a base comune, con entrata sull'emettitore e uscita di collettore.

### 8.8 Amplificatore a base comune

La figura 8.14 mostra il circuito di figura 8.7 utilizzato come amplificatore a base comune. In questo caso il segnale di ingresso viene inviato all'emettitore,

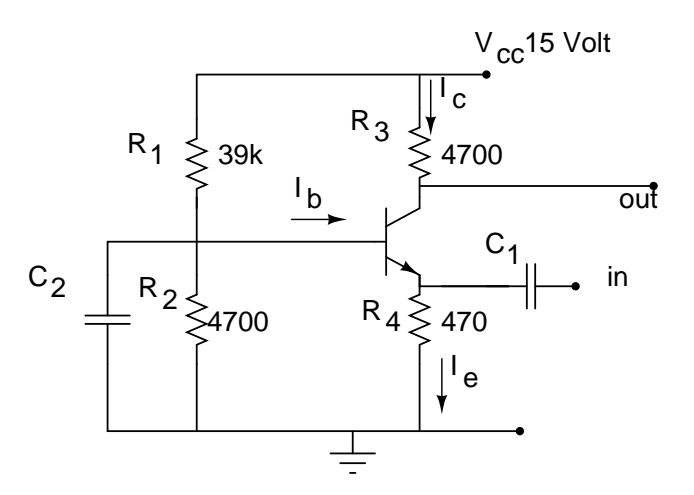

Figure 8.14: Amplificatore a base comune

e si può mettere anche un condensatore  $C_2$  in parallelo a  $R_2$ . Una parte della corrente in ingresso fluisce a terra attraverso la resistenza da 470 Ω, l'altra parte entra nel transistor ed `e responsabile della tensione in ingresso  $-v_{be} = -i_b h_{ie}$  Considerando il condensatore  $C_2$  come un cortocircuito per il segnale, allora  $-v_{be} = v_{eb} = v_e$  ed il guadagno totale di tensione, tenendo presente anche la  $(8.2)$ , è dato da:

$$
G = \frac{v_c}{v_e} = \frac{v_c}{-v_{be}} = \frac{-i_c R_3}{-i_b h_{ie}} \simeq \frac{\beta R_3}{h_{ie}} , \qquad (8.38)
$$

uguale al guadagno (8.24) dell'amplificatore a emettitore comune con condensatore di by-pass, ma senza segno meno. In altri termini, l'uscita è in fase con l'entrata.

Considerati i valori di fig. 8.14, considerando il condensatore  $C_2$  come un cortocircuito per i segnali variabili e trascurando le resistenze grandi  $R_1$  ed  $R_4$  connesse con la terra, calcoliamo l'impedenza d'ingresso  $r_i$ :

$$
r_i = \left| \frac{v_{be}}{i_e} \right| = \frac{i_b h_{ie}}{i_e} = \frac{i_b h_{ie}}{(\beta + 1)i_b} = \frac{h_{ie}}{\beta + 1} \simeq \frac{2500}{201} = 12.4 \text{ }\Omega \tag{8.39}
$$

L'impedenza di uscita `e data, come nel caso a emettitore comune, dalla (8.28).

Rispetto alla configurazione a emettitore comune, nell'amplificatore a base comune l'amplificazione è la stessa ma senza inversione di fase e si ha bassa impedenza di ingresso.

Questa bassa impedenza, che è in genere uno svantaggio, in alcune situazioni rende possibile un buon adattamento di impedenza, con conseguente trasferimento di potenza. Il caso più comune è il preamplificatore per segnali televisivi. A causa dell'alta frequenza in gioco (tra 40 e 800 MHz) e della bassa impedenza dei cavi (50-70  $\Omega$ ), occorre infatti, in questo caso, un circuito di bassa capacit`a e impedenza di ingresso, come quello a base comune. Lo schema del preamplificatore è riportato in fig. 8.15. È utile passare i

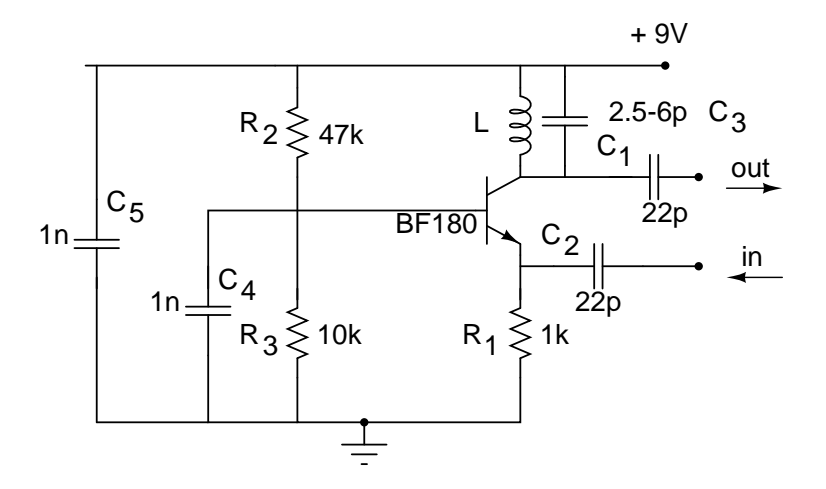

Figure 8.15: Preamplificatore per segnali televisivi. La tensione di alimentazione (9-12 V) proviene da un circuito del tipo di quello in fig. 8.12.

rassegna la funzione di alcuni dei componenti di questo circuito:

• il carico di collettore non è resistivo, ma di tipo risonante. Per l'induttanza L sono sufficienti 3-4 cm di filo avvolto su un piccolo nucleo di ferrite. Questo carico risonante presenta una impedenza pari a:

$$
\frac{\frac{i\omega L R_p}{i\omega L + R_p} \frac{1}{i\omega C_3}}{\frac{i\omega L R_p}{i\omega L + R_p} + \frac{1}{i\omega C_3}} = \frac{R_p i\omega L}{i\omega L + R_p (1 - \omega^2 LC_3)},
$$

dove  $R_p$  tiene conto degli effetti dissipativi. Per  $\omega = \omega_0 = 1/\sqrt{LC_3}$ ,  $Z = R_p$  e il guadagno è massimo.

In questo modo l'amplificatore si comporta in modo selettivo per la frequenza selezionata variando  $C_3$ .

| tipo di circuito      | base       | emettitore | collettore comune  |
|-----------------------|------------|------------|--------------------|
|                       | comune     | comune     | (emitter follower) |
| fase                  | $\Omega^o$ | $180^{o}$  | $\Omega^o$         |
| guadagno in tensione  | alto       | alto       | basso              |
| guadagno in corrente  | basso      | alto       | medio              |
| guadagno in potenza   | basso      | alto       | medio              |
| impedenza di ingresso | bassa      | media      | alta               |
| impedenza di uscita   | media      | media      | bassa              |

Table 8.2: Configurazioni degli amplificatori a transistor

• L'impedenza di ingresso, grazie al condensatore di by-pass  $C_4$ , risulta di poche decine di Ω, in accordo con le impedenze dei cavi coassiali di antenna. Per una frequenza di 500 MHz si ha infatti

$$
\frac{1}{\omega C_4} = \frac{1}{2\pi 500 10^6 10^{-9}} \simeq 0.3 \,\Omega
$$

- Il condensatore  $C_5$  provvede a cortocircuitare possibili disturbi ad alta frequenza provenienti dall'alimentatore;
- la base si comporta come uno schermo tra ingresso e uscita, ed è assente l'effetto Miller. Se l'uscita viene inviata ad un cavo coassiale, occorre un dispositivo che adatti l'impedenza d'uscita elevata alla bassa impedenza del cavo. Ciò si ottiene per esempio aggiungendo una piccola induttanza di qualche spira, attraversata dal flusso magnetico dell'induttanza L, cioè funzionante come il secondario di un trasformatore il cui primario è la  $L$  stessa. Il rapporto spire determina sostanzialmente l'adattamento d'impedenza. (Di solito non semplicemente in proporzione al quadrato di tale rapporto!)

## Chapter 9

# Amplificatore operazionale

## 9.1 Introduzione

 $L'annplificance$  operazionale (OP-AMP) è un circuito integrato progettato per amplificare la differenza tra due tensioni: Le caratteristiche dell'OP-

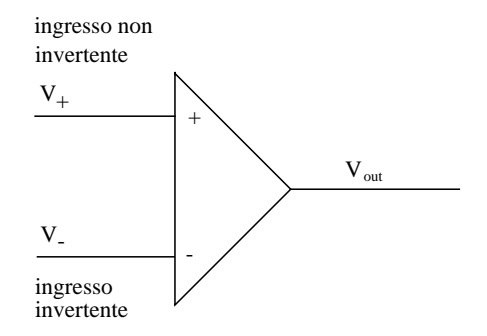

Figure 9.1: l'amplificatore operazionale

AMP sono

• guadagno ideale pari a ∞; in realt`a si ha

$$
V_{out} = A(V_{+} - V_{-}) \equiv A\Delta V , \qquad \text{con} \ \ A \simeq 10^{5} \tag{9.1}
$$

 $\bullet$ impedenza ideale di ingresso $Z_i = \infty;$ sono comuni valori reali tra 2 e 10 MΩ;

• impedenza ideale di uscita  $Z_o = 0$ ; valori reali tipici sono 50-75 $\Omega$ .

La figura 9.2 mostra lo schema e lecaratteristicge dell'OP=AMP che useremo, il  $\mu$ A741C. Gli OP-AMP generalmente non vengono usati ad "anello

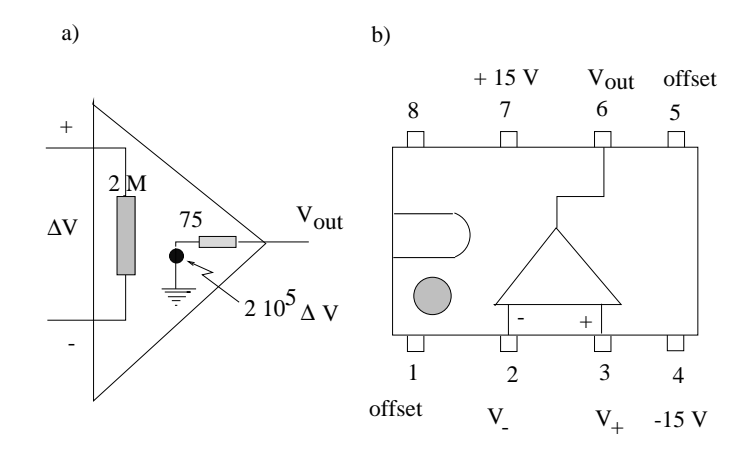

Figure 9.2: l'amplificatore operazionale  $\mu$ 741C.

aperto", in modo da far dipendere il funzionamento del circuito principalmente dai componenti passivi scelti dall'utilizzatore. I circuiti che considereremo nel seguito sfruttano il principo della reazione negativa.

### 9.2 La reazione negativa

Il principio della reazione negativa è illustrato in fig. 9.3. Una frazione  $F$ della tensione di uscita viene usata per modificare la tensione all'ingresso invertente. Dato che la reazione fa sì che  $V = FV_{out}$ , possiamo scrivere

$$
V_{out} = A(V_{+} - V_{-}) = AV_{+} - AFV_{out}
$$
  
\n
$$
V_{out}(1 + FA) = AV_{+}
$$
  
\n
$$
\frac{V_{out}}{V_{+}} = \frac{V_{out}}{V_{in}} = G_{0} = \frac{A}{1 + FA}
$$
 (9.2)

Dato che  $A \simeq 10^5$ , in pratica il rapporto tra tensione di ingresso e uscita vale  $1/F$ .

Quando  $F = 1$ ,  $A\Delta V = V_{out} \simeq V_{in} = V_+$  e quindi  $\Delta V \simeq 10^{-5}V_{in}$ , cioè  $V_+ \simeq V_-$  ed il guadagno è unitario.

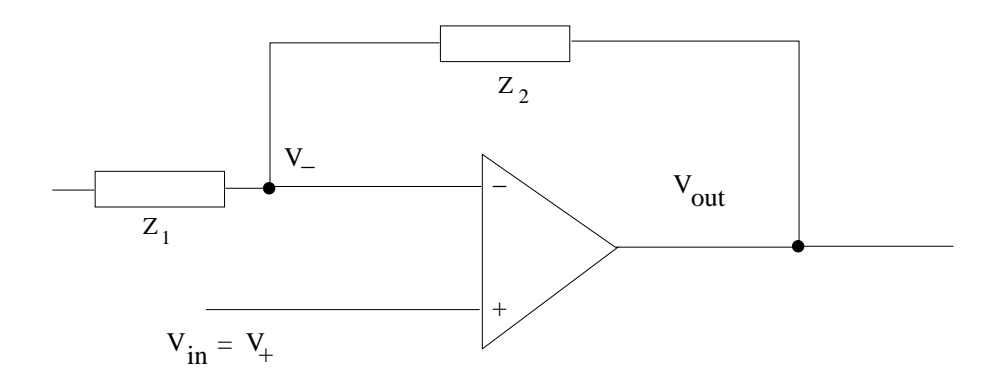

Figure 9.3: reazione negativa.

Quando invece  $F = 0$ , il guadagno  $V_{out}/V_{in} = A$  raggiunge il limite massimo consentito dall'amplificatore, che è detto gudagno ad anello aperto.

 $E$  anche istruttivo studiare la reazione positiva, che si ha quando parte della tensione di uscita viene inviata all'ingresso non invertente. Ripetendo i passaggi che hanno portato alla (9.2) si ottiene:

$$
V_{out} = A(V_{+} - V_{-}) = AFV_{out} - AV_{-}
$$
  
\n
$$
V_{out}(1 - FA) = -AV_{-}
$$
  
\n
$$
\frac{V_{out}}{V_{-}} = \frac{V_{out}}{V_{in}} = G_{0} = -\frac{A}{1 - FA}
$$
 (9.3)

Si ha in questo caso un guadagno negativo, ma al denominatore compare un termine che, per i segnali per i quali la frazione  $FA$  è dell'ordine dell'unità, rende divergente, quindi instabile, la risposta del circuito. Per questo motivo i circuiti OP-AMP vengo realizzati solitamente in reazione negativa.

Il guadagno, in reazione negativa, tende quindi a diminuire all'aumentare della frazione di retroazione F. Nel caso di Fig. 9.3, la frazione di retroazione  $F$ , in base alla formula di partizione  $(2.14)$ , vale:

$$
F = \frac{Z_1}{Z_1 + Z_2} \,. \tag{9.4}
$$

Oltre a questa relazione fondamentale, il guadagno ha un legame funzionale importante con la banda passante, come ora mostriamo.

#### 9.3 Guadagno e slew rate

Dato che tutti i circuiti hanno una dimiuzione di guadagno alle alte frequenze ed una pulsazione di taglio superiore  $\omega = 1/\tau_c$ , il guadagno dell'amplificatore operazionale, indicato semplicemente con A nella  $(9.2)$ , è in realtà funzione della frequenza secondo la formula generale del passa-basso (3.85):

$$
A = \frac{A_{op}}{1 + j\omega\tau_c} \tag{9.5}
$$

Sostituendo nella (9.2), si ottiene:

$$
G = \frac{A_{op}/(1+j\omega\tau_c)}{1 + FA_{op}/(1+j\omega\tau_c)}.
$$
\n(9.6)

Moltiplicando il numeratore e denominatore per  $(1 + j\omega\tau_c)/FA_{op}$  e tenendo presente che che  $FA_{op} >> 1$  (e quindi  $(1+j\omega\tau_c)/FA_{op} \simeq j\omega\tau_c/FA_{op}),$  si può scrivere:

$$
G \simeq \frac{1/F}{1 + j\omega \frac{\tau_c}{FA_{op}}} \ . \tag{9.7}
$$

La  $(9.7)$  corrisponde ad un guadagno massimo  $G_{op}$ , una frequenza di taglio  $\omega_{op}$  e una costante di tempo  $\tau_{op}$  rispettivamente pari a:

$$
G_{op} = \frac{1}{F} , \qquad \omega_{op} = \frac{FA_{op}}{\tau_c} , \qquad \tau_{op} = \frac{\tau_c}{FA_{op}} . \tag{9.8}
$$

Queste relazioni mostrano che il guadagno massimo e la frequenza di taglio ad anello chiuso differiscono dai corrispondenti valori ad anello aperto. L'andamento  $\hat{e}$  mostrato in fig. 9.4: all'aumentare della frazione di retroazione  $F$  il guadagno massimo diminuisce e la larghezza di banda cresce.

Le (9.8) mostrano pure che il prodotto del guadagno massimo per la largezza di banda è una costante indipendente dalla frazione di retroazione:

$$
G_{op}\,\omega_{op} = \frac{A_{op}}{\tau_c} \,,\tag{9.9}
$$

pari al rapporto tra il guadagno massimo ad anello aperto ( $\simeq 10^5$ ) e la costante di tempo  $\tau_c$  dell'operazionale.

L'uso della retroazione negativa consente di costruire amplificatori che non risentono delle variazioni del guadagno ad anello aperto, che è molto

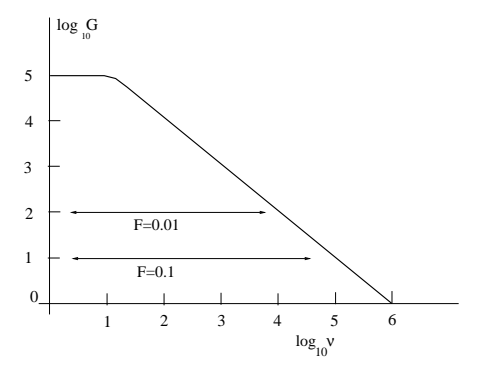

Figure 9.4: Funzioni di risposta in frequenza in funzione del valore di retroazione F.

grande ma instabile, e di progettare la larghezza di banda regolando la frazione di retroazione. Consideranto l'RC in uscita presente nel circuito  $OP-AMP$ , la risposta ad un segnale a gradino di altezza  $E$  sarà, in base alla (3.27) di pagina 55 e alle (9.8):

$$
V(t) = \frac{E}{F} (1 - e^{-tFG_{op}\omega_{op}}) \simeq \frac{E}{F} \left( +tFG_{op}\omega_{op} - \frac{1}{2}t^2F^2G_{op}^2\omega_{op}^2 + \cdots \right) . \tag{9.10}
$$

Derivando rispetto al tempo e tenendo il primo termine dello sviluppo otteniamo:

$$
\frac{\mathrm{d}V(t)}{\mathrm{d}t} = \frac{E}{F} F G_{op} \omega_{op} = E G_{op} \omega_{op} . \tag{9.11}
$$

Questo termine rappresenta fisicamente la pendenza con cui l'operazionale risponde ad un segnale a gradino di pendenza idealmente infinita. In pratica, la (9.11) permette di definire il tempo di salita dell'operazionale, connesso alla velocita (*rate*), solitamente data in Volt $/\mu$ s, con cui il circuito segue le variazioni dei segnali che riceve. Dato che questo rate dipende dall'altezza del segnale E, solitamente si definisce operativamente lo slew rate come la massima pendenza possibile in base alla (9.11):

$$
\left. \frac{\mathrm{d}V(t)}{\mathrm{d}t} \right|_{\text{max}} \equiv S_R < E_{\text{max}} G_{op} \,\omega_{op} \,, \tag{9.12}
$$

dove Emax indica che la tensione del gradino deve portare l'operazionale alla saturazione e il segno  $\langle$  ricorda che la (9.11) rappresenta un limite superiore,

in quanto ottenuta in approssimazione lineare trascurando i termini di ordine superiore nello sviluppo dell'esponenziale.

Lo slew rate determina anche la banda passante dell'operazionale e quindi la frequenza massima di trasferimento dei segnali sinusoidali. Infatti, derivando un segnale sinusoidale di ampiezza E otteniamo:

$$
S_R = \frac{dV(t)}{dt}\bigg|_{\text{max}} = \frac{d}{dt}\bigg|_{\text{max}} E \cos(2\pi\nu t) = 2\pi\nu_{\text{max}} E ,\qquad(9.13)
$$

da cui

$$
\nu_{\text{max}} = \frac{S_R}{2\pi E} \tag{9.14}
$$

In base alla (9.14), la frequenza massima trasferibile decresce con la ampiezza E del segnale sinusoidale.

### 9.4 Massa Virtuale

Il concetto di massa virtuale è fondamentale per comprendere il comportamento degli operazionali. Si osservi la fig. 9.5, dove l'ingresso non invertente `e posto a terra. Dato che con la reazione negativa vale la (9.2), la differenza

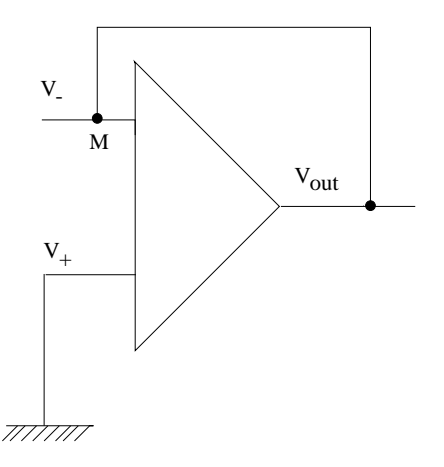

Figure 9.5: reazione negativa e massa virtuale.

 $(V_+ - V_-) \simeq 10^{-5}V_-$  e quindi  $V_+ \simeq V_-.$  Se  $V_+$  è posto a terra, anche  $V_-$  si comporta come se fosse a massa. Questo punto (indicato con  $M$  in fig. 9.5),

`e detto massa virtuale, perch´e resta "agganciato" a 0 Volt per effetto della reazione negativa.

Consideriamo ora il circuito di fig. 9.6, dove, oltre alla reazione negativa, sono presenti due impedenze in ingresso e in uscita.

Il punto importante per capire il comportamento di questo circuito è che, se  $Z_1 \ll 10^6 \Omega$ , , per effetto della grande impedenza di ingresso dell'OP-AMP, una corrente trascurabile fluirà nell'ingresso invertente, così che in  $Z_1$  e  $Z_2$ fuisce la stessa corrente  $I_i$ .

Per il principio di sovrapposizione, il potenziale V<sub>-</sub> si calcola sommando i potenziali dovuti a  $V_{in}$  e  $V_{out}$  calcolati separatamente:

$$
V_{-} = V_{in} \frac{Z_{2}}{Z_{1} + Z_{2}} + V_{out} \frac{Z_{1}}{Z_{1} + Z_{2}}
$$
  
=  $V_{in} \frac{Z_{2}}{Z_{1} + Z_{2}} - AV_{-} \frac{Z_{1}}{Z_{1} + Z_{2}}$ ,

da cui:

$$
V_{-}\left(1 + A\frac{Z_1}{Z_1 + Z_2}\right) = V_{in}\frac{Z_2}{Z_1 + Z_2} ,
$$

e quindi

$$
V_{-} = \frac{V_{in} Z_2}{(Z_1 + Z_2) + AZ_1} \ . \tag{9.15}
$$

Se  $(Z_1 + Z_2) + AZ_1 \gg Z_2 \to Z_1(A+1) \gg 0$ , si ha  $V_-\simeq 0$ . Dato che A ≃ 10<sup>5</sup>  $\gg$  1 la condizione è sempre verificata. Risulta quindi che V<sub>-</sub> è sempre circa a tensione zero, cioè molto vicino al potenziale di terra. In pratica, anche in questo caso vale il principio della massa virtuale:  $V_+ \simeq V_$ e tra i terminali di ingresso non c'è differenza di potenziale. Visto in modo diverso, gli ingressi dell'OP-AMP sono in corto circuito, ma senza passaggio di corrente (situazione detta anche di corto circuito virtuale). Uguagliando le correnti che scorrono in  $Z_1$  e  $Z_2$  si può ora scrivere:

$$
\frac{(V_{-} - V_{out})}{Z_2} = \frac{(V_{in} - V_{-})}{Z_1} . \tag{9.16}
$$

Poiché  $V_-\simeq 0$  per la massa virtuale, avremo

$$
\frac{V_{out}}{V_{in}} = -\frac{Z_2}{Z_1} \,,\tag{9.17}
$$

che è l'equazione fondamentale per gli OP-AMP con reazione negativa e ingresso non invertente a terra.

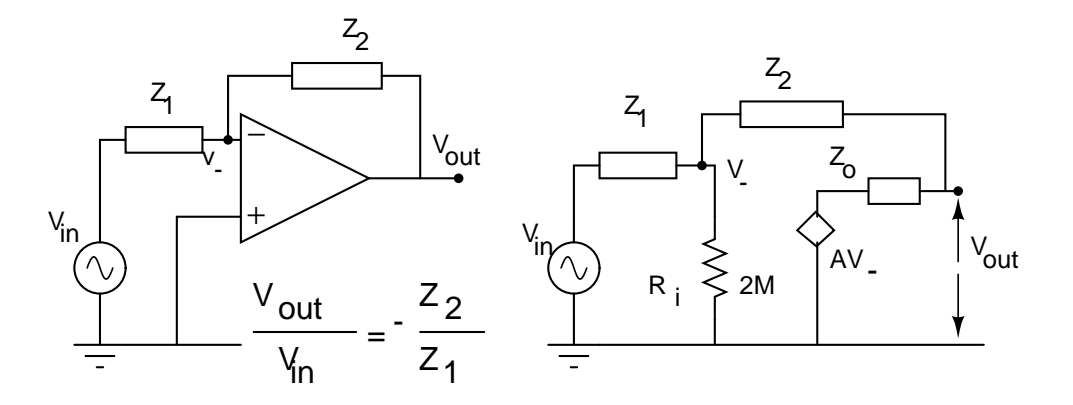

Figure 9.6: OP-AMP in reazione negativa con ingresso non invertente a terra e circuito equivalente.

 $\hat{E}$  anche facile calcolare la impedenza di ingresso del circuito di fig. 9.6; infatti,

$$
Z_i = \frac{V_{in}}{I_i} \; , \qquad I_i Z_1 = V_{in} - V_- \; ,
$$

da cui, dato che  $V_-\simeq 0$ :

$$
Z_i = \frac{V_{in} Z_1}{V_{in} - V_-} \simeq Z_1 . \tag{9.18}
$$

L'impedenza di uscita, per il circuito di fig. 9.6, si trova considerando il rapporto tra la tensione a circuito aperto  $V_{out}$  e la corrente di corto circuito di uscita  $I_{cc}$ . Indicheremo con  $Z_0$  la impedenza interna di uscita dell'OP-AMP (indicata col valore indicativo di 75  $\Omega$  in fig. 9.2). Il valore della corrente di uscita va calcolato considerando che, quando l'uscita `e cortocircuitata, la tensione di uscita va a zero e quindi il fattore di retroazione si annulla perch´e tutta la corrente di uscita fluisce a terra. In queste condizioni, l'amplificatore torna alla configurazione ad anello aperto. Dal circuito equivalente di fig. 9.6 è facile ricavare l'espressione per la corrente  $I_{cc}$ :

$$
I_{cc} = \frac{AV_-}{Z_0} = AV_{in} \frac{Z_2}{Z_1 + Z_2} \frac{1}{Z_0} \ . \tag{9.19}
$$

Dal valore di  $V_{out}$  della (9.17) otteniamo allora il valore dell'impedenza di uscita:

$$
Z_{out} = \frac{|V_{out}|}{I_{cc}} = V_{in} \frac{Z_2}{Z_1} \frac{(Z_1 + Z_2)Z_0}{AV_{in} Z_2} = \frac{(Z_1 + Z_2)Z_0}{AZ_1} \simeq 0 ,\qquad (9.20)
$$

dove l'ultima approssimazione a zero vale a causa dell'elevato valore di  $A \simeq$ 10<sup>5</sup> .

Vediamo quindi che l'alto valore di A e dell'impedenza di ingresso dell' OP-AMP determinano, per il circuito di fig. 9.6, le seguenti condizioni:

- guadagno  $G = -Z_2/Z_1$ ;
- impedenza di ingresso  $Z_{in} = Z_1$ ;
- impedenza di uscita estremamente bassa (pochi  $\Omega$ ):  $Z_{out} \simeq 0$ .

## 9.5 Esperienza: studio di un amplificatore invertente

La fig. 9.7 mostra un circuito amplificatore invertente che usa un OP-AMP retroazionato. In base alla (9.17), le caratteristiche dell'amplificatore sono:

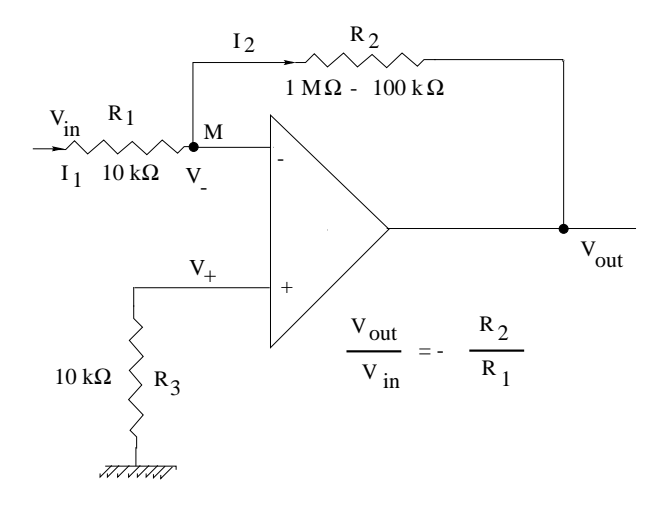

Figure 9.7: amplificatore invertente.

• guadagno

 $G = -R_2/R_1;$  (9.21)

• impedenza di ingresso  $Z_{in} = R_1$ ;

• impedenza di uscita  $Z_{out} \simeq 0$ 

Il fatto che il guadagno dipenda solo dal rapporto  $R_2/R_1$  conferisce una grande flessibilità all'amplificatore invertente.

Per conservare la stabilità con qualsiai tipo di reazione, l'OP-AMP  $\mu$ 741C contiene un condensatore che attua una compensazione interna che determina un decadimento alle alte frequenze di circa 6 dB per ottava. In questo modo il decadimento interno alle alte frequenze è sufficiente a garantire la stabilità nell'uscita anche con retroazioni del 100%.

Tuttavia, la comodità di avere una compensazione fissa si paga in termini di larghezza di banda, come abbiamo già mostrato nelle equazioni (9.5-9.9) ed in fig. 9.4. Notiamo infine che dalla formula del partitore e dalla fig. 9.7 è facile vedere che la frazione di retroazione vale  $F = R_1/R_2$ , in accordo con le (9.8, 9.21).

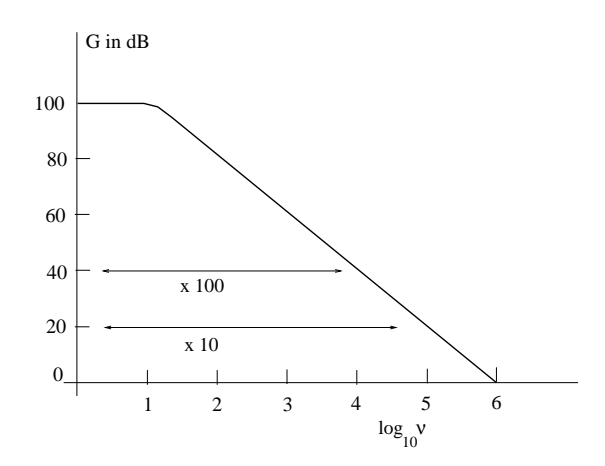

Figure 9.8: diagramma di Bode dell'OP-AMP  $\mu$ 741C.

Il diagramma di Bode tipico del circuito è mostrato in fig. 9.8. Sull'asse delle ordinate di questo diagramma è riportato il guadagno in decibel:

$$
G(dB) = 20 \log_{10} \left| \frac{V_{out}}{V_{in}} \right|
$$

,

e in ascissa il logaritmo decimale della frequenza. Dal diagramma si vede che, con guadagno unitario  $(R_1 = R_2, G(db) = 0)$ , la larghezza di banda è pari a 1 MHz. Quando il guadagno cresce, la banda si riduce come mostrato nel diagramma.

Un'altra caratteristica importante dell'amplificatore è lo slew-rate, che `legato alla velocit`a di variazione dell'onda in uscita all'amplificatore secondo la (9.12).

Lo slew rate si misura di solito utilizzando un segnale a gradino che mandi in saturazione la risposta dell'amplificatore su entrambe le polarità. Il rapporto  $\Delta V/\Delta t$ , nel passaggio dalla saturazione positiva a quella negativa, misurato in Volt/ $\mu$ s, dornisce la quantità  $S_R$ . Solitamente, per il  $\mu$ 741C  $S_R = 0.5 \text{ V}/\mu\text{s}.$ 

Lo *slew rate* così trovato va verificato con la risposta ai segnali sinusoidali prevista dalla (9.14). Ad un certo punto, aumentando la frequenza, l'uscita diventa triangolare, come in fig 9.9. Essa sembra prendere una scorciatoia tra

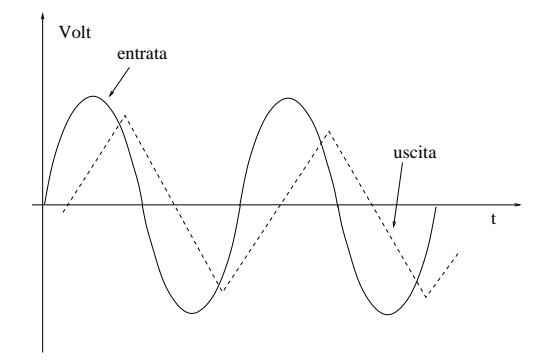

Figure 9.9: effetto di slewing.

i picchi, nel tentativo di "tenere il passo" del segnale di ingresso. L'apparire del fenomeno dipende dalla ampiezza del segnale sinusoidale, e dovrebbe seguire la  $(9.14)$  con il valore  $S_R$  ottenuto dalla misura coi segnali a gradino.

Tutte queste misure dovrebbero permettere di ottenere la mappa di linearità di fig.  $9.10$ . Il *clipping* è dovuto ad effetti di saturazione, già discussi nel caso del transistor, che "tosano" i picchi del segnale. Alle alte frequenze la linearità è invece limitata dalla distorsione generata dallo slew rate.

Le misure suggerite per questa esperienza sono pertanto:

- misurare la larghezza di banda per  $G = -10$  e  $G = -100$  (come in fig.  $9.8$ ;
- misurare il fattore di *slewing* per  $G = -10$ ;
- verificare la distorsione attraverso la (9.14);

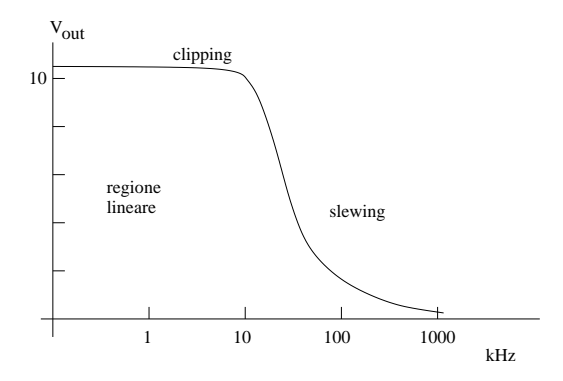

Figure 9.10: tipica mappa di linearità di un amplificatore con G=-10.

• misurare la tensione di clipping.

Spesso è necessario tagliare il livello in continua in ingresso. In questo caso

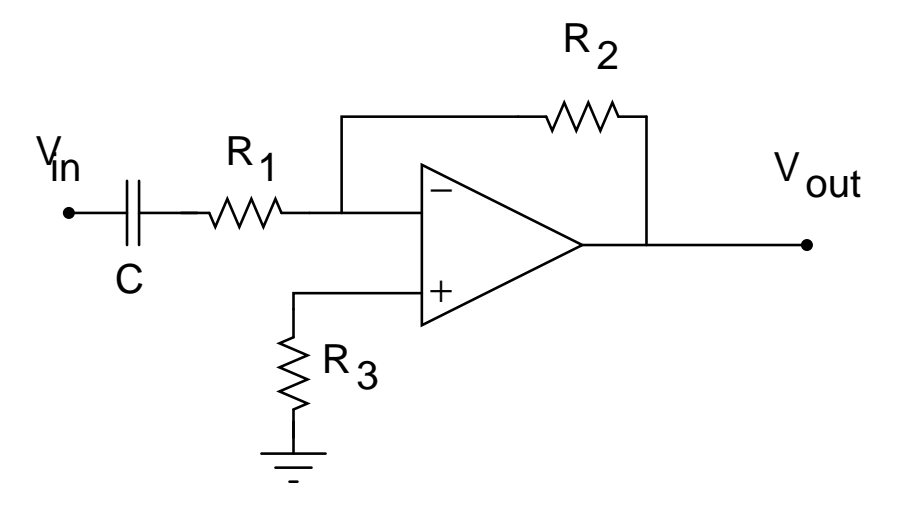

Figure 9.11: amplificatore invertente con capacità in ingresso

otteniamo il circuito di fig. 9.11 e il guadagno diventa:

$$
G = \frac{V_{out}}{V_{in}} = -\frac{R_2}{R_1 + 1/(j\omega C)} = -\frac{R_2}{R_1} \frac{\omega R_1 C}{\omega R_1 C - i} , \qquad (9.22)
$$

di modulo pari a

$$
|G| = \frac{R_2}{R_1} \frac{\omega R_1 C}{\sqrt{1 + (\omega R_1 C)^2}}.
$$
\n(9.23)

La risposta è quindi di tipo passa alto: quando  $\omega R_1 C \gg 1$ , l'amplificatore tende ad avere il guadagno standard dato dal rapporto delle resistenze, col segnale di uscita invertito (cioè sfasato di 180<sup>0</sup>) e il guadagno alla pulsazione di taglio  $\omega_c = 1/R_1C$  vale  $G = R_2/(\sqrt{2}R_1)$ .

Provare a inserire un condensatore in ingresso e verificare il comportamento passa alto.

### 9.6 Amplificatore non invertente

La fig. 9.12 mostra un circuito amplificatore non invertente che usa un OP-AMP in reazione negativa. In questo caso, la tensione di ingresso  $V_{in}$  è

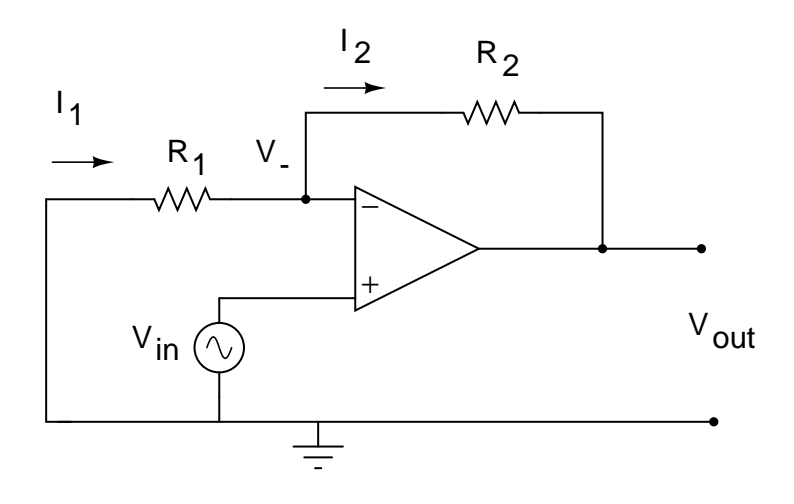

Figure 9.12: amplificatore non invertente.

applicata direttamente al terminale di ingresso non invertente, e il resistore  $R_1$  è collegato tra la massa e il terminale invertente. Per risolvere il circuito basta ripetere il ragionamento fatto nel caso dell'amplificatore invertente, tenendo presente che questa volta  $V_-\neq 0$ :

$$
I_1 = I_2 \quad \longrightarrow \quad \frac{-V_-}{R_1} = \frac{V_- - V_{out}}{R_2} \,, \tag{9.24}
$$

da cui, dato che  $V = V_{in}$  per la reazione negativa:

$$
V_{out} = \left(1 + \frac{R_2}{R_1}\right) V_{in} .
$$
 (9.25)

Il guadagno  $1+R_2/R_1$  non ha segno negativo, e l'uscita è in fase con l'entrata.

## 9.7 Esperienza: studio di un amplificatore non invertente

La fig. 9.13 mostra lo shema pratico di un amplificatore non invertente. Il

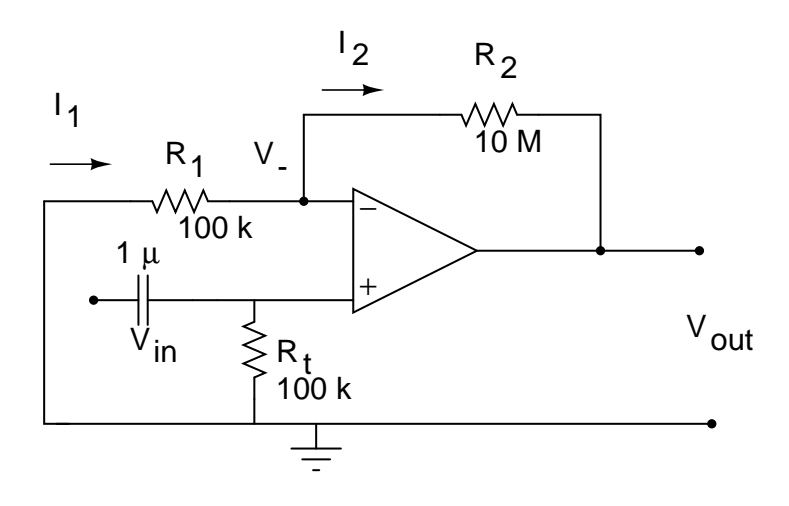

Figure 9.13: Un amplificatore non invertente reale.

condensatore in ingresso elimina la componente continua del segnale, che potrebbe alterare il funzionamento dell'amplificatore. L'inserimento del condensatore crea per`o problemi per l'assorbimento a terra della corrente di offset, dato che l'amplificatore non invertente non ha massa virtuale. Si rende quindi necessaria la resistenza  $R_t$ , posta tra l'ingresso non invertente e massa. Questa resistenza determina l'impedenza di ingresso dell'amplificatore.

Verificare guadagno e banda passante dell'amplificatore di fig. 9.13.

## 9.8 Esperienza: studio di un circuito integratore

La fig. 9.14 riporta un circuito integratore realizzato con un OP-AMP. Per

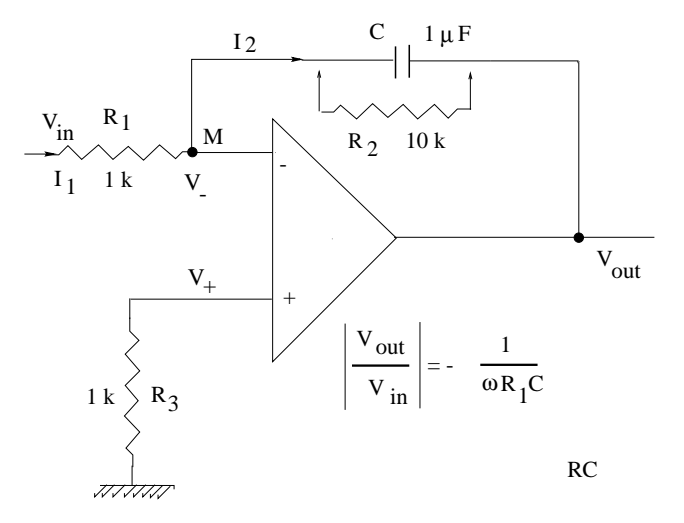

Figure 9.14: circuito integratore con un OP-AMP.

il momento non consideriamo la resistenza  $R_2$  in parallelo a C indicata con le frecce in figura. Essendo il punto M a massa virtuale e considerando la grande impedenza di ingresso dell'OP-AMP, si possono uguagliare le due correnti  $I_1$  e  $I_2$ .

$$
I_1 = \frac{V_{in}}{R_1} = I_2 = -\frac{C \, \mathrm{d} V_{out}}{\mathrm{d} t} \;,
$$

da cui, integrando:

$$
V_{out} = -\frac{1}{R_1 C} \int V_{in} dt
$$
\n(9.26)

Per segnali sinusoidali, dalla (9.26) od anche dalla (9.17) con  $Z_1 = R_1$  e  $Z_2 = 1/(j\omega C)$  si ottiene:

$$
V_{out} = -\frac{1}{j\omega R_1 C} V_{in} \t\t(9.27)
$$

Vi sono alcune importanti differenze tra questo integratore ed il partitore RC studiato nele lezioni precedenti.

La prima differenza è che l'integratore OP-AMP inverte sempre il segnale di ingresso.

La seconda e ben più importante differenza è che l'integratore OP-AMP, in base alla (9.26), integra sempre entro tutta la banda di funzionamento. La spiegazione si trova esaminando la fig. 9.15, la quale mostra il circuito equivalente dell'integratore. Si vede che l'integratore con reazione negativa

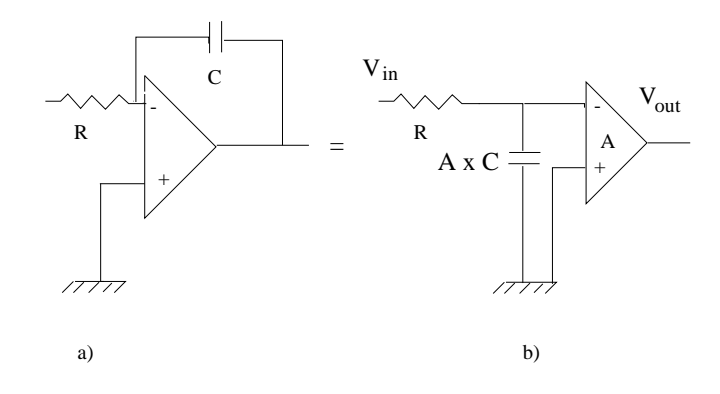

Figure 9.15: circuito integratore reazionato a) e corrispondente circuito equivalente b).

equivale ad un partitore RC in ingresso all'OP-AMP, con un condensatore di capacità  $AC \simeq 10^5C$ , pari alla capacità effettiva moltiplicata per il guadagno ad anello aperto. Questa equivalenza, che abbiamo già visto per il transistor nella (8.37) di pagina 179, come sappiamo si chiama effetto Miller e si dimostra applicando la legge del partitore RC al circuito equivalente di fig. 9.15:

$$
\frac{V_{out}}{V_{in}} = -A \frac{1}{1 + j\omega RAC} \simeq -\frac{A}{j\omega RAC} = -\frac{1}{j\omega RC} ,
$$

che è in accordo con la  $(9.27)$ . L'equivalenza mostra che in pratica si realizza un partitore RC con una capacit`a enorme, tale da determinare una frequenza di taglio superiore vicina allo zero, assicurando così l'integrazione a tutte le frequenze.

Il circuito integratore, quando il segnale di ingresso non è periodico, ma è invece un impulso rapido di tensione, come quello uscente da molti rivelatori di particelle usati in fisica, viene impiegato per una importante funzione che viene detta di amplificazione di carica. Se riconsideraiamo la (9.26) quando

 $V_{in}$  è un impulso di tensione di durata  $\Delta t$ , otteniamo infatti la relazione:

$$
V_{out} = -\frac{1}{RC} \int_{\Delta t} V_{in} dt = -\frac{1}{C} \int_{\Delta t} \frac{V_{in}}{R} dt = -\frac{1}{C} \int_{\Delta t} I_{in} dt = -\frac{Q}{C}, \quad (9.28)
$$

che mostra come la risposta in tensione dell'amplificatore sia proporzionale alla carica elettrica che lo ha attraversato nel tempo  $\Delta t$ . E quindi possibile, con gli amplificatori di carica, ottenere un segnale in tensione, che pu`o essere poi digitalizzato ed elaborato, proporzionale alla carica emessa dal rivelatore, che, a sua volta, `e proporzionale a importanti quantit`a fisiche legate alla particella.

Torniamo ora ai segnali sinusoidali. Il circuito di fig. 9.14 funziona male se non si mette una resistenza  $R_2$  (di 10 k $\Omega$  in fig. 9.14) in parallelo alla capacità. Infatti, i difetti di simmetria dell'OP-AMP fanno sì che la (9.1) non sia esattamente verificata, ma che richieda l'aggiunta a  $(V_+ - V_-)$  di una tensione, detta di offset, perché sia vera. Ciò determina, unitamente al cosiddetto offset di corrente, l'apparire nel circuito di fig. 9.14 di una corrente che si aggiunge a  $I_2$  e che viene integrata da C finché l'uscita non raggiunge la saturazione. La tensione di offset può essere eliminata collegando ai piedini 1 e 5 dello schema di fig. 9.2, i capi di un reostato variabile con il cursore collegato alla tensione negativa di alimentazione, cosa che però non faremo, applicando invece, come soluzione alternativa, la resistenza  $R_2$  di fig. 9.14, che consente al condensatore di scaricarsi, eliminando l'effetto.

Questa resistenza, se da un lato consente al circuito di funzionare, dall'altro perturba l'effetto di integrazione quando l'impedenza  $1/(\omega C)$  diventa confrontabile con  $R_2$ . La pulsazione  $\omega_0$  al di sotto della quale l'integrazione è distorta si può trovare con la  $(9.17)$ , considerando  $Z_2$  come il parallelo di  $R_2$ e C:

$$
G = -\frac{Z_2}{R_1} = -\frac{R_2}{R_1} \frac{1}{1 + j\omega CR_2}.
$$
\n(9.29)

Quando  $\omega R_2C \gg 1$  il circuito integra bene, quando  $\omega R_2C \ll 1$  il circuito diventa un amplificatore invertente. La pulsazione critica si ha quindi per

$$
\omega \simeq \frac{1}{R_2C} ,
$$

che nel caso di fig. 9.14 corrisponde ad una frequenza di 16 Hz.

Nello studio del circuito è utile verificare:

• a varie frequenze, la relazione  $(9.27)$ :

$$
G = \frac{V_{out}}{V_{in}} = -\frac{1}{\omega R_1 C} ;
$$

- la banda di frequenza entro cui si ha l'effetto di integrazione, cioè uno sfasamento di  $90^0$  tra l'onda sinusoidale entrante e quella uscente;
- $\bullet\,$  come varia l'effetto di integrazione cambiando i valori di  $R_1$ e $C.$

## 9.9 Esperienza: studio di un circuito derivatore

La fig. 9.16 mostra un circuito derivatore con OP-AMP. Per il momento non

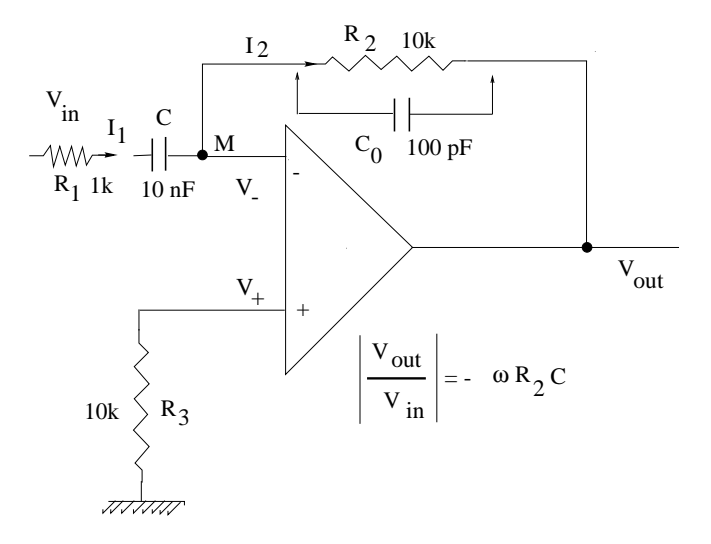

Figure 9.16: circuito derivatore con OP-AMP.

consideriamo gli elementi indicati in figura con le frecce, cioè la resistenza in ingresso  $R_1$  da 1 k e la capacità  $C_0$  da 100 pF in parallelo ad  $R_2$ . Uguagliando come al solito le correnti $\mathcal{I}_1$ e $\mathcal{I}_2$ si ha:

$$
C\frac{\mathrm{d}V_{in}}{\mathrm{d}t} = -\frac{V_{out}}{R_2}
$$

e quindi

$$
V_{out} = -R_2 C \frac{\mathrm{d}V_{in}}{\mathrm{d}t} \,. \tag{9.30}
$$

Per segnali sinusoidali, da questa relazione o dalla (9.17) si ha:

$$
V_{out} = -j\omega R_2 CV_{in} . \qquad (9.31)
$$

Anche in questo caso, a differenza del partitore CR passa alto, il circuito inverte il segnale e funziona sempre come derivatore in modo efficiente, per un grande intervallo di frequenze. La fig. 9.17 mostra il circuito equivalente del derivatore: esso corrisponde a un un partitore CR con una resistenza di valore  $R/A,$  amplificato $-A$ volte da un OP-AMP. Infatti, dato che $A\simeq10^5\gg1,$ 

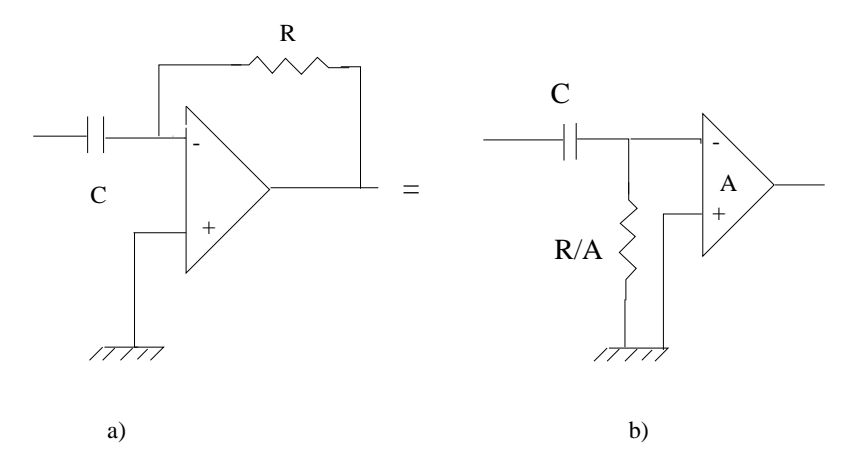

Figure 9.17: circuito derivatore con OP-AMP a) e circuito equivalente b).

si ha:

$$
\frac{V_{out}}{V_{in}} = -A \frac{R/A}{R/A + 1/(j\omega C)} = \frac{-j\omega RC}{1 + j\omega RC/A} \simeq -j\omega RC ,
$$

in accordo con la (9.31).

In pratica il circuito di fig. 9.16 non può funzionare correttamente perché per alte frequenze l'impedenza di ingresso  $|Z_{in}| \simeq 1/(\omega C)$  diventa piccola, il guadagno diventa molto elevato in base alla (9.17) e i rumori di alta frequenza vengono quindi amplificati, generando un risposta di derivazione cui si sovrappongono oscillazioni instabili di alta frequenza. Basta mettere una resistenza in serie al condensatore di ingresso  $(R_1 = 1k\Omega)$  in fig. 9.16) per ridurre il guadagno ad alta frequenza ed avere una buona risposta. A volte può anche essere necessario mettere una piccola capacità  $C_0$  in parallelo ad  $R_2$  (di 100 pF in fig. 9.16) che contribuisce a diminuire il guadagno alle alte frequenze. Si consiglia di mettere senz'altro  $R_1$  e di mettere  $C_0$  solo in caso di instabilit`a persistente del circuito.

Per calcolare come l'aggiunta di questi componenti alteri il funzionamento del derivatore, occorre applicare la  $(9.17)$  con  $Z_1$  pari alla serie di  $R_1$  e C e  $Z_2$  pari al parallelo di  $R_2$  e  $C_0$ :

$$
G = -\frac{Z_2}{Z_1} = -\frac{j\omega R_2 C}{(1+j\omega R_2 C_0)(1+j\omega R_1 C)}
$$

.

Perché il circuito abbia la risposta corretta (9.31), occorre che

 $\omega R_2C_0 \ll 1$  e  $\omega R_1C \ll 1$ 

ovvero

 $\nu_1 \ll 1/(2\pi R_2 C_0) \simeq 150 \text{ kHz}$  e  $\nu_2 \ll 1/(2\pi R_1 C) \simeq 15 \text{ kHz}$ 

con i valori di fig. 9.16. Il circuito funziona quindi correttamente fino a circa 15 kHz.

Durante l'esperienza. sono utili le seguenti verifiche:

- verificare la banda di frequenza di funzionamento entro cui è verificata, con segnali sinusoidali, la (9.31);
- verificare la risposta con onde quadre e triangolari misurando la costante di tempo di derivazione;
- verificare come cambia la risposta modificando i valori di  $R_1, C$  ed eventualmente  $C_0$ .

### 9.10 Circuito oscillatore

Nel par. 7.7 abbiamo visto come si possa produrre una corrente continua da un segnale variabile. Vediamo ora un circuito, che richiede solo alimentazioni in continua, in grado produrre un segnale variabile. Questi tipi di circuiti sono detti oscillatori.

I circuiti oscillatori sono molto usati nelle telecomunicazioni, ove sono impiegate frequenze sino a 10 GHz.

Affinché un oscillatore generi oscillazioni stazionarie, devono essere soddisfatte le condizioni di Barkhausen:

- 1. Il guadagno dell'oscillatore deve essere  $\geq 1$ ;
- 2. lo sfasamento totale tra ingresso e uscita deve essere nullo.

Il circuito di fig. 9.18 riporta un circuito oscillatore detto a ponte di Wien. L'oscillatore consiste in un amplificatore non invertente con reazione pos-

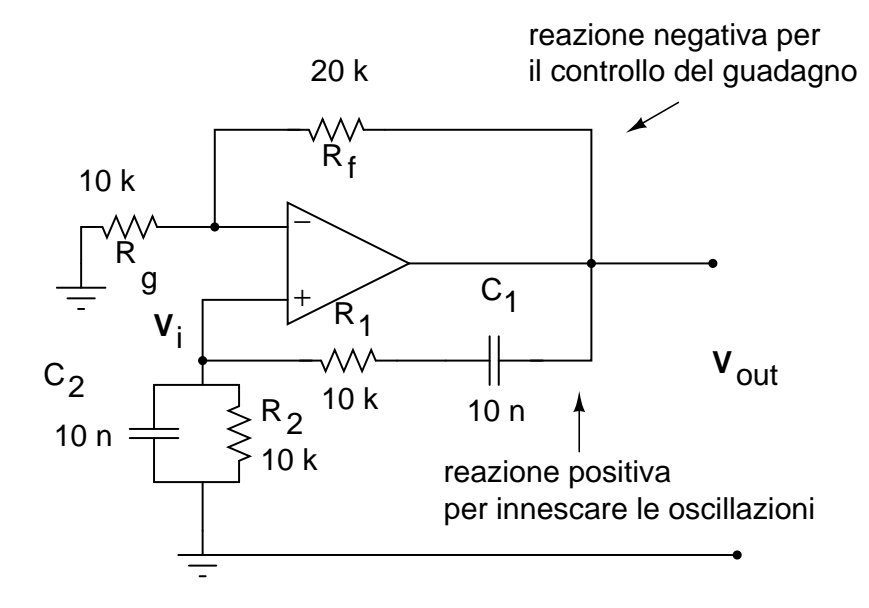

Figure 9.18: Oscillatore a ponte di Wien.

itiva e negativa. Fisicamente, accade quanto segue: un minimo sbilanciamento delle tensioni in ingresso (dovuto alla fase di accensione oppure ad un segnale spurio  $V_i$  sempre presente nella vita reale) passa in uscita e torna all'ingresso perfettamente in fase col segnale di innesco  $V_i$  (secondo criterio di Barkhausen). Il sistema tende a smorzarsi in assenza di amplificazione. A questo punto interviene la reazione negativa, che fornisce, con le resistenze  $R_f$ ed  $R_g$ , l'amplificazione necessaria a mantenere le oscillazioni (primo criterio di Barkhausen).

In sintesi, ci troviamo di fronte ad un amplificatore non invertente, con ingresso  $V_i$  ottenuto dalla reazione positiva (che genera le oscillazioni), mentre la reazione negativa controlla il guadagno fornendo l'amplificazione necessaria ad avere oscillazioni stazionarie. Il condensatore  $C_1$  è necessario per tagliare eventuali livelli in continua, di conseguenza è necessario un ulteriore condensatore  $C_2$  per rimettere in fase i segnali  $V_{out}$  e  $V_i$ .

Rendiamo ora quantitative tutte queste considerazioni. Considerando le impedenze:

$$
Z_s = R_1 + \frac{1}{j\omega C_1} = R_1 - \frac{i}{\omega C_1}
$$
  
\n
$$
Z_p = R_2 || \frac{1}{j\omega C_2} = \frac{R_2}{1 + j\omega R_2 C_2},
$$
\n(9.32)

e trascurando la corrente in ingresso all'OP-AMP, otteniamo immediatamente la relazione tra le tensioni di ingresso e di uscita:

$$
\frac{V_i}{V_{out}} = \frac{Z_p}{Z_s + Z_p} = \frac{R_2}{R_2 + (R_1 - i/\omega C_1)(1 + j\omega R_2 C_2)}
$$
(9.33)  

$$
= \frac{\omega R_2 C_1}{\omega (R_2 C_1 + R_1 C_1 + R_2 C_2) + i(\omega^2 R_1 C_1 R_2 C_2 - 1)}.
$$

Per il secondo criterio di Barkhausen,  $V_i$  deve risultare in fase con  $V_{out}$ . Si ottiene questa condizione imponendo che la parte immaginaria della (9.33) sia nulla:

$$
\omega_0^2 R_1 C_1 R_2 C_2 - 1 = 0 \longrightarrow \omega_0 = \frac{1}{\sqrt{R_1 R_2 C_1 C_2}} \,. \tag{9.34}
$$

Generalmente si sceglie

$$
R_1 = R_2 = R
$$
,  $C_1 = C_2 = C \longrightarrow \omega_0 = \frac{1}{RC}$ ,  $\nu_0 = \frac{1}{2\pi RC}$ . (9.35)

Sotto queste condizioni la (9.33) diventa

$$
\frac{V_i}{V_{out}} = \frac{1}{3} \tag{9.36}
$$

Quest'ultima relazione impone che il guadagno sia  $\geq$  3. Ricordando la formula (9.25) del guadagno dell'amplificatore non invertente, otteniamo la relazione

$$
\frac{V_{out}}{V_i} = 1 + \frac{R_f}{R_g} = 3 \tag{9.37}
$$

che determina i valori di  $\mathcal{R}_f$ e $\mathcal{R}_g$ :

$$
R_f = 2 R_g
$$

E' facile verificare che, con i valori dei componenti di fig. 9.18, l'oscillatore ha un frequenza di 1.5 kHz.

## 9.11 Esperienza: studio di un circuito oscillatore

L'obiettivo è realizzare e studiare il circuito di fig. 9.18.

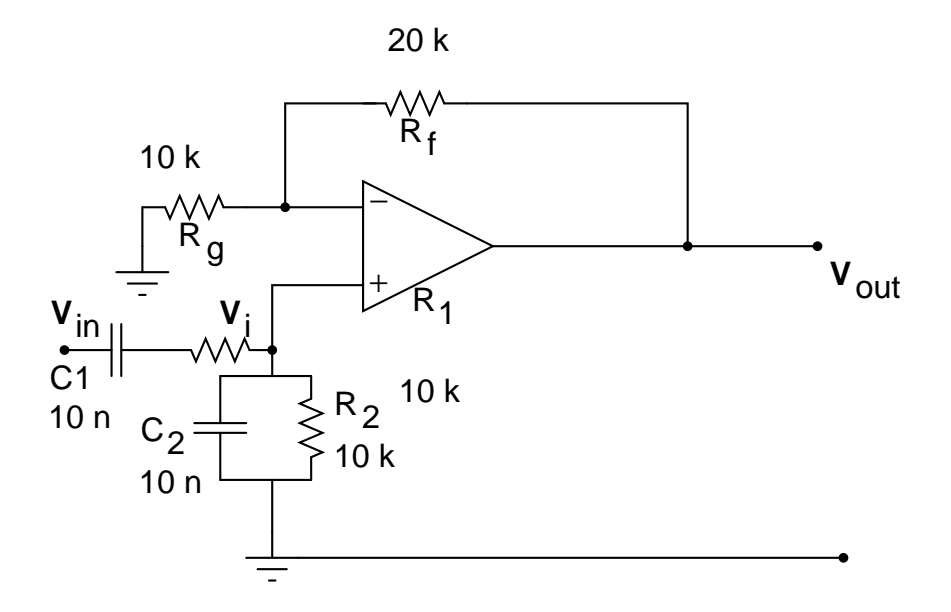

Figure 9.19: Circuito aperto corrispondente alll'oscillatore a ponte di Wien di fig. 9.18.

Nella fase preliminare occorre verificare che il circuito sia bilanciato correttamente (cioè che valga la  $(9.36)$ ) studiando il circuito aperto di fig.  $9.19$ . Dato che

$$
\frac{V_i}{V_{in}} = \frac{1}{3} ,
$$

se il guadagno dell'amplificatore è di 3 volte, si deve avere

$$
V_{in} \simeq V_{out} \tag{9.38}
$$

Studiare la risposta del circuito di fig. 9.19 ed aggiustare i componenti fino ad ottenere la (9.38).

Si determini anche la frequenza di taglio del circuito.

Si realizzi poi l'oscillatore e se ne misuri la frequenza, che dovrebbe essere intorno a 1.5 kHz. Cambiando i componenti, aumentare la frequenza di oscillazione e verificare la banda entro cui vale la (9.35). Esiste qualche relazione tra la banda passante misurata a circuito aperto e la frequenza di oscillazione?

A volte i segnali possono apparire saturati a causa dell'eccessivo quadagno dell'oscillatore, e la risposta del circuito tende ad essere instabile.

Si utilizzi allora il circuito di stabilizzazione di ampiezza di fig. 9.20, che, quando le oscillazioni crescono in ampiezza, interviene automaticamente per ridurre il guadagno. Infatti, se il segnale si mantiene al di sotto di 0.6 V, la

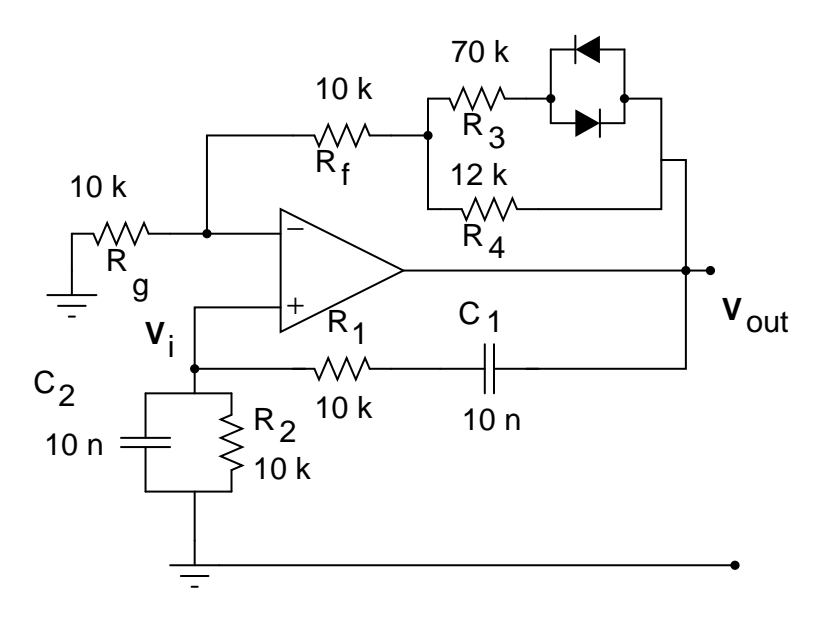

Figure 9.20: Oscillatore a ponte di Wien con stabilizzatore a diodi.

resistenza  $R_3$  non agisce, e il guadagno vale:

$$
G = 1 + \frac{R_f + R_4}{R_g} \simeq 3.2 \; .
$$

Quando l'uscita supera la tensione di ginocchio dei diodi, si innesca il parallelo  $R_3||R_4 = 10.2 \Omega$ e il guadagno scende a:

$$
G = 1 + \frac{R_f + R_3 || R_4}{R_g} \simeq 3.02 \; .
$$

Realizzare il circuito stabilizzatore e verificarne l'effetto.

## Chapter 10

## Onde Elettromagnetiche

### 10.1 Irraggiamento e ricezione di radio onde

Le radio onde generate dall'uomo, cioè i campi elettromagnetici generati a scopo di diffusione radiotelevisiva e di telecominucazioni, sono prodotte mediante antenne generalmente costituite da sistemi di conduttori nei quali si instaurano distribuzioni di densità di corrente e di densità di carica eccitate da opportuni generatori di segnali, detti trasmettitori.

L'antenna più semplice è il dipolo rettilineo, costituito da due tratti di uguale lunghezza di conduttore filiforme sottile, disposti lungo la stessa retta, isolati l'uno rispetto all'altro in corrispondenza degli estremi contigui (fig.10.1); tali estremi sono i punti di alimentazione ai quali vengono collegati, in genere mediante una linea di trasmissione coassiale, i terminali del generatore. Generalmente i dipoli si dispongono orizzontalmente o verticalmente.

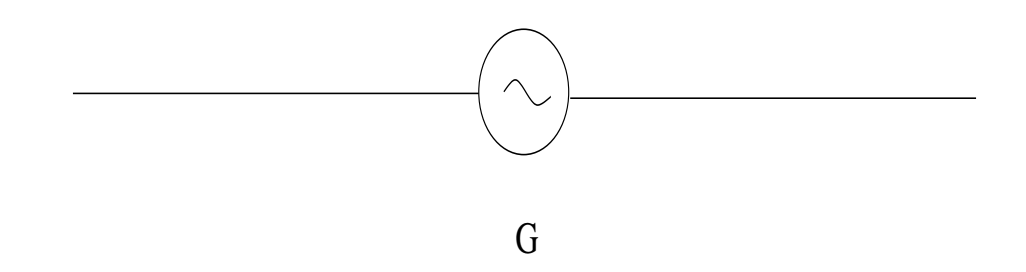

Figure 10.1: Antenna dipolare

Supponiamo che il generatore G che alimenta l'antenna produca un segnale sinusoidale di pulsazione  $\omega$ : in corrispondenza di ciò le densità di carica e di corrente dipendono dal tempo sinusoidalmente e con la stressa pulsazione. Possiamo tenere conto della dipendenza temporale attraverso le funzioni complesse  $e^{-j\omega t}$ .

Consideriamo ora i consueti potenziali scalare e vettore  $\phi$  ed  $\boldsymbol{A}$ , a partire dai quali si calcolano i campi elettrico  $\boldsymbol{E}$  e magnetico  $\boldsymbol{B}$ , secondo le equazioni:

$$
\boldsymbol{E} = \boldsymbol{\nabla}\phi - \frac{\partial \boldsymbol{A}}{\partial t} , \qquad (10.1)
$$

$$
B = \nabla \times A , \qquad (10.2)
$$

e ricordiamo la cosiddetta "invarianza di gauge": data una funzione scalare  $\Phi$ , dipendente dalle coordinate  $(x, y, z)$  e dal tempo t, a partire da una coppia di potenziali  $A_0$  e  $\phi_0$ , si può calcolare una seconda coppia di potenziali  $A$  e  $\phi$  secondo le equazioni:

$$
\mathbf{A} = \mathbf{A}_0 - \nabla \Phi , \qquad (10.3)
$$

$$
\phi = \phi_0 + \frac{\partial \Phi}{\partial t} \,, \tag{10.4}
$$

che generano gli stessi campi di  $\mathbf{A}$  e  $\phi$  attraverso le (10.1, 10.2). Grazie a tale invarianza si possono fissare delle relazioni tra  $A e \phi$ , le quali sono soddisfatte a partire da una coppia qualsiasi di potenziali  $A_0$  e  $\phi_0$ , mediante la determinazione di una particolare funzione Φ.

Fissando la relazione detta gauge di Lorentz:

$$
\nabla \cdot \mathbf{A} + \mu \epsilon \frac{\partial \phi}{\partial t} = 0 , \qquad (10.5)
$$

dove  $\mu$  ed  $\epsilon$  sono la permeabilità magnetica ed elettrica del mezzo supposto omogeneo ed isotropo, sostituendo in essa le (10.3, 10.4) si ottiene una equazione per Φ:

$$
\nabla^2 \Phi - \mu \epsilon \frac{\partial^2 \Phi}{\partial t^2} = \mathbf{\nabla} A_0 + \mu \epsilon \frac{\partial \phi_0}{\partial t} ,
$$

la cui soluzione, sostituita nelle (10.3, 10.4), genera i potenziali che soddisfano la (10.5).

Supponendo soddisfatto il gauge di Lorentz, sostituendo le (10.1 10.2) nelle equazioni di Maxwell, si ottengono due equazioni per i potenziali A e

$$
\nabla^2 \mathbf{A} - \mu \epsilon \frac{\partial^2 \mathbf{A}}{\partial t^2} = -\mu \mathbf{J} \;, \tag{10.6}
$$

$$
\nabla^2 \phi - \mu \epsilon \frac{\partial^2 \phi}{\partial t^2} = -\frac{1}{\epsilon} \rho , \qquad (10.7)
$$

dove  $J e \rho$  sono le densità di corrente e di carica, dipendenti da coordinate e tempo.

Se V è un volume chiuso che contiene  $J e \rho$ , le soluzioni delle (10.6, 10.7) si scrivono

$$
\mathbf{A}(\mathbf{x}',t) = \frac{\mu}{4\pi} \int_{V} \frac{\mathbf{J}(x,y,z,t^*)}{R} dx dy dz , \qquad (10.8)
$$

$$
\phi(\mathbf{x}',t) = \frac{1}{4 \pi \epsilon} \int_{V} \frac{\rho(x,y,z,t^*)}{R} dx dy dz.
$$
 (10.9)

In tali equazioni  $x'$  rappresenta le coordinate del punto nel quale si valutano i potenziali all'istante  $t$ , mentre  $\boldsymbol{x}$  rappresenta le coordinate delle sorgenti infinitesime  $J dx e \rho dx$  il cui valore è valutato all'istante

$$
t^* = t - \frac{R}{c} \tag{10.10}
$$

con

$$
c=\frac{1}{\sqrt{\mu\epsilon}}
$$

velocit`a di propagazione nel mezzo considerato ed

$$
R = \sqrt{(x'-x)^2 + (y'-y)^2 + (z'-z)^2}
$$

distanza tra la sorgente ed il punto di ricezione.

Si può dimostrare che le  $(10.7, 10.8)$  soddisfano il gauge di Lorentz  $(10.5)$ .

In caso di dipendenza dal tempo di tipo sinusoidale il gauge di Lorentz si può scrivere:

$$
\nabla \cdot \mathbf{A} - j\omega\mu\epsilon\phi = 0. \qquad (10.11)
$$

Noto il potenziale vettore  $\boldsymbol{A}$ , da questa equazione si ottiene facilmente  $\phi$ .

L'applicazione di queste equazioni alle antenne si ottiene supponendo che il volume V sia il volume dei conduttori di cui sono costituite le antenne stesse. Tali conduttori sono considerati come insiemi di cariche elettriche nel vuoto nei quali si manifestano le densità  $J e \rho$ ;  $\mu$  ed  $\epsilon$  sono dunque

 $\phi$ :

la permeabilità magnetica ed elettrica del vuoto, considerate praticamente uguali a quelle dell'aria.

Si può dimostrare, dalle  $(10.8, 10.11)$ , che per R molto grande rispetto alle dimensioni del volume V e rispetto alla lunghezza d'onda

$$
\lambda = \frac{2\pi c}{\omega}
$$

i campi  $\boldsymbol{E}$  e  $\boldsymbol{B}$  nel punto  $(x', y', z')$  sono quasi esattamente trasversali rispetto al vettore

$$
\mathbf{R} = (x'-x)\mathbf{i} + (y'-y)\mathbf{j} + (z'-z)\mathbf{k}
$$

dove le coordinate  $(x, y, z)$  individuano un punto qualsiasi all'interno del volume V . In tali condizioni l'onda irradiata dall'antenna diviene "localmente piana", cioè all'interno di un volume di dimensioni trasversali piccole rispetto a R, in un istante qualsiasi, i campi diventano costanti al variare di  $(x', y', z')$ su un piano trasversale rispetto ad R.

Il vettore di Poynting:

$$
\boldsymbol{P} = \frac{1}{\mu} \operatorname{Re}(\boldsymbol{E}) \times \operatorname{Re}(\boldsymbol{B}) \tag{10.12}
$$

 $\hat{e}$  parimenti costante su tale piano all'istante t, il che comporta anche una densit`a di flusso dell'energia elettromagnetica irradiata dall'onda costante ed unidirezionale. A grande distanza l'antenna dipolare appare come puntiforme e posta al centro di superfici sferiche equifasi, approssimabili localmente come superfici piane.

#### 10.2 Alcune caratteristiche delle antenne

Le antenne reali fisse sono disposte normalmente in prossimità della superficie terrestre, che va considerata come un mezzo dotato di conducibilità finita e costante dielettrica relativa maggiore di 1. Tale superficie altera la propagazione delle onde; trascurandone la curvatura e le irregolarit`a, essa si comporta come una superficie riflettente non perfetta, cioè, data un'onda piana incidente, l'onda riflessa nella direzione di propagazione, avente angolo di riflessione uguale all'angolo di incidenza, ha ampiezza e fase dipendenti dalla conducibilità e dalla costante dielettrica della superficie, nonché dalla pulsazione  $\omega$ .

In ogni punto il campo irradiato è la somma del campo proveniente direttamente dall'antenna e del campo riflesso della superficie terrestre. Nel caso di antenne verticali, ciò dà luogo a due contributi al campo elettromagnetico: l'onda di terra e l'onda spaziale.

L'onda di terra è importante in pratica per la trasmissione delle onde lunghe (fino a frequenze di 300 kHz) e, durante le ore diurne, anche delle onde medie e medio-corte (da 300 kHz a 3 MHz).

L'onda spaziale domina per direzioni di propagazione formanti angoli grandi rispetto al piano orizzontale, ed esiste anche per antenne orizzontali.

Un secondo fatto importante per la propagazione delle radio onde è l'esistenza della ionosfera, che `e uno strato di atmosfera, sopra i 50 km di altezza, ionizzato per la presenza di ioni ed elettroni liberi. Tale ionizzazione `e dovuta principalmente alla parte della radiazione solare corrispondente all'intervallo energetico che va dai raggi ultravioletti ai raggi X. Lo strato ionosferico, le cui caratteristiche dipendono da latitudine, stagione ed ora del giorno, si comporta approssimativamente come un mezzo riflettente per le onde spaziali che, riflesse, superano la curvatura della terra e si propagano a grande distanza.

Per frequenze superiori a 30 MHz sono dominanti le onde provenienti direttamente dall'antenna.

Dal punto di vista del trasmettitore, un'antenna si comporta come una impedenza di carico, il cui valore dipende dalla geometria dell'antenna e dalla frequenza. Nel caso di un'antenna a dipolo si verifica la cosidetta risonanza quando la lunghezza totale del dipolo è pari a circa mezza lunghezza d'onda; in tali condizioni l'impedenza è resistiva e pari a circa 73 Ω. Questi valori valgono per un filo infinitamente sottile, mentre in pratica essi dipendono anche dal diametro del cavo utilizzato.

Le antenne riceventi sono analoghe costruttivamente a quelle trasmittenti, ma le distribuzioni di intensit`a di corrente e di carica che in esse si instaurano sono generate dal campo elettromagnetico proveniente dalle antenne trasmittenti. Se tale campo è sinusoidale, lo saranno anche le correnti indotte sull'antenna ricevente. Tali distribuzioni determinano in definitiva una corrente di uscita dalla antenna, che viene condotta al ricevitore direttamente attraverso una linea di trasmissione, costituita da un cavo coassiale. Dal punto di vista del ricevitore, l'antenna ricevente è rappresentabile come un generatore reale dotato di forza elettromotrice (f.e.m.) ed impedenza interna, in genere dipendenti dalla frequenza.

Un'altro dipo di antenna, oltre a quella a dipolo, è la cosidetta antenna

verticale, costituita da un conduttore sottile rettilineo verticale con un capo in prossimit`a della superficie terrestre. Tenendo conto del campo riflesso, si pu`o dimostrare che, a parità di corrente di alimentazione, una antenna verticale posta sopra un piano orizzontale indefinito perfettamente riflettente (cioè di materiale dotato di conducibilità infinita), usata come antenna trasmittente, irradia nel semispazio nel quale si trova un campo uguale a quello di un dipolo verticale con i punti di alimentazione posti in corrispondenza del piano riflettente.

L'antenna verticale si alimenta connettendo un capo del trasmettitore a terra e l'altro al capo dell'antenna prossimo al terreno: se questo fosse perfettamente conduttivo, l'impedenza dell'antenna sarebbe uguale alla metà di quella del dipolo equivalente. Alla risonanza l'impedenza varrà dunque circa  $0.5 \cdot 73 \Omega$ .

Supponiamo ora che tale antenna sia molto corta rispetto alla lunghezza d'onda: in tale caso la f.e.m.  $V_e$  che si genera in presenza di un campo elettromagnetico, costituito da un'onda piana con il campo elettrico di ampiezza  $E$  diretto verticalmente, è data da:

$$
V_e \simeq \frac{1}{2} El \cos(\omega t) , \qquad (10.13)
$$

dove  $l$  è la lunghezza del conduttore. Si è supposto di scegliere opportunamente l'istante  $t = 0$ , in modo che la fase del segnale sia corretta. L'impedenza interna è complessa, con la parte reale tanto più piccola quanto minore è il rapporto  $l/\lambda$  e la parte immaginaria è grande e negativa, cioè di tipo capacitivo.

### 10.3 Modulazione di ampiezza (AM)

Le radio onde vengono utilizzate per trasmettere informazione. Il modo più semplice consiste nello spegnere ed accendere la corrente di alimentazione dell'antenna ed utilizzare un codice, solitamente il codice Morse. Si noti che gli istanti di accensione e spegnimento vengono ricevuti dalla antenna ricevente con il ritardo dato dalla (10.10): in corrispondenza degli intervalli di tempo di accensione si manifesta una forza elettromotrice ai capi dell'antenna, che cessa durante gli spegnimenti. Misurando con uno strumento questa f.e.m. si possono decodificare i punti e le linee dell'alfabeto Morse. Questo metodo è in pratica la forma più semplice di modulazione.

Più in generale, la modulazione consiste nel determinare variazioni di qualche caratteristica fisica dell'onda trasmessa (ampiezza, fase, ecc.) determinata dalla informazione che si vuole trasmettere; all'antenna ricevente si collega un ricevitore in grado di ricostituire tale informazione a partire dalle variazioni di corrente o tensione rilevate.

Qui tratteremo in dettaglio la modulazione di ampiezza, sulla quale si basa il ricevitore descritto pi`u avanti nell'esperienza. Essa si utilizza comunemente per trasmettere segnali sonori.

Supponiamo di voler trasmettere un suono sinusoidale  $V_m(t) = V_m \cos(\omega_m t)$ , detto di modulazione, di pulsazione  $\omega_m$  utilizzando un'onda portante  $V_p(t)$  $V_p \cos(\omega_p t)$  di pulsazione  $\omega_p$ .

La corrente di alimentazione dell'antenna trasmittente viene generata proporzionalmente alla tensione (si veda anche la fig. 10.2):

$$
V = V_p \cos(\omega_p t) + V_m \cos(\omega_m t) \cos(\omega_p t)
$$
  
=  $V_p[1 + m \cos(\omega_m t)] \cos(\omega_p t)$ ,  $m = \frac{V_m}{V_p}$ , (10.14)

dove  $m$  è detto indice di modulazione. Poiché l'orecchio umano percepisce suoni di frequenza fino a circa 15  $kHz$ , mentre le onde elettromagnetiche portanti hanno frequenze solitamente molto maggiori di qualche centinaio di  $kHz$ , si ha

$$
\omega_m \ll \omega_p \;, \quad 0 < m \le 1 \; . \tag{10.15}
$$

Le ampiezze dei campi elettrico e magnetico trasmessi dall'antenna sono proporzionali al segnale (10.14) e determinano una f.e.m. ai capi dell'antenna ricevente di ampiezza parimenti proporzionale; questa f.e.m. genera, nell'impedenza di ingresso del ricevitore, una corrente modulata con la stessa forma funzionale della (10.14). Naturalmente, anche qui si verifica il ritardo di propagazione, per cui il valore istantaneo della corrente di alimentazione dell'antenna trasmittente si calcola sostituendo  $t^*$  a  $t$  nella (10.14), dove  $t$  è l'istante di ricezione, in accordo con la (10.10). Nel calcolare tale ritardo si suppone che R sia molto maggiore delle dimensioni lineari delle antenne, per cui si considerano uguali i ritardi relativi alle diverse sorgenti infinitesime localizzate nell'antenna trasmittente (approssimazione della sorgente puntiforme).

Il segnale modulato in ampiezza soddisfa, grazie alla formula di Werner:

$$
\cos a \cos b = \frac{1}{2} [\cos(a+b) + \cos(a-b)] ,
$$

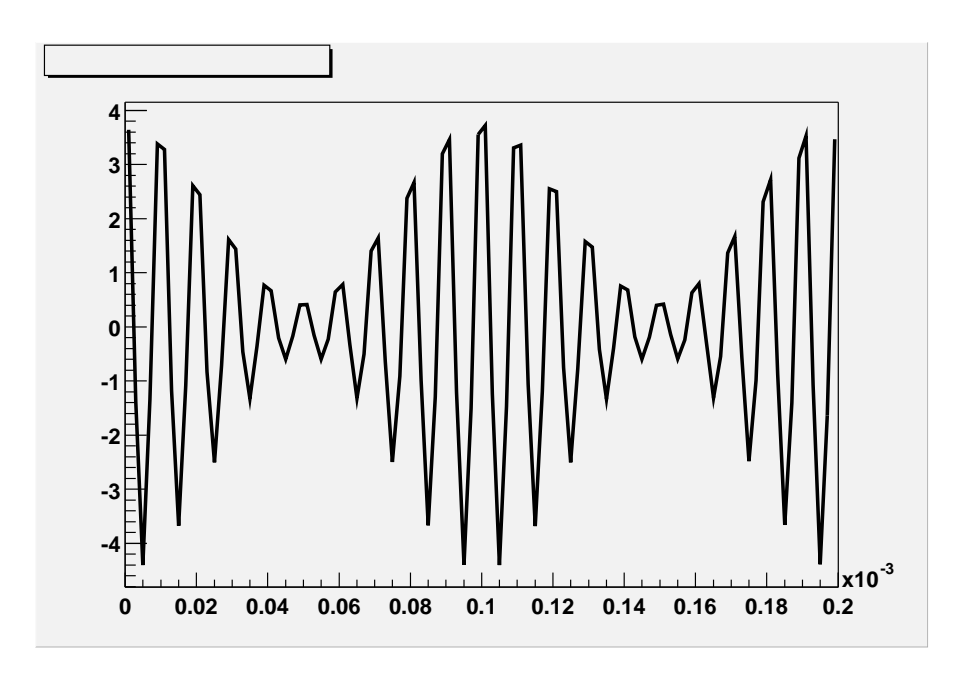

Figure 10.2: Segnale modulato in ampiezza, che rappresenta un'onda portante di frequenza  $\nu_p = 10^5$  Hz ed ampiezza  $V_p = 2.5$  V modulata da un segnale di frequenza  $\nu_m = 10^4$  Hz e coefficiente di modulazione  $m = 0.8$ .

una importante identità trigonometrica:

$$
V_p[1 + m\cos(\omega_m t)] \cos(\omega_p t) = V_p \cos(\omega_p t)
$$
  
+ 
$$
\frac{mV_p}{2} \cos[(\omega_p - \omega_m)t]
$$
(10.16)  
+ 
$$
\frac{mV_p}{2} \cos[(\omega_p + \omega_m)t]
$$
.

La  $(10.16)$  mostra un fatto fondamentale: l'onda modulata può essere espressa come somma di tre segnali perfettamente sinusoidali, un segnale centrale di frequenza pari alla portante e due segnali, che occupano le cosiddette bande *laterali*, di frequenza angolare  $\omega_p - \omega_m$  e  $\omega_p + \omega_m$  rispettivamente (si veda la fig. 10.3). L'intero segnale può quindi essere ricevuto entro una banda centrata sulla frequenza portante  $\nu_p = \omega_p/(2\pi)$  e larga

$$
\Delta \nu = 2 \frac{\omega_m}{2\pi} \simeq 30 \; kHz
$$

assegnando al sonoro udibile una frequenza massima di 15 kHz.
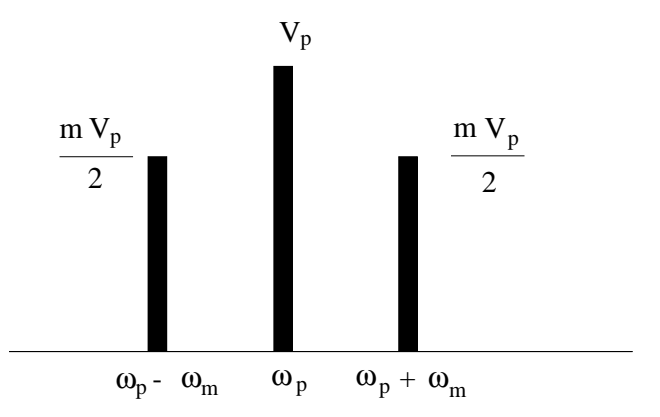

Figure 10.3: Spettro di un segnale modulato.

Nei canali nazionali in modulazione di ampiezza (AM), detti "Radio 1" e "Radio 2", le frequenze portanti nella zona di Pavia sono:  $\nu_p = 673$  e 900 kHz, mentre il valore standard della larghezza di banda vale  $\Delta \nu =$  $9 kHz$ . Compito del radio ricevitore è quindi

- a) prelevare un segnale dall'antenna ricevente entro una banda sufficiente a contenere le due bande laterali del segnale;
- b) tagliare una semionda (la semisinusoide negativa o positiva) del segnale per avere un segnale di frequenza sonora a valor medio non nullo;
- c) generare dal segnale elettrico di fig. 10.2, un nuovo segnale elettrico pari all'inviluppo matematico delle semisinusoidi;
- d) trasformare il segnale elettrico di frequenza sonora in una oscillazione meccanica udibile dall'orecchio umano.

Queste funzioni sono svolte dal circuito descritto nella prossima esperienza

## 10.4 Esperienza: un radioricevitore AM

Il circuito è schematizzato in fig. 10.4 ed è adatto per ricevere segnali in onde medie, come "Radio 1" di frequenza pari a 900  $kHz$ , corrispondente ad una lunghezza d'onda di circa 330 metri.

L'antenna è una verticale corta rispetto alla lunghezza d'onda ed è collegata ad un capo di un circuito  $LC$  in parallelo, il cui altro capo è collegato a terra.

Il circuito equivalente di questa parte del ricevitore è rappresentato in fig. 10.5;  $C_A$  è la capacità equivalente all'impedenza interna del generatore che rappresenta l'antenna, la cui f.e.m. è il generatore  $E$ . La resistenza  $R_p$  rende conto degli effetti di dissipazione dell'energia immagazzinata nel circuiro LC.

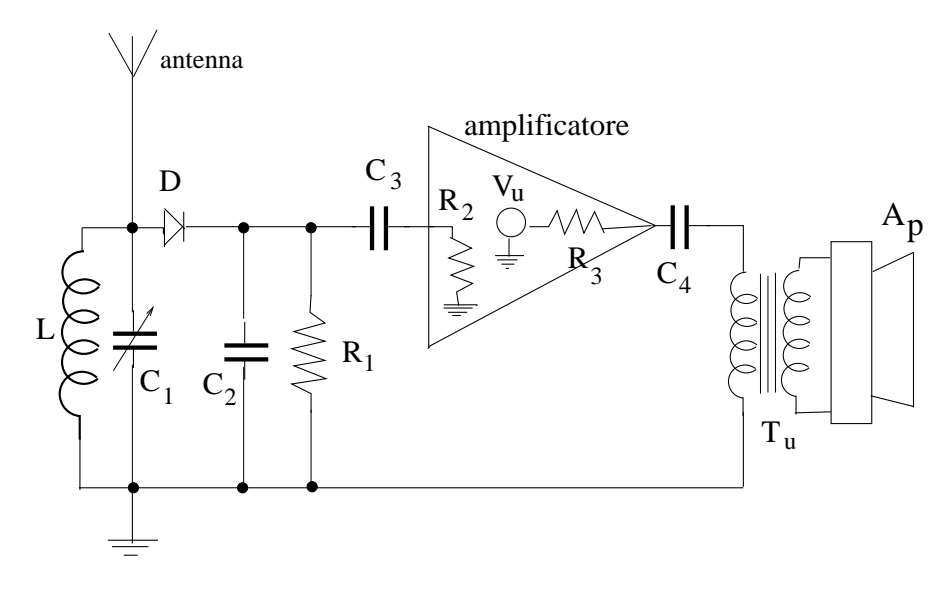

Figure 10.4: Circuito ricevente elementare per modulazione di ampiezza.  $L = 220 \mu H$ ,  $R_1 = 47 \ k\Omega$ ,  $C_2 = 1000 \ pF$ .

Studiamo ora in dettaglio il circuito RLC in parallelo di fig. 10.5, che ha alcune caratteristiche diverse da quello in serie. Sia Z l'impedenza risultante

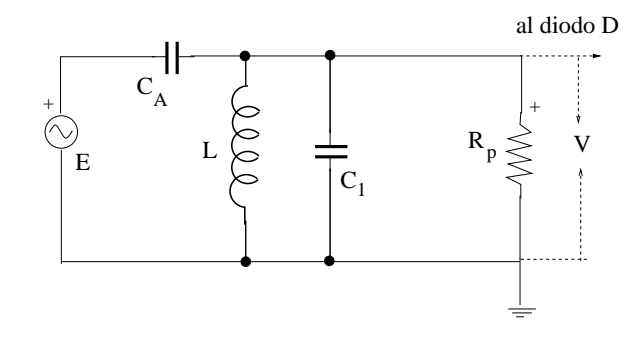

Figure 10.5: Circuito equivalente di ingresso per il ricevitore di fig. 10.4.

dal collegamento in parallelo di  $L, C_1$  ed  $R_p$ :

$$
\frac{1}{Z} = \frac{1}{j\omega L} + j\omega C_1 + \frac{1}{R_p} \,. \tag{10.17}
$$

Con la formula del partitore si calcola la tensione di uscita  $V$ , che è quella, riferita a terra, in ingresso al diodo D di fig 10.4:

$$
V = E \frac{Z}{Z + 1/(j\omega C_A)} = E \frac{1}{1 + 1/(j\omega C_A Z)}
$$
(10.18)

Inserendo in questa equazione il valore di Z della (10.17) si ottiene:

$$
\frac{V}{E} = \frac{1}{1 - \frac{1}{\omega^2 LC_A} + \frac{C_1}{C_A} - j\frac{1}{\omega C_A R_p}}.
$$
(10.19)

Calcolando il modulo della (10.19) ed azzerando la derivata prima rispetto ad  $\omega$ , troviamo il valore della pulsazione di risonanza  $\omega_0$ :

$$
\omega_0 = \frac{1}{\left[L(C_A + C_1) - L^2/(2R_p^2)\right]^{1/2}} ,\qquad(10.20)
$$

dove si suppone che il valore  $R_p$  renda il radicando maggiore di zero. In corrispondenza di  $\omega_0$  il guadagno di ingresso assume il valore massimo, dato da:

$$
\left[\frac{V}{E}\right]_{\omega=\omega_0} = \frac{C_A R_P}{\left[LC_A + C_1\right) - L^2 / (4R_p^2)\right]^{1/2}}.
$$
\n(10.21)

Il valore di questo guadagno può essere maggiore di 1 per grandi valori di  $R_p$ Imponendo che tale guadagno si riduca di  $1/\sqrt{2}$  rispetto al valore massimo (10.21), si trovano i due valori  $\omega_1$  ed  $\omega_2$ corrispondenti alla pulsazione di taglio inferiore e superiore. Nell'approssimazione

$$
Q = \frac{R_p}{\omega_0 L} \gg 1 \tag{10.22}
$$

si trova:

$$
\frac{\omega_0}{\omega_2 - \omega_1} = Q \tag{10.23}
$$

cioè la (10.22) esprime il fattore di merito del circuito di ingresso e  $\omega_2$  ed  $\omega_1$ sono simmetriche rispetto ad  $\omega_0$ . Si noti che il fattore di merito della (10.22)  $\grave{e}$  l'inverso di quello del circuito  $RLC$  serie. Esso si può anche esprimere come:

$$
Q = \omega_0 (C_A + C_1) R_p , \qquad (10.24)
$$

in accordo con la  $(4.58)$  di pagina 97. In sostanza, il circuito ricevente è un RCL in parallelo, in cui la impedenza totale ha un profilo risonante, come discusso nel par. 4.8; l'aumento dell'impedenza alla risonanza permette di raccogliere, ai capi del parallelo, il segnale di tensione selezionato.

Il circuito di ingresso ha pertanto la funzione di selezionare il segnale proveniente dall'antenna; infatti essa viene raggiunta da molte onde di diversa frequenza, ciascuna delle quali determina l'apparire di più generatori in serie, in sostituzione del generatore  $E$  di fig. 10.5; è dunque opportuno che il fattore di merito sia elevato in modo che sia selezionato il segnale V dovuto solo all'onda portante della stazione che si intende selezionare, di pulsazione  $\omega_0 =$  $\omega_p$  (con le bande laterali). La selezione avviene facendo variare il valore del condensatore variabile  $C_1$ .

Dal circuito di ingresso arriva dunque al diodo D un segnale modulato come quello di fig. 10.2. In assenza di modulazione, questo segnale è una sinusoide di pulsazione  $\omega_p$ . Il diodo in serie al segnale elimina le semionde di polarit`a negativa, ed il segnale in uscita appare pi`u o meno come in fig. 10.6. Il segnale sonoro è l'inviluppo matematico dei picchi, indicato con la linea

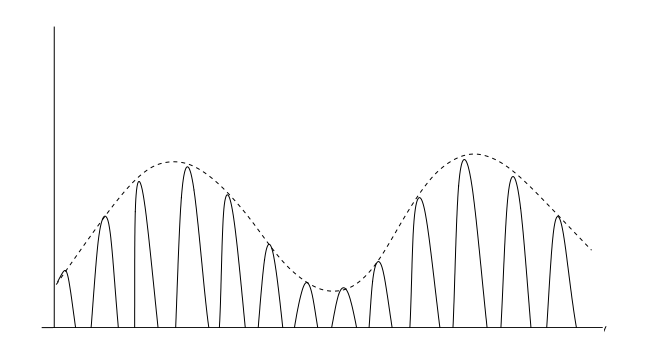

Figure 10.6: Segnale all'uscita del diodo D di fig. 10.4.

tratteggiata in fig. 10.6.

Il circuito  $R_1 C_2$  all'uscita del diodo provvede a generare da questo inviluppo

un segnale sonoro effettivo. Infatti, i componenti sono scelti in modo che

$$
\omega_p R_1 C_2 \gg 1 \; , \quad \text{ovvero} \quad R_1 C_2 \gg \frac{T_p}{2\pi} \; , \tag{10.25}
$$

per avere una costante di tempo all'uscita molto più grande del periodo  $T_p$ dell'onda portante.

Tenendo presente che il segnale da demodulare è quello della (10.14), si deve avere:

$$
\omega_m R_1 C_2 \ll 1 \ , \quad \text{ovvero} \quad R_1 C_2 \ll \frac{T_m}{2\pi} \ , \tag{10.26}
$$

in modo che la scarica di  $C_2$  attraverso  $R_1$  sia sufficientemente rapida da consentire di seguire la variazione "lenta" di V dovuta a  $\omega_m$ .

Dai valori indicati in fig. 10.4 si ricava il valore  $R_1C_2 = 47 \,\mu s$ , che soddisfa le (10.25, 10.26), dato che  $T_p \approx 1 \mu s$ ,  $T_m \approx 1 \ m s$ .

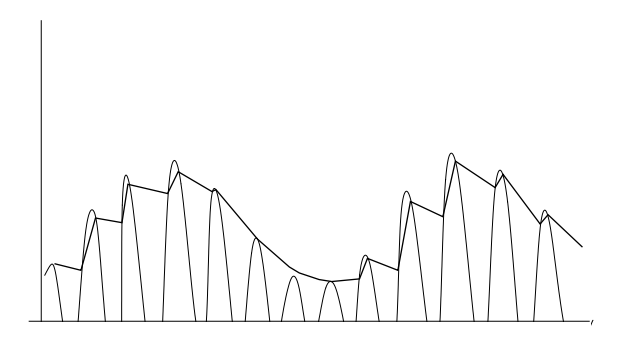

Figure 10.7: Demodulazione del segnale (linea a tratti in grassetto).

Grazie alle condizioni (10.25, 10.26), che possiamo riassumere come

$$
T_p \ll R_1 C_2 \ll T_m , \qquad (10.27)
$$

$$
\omega_m \ll \omega_o = \frac{1}{R_1 C_2} \ll \omega_p , \qquad (10.28)
$$

ai capi di  $C_2$  ed  $R_1$ , cioè all'ingresso di  $C_3$ , viene riprodotto il segnale simile a quello di modulazione, con un meccanismo riprodotto qualitativamente in fig. 10.7. Se non fosse presente il diodo D, l'onda modulata avrebbe le due polarit`a negativa e positiva, simmetriche e quindi valor medio nullo. Nessun oscillatore meccanico sarebbe in grado di riprodurre un tale suono. Il taglio

di una semionda ad opera del diodo render`a quindi possibile, attraverso il segnale elettrico demodulato, la realizzazione di oscillazioni meccaniche di pulsazione  $\omega_m$ .

Esaminiamo in dettaglio il processo di demodulazione ad opera della maglia  $R_1C_2$  con una serie di considerazioni:

a) in presenza di un segnale sinusoidale portante:

$$
V = V_p \cos(\omega_p t) \tag{10.29}
$$

il potenziale  $V(C_2)$  dell'armatura di  $C_2$  collegata al catodo del diodo raggiunge valori vicini a  $V_p$  rispetto a massa (a meno della caduta di potenziale di circa  $0.2$ -0.3 V ai capi del diodo), perché il diodo realizza un partitore  $\rho_D C_2$  con costante di tempo piccola a causa della sua bassa resistenza di conduzione  $\rho_D$ . Quando il segnale V della (10.29) diventa minore del potenziale raggiunto dal condensatore, il diodo resta polarizzato inversamente. Il condensatore  $C_2$  può ora scaricarsi solo sulla resistenza  $R_1$ , con una costante di tempo (10.25) grande rispetto a  $T_p$ . La perdita di tensione  $\Delta V$  puo essere scitta come:

$$
\Delta V \simeq V_p (1 - \exp[-T_p/(R_1 C_2)]) \simeq V_p \frac{T_p}{R_1 C_2} , \qquad (10.30)
$$

per cui  $\Delta V \ll V_p$ .

- b) Il circuito tende pertanto a mantenere la tensione di picco della portante, mentre ciò non si verifica per la modulante, grazie alla condizione  $(10.26)$ . La demodulazione è mostrata qualitativamente in fig. 10.7 con la linea in grassetto. In realtà la frequenza della modulante è dell'ordine del  $kHz$ , mentre quella della portante è intorno al  $MHz$ . Un periodo della modulante contiene quindi un numero di oscillazioni della portante dell'ordine del migliaio, per cui il segnale demodulato ai capi di  $R_1$ - $C_2$ , cioè in ingresso a  $C_3$ , è molto vicino al segnale sonoro trasmesso, ed appare come in fig.10.8, con la struttura della cresta evidenziabile solo espandendo di molto la scala dei tempi rispetto al periodo  $T_m$ .
- c) L'azione di  $R_1$  e  $C_2$  può anche essere vista in termini filtro passa-basso all'uscita del diodo D, calcolando l'impedenza parallelo di  $R_1$  e  $C_2$ :

$$
|Z_{R//C}| = \left| \frac{R_1/(j\omega C_2)}{R_1 + 1/(j\omega C_2)} \right| \simeq \frac{R_1}{\sqrt{1 + (\omega R_1 C_2)^2}} = \begin{cases} R_1 & \text{se} \ R_1 C_2 \ll T \\ 0 & \text{se} \ R_1 C_2 \gg T \end{cases},
$$

.

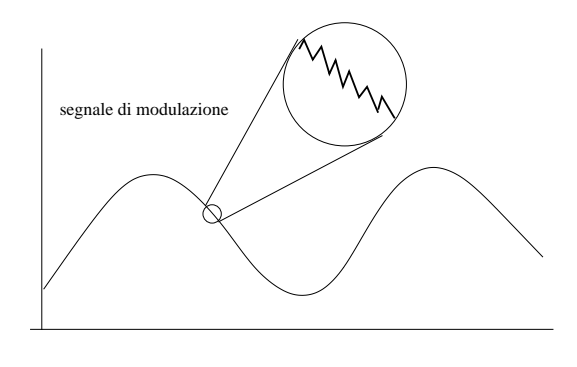

Figure 10.8: segnale di ingresso all'amplificatore. La struttura a tratti è visibile solo espandendo la scala a tempi molto inferiori a  $T_m$ .

Immaginiamo un segnale ideale in cui il periodo della modulante sia esattamente un multiplo intero del periodo della portante. Un tale segnale ha periodo pari a quello della modulante e, se sviluppato in serie di Fourier, avrà l'armonica principale con la frequenza della modulante ed avr`a poi un gruppo di armoniche superiori di ampiezza non trascurabile centrate intorno alla frequenza della portante. L'impedenza sarà quindi elevata e pari circa ad  $R_1$  per segnali continui o di bassa frequenza (modulante), e praticamente nulla per alte frequenze (cortocircuito della portante). Questo filtro seleziona pertanto la tensione dell'armonica principale, che `e la modulante (sonoro) di fig. 10.8. Con segnali modulati reali, in cui i periodi della modulante e della portante non sono esattamente multipli l'uno dell'altro, il comportamento `e ancora analogo a quello appena descritto.

Ai capi di  $C_2$  e quindi all'ingresso del condensatore  $C_3$  sarà presente il segnale di fig.10.8, che è del tipo:

$$
V(C_2) \simeq V_p m \cos(\omega_m t) + V_p . \qquad (10.31)
$$

Il condensatore  $C_3$  serve ad evitare di inviare una tensione continua all'ingresso dell'amplificatore, in modo da non alterarne la polarizzazione. Dato che la impedenza di ingresso dell'amplificatore è elevata, vale sempre la condizione di filtro passa-alto:

$$
R_2C_3 \gg T_m
$$
, ovvero  $\omega_m R_2 C_3 \gg 1$ , (10.32)

per cui la parte variabile del segnale (10.31) viene trasmessa senza attenuazione all'ingresso dell'amplificatore, che è caratterizzato da una tensione di uscita  $V_u$  e da una resistenza interna  $R_3$  (fig. 10.4).

Il segnale  $V_u$  in generale comprende una componente continua  $V_c$  ed una componente variabile  $V_s$ , proporzionale al segnale di ingresso attraverso il guadagno G:

$$
V_u = V_c + V_s = V_c + GV_p m \cos(\omega_m t) . \qquad (10.33)
$$

Per realizzare l'esperienza si può utilizzare l'amplificatore a transistor di fig. 8.7 di pagina 169 o quello operazionale di fig. 9.7 a pagina 191.

Finora abbiamo realizzato i punti a)-c) di pagina 215. L'ultimo punto, la riproduzione del sonoro, viene realizzato con il collegamento alla tensione di uscita (10.33) di una cuffia o di un altoparlante. Questi sono dispositivi in cui una bobina mobile, immersa uin un campo magnetico costante, può muoversi lungo un'asse. La bobina, quando è percorsa da una corrente variabile, compie spostamenti di ampiezza proporzionale alla ampiezza del segnale di corrente e di pari frequenza. Una membrana di plastica o cartone incollata alla bobina trasmette all'aria le vibrazioni meccaniche della bobina mobile, rendendo il suono udibile all'orecchio.

Desiderando alimentare con il segnale di uscita un altoparlante, è a volte necessario provvedere all'adattamento di impedenza tra l'uscita dell'amplificatore e l'ingresso dell'altoparlante, che in genere presenta una impedenza molto bassa, di circa 8-16  $\Omega$ . Per fare ciò si usa il trasformatore  $T_u$  di fig. 10.4, detto trasformatore di uscita, in cui il numero di spire del primario  $N_1$  è maggiore di quello del secondario  $N_2$ . Come è noto, se  $R_a$  è la resistenza dell'altoparlante, ai capi del primario si manifesta una resistenza  $R_u$  pari a:

$$
R_u = R_a \frac{N_1^2}{N_2^2} \,. \tag{10.34}
$$

Se  $R_u \simeq R_3$ , si realizza l'adattamento di impedenza, cioè il massimo trasferimento di potenza W dall'amplificatore all'altoparlante, il quale trasforma poi questa potenza in suono:

$$
W = \frac{1}{8} \frac{(GV_p m)^2}{R_u} \,. \tag{10.35}
$$

In pratica, si può dire che il trasformatore abbassa la tensione di uscita ed aumenta la corrente, fino ai livelli ottimali richiesti per il movimento meccanico della bobina nel campo magnetico dell'altoparlante.

Si noti che è stato posto in serie all'ingresso del trasformatore di uscita  $T_u$ un condensatore  $C_4$  (fig.10.4). Esso ha il compito di impedire il cortocircuito tra l'uscita dell'amplificatore e la terra attraverso la bobina del primario di  $T_u$ . Questo cortocircuito potrebbe alterare i livelli della tensione continua di polarizzazione dell'amplificatore, impedendone il funzionamento. Poiché la presenza di questo condensatore crea in uscita un partitore  $C_4R_u$  passa alto, per non alterare la riproduzione del suono deve valere la condizione:

$$
\omega_m R_u C_4 \gg 1 \; , \quad \text{ovvero} \quad R_u C_4 \gg T_m \; , \tag{10.36}
$$

che in genere viene soddisfatta da capacità dell'ordine di qualche decina di  $\mu F$ .

Naturalmente di solito non viene trasmessa una sinusoide pura, tuttavia i segnali variabili che rappresentano i suoni reali si possono esprimere come serie di Fourier se sono periodici, o come trasformata di Fourier se sono aperiodici.

Tali segnali, rappresentati da una funzione  $f(t)$  tale che:

$$
|f(t)| \le 1 , \qquad (10.37)
$$

modulano la corrente di antenna secondo l'espressione analoga alla (10.14):

$$
V = V_p[1 + mf(t)]\cos(\omega_p t) . \qquad (10.38)
$$

Il segnale  $f(t)$  implica un insieme di frequenze angolari analoghe a  $(\omega_p \pm \omega_m)$ a spettro discreto (segnali periodici) oppure continuo (segnali aperiodici), che occupano le bande laterali. Queste componenti si ritrovano nel segnale che rappresenta la forza elettromotrice dell'antenna ricevente con la corretta relazione di fase, perché il ritardo di propagazione è uguale per tutte le componenti. Ogni componente subisce il processo di demodulazione e rivelazione appena illustrato e quindi si ritrova nella corrente dell'altoparlante a riprodurre il suono originale.

L'esperienza col radioricevitore può essere effettuata secondo i passi seguenti:

- a) regolare il condensatore variabile  $C_1$  fino ad evere un massimo del segnale modulato. Misurare la frequenza della portante;
- b) inserire tra l'uscita del diodo D di fig. 10.4 e terra una cuffia ad alta impedenza. Si ascolta un segnale nitido non amplificato. La cuffia svolge le funzioni di un circuito meccanico passa-basso e seleziona l'onda modulata. Provate ad inserire la cuffia a monte del diodo D;
- c) inserire il condensatore  $C_2$  e la resistenza  $R_1$  e verificarne gli effetti esaminando con l'oscilloscopio il segnale nel punto di giunzione tra il diodo ed il condensatore  $C_3$ ;
- d) inserire l'amplificatore a transistor e l'altoparlante di uscita e cercare di ottenere una buona risposta sonora. Esaminare con l'oscilloscopio il segnale di uscita dell'amplificatore. Provare ad utilizzare l'amplificatore operazionale in sostituzione di quello a transistor.

## 10.5 Considerazioni energetiche sul radioricevitore AM

Concludiamo con alcune considerazioni sul comportamento del circuito dal punto di vista energetico. Studieremo il circuito a regime, cioè dopo un tempo tale dall'instaurarsi della situazione fisica analizzata da doversi considerare esaurito qualunque segnale transitorio iniziale, connesso per esempio con l'istante di collegamento iniziale dell'antenna al circuito di ingresso o ad altre regolazioni iniziali.

Consideriamo inizialmente il segnale non modulato (10.29); all'ingresso di  $C_3$  (fig. 10.4) sarà presente un segnale di tensione costante circa uguale a  $V_p$ . L'energia dissipata da  $R_1$ , che viene sottratta all'energia ceduta al circuito oscillante  $L,$   $C_1,$   $C_A$  di fig. 10.3 dal generatore  $E,$  trascurando  $\Delta V$ della (10.30) vale:

$$
W = \frac{V_p^2}{R_1} \,. \tag{10.39}
$$

Esprimiamo ora la resistenza dissipativa di ingresso  $R_p$  di fig. 10.3 come il parallelo di due resistenze:

$$
R_p = \frac{R'_p R''_p}{R'_p + R''_p} \tag{10.40}
$$

 $R'_p$  rende conto degli effetti dissipativi dovuti alla resistenza del filo della bobina di L e di altri effetti fisici, come la presenza del nucleo di ferrite, sempre in L.  $R_{p}''$  tiene invece conto della dissipazione degli elementi a valle del circuito di antenna, cioè della potenza (10.39). Uguagliando la potenza media

dissipata in ingresso dal segnale sinusoidale (10.29) alla potenza dissipata a valle da  $R_1$ , si ottiene:

$$
\frac{1}{2} \frac{V_p^2}{R_p''} = \frac{V_p^2}{R_1} \,,\tag{10.41}
$$

da cui

$$
R_p'' = \frac{R_1}{2} \tag{10.42}
$$

In assenza di modulazione la resistenza  $R_2$  dissipa la potenza dovuta alla tensione continua di polarizzazione del circuito di ingresso dell'amplificatore. In presenza di segnale di antenna a tale potenza si aggiunge quella dovuta alla tensione (10.29), eventualmente modulata. Tuttavia, poiché  $R_2 \gg R_1$ , tale potenza non è significativa rispetto alla  $(10.41)$  dissipata da  $R_1$ .

L'approssimazione consistente nel considerare il diodo  $D$  "perfetto" è tanto migliore quanto più è grande  $V_p$  rispetto alla tensione di ginocchio. Per ampiezze  $V_p$  che non soddisfano a tale condizione, si può effettuare una correzione tenendo conto della differenza di potenziale ai capi del diodo durante gli intervalli di tempo in cui esso conduce, assumendola in prima approssimazione uguale alla tensione  $v<sub>D</sub>$  di ginocchio.

In questo caso al posto della (10.41), si ha:

$$
\frac{1}{2}\frac{V_p^2}{R_p''} = \frac{(V_p - v_D)^2}{R_1} \,,\tag{10.43}
$$

da cui

$$
R_p'' = R_1 \frac{V_p^2}{2(V_p - v_D)^2} , \qquad (10.44)
$$

che rappresenta la resistenza dissipativa vista all'uscita del circuito di antenna.

## Chapter 11

# L'elettricità in laboratorio

#### 11.1 Distribuzione della energia elettrica

L'energia elettrica viene prodotta e trasportata secondo lo schema trifase, descritto nel par. 5.6. La ragione principale sta nel fatto che, sommando tre sinusoidi sfasate di 120<sup>o</sup>, la potenza istantanea risulta costante (pagina 113). La Fig. 11.1 riporta il collegamento più comune per la distribuzione della trifase, quello a stella. Le tensioni di fase rispetto al neutro,  $V_{\rm an}$ ,  $V_{\rm bn}$ ,  $V_{\rm cn}$ sono di 220-230 V rispetto al centro-stella, detto neutro (n in fgura). Il neutro `e poi solitamente connesso a terra tramite una resistenza o direttamente.

Per le tensioni di fase, vale lo schema seguente:

$$
V_{\text{an}} = V_0 \cos(\omega t) , \quad V_0 = \sqrt{2}V_{\text{eff}} , \quad V_{\text{eff}} = 220 - 230 V ,
$$
  
\n
$$
V_{\text{bn}} = V_0 \cos(\omega t + \varphi_{\text{bn}}) , \quad \varphi_{\text{bn}} = -120^\circ = -(2/3)\pi , \quad (11.1)
$$
  
\n
$$
V_{\text{cn}} = V_0 \cos(\omega t + \varphi_{\text{cn}}) , \quad \varphi_{\text{cn}} = +120^\circ = +(2/3)\pi .
$$

E facile verificare che si ha: `

$$
V_{\rm an} + V_{\rm bn} + V_{\rm cn} = 0 \tag{11.2}
$$

Troviamo ora le tensioni di linea, ad esempio:

$$
V_{ab} \equiv V_a - V_b = V_a - V_n + V_n - V_b = V_{an} - V_{bn} = V_0 \cos(\omega t) - V_0 \cos(\omega t + \varphi_{bn}).
$$

Lo studio di questa funzione mostra che si tratta di una sinusoide di pulsazione  $\omega$  con un massimo che vale  $\sqrt{3}V_0$  corrispondente a un valore efficace

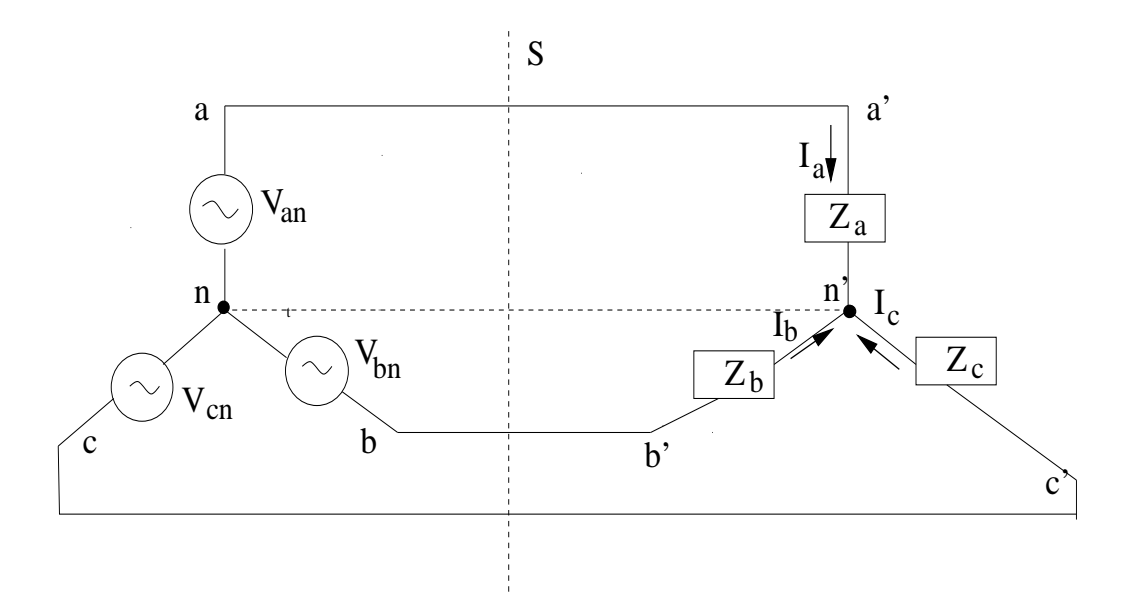

Figure 11.1: Collegamento a stella del generatore trifase con collegamento a stella di un utilizzatore, con le impedenze  $Z_a$ ,  $Z_b$ ,  $Z_c$ .

di  $\sqrt{3}V_{\text{eff}} = 380$  V. Infatti la tensione di linea viene chiamata in gergo "la 380".

Lo studio di questi segnali, dato che si tratta di una combinazione lineare di sinusoidi dipendenti dal tempo, risulta molto agevolato col metodo della trasformata complessa illustrato nel par. 3.5 a pagina 58.

Troviamo ad esempio la tensione di linea  $V_{ab}$ :

$$
V_{\rm ab} = V_0 \left[ \cos(\omega t) - \cos(\omega t + \varphi_{\rm bn}) + j(\sin(\omega t) - \sin(\omega t + \varphi_{\rm bn})) \right]. \tag{11.3}
$$

Dato che modulo e fase restano costanti per qualunque valore del tempo, possiamo fare il calcolo per  $t = 0$  ed utilizzare le relazioni cos $(-120^{\circ}) = -1/2$  $\sin(-120^\circ) = -\sqrt{3}/2$ , ottenendo per il modulo:

$$
V_{\rm ab} = V_0 \left( \frac{3}{2} + j \frac{\sqrt{3}}{2} \right) \rightarrow |V_{\rm ab}| = V_0 \sqrt{\left( \frac{3}{2} \right)^2 + \left( \frac{\sqrt{3}}{2} \right)^2} = \sqrt{3} V_0 , \quad (11.4)
$$

e per la fase:

$$
\cos \varphi_{ab} = \frac{Re\{V_{ab}\}}{|V_{ab}|} = \frac{3}{2\sqrt{3}} = \frac{\sqrt{3}}{2} \to \varphi_{ab} = 30^o \ . \tag{11.5}
$$

In definitiva, ripetendo il calcolo anche per le altre tensioni di linea, le espressioni equivalenti delle (11.1) per le tensioni di linea sono le seguenti:

$$
V_{ab \text{ eff}} = \sqrt{3}V_{\text{eff}}
$$
  
\n
$$
V_{ab} = \sqrt{3}V_0 \cos(\omega t + \varphi_{ab}), \ \varphi_{ab} = 30^{\circ} = \pi/6,
$$
  
\n
$$
V_{bc} = \sqrt{3}V_0 \cos(\omega t + \varphi_{bc}), \ \varphi_{bc} = -90^{\circ} = -\pi/2,
$$
  
\n
$$
V_{ca} = \sqrt{3}V_0 \cos(\omega t + \varphi_{ca}), \ \varphi_{ca} = +150^{\circ} = (5/6)\pi.
$$
  
\n(11.6)

Si può quindi dire che il modulo delle tensioni di linea è pari a  $\sqrt{3}$  volte quello delle tensioni di fase.

Oltre ad erogare una potenza istantanea costante, un altro aspetto positivo del sistema trifase `e di avere corrente di neutro nulla per un carico bilanciato ( $Z_a = Z_b = Z_c \equiv Z$  in Fig. 11.1), il che rende in questo caso superfluo il collegamento al neutro. Infatti, considerando la (11.2) ed applicando la legge dei nodi al neutro, nella disposizione di Fig. 11.1, si ha:

$$
I_n = I_a + I_b + I_c = \frac{1}{Z}(V_{\rm an} + V_{\rm bn} + V_{\rm cn}) = 0.
$$
 (11.7)

Il circuito di Fig. 11.1 si può ridisegnare come in Fig. 11.2, dove sono evidenziati, a valle della linea S, due utilizzatori, uno trifase T e l'altro monofase M. I tipi di collegamento sono indicati con due lettere, la prima riguarda il generatore, la seconda l'utilizzatore. I collegamenti mostrati in Fig. 11.2 sono del tipo terra-terra, detto  $TT$ , col neutro a terra e con le carcasse esterne degli strumenti dell'utilizzatore con una terra propria separata da quella del neutro. Sono possibili anche collegamenti in cui l'utente collega la sua terra a quella del neutro. Questi sono i collegamenti terra-neutro, detti di tipo  $TN$ . Questi collegamenti tengono anche conto delle norme di sicurezza vigenti che discuteremo nei prossimi paragrafi.

In Italia i collegamenti, per quanto riguarda i laboratori di fisica, sono quelli della normale utenza, cioè di tipo  $TT$ .

Dalla Fig. 11.1 possiamo vedere che ciascuna impedenza vede la corrispondente tensione di fase. Quindi, poiché le correnti  $I_a$ ,  $I_b$ ,  $I_c$  hanno lo stesso valore efficace se le impedenze sono uguali, gli angoli di fase delle correnti differiranno di 120<sup>o</sup>. La potenza totale assorbita dall'utente collegato a stella è quindi data dalla (5.51) di pagina 113 ed è pari al  $3V_{\text{eff}}I_{\text{eff}}$ , dove i valori efficaci sono le ampiezze di tensione e corrente in ciascun ramo.

Abbiamo visto che collegamento a stella dell'utilizzatore impiega le tensioni di fase ("la  $220$ "). E possibile però anche un altro collegamento, meno

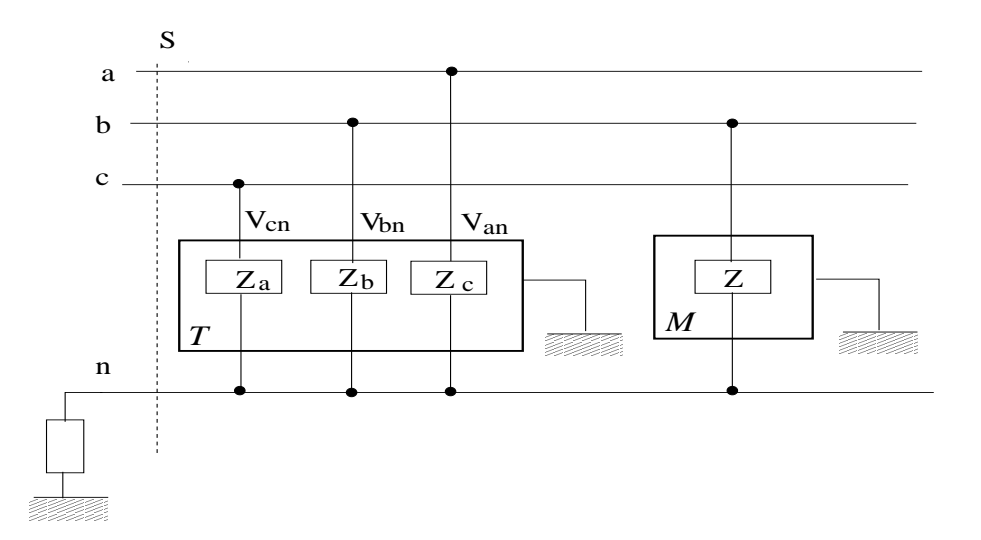

Figure 11.2: Utilizzatore T trifase collegato a stella e utilizzatore monofase M.

frequente, che impiega le tensioni di linea ("la 380"). Si tratta del collegamento a triangolo, mostrato in Fig. 11.3.

Nel collegamento a triangolo il neutro non viene interessato. La ampiezza

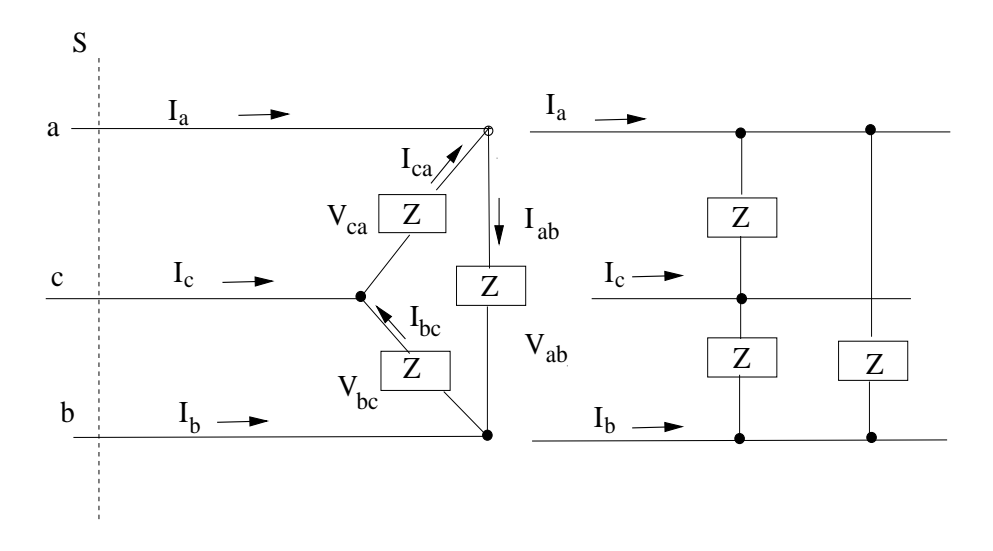

Figure 11.3: Utenze con collegamento a triangolo.

delle correnti di carico, se le impedenze  $Z$  sono uguali, è data da:

$$
I_0 = \frac{\sqrt{3}V_0}{Z} \ . \tag{11.8}
$$

Poniamoci ora la seguente domanda: per quale valore di Z<sup>∆</sup> un carico collegato a triangolo assorbirebbe la stessa quantità di corrente di un carico a stella con impedenza  $Z_y$  per una data tensione della sorgente? Questo avviene se le correnti di linea  $I_a$ ,  $I_b$ ,  $I_c$  sono le stesse nei casi delle Figg. 11.1-11.3.

Nel caso a stella si ha

$$
I_y = \frac{V_{\rm an}}{Z} ,
$$

mentre per il triangolo otteniamo le ampiezze:

$$
I_{\Delta} = I_{ab} - I_{ca} = \frac{V_{ab}}{|Z_{\Delta}|} - \frac{V_{ca}}{|Z_{\Delta}|}
$$
  
= 
$$
\frac{1}{|Z_{\Delta}|}(V_{an} - V_{bn} - V_{cn} + V_{an})
$$
  
= 
$$
\frac{1}{|Z_{\Delta}|}(2V_{an} - V_{bn} - V_{cn}) = \frac{3V_{an}}{|Z_{\Delta}|}
$$

dove si è usata la relazione (11.2):  $V_{\text{an}} = -V_{\text{bn}} - V_{\text{cn}}$ . Da queste relazioni si verifica facilmente che le correnti di linea del generatore saranno uguali se si verifica la condizione:

$$
Z_{\Delta} = 3Z_y \t{,} \t(11.9)
$$

,

.

cioè un carico a triangolo, a parità di impedenza su ciascun ramo, assorbirà una corrente tripla e quindi assorbirà il triplo di potenza.

Applichiamo questi risultati all'esempio di Fig. 11.4. Utilizzando i dati della figura, determiniamo la potenza fornita al carico stella + triangolo, come mostrato in alto. Consideriamo le ampiezze come valori efficaci. Il primo paso `e trasformare il carico a triangolo nel carico equivalente a stella, attraverso la  $(11.9)$ . Lo schema equivalente che ne risulta è quello della figura in basso. Si ha:

$$
Z_{\Delta y} = \frac{Z_{\Delta}}{3} = 1.667 - j0.667 = 1.8 e^{-j0.381}
$$

Avendo ora un carico a stella bilanciato, la potenza totale è tre volte quella erogata su ciascuna fase. Calcoliamo l'impedenza di ogni linea:

$$
Z_L = \frac{Z_y Z_{\Delta y}}{Z_y + Z_{\Delta y}} = 1.62 - j0.018.
$$

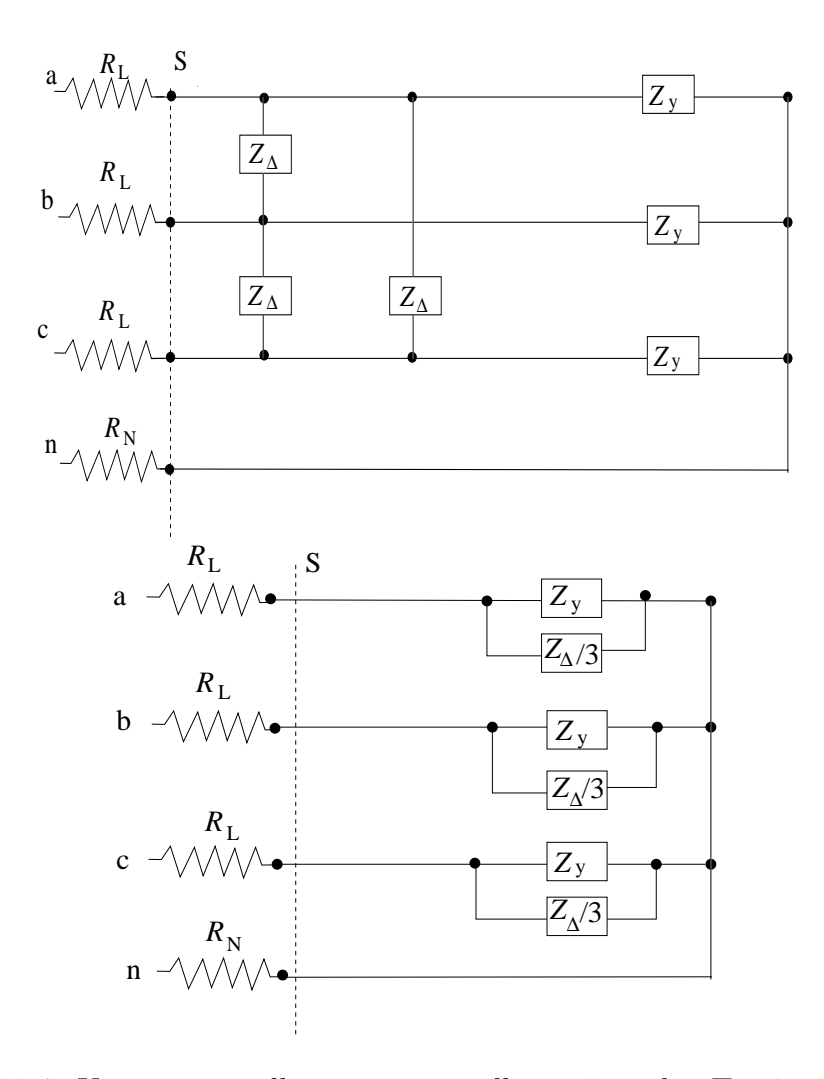

Figure 11.4: Utenze con collegamento a stella e triangolo. Tensioni di fase;  $V_0 = 200$  V, valori delle impedenze:  $Z_y = 2 + i4$ ,  $Z_\Delta = 5 - i2$ ,  $R_L = 2 \Omega$ ,  $R_N = 10 \Omega$ . In basso: trasformazione del carico a triangolo in carico a stella.

La corrente di linea è data da:

$$
|I_L| = \left| \frac{V}{Z_L + R_L} \right| = \left| \frac{220}{1.62 + j0.018 + 2} \right| = 60.8 \text{ A}.
$$

La potenza di linea è data dalla formula di Galileo Ferraris (5.11):

$$
W_L = |VI_L|\cos\varphi = |I_L|^2|Z_L|\cos\varphi = |I_L|^2 Re\{Z_L\} = 6 \text{ kW},
$$

e quindi la potenza totale vale:

$$
W_T = 3W_L = 18
$$
 kW.

#### 11.2 L'utenza monofase

Diamo qui qualche particolare sulla utenza monofase (detta in gergo "collegamento al  $2e^{i20}$ , che è il tipo di collegamento in uso presso le utenze domestiche e la maggior parte dei laboratori di fisica a basso consumo di potenza. L'utenza trifase (detta in gergo "collegameto alla 3 e 80") viene usata in presenza di motori elettrici o grandi consumi di potenza.

L'utenza monofase usa la tensione di 200-230 V di una delle tre linee rispetto al neutro. Questa tensione viene detta tensione di fase. In aggiunta, l'impianto prevede una terra locale in contatto ohmico col terreno. I fili sono colorati con la seguente convenzione: terra-(giallo verde), neutro-blu, fase-(qualsiasi altro colore). In genere tra neutro e terra esiste una piccola tensione variabile di qualche frazione di V. La impedenza tra terra e neutro, che è collegato alla terra del sistema elettrico, separata da quella locale, è in genere qualche frazione di Ω.

Maneggiando i fili si deve fare quindi attenzione a tutti i colori, tranne il blu e il giallo-verde, che, se i colori sono rispettati, non portano tensioni pericolose.

I cavi elettrici sono in genere di due tipi di diverso diametro, che alimentano le prese dette "di forza" e "di luce". Le prese dette di forza, quelle più grandi, hanno cavi che possono assorbire la corrente massima prevista dalla potenza installata. Per una potenza standard domestica di 3 kW, la corrente massima è circa 13 A. Le prese di luce hanno invece cavi di diametro minore (e quindi di costo minore) e possono erogare correnti fino a circa 8 A, pari a met`a della potenza massima. In un laboratorio di fisica, come anche nella propria abitazione, bisogna assolutamente evitare di prelevare dalle prese di luce una potenza superiore a 1.5 kW, per non rischiare il surriscaldamento dei fili e possibili incendi.

I dispositivi di sicurezza per le utenze monofase sono descritti nei prossimi paragrafi.

### 11.3 Effetti biologici della corrente

La interazione della corrente elettrica col corpo umano viene detta elettrocuzione.

Dalle prove sperimentali finora eseguite risulta che l'organo esterno del corpo umano più sensibile alla corrente elettrica è la lingua.

Il valore della corrente di soglia, ottenuto facendo prove su un buon numero di persone, è risultato pari a 45  $\mu$ A, sia per la corrente continua sia per l'alternata.

Ai fini antinfortunistici e più importante conoscere il valore di soglia per la percezione sulle mani, in quanto è attraverso queste che viene più spesso immessa nel corpo la corrente elettrica. I risultati sperimentali, ottenuti usando corrente continua, danno un valore di soglia pari a 5,2 mA. Questo significa che il 50% delle persone percepisce una corrente inferiore a 5,2 mA e l'altro 50% percepisce una corrente superiore.

Per correnti alternate (60 Hz) si trova un valore della soglia di percezione assai più ridotto e cioè di 1,1 mA circa.

I valori suindicati riguardano una popolazione adulta e maschile: per le donne i valori riportati vanno ridotti di circa il 35% e per i bambini di fattori ancora superiori.

Per gli scopi che ci siamo proposti, risulta ancora più importante determinare il valore della cosiddetta "corrente di rilascio", cioe della massima corrente che permette a chi ne `e attraversato di interrompere autonomamente il contatto con il conduttore sotto tensione.

Correnti di valore anche leggermente superiore a quello della corrente di rilascio possono "congelare" il soggetto al circuito.

Correnti di tali valori sono molto pericolose, anche se il contatto è breve perch´e, a causa delle intense contrazioni involontarie dei muscoli, provocano una rapida diminuzione della forza muscolare e possono produrre svenimenti, collassi e perfino uno stato di incoscienza seguito da morte.

I grafici riportati in Fig. 11.5 e 11.6 sono stati ottenuti sperimentalmente misurando i valori della corrente di rilascio di vari campioni di persone.

Da questi dati è possibile ricavare che per la corrente alternata

il valore più probabile della corrente di rilascio risulta pari a  $10.5 \text{ mA}$  per le donne e 16 mA per gli uomini. Per la corrente continua, questi valori sono 51 mA e 75 mA per le donne e gli uomini, rispettivamente.

#### 11.4 Relazioni tra corrente,tensione, frequenza

Gli effetti biologici dipendono dalla corrente. Anche quando si parla, in termini di sicurezza, di tensione o di altri parametri come la frequenza, ci si riferisce sempre alla fine alla intensità di corrente entrata nel corpo umano in corrispondenza di questi parametri.

Correnti di intensità relativamente elevata possono esercitare una azione diretta sui centri respiratori, provocandone la paralisi con conseguente asfissia. Le alterazioni della funzione respiratoria rappresentano quindi una temibile conseguenza dell'elettrocuzione, cos`ı da giustificare la massima terapeutica, formulata già molti anni fa, di "trattare l'elettrocutato come un annegato", praticandogli quindi, come prima cosa, la respirazione artificiale. Lesioni neurologiche del midollo spinale, quasi sicuramente riferibili ad azione diretta della corrente, possono portare ad esempio a paralisi temporanee degli arti dei folgorati. In seguito a lesioni di organi di senso si possono manifestare vertigini (comuni nei primi giorni dopo l'infortunio), sordit`a, abbagliamento, indebolimento della vista, ecc..

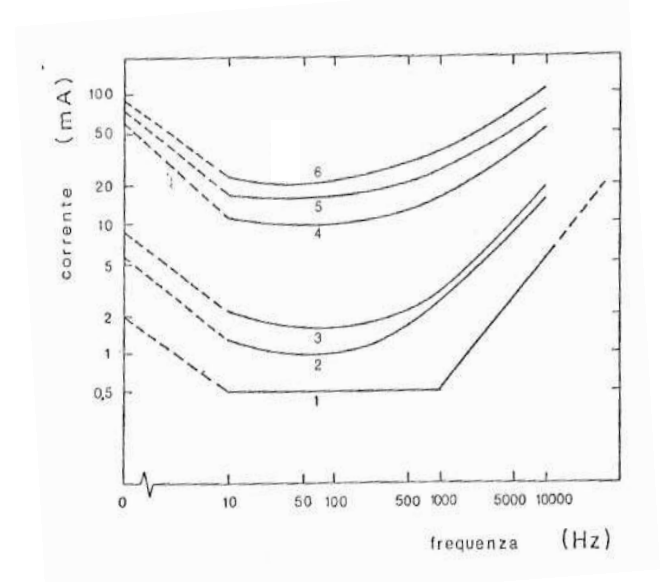

Figure 11.5: Pericolosit`a delle correnti in funzione della frequenza. La curva 4 si riferisce a valori per i quali lo  $0.5\%$  dei soggetti non è riuscito a staccarsi, la curva 5 al caso in cui il 50% non è riuscito a staccarsi. Per questi casi vale il tempo di contatto infinito nel caso di fig. 11.6.

Infine un importante effetto legato direttamente alla intensità di corrente `e quello di provocare ustioni. Esse sono dovute allo sviluppo di calore per effetto Joule, cioe all'aumento di temperatura che accompagna il passaggio di una corrente elettrica in una resistenza  $R = \rho L/S$  in una sezione S di tessuto di lunghezza  $L$  e resistenza specifica  $\rho$ .

Detta  $\Delta T$  la variazione di temperatura che un corpo subisce per effetto del passaggio della corrente I di densità J per un tempo  $\Delta t$ , dato che, se W è la potenza e  $C_V$  il calore specifico a volume costante  $(V = LS)$ :

$$
W dt = RI^2 \Delta t = \frac{\rho L}{S} J^2 S^2 \Delta t = C_V V \Delta T
$$

si ottiene:

$$
\Delta T = \frac{\rho}{C_V} J^2 \, \mathrm{d}t \;, \tag{11.10}
$$

da cui si vede che la temperatura sviluppata, e quindi la gravit`a delle ustioni, dipende *dal quadrato della intensità di corrente* e ovviamente dal tempo di contatto. Risulta pertanto molto più pericoloso, a parità di corrente, un contatto di piccola superficie che non uno di grande superficie.

La relazione  $(11.10)$  inoltre rende conto del fatto che la parte più superficiale della cute, che possiede un'alta resistivit`a e un basso calore specifico `e il tessuto che viene maggiormente danneggiato. Le ustioni per`o non coinvolgono solo la cute, o piu specificatamente l'epidermide, ma a volte anche i tessuti profondi, fino ad arrivare allo scheletro.

Man mano che la potenza assorbita aumenta,si passa da lesioni dovute essenzialmente a fenomeni di essicamento a lesioni dovute a modificazioni tessutali irreversibili, la carbonizzazione, la evaporazione, la volatizzazione (in alcuni casi casi in cui i tessuti sono stati riscaldati anche a p`u di 3000 gradi) e la conseguente successiva necrotizzazione di vaste parti dei tessuti adiacenti a quelli direttamente colpiti.

Un altro parametro importante è la frequenza della corrente. In Fig.11.5 sono riportate le correnti di rilascio per gli uomini in funzione della frequenza. Ivalori per le donne sono cira il 65% di quelli degli uomini. Nella curva 1 della figura è indicato il valore della corrente al di sotto del quale il corpo umano non e sensibile. Nella curva 2 e riportato il valore delia corrente per il quale la probabilit`a di percezione e del 50%. Nella curva 3 il valore per il quale la probabilit`a di percezione e del 99,5%. Nella curva 4 il valore della corrente per il quale il 99,5% degli esaminati e riuscito a staccarsi; lo 0,5% quindi non e riuscito a staccarsi. Nella curva 5 il valore della corrente per

il quale il 50% degli esaminati e riuscito a staccarsi, nella curva 6 il valore della corrente per il quale solo lo 0,5% degli esaminati e riuscito a staccarsi e il 99,5% non e riuscito a staccarsi dalla parte in tensione. Come si vede, le curve presentano tutte un minimo nell'intervallo di tensione tra 10 e 100 Hz, che rappresenta l'intervallo più pericoloso, Purtroppo, questo intervallo comprende le frequenze industriali (50-60 Hz).

Si può comprendere l'andamento delle curve notando che a bassa frequenza le correnti non provocano eccitazioni neuromuscolari se non in fase di transitorio; esse producono solamente calore per effetto Joule e fenomeni di elettrolisi responsabili di danneggiamenti locali. Le correnti alternate, invece, a parità di altre condizioni, sono più pericolose, perché provocano la tetanizzazione dei muscoli. Questa pu`o provocare il blocco sul conduttore della parte del corpo in contatto, fenomeno particolarmente evidente quando sono interessate le mani, che spesso si serrano spasmodicamente sulla parte in tensione. Man mano che la frequenza aumenta, la pericolosità della corrente diminuisce abbastanza rapidamente, tanto che, al di sopra di 1 MHz, si ritiene che non si abbia più shock elettrico e la corrente al massimo provochi solo ustioni superficiali. Infatti esiste un effetto, detto "effetto pelle" per il quale, all'aumentare della frequenza, diminuiscono le impedenze capacitive offerte dal corpo umano e la corrente tende a prendere questa via, che normalmente interessa la superficie del corpo e strati di tessuto sempre meno profondi.

Il percorso della corrente attraverso il corpo varia al variare delle parti che vengono a contatto con il conduttore sotto tensione, seguendo in genere il cammino più breve che unisce i punti tra i quali viene a stabilirsi una differenza di potenziale. È evidente che più pericolosi si rivelano quei percorsi  $\alpha$ che interessano organi vitali molto sensibili. Tra questi vanno sicuramente annoverati quelli che hanno come estremi le due mani o una mano e il piede opposto, perch´e interessano la regione cardiaca, oppure quelli che coinvolgono la testa, interessando in tal modo il cervello ed il midollo spinale.

Anche la durata del contatto costituisce un importante fattore che concorre a determinare la gravit`a di uno shock elettrico. Ad es., le fibre del muscolo cardiaco possono risultare sensibili anche al passaggio di correnti relativamente piccole (tanto che alcuni autori hanno fissato come valore limite non pericoloso 10  $\mu$ A) purché per tempi sufficientemente lunghi o in quei momenti durante i quali il cuore è particolarmente vulnerabile di fronte a stimoli elettrici. Infatti queste correnti costituiscono, per un cuore pulsante in modo ordinato e ritmico, segnali eccessivi ed irregolari: le fibre cardiache vengono

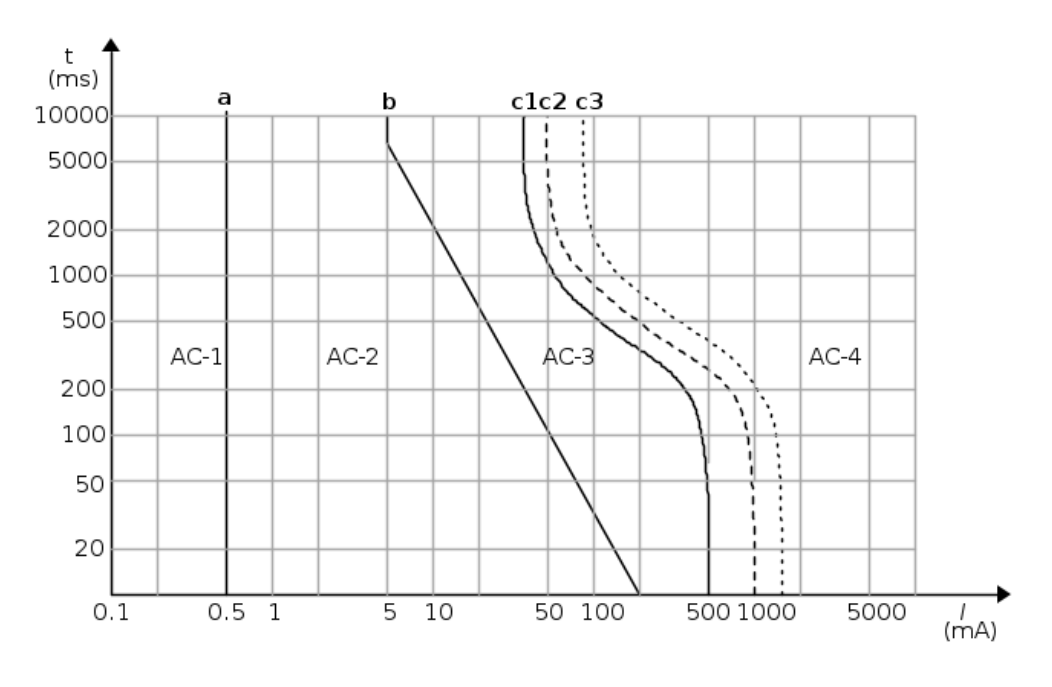

Zone di pericolosità della corrente alternata (15 ÷ 100 Hz)

Figure 11.6: Effetti di correnti alternate fino a 100 Hz in funzione del tempo di contatto. Zona AC1: nessun effetto; AC2 nessun effetto pericoloso; AC3: fibrillazione possibile ma poco probabile; AC4: fibrillazione probabile al 50%, molto probabile a destra della curva c3.

sovrastimolate in maniera caotica, iniziano a contrarsi in modo disordinato e indipendentemente l'una dall'altra, instaurando un regime di funzionamento anomalo, detto "fibrillazione", che comporta l'incapacità del cuore di pompare sangue ossigenato lungo le arterie. La pressione arteriosa cade rapidamente a quei valori cui corrisponde l'arresto circolatorio, con conseguente paralisi delle funzioni cerebrali. Clinicamente si osserva nell'infortunato perdita di coscienza, pallore estremo, scomparsa del battito del polso e dei toni cardiaci, inibizione progressiva del respiro, convulsioni e morte. In questi casi la presenza di altre persone esperte nelle pratiche di primo soccorso, può risultare determinante per salvare la vita all'infortunato. Per questo, negli ultimi tempi, i corsi di primo soccorso e sull'utilizzazione del defribillatore sono diventati obbligatori in molte aziende e laboratori di ricerca.

Sulla base di queste considerazioni e dei risultati sperimentali, si adottano le curve di pericolosità riportate in Fig. 11.6, valide per frequenze di 50-60

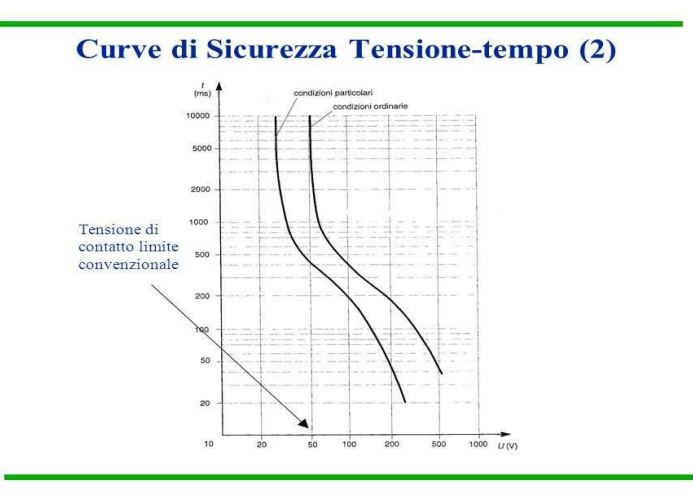

Figure 11.7: Soglia di pericolosità di tensioni alternate fino a 100 Hz.

Hz e persone di peso maggiore di 50 kg.

E anche importante ricordare che per persone di peso corporeo inferiore a 50 kg (donne e bambini ad es.) i limiti suddetti vanno ridotti in proporzione al peso e che tali limiti non assicurano la perfetta incolumit`a di tutti i soggetti; essi rappresentano un compromesso tra l'economia delle realizzazioni tecniche e la probabilita di infortunio che porta ad escludere dalla sicurezza un numero di persone non trascurabile, ad esempio tutti coloro che hanno naturalmente o per cause transitorie una resistenza corporea molto inferiore alla media (caso tipico di molti bambini).

Dalle Figg. 11.5, 11.6 si vede che effetti pericolosi sono possibili a partire da correnti > 16 mA, un valore estremamente basso. Nel caso di correnti continue, questo valore è più alto perché manca l'effetto di tetanizzaione e di interazione della frequenza della corrente con quella cardiaca. Il limite di pericolosit`a per le correnti continue `e di circa 50 mA.

Come abbiamo avuto modo di vedere fino ad ora, gli effetti dannosi quantificabili degli incidenti elettrici sono in pratica legati alla corrente che passa attraverso il corpo umano; sarebbe quindi opportuno conoscere il valore di questa grandezza per ogni circuito elettrico.

Peraltro, la sola grandezza elettrica normalmente nota e sotto controllo in un laboratorio è la tensione.

Tuttavia, a causa delle considerevoli e non facilmente prevedibili vari-

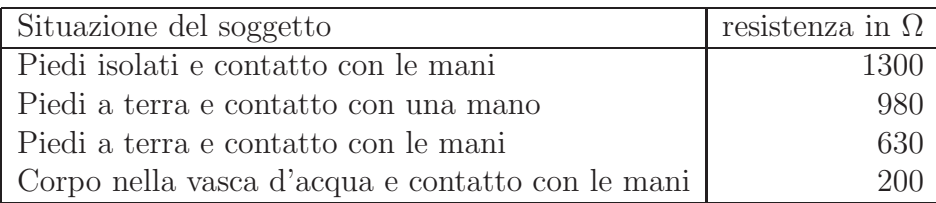

azioni delle resistenze in gioco (corpo umano, contatto, ecc.) non è possibile definire in modo univoco la "tensione di rilascio". In base all'esperienza, attualmente valgono i limiti di tensione riportati in Fig. 11.7. Per condizioni particolari si intende contatti inumiditi o i piedi immersi in acqua. Dalla figura si vede che

una tensione di 25 V è ritenuta dalla attuali norme di sicurezza priva di effetti pericolosi, sia in corrente continua sia alternata.

In base a questi risultati, si deduce che la resistenza media offerta dal corpo umano alla corrente è dell'ordine del kΩ. infatti, se dividiamo la soglia di tensione pericolosa per la soglia di corrente, otteniamo  $25 \text{ V}/16 \text{ mA} \simeq$ 1.5 kΩ. La tabella 11.4 mostra le resistenze medie per i percorsi entro il corpo pi`u pericolosi (mano-piede, mano-mano), quelli che possono interessare il cuore. Si vede anche che gli ambienti umidi o presenza di acqua in contatto col corpo creano situazioni di estremo rischio, perch´e abbassano la resistenza e permettono alle correnti pericolose di entrare nel corpo anche in presenza di tensioni più basse.

Il contributo maggiore al valore della resistenza del corpo viene dato dalla parte superficiale della cute (epidermide), che, per uno spessore dell'ordine del decimo di millimetro, ha, se asciutta, una resistenza per unità di superficie pari a 100 k $\Omega/cm^2$ , attribuibile allo strato corneo. La resistenza per unità di superficie dello strato interno della cute (derma), che ha uno spessore di circa un millimetro, è invece molto più bassa, dell'ordine delle centinaia di  $\Omega/cm^2$ , così come la grande maggioranza dei tessuti interni, ricchi di liquidi salini; la struttura scheletrica e i tessuti adiposi hanno invece una resistività intermedia.

#### 11.5 Sistemi standard di protezione elettrica

Attualmente sono obbligatori per legge vari sistemi di protezione per evitare incidenti elettrici, ovvero l'elettrocuzione.

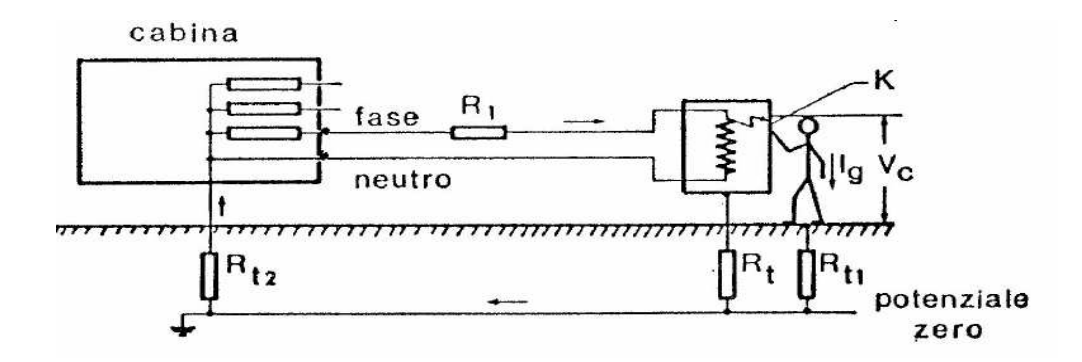

Figure 11.8: Situazione di un comune incidente elettrico in un laboratorio, in cui la tensione di fase viene a contatto con la carcassa di uno strumento.  $R_{t1}$  ed  $R_{t2}$  sono le resistenze (in genere qualche  $\Omega$ ) offerte dal terreno.

Si consideri la situazione di Fig. 11.8, in cui la linea di alimentazione `e monofase e fa capo ad una cabina di distribuzione con il secondario del trasformatore collegato a stella; il centro stella (neutro), collegato a terra in cabina, viene distribuito all'utente e costituisce, insieme ad una delle fasi, la linea bifase che arriva al laboratorio.

Con riferimento alla Fig. 11.8, supponiamo che manchi la resistenza di terra  $R_t$ . Al verificarsi del guasto nel punto K della carcassa dello strumento dell'utilizzatore, tra questa e la terra viene a stabilirsi, in pratica, la tensione di rete. La persona che, non isolata dal terreno, si trova a toccare la carcassa dello strumento, viene sottoposta alla tensione di contatto  $V_c$  il cui valore `e ottenibile, nell'ipotesi che tutta la corrente che circola nella linea dopo il guasto circoli anche nel corpo della persona, dalla formula:

$$
V_c = V_n - (R_b + R_{t1} + R_{t2})I_g , \qquad (11.11)
$$

dove  $V_n$ , nel caso manchi la resistenza di terra  $R_t$ , è la tensione nominale di rete (generalmente intorno a 220-230 V),  $I_g$  è la corrente che attraversa il corpo e  $R_b$  la resistenza totale offerta dal corpo includendo anche le resistenze di contatto (si veda la Tab. 11.4). Dato che la resistenza di linea  $R_1$  è in genere piccola, e tutte le altre resistenze in gioco sono piccole, a parte  $R_b$  che vala circa 1 kΩ, la corrente

$$
I_g = \frac{V_n}{R_1 + R_b + R_{t1} + R_{t2}} \,, \tag{11.12}
$$

assume in questo caso valori di centinaia di mA, ben al di sopra di quelli potenzialmente letali.

Nel caso sia presente la resistenza di terra  $R_t$ , come nel caso di Fig. 11.8, la tensione  $V_c$  diminuisce, ed è pari a:

$$
V_c = V_n \frac{R_t}{R_1 + R_t + R_{t2}} \tag{11.13}
$$

La resistenza  $R_t$ , che viene collegata con lo spinotto di mezzo delle normali prese elettriche italiane (cavo giallo-verde), è in genere ottenuta inserendo nel terreno dell'edificio alcuni picchetti metallici. In questo modo tutte le parti esterne di strumenti ed apparecchi vengono messe in contatto col terreno. La resistenza  $R_t$  è quindi in genere molto bassa (frazioni di  $\Omega$ ), e quindi  $V_c$ risulta in genere piccola.Tuttavia, spesso questo valore non è sufficiente a mantenere  $V_c < 25$  V, che abbiamo visto essere il valore ritenuto sicuro.

Pertanto la semplice messa a terra dell'utilizzatore non puo considerarsi sufficiente ai fini di una efficace protezione centro le tensioni di contatto. A questa va aggiunta una protezione "attiva" che impedisca il fluire verso terra di una corrente di valore eccessivo, interrompendo il circuito di alimentazione. Questo è anche utile per evitare di erogare elevate correnti di dispersione verso terra in caso di corto circuito.

II dispositivo più semplice ed economico per limitare la corrente che fluisce nei circuiti è il fusibile. La funzione del fusibile e però più quella di proteggere i componenti elettrici dalle sovracorrenti che non quella di intervenire all'atto in cui si verificano le piccole dispersioni verso terra, che pure rappresentano una fonte di pericolo. I fusibili infatti non sono progettati per limitare le correnti ai valori di sicurezza (< 16 mA) che abbiamo discusso.

E bene rilevare inoltre che l'interruzione di un solo fusibile non determina il completo distacco elettrico dell'utilizzatore dal circuito di alimentazione, favorendo l'instaurarsi, durante le operazioni di ricerca del guasto, di situazioni pericolose per i manutentori. Per quanto visto bisogna concludere che l'uso del fusibile non e consigliabile ai fini della protezione elettrica delle persone.

Il primo dispositivo di uso comune che svolge anche funzioni antiinfortunistiche `e l'interruttore magnetotermico, di solito incorporato nel contatore. Questo interruttore è ottenuto dalla combinazione di due dispositivi, mostrati in Fig.11.9:

- uno che apre i contatti grazie al riscaldamento provocato dal passaggio della corrente elettrica in una lamina bimetallica, che scaldandosi si

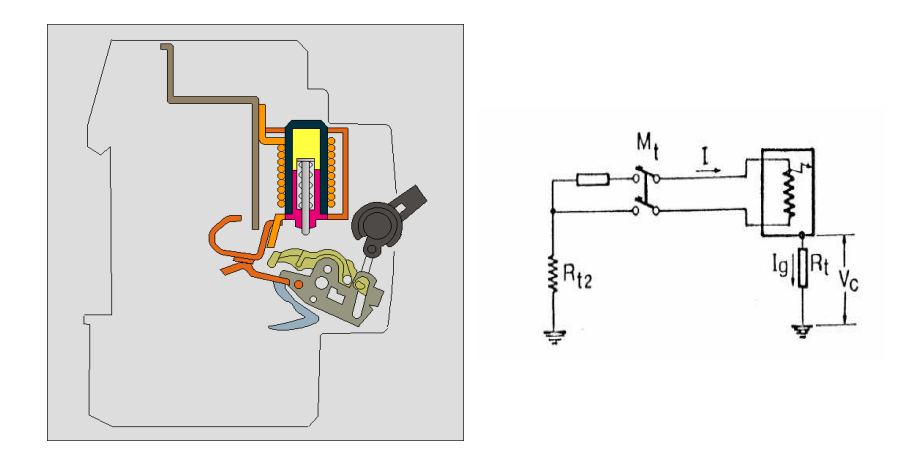

Figure 11.9: Schema di un interruttore magnetotermico (a sinistra) e impianto protetto da magnetotermico (a destra).

incurva a causa del diverso coefficiente di dilatazione dei due metalli che la costituiscono, interrompendo il circuito,

- l'altro che apre i contatti con un relè elettromagnetico per effetto dell'attrazione che viene ad esercitarsi tra una bobina percorsa da corrente ed una piccola àncora di materiale ferromagnetico.

Come mostrato in Fig. 11.10, il tempo di sgancio del relè è dell'ordine di 5-10 millisecondi, e pu`o costituire una protezione per le persone, mentre l'azione del bimetallo è molto più lenta. Infatti, il magnetotermico è nato allo scopo di proteggere gli apparecchi e gli utilizzatori dai sovraccarichi e dai cortocircuiti (parte con il relè), mentre la parte bimetallica tende a impedire, per ragioni commerciali, che un utente superi per troppo tempo la corrente massima consentita dal suo contratto, ad esempio 13 A nel caso del contratto standard di 3 kW. Per determinare la corrente d'intervento, in relazione al tempo di intervento richiesto, è sufficiente moltiplicare la corrente nominale  $I_n$  dell'apparecchio in esame per il fattore moltiplicativo indicato sulla scala delle ascisse. Come si vede dal grafico, fino a poco più di  $10I_n$  l'intervento `e lento ed avviene per opera del dispositivo termico bimetallico; per valori superiori di corrente, l'intervento, determinato dal dispositivo magnetico, è pressoché istantaneo.

Supponendo un utilizzatore con contratto di 3 kW, la corrente massima risulta  $I_n = 13$  A. Se viene assorbita una corrente pari a  $8I_n = 104$  A, si vede

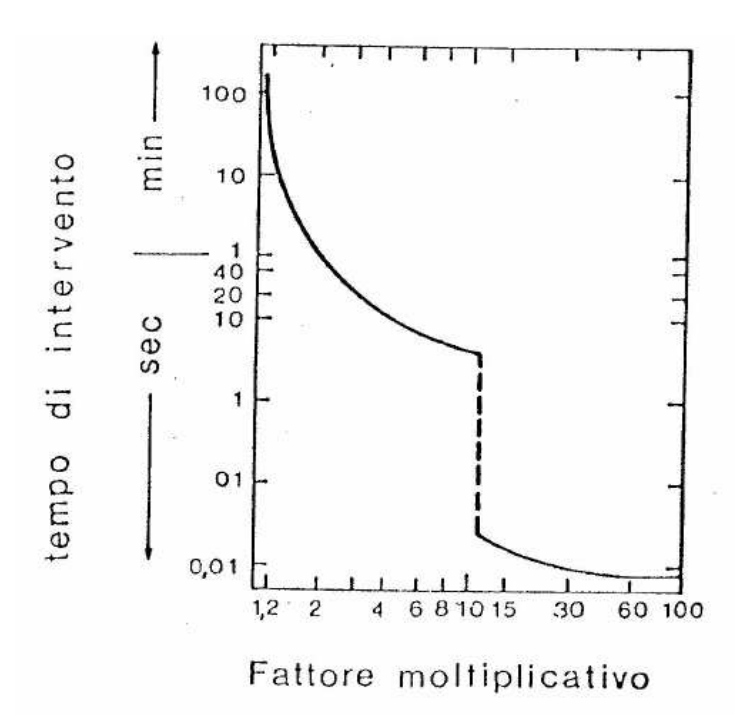

Figure 11.10: tempi di risposta di un interruttore magnetotermico.

da Fig. 11.10 che il bimetallo interviene in circa 5 s. Per avere sulla carcassa disegnata in Fig.11.9 a destra una tensione di contatto  $V_c = 25$  V al di sotto della suglia di rischio, la resistenza verso terra deve valere:

$$
R_t = \frac{V_c}{8I_n} = \frac{25}{104} \simeq 0.24 \,\Omega \;,
$$

condizione molto difficile da realizzare in pratica.

L'elemento magnetico interviene invece in tempi molto brevi (inferiori a 20 ms), ma per valori di corrente a partire da  $\mathbb{II}_n$ , nel nostro caso 143 A, il che richiede una resistenza  $R_t \leq 0.17 \Omega$ , valore ancora più difficile da ottenere.

Veniamo ora alla descrizione del dipositivo che ha il compito preciso di garantire la sicurezza, l'interruttore differenziale, detto anche, un po' impropriamente, *salvavita*. Esso è formato da tre parti, aventi ognuna una specifica funzione. La successione d'intervento per ognuna di queste parti e di tipo sequenziale: la prima (sensore, si veda la Fig. 11.11 a destra) rileva un segnale elettrico e lo trasmette alla seconda (amplificatore) che lo invia amplificato

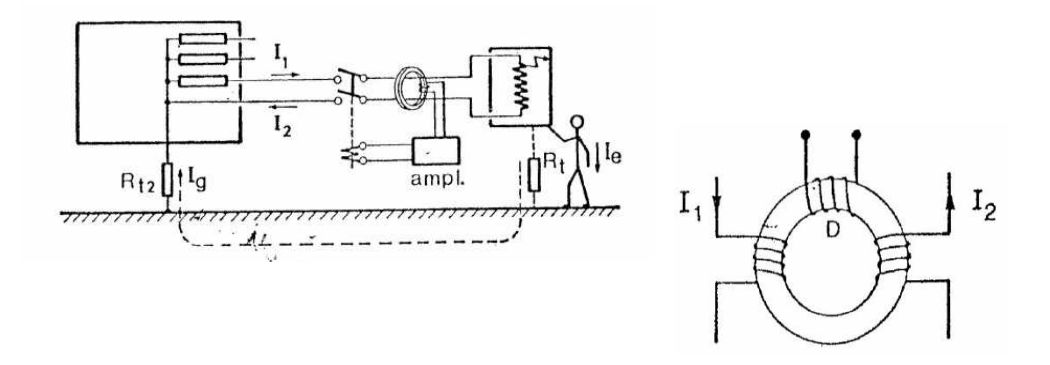

Figure 11.11: Circuito con interruttore differenziale (a sinistra) e sensore di rilevazione (a destra).

alla terza (sganciatore); quest'ultima attua l'intervento finale elettromeccanico del dispositivo. In Fig. 11.11 (a sinistra) è rappresentato lo schema di funzionamento del dispositivo. La prima parte, il rilevatore di guasto, è costituita da un trasformatore toroidale (Fig. 11.11 a destra) i cui avvolgimenti, di poche spire, sono collegati ai due conduttori di linea (fase e neutro) e avvolti in senso oppposto. Questa particolare disposizione fa sì che in ogni istante il flusso del campo magnetico concatenato con gli avvolgimenti sia nullo.

Nel caso in cui si verifichi a valle del toroide una dispersione verso terra, le correnti di andata e di ritorno non risulteranno più uguali (correrenti di fase e neutro squilibrate). In tale situazione, il flusso del campo magnetico nel toroide (evidentemente variabile nel tempo) risulta diverso da zero e, conseguentemente, nell'avvolgimento secondario D viene indotta una corrente proporzionale alla variazione di tale flusso. Questa corrente viene quindi inviata al secondo stadio, che provvede ad amplificarla, in modo da rendere possibile il funzionamento del terzo sistema, un relè magnetico che provvede alla apertura del circuito entro qualche millisecondo.

 $E$  importante notare come la protezione del differenziale risulti completamente efficace solo se accoppiata alla messa a terra.

Infatti, in presenza di terra (spinotto centrale delle prese ordinarie, cavo

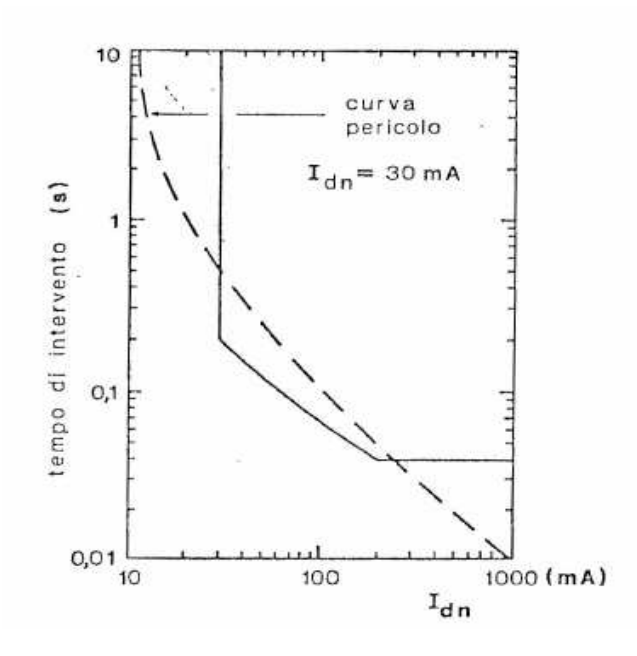

Figure 11.12: tempi di risposta di un interruttore differenziale confrontati con la curva di rischio.

giallo-verde) se la carcassa di un apparecchio va in tensione per un guasto, si ha lo sbilanciamento tra fase e neutro esattamente all'atto dell'incidente. Poiché la corrente di taratura dei differenziali è di solito di  $I_{dn} = 30$  mA, l'interruttore scatterà quando la resistenza  $R_t$  di Fig. 11.11 è minore di

$$
\frac{V_c}{I_{\rm dn}} = \frac{230}{30 \, 10^{-3}} \simeq 7 \, \text{k}\Omega \;,
$$

valore molto al di sopra della resistenze verso terra.

Se si installa invece il differenziale, ma la messa a terra non è presente, il distacco avviene quando l'utilizzatore tocca l'apparecchio. In questo caso, pur essendo il differenziale un interruttore rapido, non sempre assicura una protezione totale, come mostrato in Fig. 11.12. Infatti, per correnti < 30 mA, al di sopra della soglia pericolosa, il differenziale non scatta, e per correnti > 200 mA scatta in 30-40 ms, un tempo che non ripara dal rischio di fibrillazione cardiaca.

Esistono poi casi in cui il differenziale non scatta, oppure casi come quello di Fig. 11.13 dove la corrente passa attraverso la persona senza che fase e neutro o le due fasi risultino sbilanciate. Anche il contatto delle due fasi in acqua può avvenire senza che l'interruttore differenziale scatti.

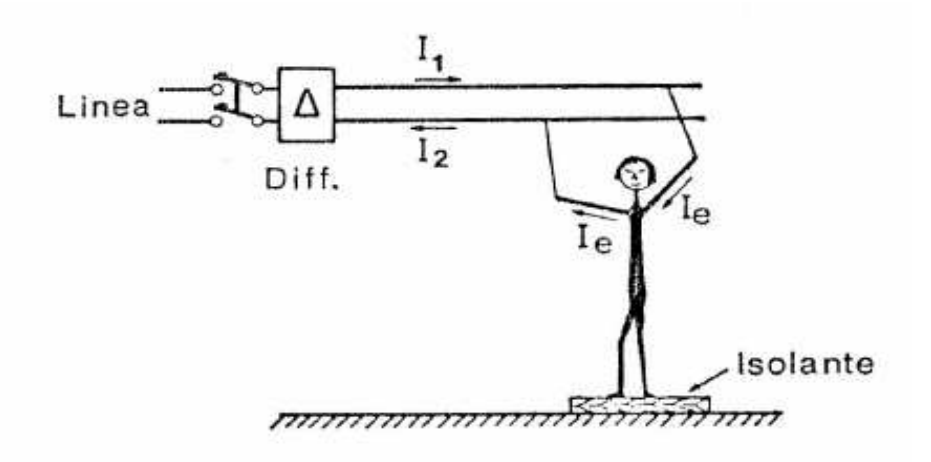

Figure 11.13: Situazione di rischio non protetta dall'interruttore differenziale.

### 11.6 Messa al neutro

Con la definizione generica di messa al neutro (sistema TN) si intende il collegamento delle carcasse metalliche degli apparecchi degli utilizzatori al conduttore neutro del sistema di alimentazione. Si suppone cioè che il neutro sia collegato al centro stella e collegato a terra nel generatore.

In questo modo un guasto dell'utilizzatore è ricondotto ad un cortocircuito nel circuito di alimentazione, che innesca l'azione dei circuiti di sicurezza della rete.

Il pericolo maggiore di questa soluzione è che una interruzione del neutro pu`o mettere tensione tutte le carcasse degli apparecchi ad esso collegate.

Questo serio pericolo pu`o essere ridotto dal collegamento del neutro alla terra locale, per assicurare, anche in caso di interruzione del neutro, la presenza di correnti di cortocircuito rilevabili dai dispositivi di sicurezza della rete.

Gli impianti con messa al neutro rappresentano un caso in cui gli interruttori automatici possono essere impiegati con una certa affidabilita nella protezione contro l'elettrocuzione. Ci`o e dovuto al fatto che, come abbiamo visto, il guasto a terra si riconduce, attraverso il ritorno del neutro, ad un cortocircuito.

Supponendo di inserire in linea un interruttore magnetotermico, questo, per la forte corrente provocata da un eventuale corto circuito sull'utilizzatore, interverrà quasi istantaneamente. L'apertura del circuito entro  $0.02$  s dovrebbe

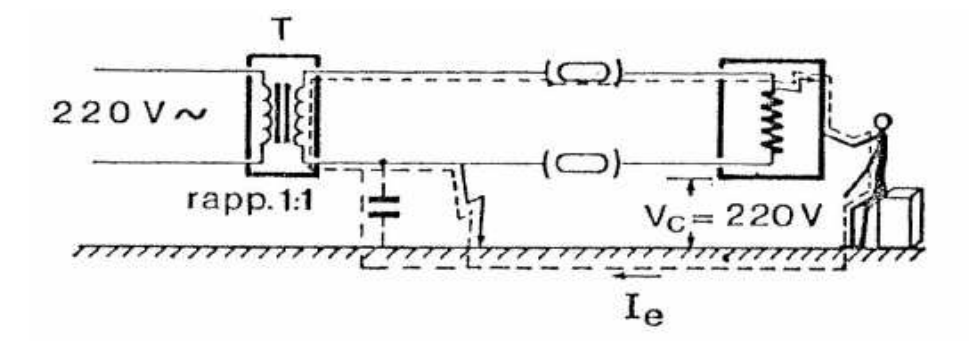

Figure 11.14: Trasformatore di isolamento.

salvaguardare l'utente dall'elettrocuzione.

In diversi Paese europei, quali Svezia, Svizzera, Germania e Inghilterra, la messa al neutro e attualmente praticata con successo. La maggiore difficolta risiede però nel fatto che per mantenere intatta l'efficacia del sistema, tutte le utenze ed i distributori devono unificarsi al medesimo modello di protezione: la messa al neutro, appunto. Se anche uno solo degli impianti allacciati in rete non si uniforma, proteggendosi esclusivamente con una buona messa a terra indipendente, l'intero sistema protettivo degli altri utenti ne risulta danneggiato.

In Italia gli impianti a bassa tensione, come quelli dei comuni laboratori di fisica, non possono usare per legge la messa al neutro (sistema TN), nemmeno con la messa a terra, ma esclusivamente la terra locale separata dalla rete (sistema TT).

#### 11.7 Altri metodi di protezione

Oltre all'interruttore differenziale, accenniamo ad altre due possibili soluzioni di tipo antinfortunistico, il trasformatore di isolamento e la adozione della bassa tensione. Lo schema che usa il trasformatore di isolamento  $T$  è riportato in Fig. 11.14. Solitamente il rapporto di trasformazione è 1:1, quindi la tensione rimane invariata, ma l'impianto a valle del secondario rimane disconnesso da terra.

L'utilizzatore non ha la carcassa metallica collegata a terra, e quindi una

persona che venisse in contatto durante un guasto a massa con il contenitore metallico non sarebbe soggetta ad elettrocuzione, non determinandosi la chiusura verso terra del circuito secondario del trasformatore d'isolamento. Questa salvaguardia è estesa naturalmente anche al contatto diretto fra una fase e la terra.

Per quanto detto si potrebbe pensare che, tranne in caso di elettrocuzione per contatto diretto con le due fasi o in caso di guasto fra prirnario e secondario del trasformatore, la protezione fornita da questo dispositivo sia quella perfetta, senz'altro migliore di quella offerta dall'interruttore differenziale. Pur se meno evidenti che nei casi precedenti, esistono però anche in questo caso delle situazioni di inefficacia. Ad esempio, le capacit`a parassite (tratteggiate in Fig. 11.14) che sempre caratterizzano il sistema circuito elettricoterra, e che per opportune dimensioni del circuito a valle del traformatore possono assumere valori non trascurabili, possono permettere il passaggio di correnti fra la terra e una fase, chiudendo così il circuito che altrimenti, come si vede in Fig. 11.14, sarebbe aperto. Il che potrebbe causare il passaggio di una corrente, anche elevata, attraverso il corpo della persona in contatto con la carcassa.

Con questa ultima applicazione, l'impiego pratico del trasformatore vede tre applicazioni principali: trasformazione della tensione, adattamento di impedenza, isolamento di sicurezza.

Per finire, accenniamo all'uso della bassa tensione. Essa viene ottenuta mediante un trasformatore di sicurezza privo di collegamento a terra.

La carcassa dell'utilizzatore non deve infatti essere collegata a terra e nemmeno ad altre carcasse di apparecchi alimentati con altri sistemi, onde evitare l'instaurarsi di situazioni pericolose che nel caso precedente erano evitate dalla presenza del differenziale.

Naturalmente questi dispositivi possono presentare gli stessi inconvenienti gia ricordati per il trasformatore d'isolamento. In questo caso però la tensione di contatto e al massimo pari a 24 V. Per quanto detto risulta quindi evidente che l'adozione della bassissima tensione di sicurezza costitusce il sistema protettivo sicuramente più efficace contro i rischi dell'elettrocuzione, in quanto permette di eliminare totalmente la pericolosit`a della tensione di contatto, costringendone i valori entro i limiti innocui per il corpo umano.

Purtroppo però l'adozione generalizzata di un sistema protettivo di questo tipo comporterebbe costi economici proibitivi (ad es. sarebbe indispensabile aumentare le sezioni di tutti i conduttori).

## 11.8 Alcune utili norme di sicurezza

Concludiamo riassumendo una serie di norme e comportamenti utili che il fisico sperimentale deve tenere in laboratorio per preservate se stesso e gli altri da incidenti.

- I valori al di sotto dei quali non si hanno effetti pericolosi sono 16 mA per la corrente e 25 V per la tensione. I valori operativi soliti per un fisico sono in genere molto superiori.
- Bisogna operare sempre in laboratori dove siano presenti l'interruttore magnetotermico, l'interruttore differenziale e la messa a terra locale di tutti gli apparecchi. In alternativa, si può trasformare la tensione e mantenerla al di sotto di 25 V.
- Nel caso si debba procedere a riparazioni o interventi in presenza di alta tensione occorre:
	- non lavorare mai da soli, ma sempre con un collega che possa intervenire per il distacco dal contatto;
	- calzare scarpe isolanti per impedire il passaggio mano-piede con rischio di fibrillazione;
	- non intervenire mai con le due mani nell'apparacchio, ma sempre possibilmente con una mano sola, per evitare il passaggio mano-mano e il rischio di fibrillazione- Tra l'altro, il differenziale in questo caso non scatta;
	- togliere catene o collane metalliche appese al collo;
	- se possibile calzare guanti isolanti, specialmente se si usano entrambe le mani.
- In caso di intervento in ambiemti umidi, adottare la bassa tensione. Il differenziale non sempre scatta nel caso di dispersione di corrente in acqua, perch´e fase e neutro possono rimanere bilanciati.
- non collegare grandi consumi di potenza  $(1.5k)$  alle prese "di luce" a basso amperaggio, per evitare il surriscaldamento dei fili e la possibilità di incendi.

# Index

alimemtatore di antenna, 176 altoparlante, 222 amplificatore a base comune, 180 a emettitore comune, 167 di antenna, 181 di carica, 198 invertente, 192 operazionale, 183 amplificazione di corrente, 161 analisi di Fourier, 61 anello, 38 antenna, 209 a dipolo, 208 verticale, 212 armonica fondamentale, 62 armoniche, 61, 110 banda di conduzione, 137 di valenza, 137 banda passante, 92 Barkhausen condizioni di, 202 caos, 153 capacità, 48

ciclo di isteresi, 119 circuito CR, 74  $RCL$ , 81 con diodi in parallelo, 150 con diodi in serie, 150 derivatore, 76, 202 integratore, 76, 197, 222 oscillatore, 202 planare, 38 RC, 130 RLD, 153 clipping, 193 coefficiente di autoinduzione, 51 mutua induzione, 121 collegamento a triangolo, 229 stella, 226 TN, 228 TT, 228 condensatore di fuga, 170 conducibilità elettrica, 8 conduttanza, 24 conduttanze, 42 contatto durata del, 236 tensione di, 243, 248 corrente densità di, 5
corrente elettrica, 6 corto circuito, 19 costante di tempo, 49, 53 ddp, 13 demodulazione, 220 densità di corrente, 5 diamagnetismo, 119 diodo a giunzione, 142 in parallelo, 146 in serie, 220 LED, 149 Zener, 147 dualit`a, 87, 96 effetto farfalla, 154 Miller, 178, 179, 182, 198 pelle, 236 Zener, 142 elettrocuzione, 233, 234 equazione caratteristica, 82 omogenea, 83 fattore di merito, 85, 92, 97 di potenza, 102 di qualit`a, 85 Feigenbaum, M., 153 Feigenbaum, numero di, 155 ferromagnetismo, 119 fibrillazione, 237 formula di partizione, 27 di Werner, 213 formula di Galileo Ferraris, 102, 111 formula di Galileo Frraris, 106

formula di partizione, 27 forza elettromotrice, 13 frequenza di taglio, 74 fusibile, 241 generatore di corrente, 19 di tensione, 19 giunzione npn, 159 guadagno a base comune, 175 a emettitore comune, 169 ad anello aperto, 185 amplificatore invertente, 191, 195 amplificatore non invertente, 196 in decibel, 192 OP-AMP, 191 impedenza, 17 adattamento di, 113 adattamento di , 129 base-emettitore, 162 complessa, 77 del diodo, 144 di antenna, 211 di ingresso, 170, 172, 175, 190 di uscita, 30, 171, 173, 175, 190 giunzione pn, 144 interna, 30 induzione mutua, 124 interdizione, 166 interrutttore differenziale, 243 isteresi, 127, 130 isteresi del diodo, 157 Kirchhoff

leggi di, 20 LED, 149 legge di Ohm puntuale, 8 dei nodi, 22 del partitore, 93 delle maglie, 20 di Ohm, 8 logistica, 153 leggi di Kirchhoff, 20 livello di Fermi, 139 livello in continua, 67 mappa logistica, 153 massa virtuale, 188 matrice delle resistenze, 39 metodo del superanello, 41 Miller, effetto, 178 modulazione di ampiezza, 212 indice di, 213 mutua induzione, 121–124 neutro, 226 onda portante, 218 onde elettromagnetiche, 177, 207, 211 oscillatore, 202 parallelo, 23 paramagnetismo, 119 parametro α, 161  $\beta$ , 161 partitore RCL, 81

di corrente, 27 di tensione, 26 partizione della corrente, 28 della tensione, 27 percolazione, 11 polarizzazione del transistor, 159, 163 metodo approssimato, 166 ponte di Wien, 203 potenza attiva, 106, 108 complessa, 106 definizione di, 100 fattore di, 102 reattiva, 106, 108 trifase, 112 pulsazione di risonanza, 83, 86, 91 di risonanza smorzata, 85, 87 di taglio, 74 pulsazione critica, 199 punto di lavoro, 143, 163 radioricevitore, 215 ramo, 19 reazione negativa, 184 regime stazionario, 12 resistenza, see impedenza a filo, 10 a impasto, 11 interna, 13 resistenza critica, 83 resistenza elettrica, 8 resitenza di shunt, 35 retroazione negativa, 184, 185 positiva, 185

retta di carico, 143 rifasamento, 109 risonanza, 91 curva di, 91 larghezza della, 96 pulsazione di, 83, 86 saturazione, 166 segnale a dente di sega, 67 modulato, 214 sonoro, 218 serie, 23 slew rate, 187, 193 smorzamento, 83, 86 critico, 83 sottosmorzamento, 84, 86 sovrasmorzamento, 83, 86 spettro, 62 spettrometro, 62 superanello, 41 supernodo, 44 sviluppo di Fourier, 61, 110 switch, 167 tempo di recupero, 157 tensione di fase, 226 di linea, 226 tensione trifase, 112 tensioni di nodo, 42 teorema di Norton, 31 di Thevenin, 28, 30 tester, 32 trasformata di Fourier, 71 trasformatore, 222

, 132 a vuoto, 127 di isolamento, 248 di uscita, 128 trifase, 226 uguaglianza di Parceval, 112 velocità di deriva, 7